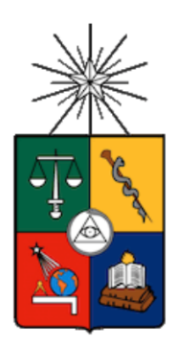

UNIVERSIDAD DE CHILE FACULTAD DE CIENCIAS FÍSICAS Y MATEMÁTICAS DEPARTAMENTO DE GEOLOGÍA

# **ANÁLISIS ESPECTRAL REMOTO DE MINERALES ASOCIADOS A LOS VOLCANES OLCA E IRRUPUTUNCU**

MEMORIA PARA OPTAR AL TÍTULO DE GEÓLOGO

JORGE ANDRÉS IBÁÑEZ URQUIETA

PROFESOR GUÍA

DANIEL MONCADA

MIEMBROS DE LA COMISIÓN

GREGORY P. DE PASCALE BRIAN TOWNLEY CALLEJAS

> SANTIAGO DE CHILE 2021

**RESUMEN DE LA MEMORIA PARA OPTAR AL TITULO DE:** Geólogo **POR:** Jorge Andrés Ibáñez Urquieta **FECHA:** 16 de julio de 2021 **PROFESOR GUÍA:** Daniel Moncada

# **"ANÁLISIS ESPECTRAL REMOTO DE MINERALES ASOCIADOS A LOS VOLCANES OLCA E IRRUPUTUNCU"**

Los sensores remotos han demostrado en los últimos años que son una gran herramienta para las ciencias de las Tierra, sobre todo a la hora de buscar recursos naturales, puesto que nos da una idea sobre qué es lo que hay en terreno, permitiéndonos generar focos de interés.

Este estudio tiene por objetivo principal hacer uso de dos imágenes satelitales multiespectrales (ASTER y Landsat 8) para analizar y caracterizar los minerales de alteración asociados a la actividad volcánica y geotérmica de los volcanes Olca e Irruputuncu. Todo esto, con la intención de usar y demostrar que las imágenes satelitales sirven como una primera herramienta en una posible exploración económica o estudio de un área en específico.

El análisis de imágenes satelitales parte con una serie de correcciones a las imágenes en el software ENVI, y posteriormente se aplican distintas metodologías de combinaciones RGB de bandas, matemática de bandas y razones de bandas propuesta por varios autores. Con estas metodologías, es posible saber en qué área de la imagen, asociada a los distintos pixeles, se encuentran ciertos minerales y/o alteraciones.

Los resultados muestran que en el volcán Olca, predomina una alteración argílica avanzada, seguida por una alteración argílica intermedia y óxidos de hierro. Por otro lado, el análisis muestra que en el volcán Irruputuncu predomina la alteración argílica intermedia, seguido por alteración propilítica, argílica avanzada y óxidos de hierro. Se identificaron igualmente dos áreas con mayor alteración hidrotermal sobre las cuales se estudiaron alineamientos estructurales en base a modelos de elevación digital con el fin de proponer eventuales sondajes y así, obtener mayor información a profundidad.

La petrografía realizada a las muestras disponibles, muestran una litología volcánica, con textura porfírica y fenocristales de plagioclasas y piroxeno. Además, se observa una fuerte alteración argílica avanzada que solo se da sobre los 180-200 metros de la parte superior de un sondaje, mientras que, en la parte inferior, existe baja alteración de óxidos de hierro, patinas de calcita en fracturas y epidotización.

Con la información recopilada a partir del análisis remoto de minerales de alteración hidrotermal, junto con la petrografía realizada, la geología de la zona y la información de autores que estudiaron el área, es posible llegar a relacionar la zona con algún tipo de yacimiento, en particular, con yacimientos epitermales pues nos encontramos en un ambiente volcánico con manifestaciones de actividad geotermal de ambos volcanes y una clara alteración hidrotermal asociada a esto último.

Finalmente, queda mostrada la eficacia del uso de las imágenes satelitales como primeras herramientas para una eventual exploración económica o simplemente para generar focos de interés.

### **AGRADECIMIENTOS**

Quería partir agradeciéndole a mi familia por todo el apoyo desde el primer día que me fui a Santiago, con varios bolsos y mochilas a comenzar esta etapa que está apunto de culminar. A mis padres y hermana por su constante apoyo y paciencia para escucharme, ayudarme y aconsejarme en los momentos difíciles, a pesar de que, con mi mal genio, no siempre los escuché y pude incluso hacerlos sentir mal o preocupados. Pero quiero que sepan que en lo profundo siempre estuve, estoy y estaré agradecido por todo lo que hicieron por mi todos estos años. Siempre supe que tenía su apoyo, de lo contrario no hubiera llegado hasta acá. Agradecerle también a mi tío Lucho, nunca me voy a olvidar las palabras y el dinero que me dio anterior a viajar a Santiago para comenzar mis clases, siempre estuvo pendiente. A todo el resto de mi familia que de una u otra manera me fueron brindando apoyo con cosas tan simples como preguntar cómo me estaba yendo. Gracias a los de mi casa por aguantar que estuviera lejos y por darme esa tranquilidad para yo poder irme. Aunque llene páginas y páginas escribiendo, nunca podré expresar lo agradecido y feliz que estoy con la familia que tengo.

A mi polola Berti que claramente sin ella, no llego hasta acá. Solo ella y yo sabemos lo complicado que fue mantener una relación a distancia de la forma en que lo hicimos, y aun así, salir adelante para cumplir los sueños que tenemos juntos. Gracias por todos los buenos y también por los malos momentos que tuvimos, porque de los malos aprendimos y crecimos juntos como pareja. Te amo infinito, fuiste y siempre serás un pilar fundamental en mi vida.

A mi profe guía Daniel Moncada por aguantarme las veces que pude llegar a ser molesto con tanta pregunta. Gracias también por la paciencia, los concejos, disposición y correcciones en este proceso. A Brian y Gregory que a pesar de que no hablamos mucho durante este proceso, se notó en los últimos periodos su compromiso y ganas de aportar con sus correcciones y preguntas. A las distintas personas con las que compartí durante las prácticas profesionales, con las cuales espero en el futuro cruzarme de nuevo. Gracias también a la asistente social que me acompaño gran parte de los años en la Universidad, Marcela Piñeira, quien se la jugó 100% por mi bienestar todos estos años, sin ella no hubiera tenido las comodidades y ayudas necesarias para sobrevivir todos estos años. Gracias nuevamente a todos.

Finalmente agradecerle a mis compañeros y amigos que estuvieron a mi lado a través del paso de la Universidad. Dentro de mi circulo, agradecerle a mi compa ovallino Francisco Báez, con quien estuvimos desde el primer año apoyándonos en este nuevo ambiente, donde la mayoría de las personas venían de realidades completamente distintas a las nuestras. De plan común agradecer a Bruno y Franco quienes fueron también grandes nuevos amigos. Ya en Geología el ambiente creció infinito. Me di cuenta que en geología todos teníamos muchas cosas en común, lo que hizo que afiatáramos todos super rápido. A pesar de que se formaron distintos grupos, todos nos llevamos super bien y espero no perder el contacto con ellos nunca. Pasando a mi grupo más cercano, no puedo dejar de agradecerle a Nicolas Ayala y Jing Xin por recibirme en el departamento los últimos años de la U, el cambio de vivir en una pensión a un departamento con amigos fue lo mejor que me pudo pasar, vivimos un montón de situaciones que no olvidaré nunca. Y por último a los otros dos integrantes de mi grupo más cercano, Carolina Gómez que lleva la bandera del grupito y aportó infinitas risas a todos con su buen humor y constantes carcajadas, y a Alberto Martínez, que con su gran personalidad nos hizo pasar muchas alegrías y vergüenzas también. No los olvidaré nunca.

# TABLA DE CONTENIDO

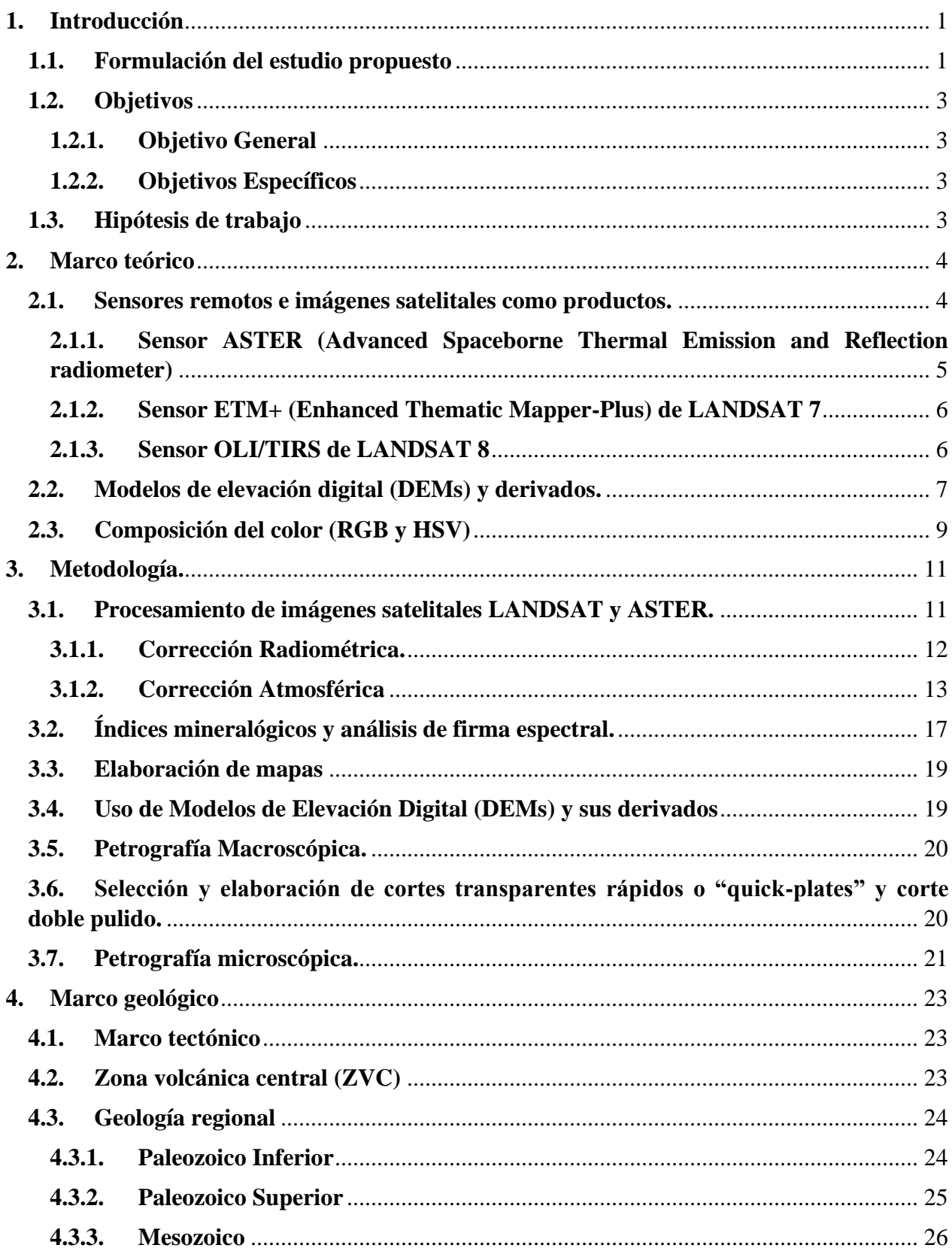

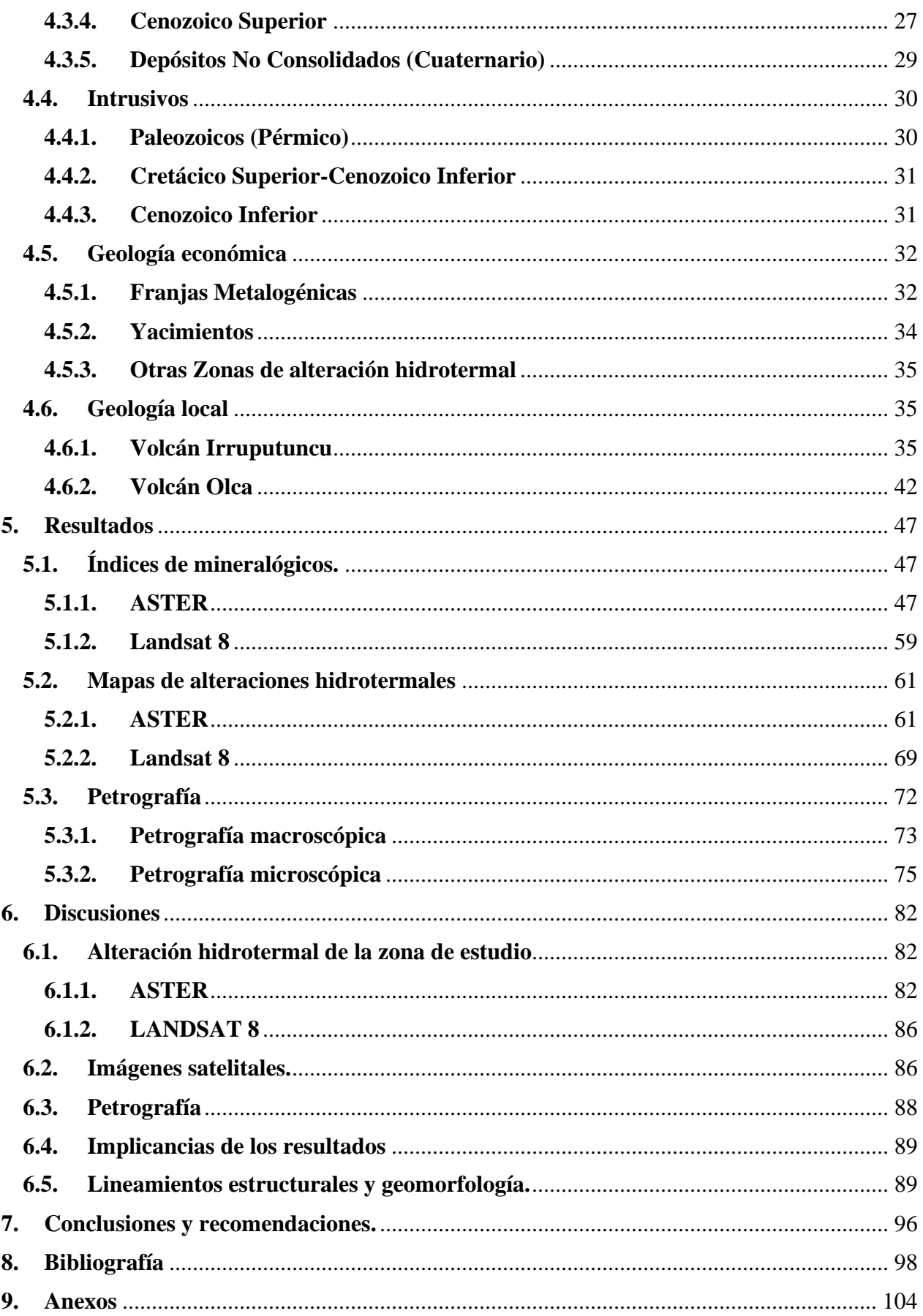

# ÍNDICE DE FIGURAS

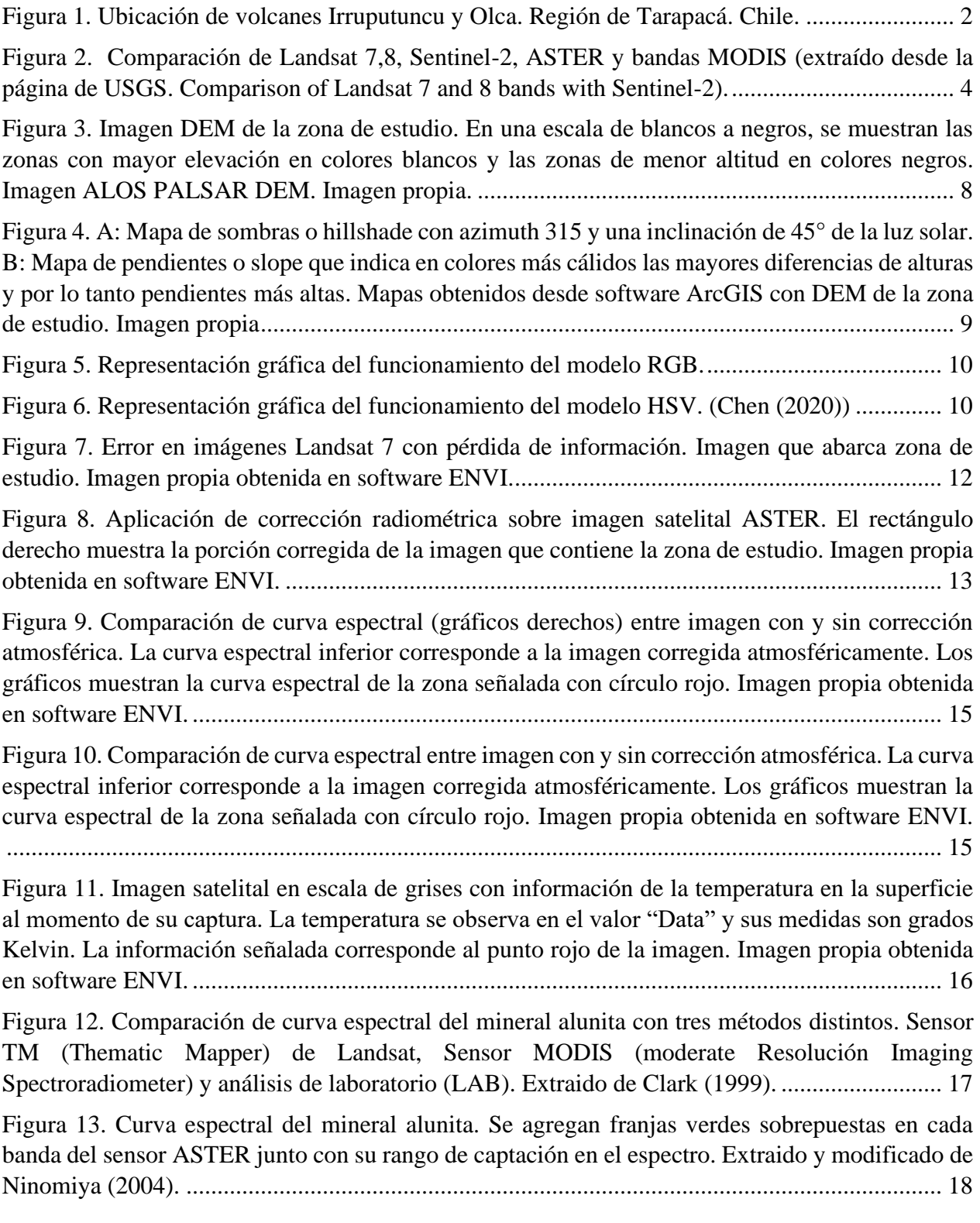

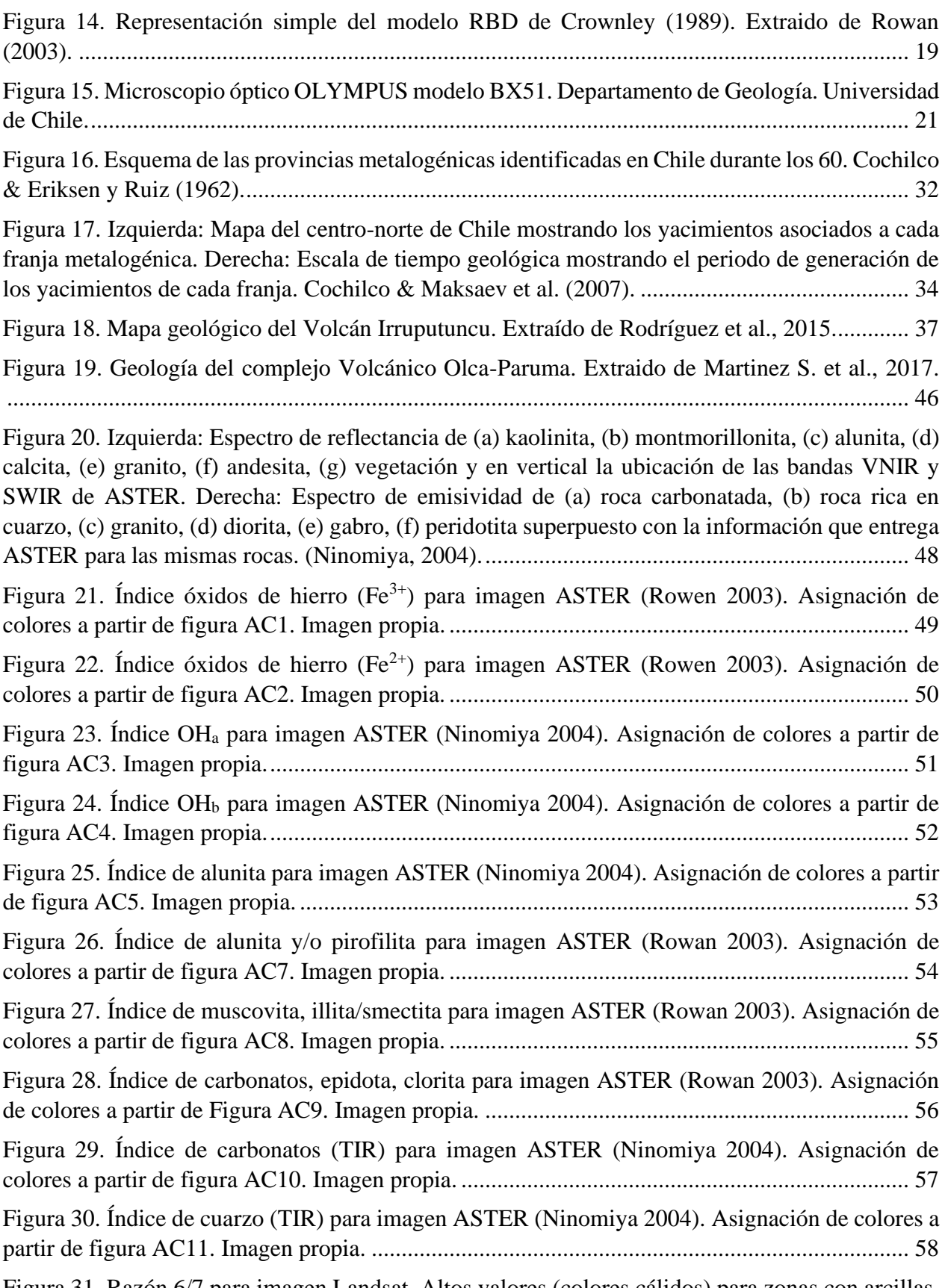

[Figura 31. Razón 6/7 para imagen Landsat. Altos valores \(colores cálidos\) para zonas con arcillas,](#page-68-1)  [carbonatos, sulfatos y micas. Gráfico de asignación de colores en figura AC12. Imagen propia.](#page-68-1) 59

[Figura 32. Razón 4/2 para imagen Landsat. Altos valores \(colores cálidos\) para zonas con óxidos](#page-69-0)  [de hierro. Gráfico de asignación de colores en Figura AC13. Imagen propia.](#page-69-0) ............................. 60

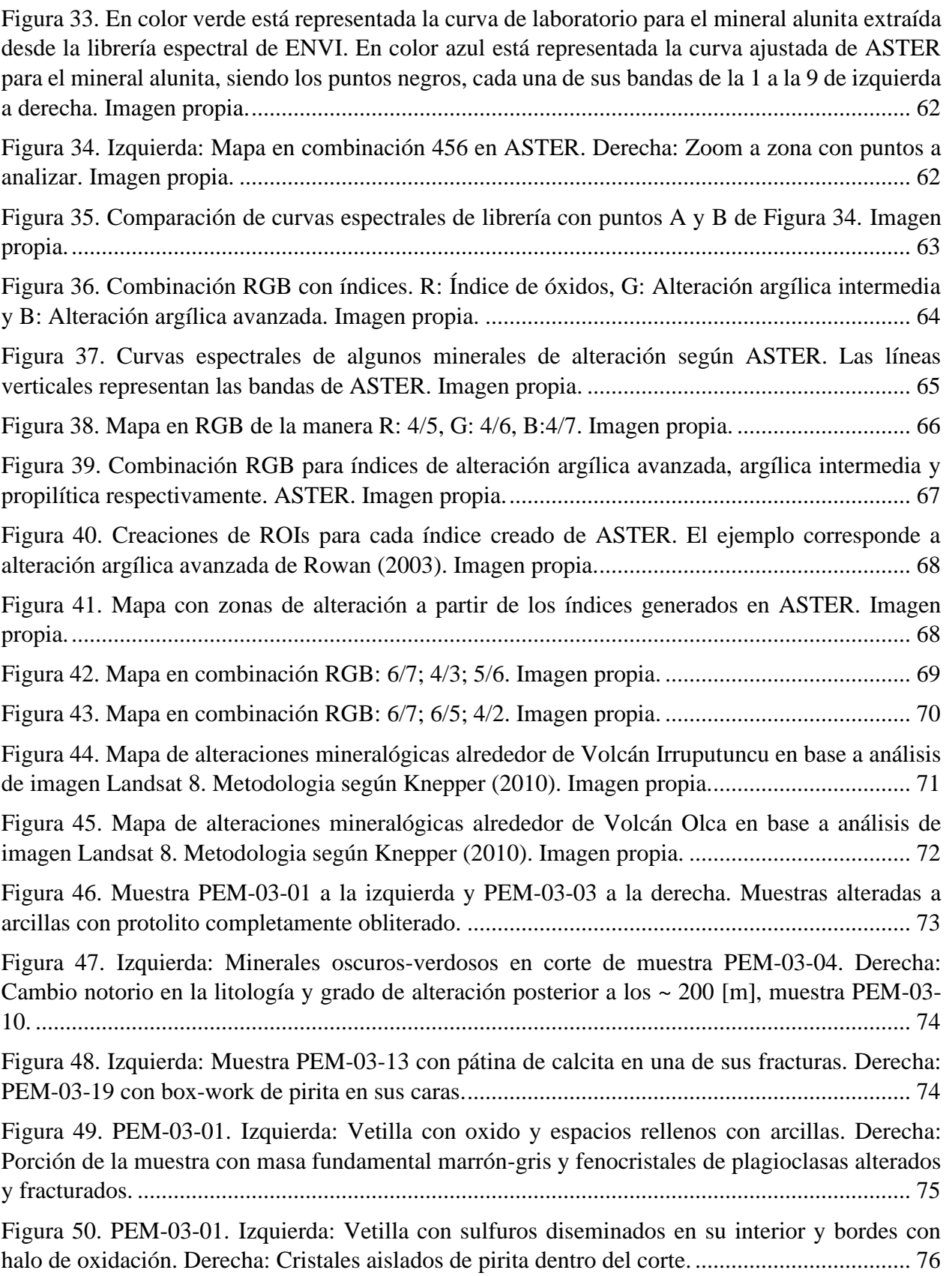

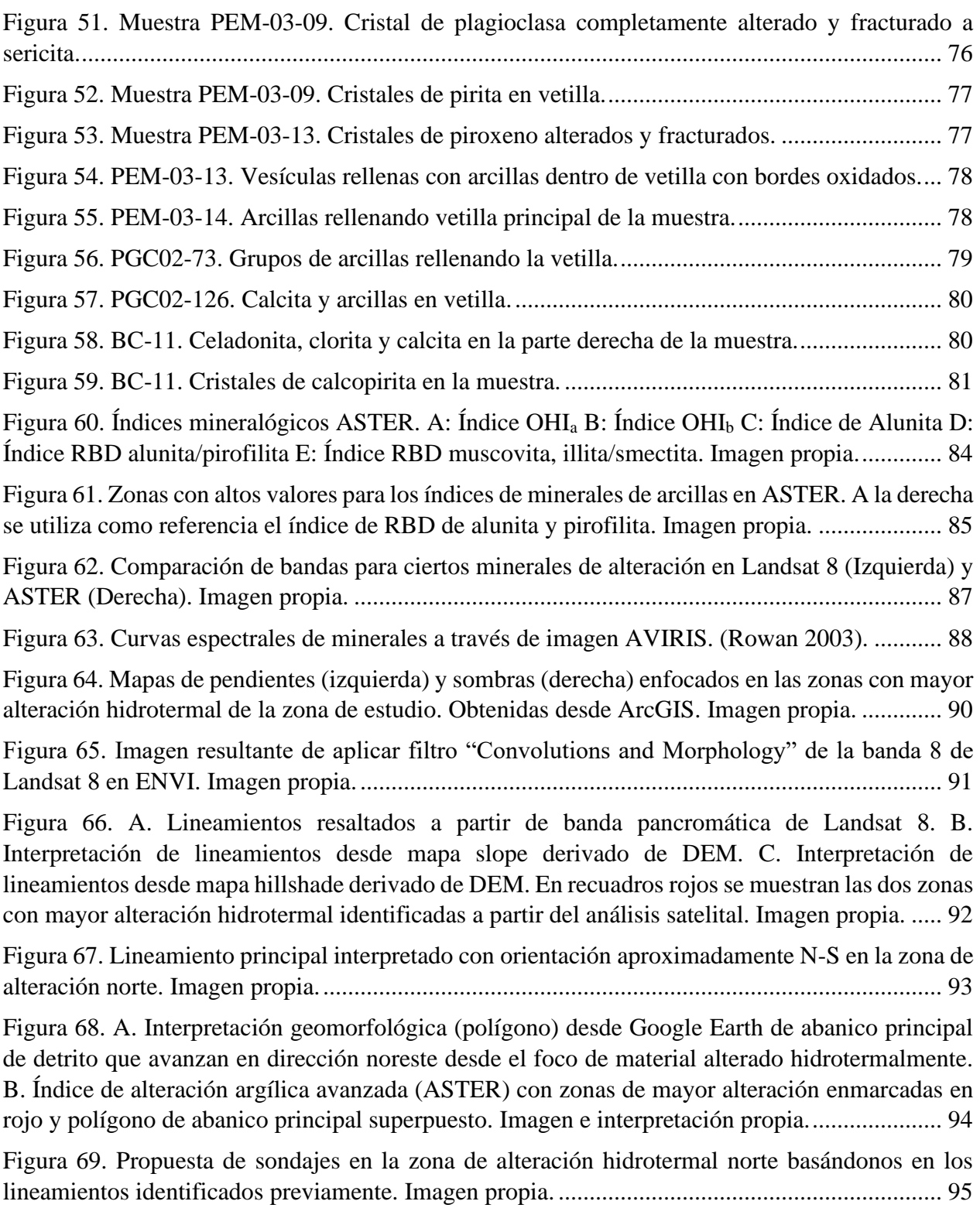

# ÍNDICE DE TABLAS

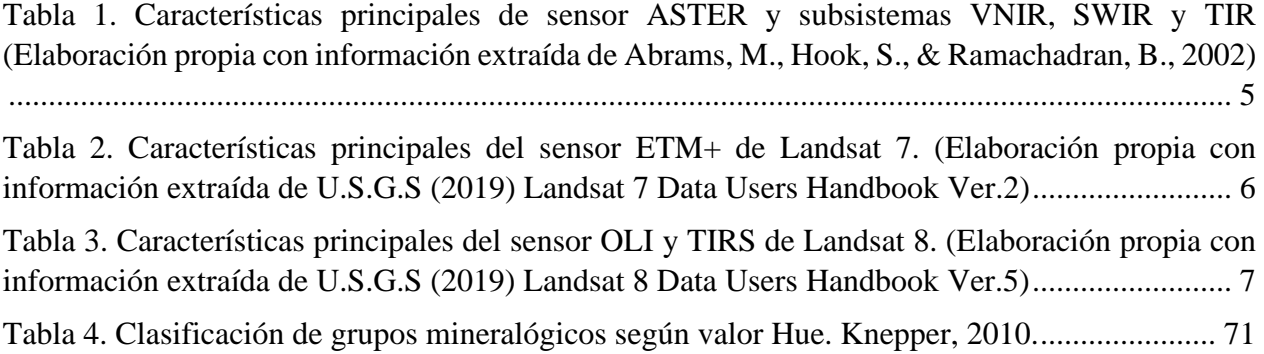

ÍNDICE DE ECUACIONES

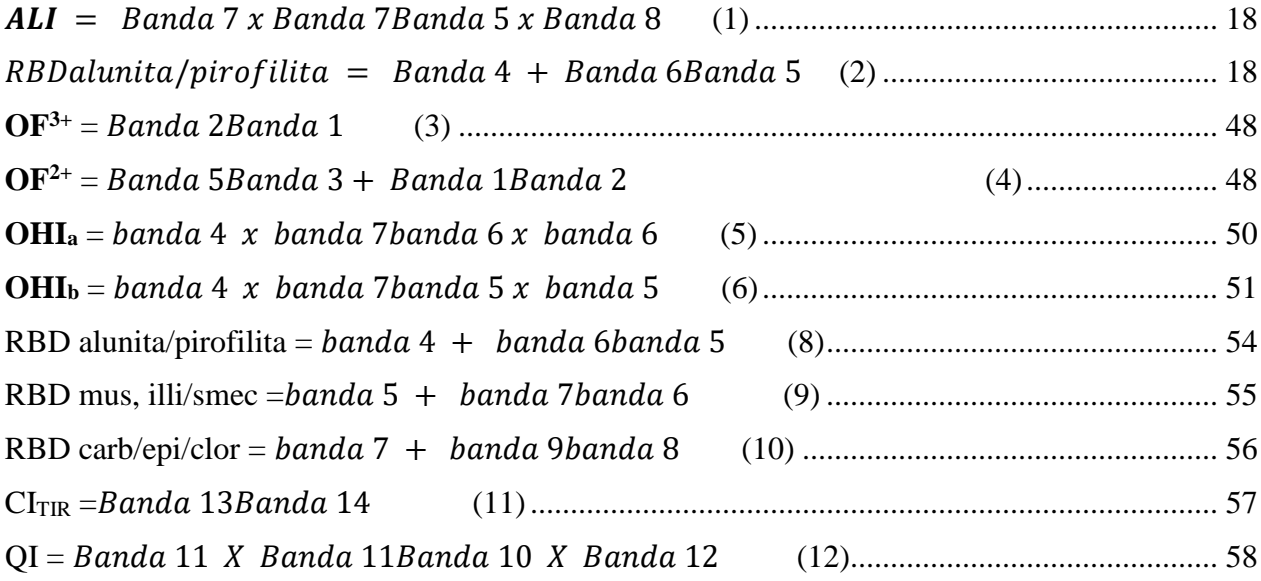

# <span id="page-10-1"></span><span id="page-10-0"></span>**1.Introducción 1.1.Formulación del estudio propuesto**

Con el pasar de los años, la tecnología ha ido evolucionado de una manera exponencial, permitiendo en los últimos años hacer uso de las nuevas tecnologías para estudiar zonas sin necesidad de estar presente, ya sea por dificultades en tiempo, recursos, complejidad de acceso, etc. Con lo último, nos referimos en específico a las imágenes satelitales.

Las imágenes satelitales desde aproximadamente mediados del siglo XX, han sido utilizadas en diversas áreas como agricultura, espionaje militar, meteorología, geografía, etc., y que, a su vez, han ido mejorando cada vez más tanto en calidad como en su libre disponibilidad para todos. Estas tecnologías, se han llevado también a la geología, y en los últimos 40 años, se han usado con el principal objetivo de buscar nuevos recursos naturales, extendiéndose a otros fines con el tiempo. Las imágenes satelitales representan una herramienta de mucha ayuda a la hora de buscar recursos minerales o información geológica de una zona, pues nos permiten tener una primera visión o idea de lo que encontraremos en terreno, y de esta manera, poder discernir en primera instancia, si una zona cumple o no con lo que buscamos.

Al norte de Chile, en el altiplano de la primera y segunda región, y en el límite con Bolivia, existen dos volcanes: el volcán Irruputuncu y el volcán Olca ubicados a 4,000-5,000 m.s.n.m (Figura 1.). En esta zona, Reyes et al. (2011) realizaron varios estudios con la finalidad de proporcionar energías renovables derivadas de la geotermia a la mina Collahuasi para su producción. Dentro de los resultados que obtuvieron, encontraron evidencia de un sistema geotermal activo con fumarolas y alteración argílica relacionado al volcanismo del Irruputuncu, mientras que el volcán Olca presenta evidencias también de un sistema geotermal, pero con un potencial geotérmico menor. Además de lo anterior, varios autores que han estudiado el área con anterioridad, proponen que las alteraciones fumarólicas de la zona relacionadas con la actividad post-volcánica, representa un potencial económico por su asociación con yacimientos polimetálicos de origen geotermal.

A raíz de lo explicado en los párrafos anteriores, en el presente trabajo se hará uso de dos imágenes satelitales, ASTER y Landsat 8 para identificar y caracterizar de mejor manera la alteración hidrotermal relacionada a ambos volcanes, con el fin de demostrar que los sensores remotos son una herramienta útil para las primeras etapas en una eventual exploración minera o para un simple estudio.

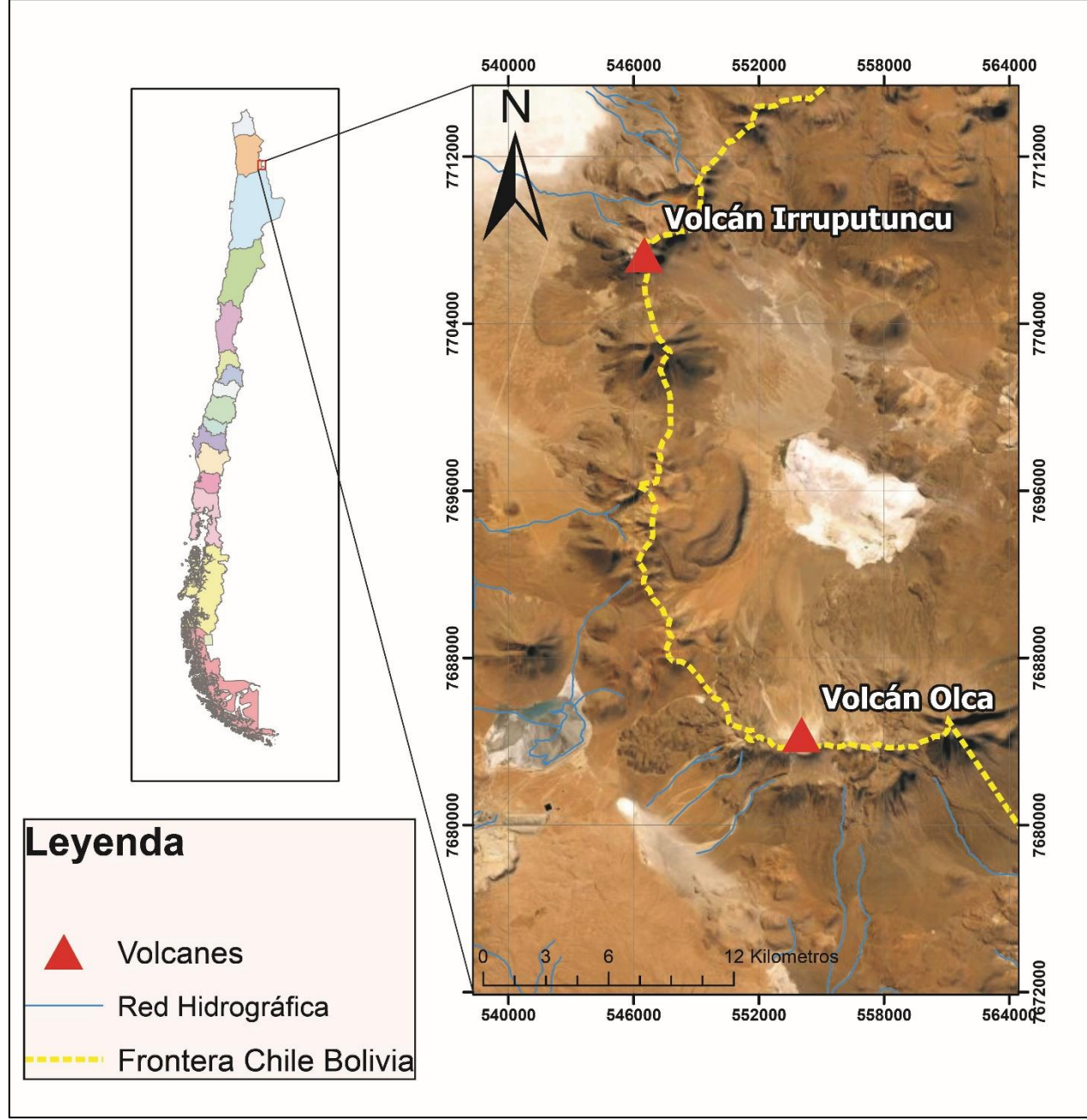

<span id="page-11-0"></span>**Figura 1.** Ubicación de volcanes Irruputuncu y Olca. Región de Tarapacá. Chile.

# <span id="page-12-0"></span>**1.2.Objetivos**

### <span id="page-12-1"></span>**1.2.1. Objetivo General**

Analizar y caracterizar los minerales de alteración asociados a la actividad volcánica y geotérmica de los volcanes Olca e Irruputuncu a partir de sensores remotos.

## <span id="page-12-2"></span>**1.2.2. Objetivos Específicos**

- Hacer uso de imágenes satelitales multiespectrales ASTER y Landsat sobre la zona a estudiar para identificar asociaciones minerales o alteraciones.
- Realizar mapas que caractericen y muestren de manera sencilla, las distintas asociaciones minerales y/o alteraciones en la zona de estudio con la ayuda de softwares GIS y ENVI.
- Describir muestras de mano y cortes transparentes de la zona de estudio con el propósito de aportar información tangible, así como identificar características que indiquen posible mineralización.
- Aplicar técnicas de análisis estructural simple y de geomorfología para proponer técnicas como sondajes y así obtener más información a profundidad.

# <span id="page-12-3"></span>**1.3.Hipótesis de trabajo**

Hoy en día a partir del análisis de imágenes satelitales, como combinación de bandas, razones de bandas y análisis espectral de minerales, se es capaz de identificar minerales y alteraciones de diversos tipos. Por lo tanto, es posible reconocer, interpretar y caracterizar la alteración hidrotermal de los volcanes Olca e Irruputuncu gracias a sensores remotos.

# <span id="page-13-0"></span>**2.Marco teórico**

### <span id="page-13-1"></span>**2.1.Sensores remotos e imágenes satelitales como productos.**

Una imagen satelital es el producto obtenido por un sensor instalado a bordo de un satélite artificial, mediante la captación (en forma de bandas o rangos) de la radiación electromagnética emitida o reflejada por un cuerpo que posteriormente es enviada a computadores que procesan, analizan y permiten finalmente la visualización de esta información en forma de imagen.

Las imágenes satelitales han logrado entregar un gran aporte al conocimiento de nuevos territorios, búsqueda de nuevos recursos naturales, investigaciones en las ciencias de la tierra, agricultura, etc. Es por esto, que en los últimos años se han puesto en órbita variados satélites con el propósito de seguir aportando al conocimiento.

En específico, en el área de la geología, las imágenes satelitales han constituido una importante herramienta, ya que les permite a los geólogos estudiar un área sin necesidad a priori de visitar el lugar. Con esto, es posible crear mapas con información preliminar que, de ser necesario, puede ser corroborada en terreno, ahorrando así tiempo de exploración al tener objetivos focalizados.

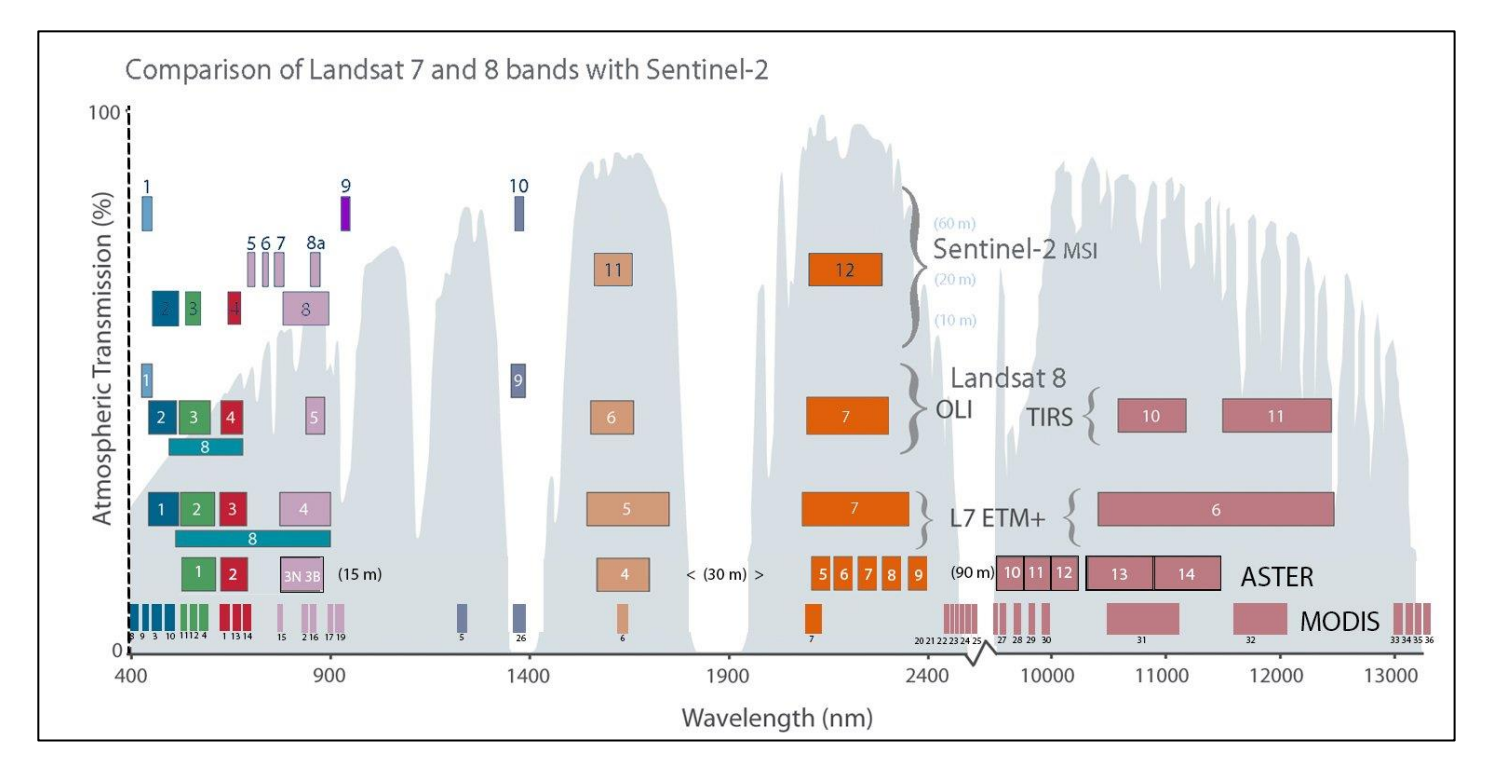

<span id="page-13-2"></span>**Figura 2.** Comparación de Landsat 7,8, Sentinel-2, ASTER y bandas MODIS (extraído desde la página de USGS. Comparison of Landsat 7 and 8 bands with Sentinel-2).

A continuación, se detallarán brevemente algunos satélites y productos más conocidos y que se usarán en el presente trabajo.

### <span id="page-14-0"></span>**2.1.1. Sensor ASTER (Advanced Spaceborne Thermal Emission and Reflection radiometer)**

ASTER es un captador multiespectral avanzado que fue lanzado a bordo del satélite Terra de la NASA en diciembre de 1999 y que, junto con ASTER, tiene otros 4 sensores a bordo: CERES, MISR, MODIS y MOPITT. El objetivo principal de su lanzamiento fue mejorar la comprensión de los procesos de escala local y regional que ocurren en la superficie de la Tierra (Yamaguchi et al., 1998).

El sensor ASTER cubre una región espectral de 14 bandas, las cuales abarcan tres subsistemas, desde el visible infrarrojo hasta el infrarrojo termal, con características de alta resolución espacial, espectral y radiométrica (Abrams et al., 2002). Estos tres subsistemas de ASTER corresponden al radiómetro visible infrarrojo cercano (**VNIR, Visible Near InfraRed**) con 3 bandas de 15 metros de resolución, el subsistema en la región del infrarrojo de onda corta (**SWIR, Short Wave InfraRed)** con 6 bandas de 20 metros de resolución espacial, y el radiómetro infrarrojo térmico (**TIR, Thermal InfraRed)** con 5 bandas de 90 metros de resolución espacial (Abrams, M., Hook, S., & Ramachadran, B., 2002).

| <b>Sensor</b> | Subsistema  | <b>Banda</b> | <b>Rango Espectral</b> | <b>Resolución</b> |
|---------------|-------------|--------------|------------------------|-------------------|
|               |             |              | $(\mu m)$              | espacial (m)      |
| <b>ASTER</b>  | <b>VNIR</b> |              | $0,52-0,6$             | 15                |
|               |             |              | $0,62-0,69$            |                   |
|               |             | 3N           | $0,78-0,86$            |                   |
|               |             | 3B           | $0,78-0,86$            |                   |
|               | <b>SWIR</b> | 4            | $1,6-1,7$              | 30                |
|               |             | 5            | 2,145-2,185            |                   |
|               |             | 6            | 2,185-2,225            |                   |
|               |             | 7            | 2,235-2,285            |                   |
|               |             | 8            | 2,295-2,365            |                   |
|               |             | 9            | $2,36-2,43$            |                   |
|               | TIR         | 10           | 8,125-8,475            | 90                |
|               |             | 11           | 8,475-8,825            |                   |
|               |             | 12           | 8,925-9,275            |                   |
|               |             | 13           | 10,25-10,95            |                   |
|               |             | 14           | 10,95-11,65            |                   |

<span id="page-14-1"></span>**Tabla 1.** Características principales de sensor ASTER y subsistemas VNIR, SWIR y TIR (Elaboración propia con información extraída de Abrams, M., Hook, S., & Ramachadran, B., 2002)

### <span id="page-15-0"></span>**2.1.2. Sensor ETM+ (Enhanced Thematic Mapper-Plus) de LANDSAT 7**

El satélite Landsat 7 fue lanzado en abril de 1999 y posee a bordo el sensor ETM+, cuyo sistema se utiliza en la aplicación hidrológica, agrícola, forestal, uso de los suelos, recursos costeros y monitorización del medio ambiente.

El Sensor ETM+ de Landsat 7 cubre las bandas espectrales de onda corta, infrarrojo térmico, visible e infrarrojo cercano del espectro electromagnético (Tabla 2). Las primeras bandas, de la 1 a la 7 abarcan el rango visible, infrarrojo cercano (NIR) e infrarrojo de onda corta (SWIR) y poseen una resolución espacial de 20 m, mientras que la TIR posee una resolución de 60 m, pero sus resultados se muestran en dos pixeles de 30 metros cada uno. Finalmente, la banda Pancromática posee una resolución de 15m.

| <b>Sensor</b>                                                                          | <b>Subsistema</b> | <b>Banda</b> | <b>Rango Espectral</b><br>$(\mu m)$ | <b>Resolución</b><br>espacial (m) |
|----------------------------------------------------------------------------------------|-------------------|--------------|-------------------------------------|-----------------------------------|
| <b>LANDSAT 7</b><br><b>ENHANCED</b><br><b>THEMATIC</b><br><b>MAPPER</b><br>PLUS (ETM+) | <b>VISIBLE</b>    | 1            | 0,45-0,52                           | 30                                |
|                                                                                        |                   | 2            | $0,52-0,6$                          |                                   |
|                                                                                        |                   | 3            | 0,63-0,69                           |                                   |
|                                                                                        | <b>VNIR</b>       | 4            | $0,77-0,9$                          |                                   |
|                                                                                        | <b>SWIR</b>       | 5            | 1,55-1,75                           |                                   |
|                                                                                        | SWIR <sub>2</sub> | 7            | 2,09-2,35                           |                                   |
|                                                                                        | <b>PAN</b>        | 8            | $0,52-0,9$                          | 15                                |
|                                                                                        | TIR               | 6            | 10,4-12,5                           | 30/60                             |

<span id="page-15-2"></span>**Tabla 2.** Características principales del sensor ETM+ de Landsat 7. (Elaboración propia con información extraída de U.S.G.S (2019) Landsat 7 Data Users Handbook Ver.2)

### <span id="page-15-1"></span>**2.1.3. Sensor OLI/TIRS de LANDSAT 8**

El Sensor OLI (Operational Land Imager) y TIRS (Termal Infrared Sensor) son instrumentos a bordo del satélite LANDSAT 8, lanzado en órbita en febrero del año 2014 y cuyos objetivos principales son: recopilar y archivar datos de cada superficie de la Tierra, y asegurar que los datos de la misión sean consistentes con los datos obtenidos de los sensores anteriores, así como distribuir los datos de manera estándar sobre una base no discriminatoria y de forma gratuita (Ariza, 2014).

Estos sensores vienen a mejorar los anteriores ETM y ETM+ (Landsat 5 y Landsat 7 respectivamente), con la incorporación de dos nuevas bandas: Dos bandas térmicas TIRS con

resolución mínima de 100 m. con opción de remuestreo a 40 metros junto con un canal visible azul profundo, correspondiente a la banda 1 diseñado para la investigación de zonas costeras y la búsqueda de recursos hídricos. Finalmente, se agregó también un canal infrarrojo (banda 9) con 40 metros de resolución que permite detectar nubes cirrus (Tabla 3).

| <b>Sensor</b>                  | <b>Subsistema</b> | <b>Bandas</b> | Rango Espectral Resolución<br>$(\mu m)$ | espacial (m) |
|--------------------------------|-------------------|---------------|-----------------------------------------|--------------|
| <b>LANDSAT 8</b><br>OLI y TIRS | Costa/Aeroso      | 1             | 0,435-0,451                             |              |
|                                | <b>VISIBLE</b>    | 2             | 0,452-0,512                             | 30           |
|                                |                   | з             | 0,533-0,590                             |              |
|                                |                   | 4             | 0,636-0,673                             |              |
|                                | <b>NIR</b>        | 5             | 0,851-,879                              |              |
|                                | SWIR-1            | 6             | 1,566-1,651                             |              |
|                                | SWIR-2            | 7             | 2,107-2,294                             |              |
|                                | <b>PAN</b>        | 8             | 0,503-0,676                             | 15           |
|                                | <b>Cirrus</b>     | 9             | 1,396-1384                              | 30           |
|                                | <b>TIR-1</b>      | 10            | 10,6-11,19                              | 100          |
|                                | TIR-2             | 11            | 11,5-12,51                              | 100          |

<span id="page-16-1"></span>**Tabla 3.** Características principales del sensor OLI y TIRS de Landsat 8. (Elaboración propia con información extraída de U.S.G.S (2019) Landsat 8 Data Users Handbook Ver.5)

# <span id="page-16-0"></span>**2.2. Modelos de elevación digital (DEMs) y derivados.**

Los DEMS o modelos de elevación digital se define como una estructura numérica de datos que representa la distribución espacial de la altitud de la superficie del terreno (Felicísimo, 1994).

Junto con las imágenes satelitales, los DEMs conforman una herramienta en diversos campos de la ingeniería y distintas ciencias de la tierra constituyendo un importante insumo para usuarios como cartógrafos, geólogos, hidrólogos, militares y profesionales que usan sistemas de información geográfica (SIG).

A partir de la información de un DEM, es posible obtener diversos mapas derivados que nos transforman la información de altura en lo que necesitemos para un mejor análisis. Ejemplos de lo anterior son los mapas de sombras o Hillshade (Figura 4a) o mapas de pendientes o Slope (Figura 4b).

El mapa de sombras o hillshade se basa en cómo se vería el terreno con datos como azimuth y ángulo de altitud de la luz solar, mientras que el mapa de slope o pendientes, crea diferencias de alturas entre cada pixel para enmarcar en una escala de colores aquellas zonas con mayor pendiente.

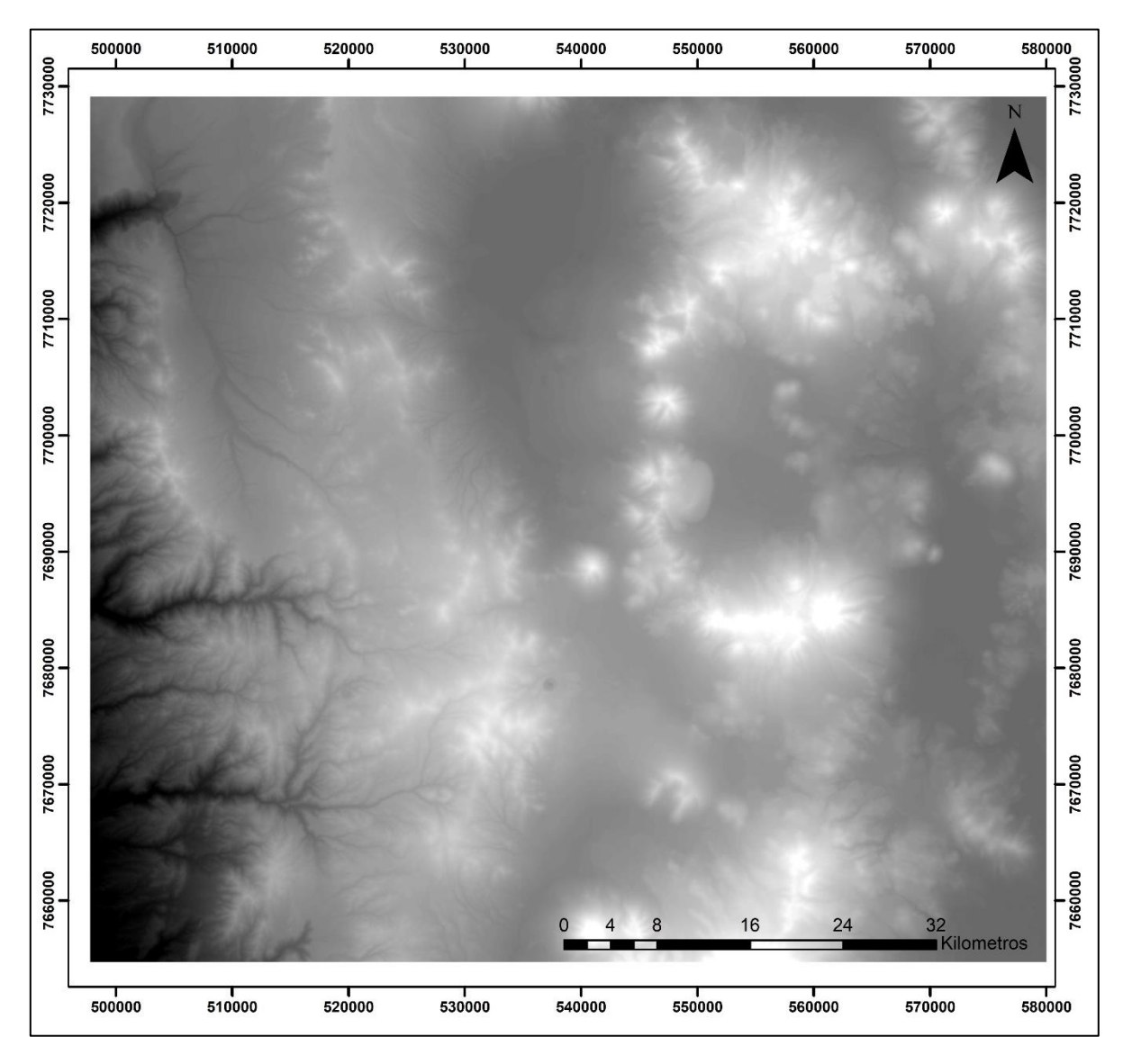

<span id="page-17-0"></span>**Figura 3.** Imagen DEM de la zona de estudio. En una escala de blancos a negros, se muestran las zonas con mayor elevación en colores blancos y las zonas de menor altitud en colores negros. Imagen ALOS PALSAR DEM. Imagen propia.

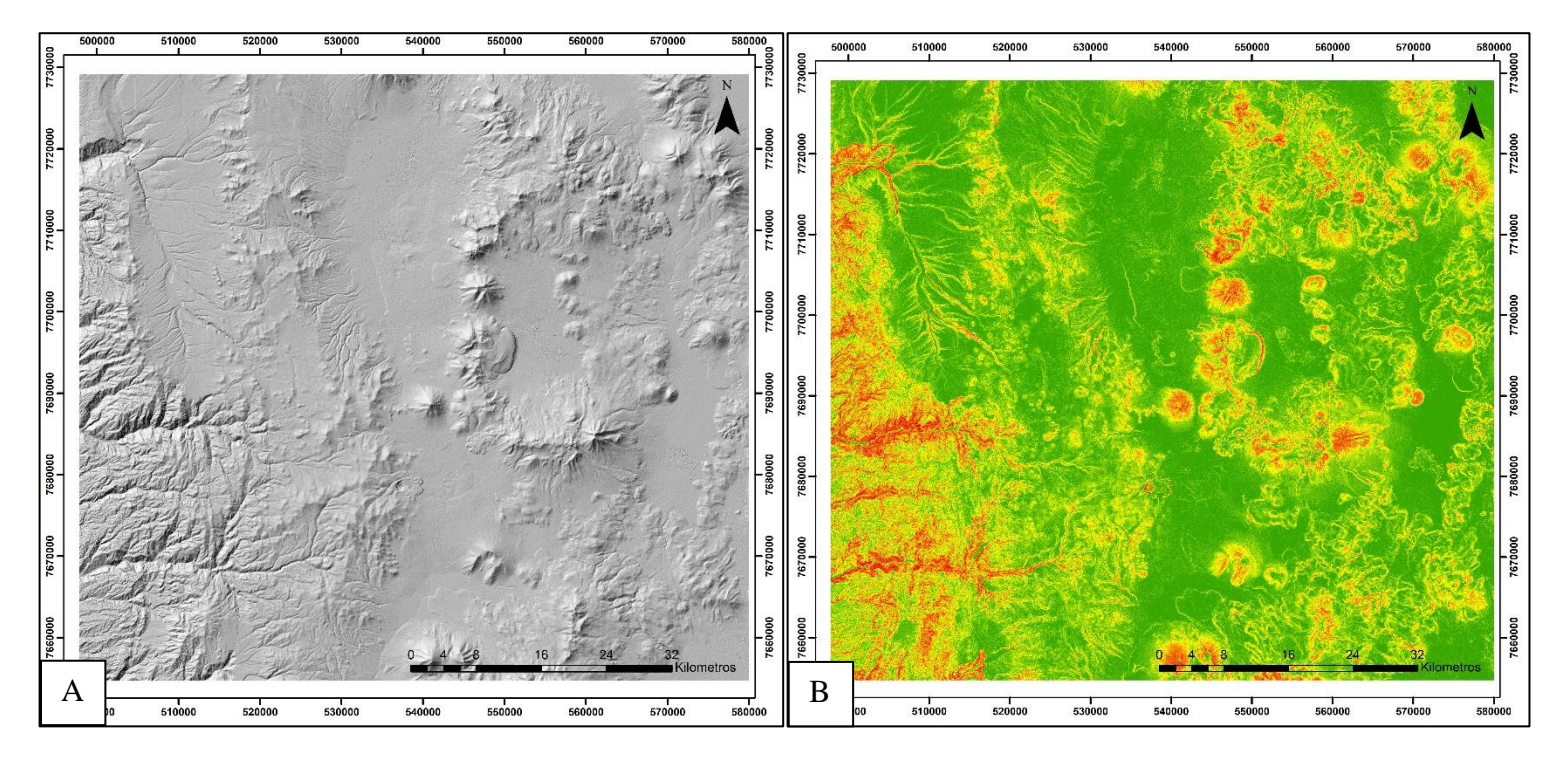

<span id="page-18-1"></span>**Figura 4. A:** Mapa de sombras o hillshade con azimuth 315 y una inclinación de 45° de la luz solar. **B:** Mapa de pendientes o slope que indica en colores más cálidos las mayores diferencias de alturas y por lo tanto pendientes más altas. Mapas obtenidos desde software ArcGIS con DEM de la zona de estudio. Imagen propia

### <span id="page-18-0"></span>**2.3.Composición del color (RGB y HSV)**

RGB es un acrónimo de los colores en inglés Red, Green y Blue y corresponde a un modelo simple que mezcla en diferentes proporciones estos tres colores para representar en una imagen cualquier color. Esta mezcla de colores se puede ver de manera simple en la Figura 5.

Por otro lado, Smith (1978) propone el modelo de color HSV, que intenta capturar la noción común de la tonalidad o matiz (*Hue* en inglés), la saturación (*Saturation*) y el brillo o intensidad (*Value*), como las tres dimensiones para describir cualquier color. Brevemente, la tonalidad o matiz (*Hue)* se asocia a un color con cierta posición en el espectro del color, es decir, rojo, amarillo, verde, etc. Saturación describe la "vividez" de un color, siendo un color puro interpretado como completamente saturado, y un color grisáceo como desaturado. Finalmente, el brillo o intensidad como su nombre lo dice, corresponde al brillo del color. (Schwarz, 1987).

Estos modelos, juntos con otros, suelen ser usados en pantallas de dispositivos o procesamiento de imágenes satelitales para entregar distinta información. Para el caso del modelo RGB, muchos satélites, captan los rangos del espectro del rojo, verde y azul, de tal manera que se pueda lograr procesar una imagen de color "real" (ejemplo, Google Earth).

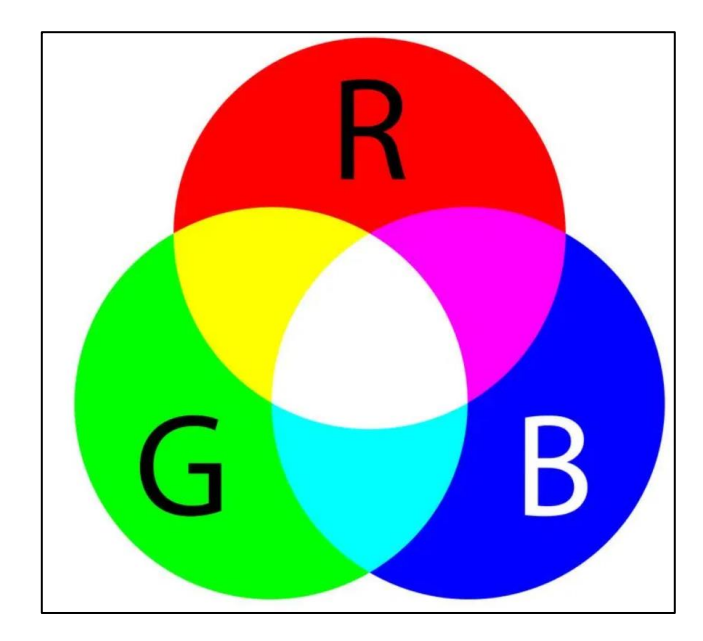

**Figura 5.** Representación gráfica del funcionamiento del modelo RGB.

<span id="page-19-0"></span>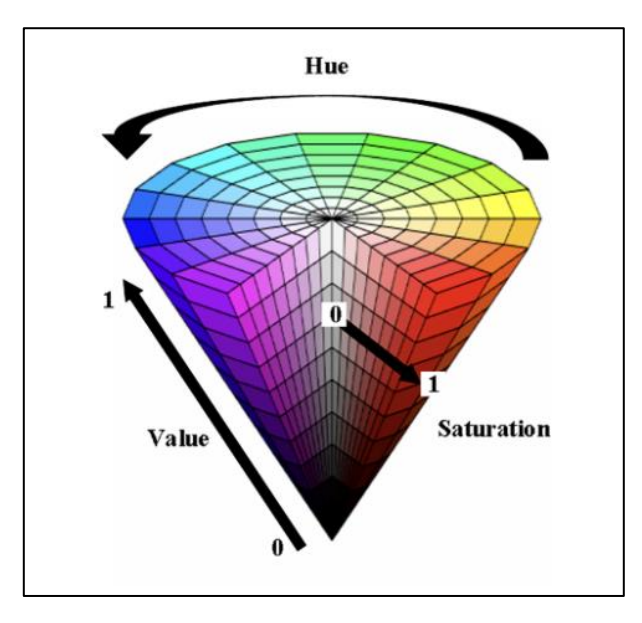

<span id="page-19-1"></span>**Figura 6.** Representación gráfica del funcionamiento del modelo HSV. (Chen (2020))

# <span id="page-20-0"></span>**3.Metodología.**

La metodología de este trabajo se realizará en los siguientes pasos:

- Procesamiento de imágenes satelitales LANDSAT y ASTER.
- Índices mineralógicos y análisis de firmas espectrales
- Elaboración de mapas con resultado de análisis de imágenes satelitales.
- Uso de DEMs para un análisis estructural simple
- Petrografía macroscópica.
- Selección, elaboración y descripción de cortes transparentes.
- Petrografía microscópica.

# <span id="page-20-1"></span>**3.1.Procesamiento de imágenes satelitales LANDSAT y ASTER.**

Los sensores satelitales capturan la información de la cobertura de la Tierra obtenida a partir de la intensidad de radiación electromagnética, misma que proviene de la luz del sol y que es reflejada sobre la superficie terrestre, sumada a la energía dispersada y reflejada por la atmósfera, conocida como radiancia. Esta información de intensidad es transformada a través de una ecuación lineal (Kruse, 2004) y almacenada en una representación discreta de números digitales (DN) y que es específico de cada sensor por lo que no puede ser comparada ni analizada en una primera instancia con otras imágenes. Sumado a lo anterior, las imágenes satelitales capturadas a través de los sensores remotos suelen venir acompañadas con interferencias naturales y/o fallas computaciones o de mal manejo humano, lo que se traduce en que la información que vemos de las imágenes, no sea siempre la correcta y necesite ser corregida a través de softwares especializados.

Una corrección atmosférica busca recuperar la radiancia intrínseca del objeto de estudio para poder analizarla y compararla. Para esto, se requiere convertir la información en DN de cada banda a valores de radiancia, y posteriormente, transformar la radiancia en valores de reflectividad, lo que se traduce en dos procesos de corrección: corrección radiométrica y corrección atmosférica.

Todos los procesamientos, correcciones y manejo de las imágenes satelitales en este estudio se realizarán en ENVI, software especializado en el procesamiento y análisis de imágenes geoespaciales, mientras que los mapas se elaborarán dentro de ArcGis, software especializado en crear y utilizar sistemas de información geográfica (SIG).

Las imágenes satelitales se obtuvieron de manera gratuita desde la página "EarthExplorer" del servicio geológico de Estados Unidos (USGS). Se obtuvo una imagen Aster con fecha 02/09/2007, ya que las imágenes posteriores a esa fecha, no poseían todas las bandas necesarias para el estudio. Dentro de las imágenes Landsat, solo se obtuvo una Landsat 8 y no una Landsat 7, ya que la mayoría de estas últimas venía con problemas de "bandeo", lo que generaba perdida de información clave. Además, si se intentaba corregir este problema, los pixeles perdidos se reconstruían interpolando en base a pixeles vecinos, lo que generaría en este caso información falsa. La Figura 7, muestra el error mencionado anteriormente de las imágenes Landsat 7. La fecha de la imagen Landsat 8 fue tomada el 18/12/2020.

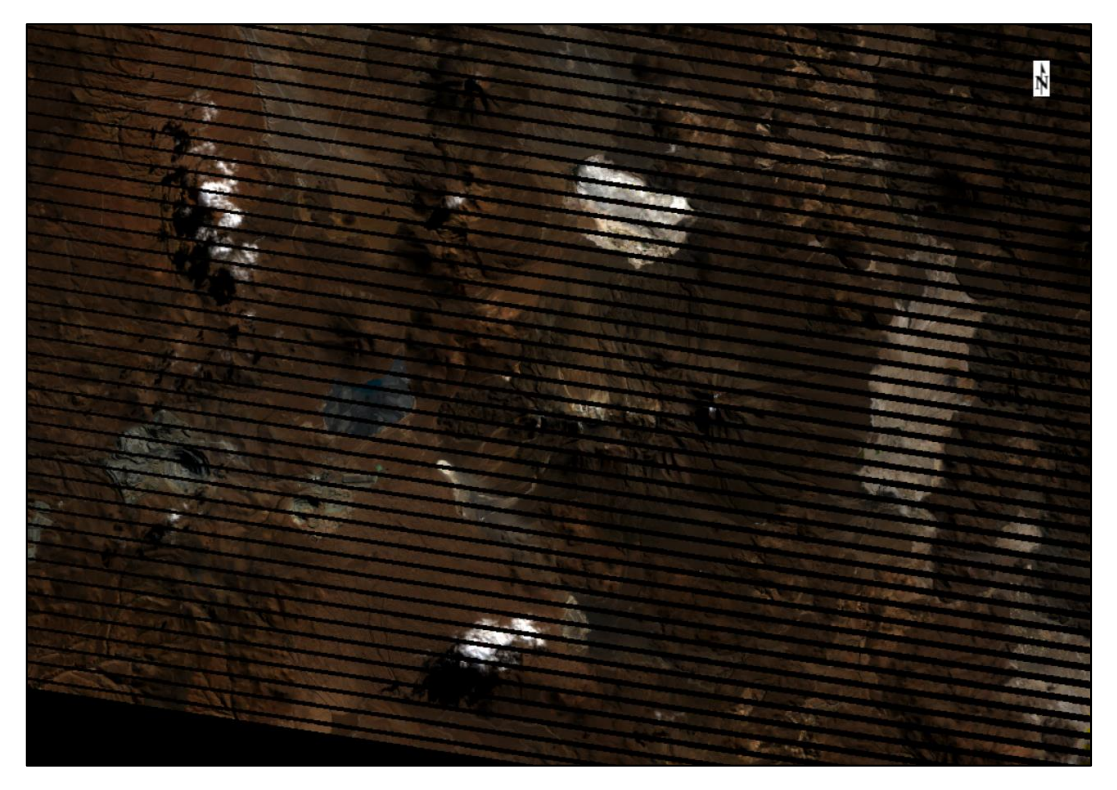

**Figura 7.** Error en imágenes Landsat 7 con pérdida de información. Imagen que abarca zona de estudio. Imagen propia obtenida en software ENVI.

### <span id="page-21-1"></span><span id="page-21-0"></span>**3.1.1. Corrección Radiométrica.**

Antes de realizar la corrección de la interferencia que genera la atmosfera, se debe realizar una corrección radiométrica. La corrección radiométrica corrige el efecto que tiene el sensor sobre los datos, transformándolos del formato digital original DN (Digital Number) a formato de radiancia espectral.

La corrección radiométrica se les aplica a ambas imágenes satelitales desde el software ENVI y la herramienta "Radiometric Calibration" dentro del ToolBox de ENVI "Radiometric Correction".

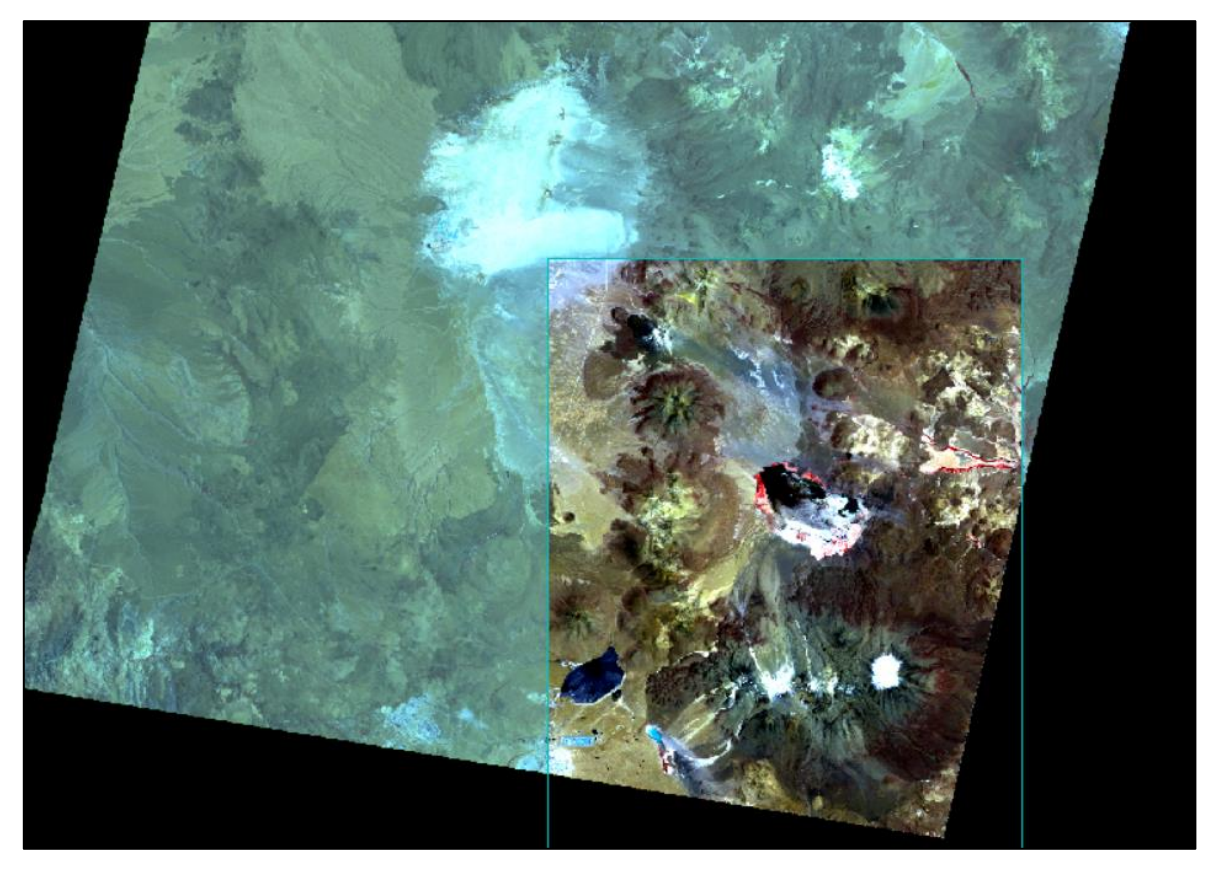

**Figura 8.** Aplicación de corrección radiométrica sobre imagen satelital ASTER. El rectángulo derecho muestra la porción corregida de la imagen que contiene la zona de estudio. Imagen propia obtenida en software ENVI.

<span id="page-22-1"></span>Para el caso Aster, este proceso se debe realizar para cada subconjunto de bandas (VNIR, SWIR y TIR) por separado, ya que, al tener resoluciones espaciales distintas, se tratan como conjuntos distintos. Para el caso de la imagen Landsat 8, basta con realizar la corrección sobre el archivo que contiene todas las bandas.

La Figura 8 muestra la diferencia que existe al aplicar la corrección radiométrica sobre una porción de la imagen. Solo se corrigió esta porción ya que es la que nos interesa, además de que facilita y agiliza el procesamiento en futuros pasos.

### <span id="page-22-0"></span>**3.1.2. Corrección Atmosférica**

Para garantizar una verdadera y confiable representación y posterior análisis de una imagen satelital, es necesario remover la interferencia atmosférica.

Corregir la distorsión atmosférica es un pre-proceso que identifica las propiedades atmosféricas como la cantidad de vapor de agua y la distribución de aerosoles, los cuales afectan la reflectancia de la superficie (Harris Corporation, 2017). Como la medición de estas propiedades atmosféricas raramente se encuentra disponible, estas deben ser inferidas desde la información que provee la imagen satelital.

El módulo de corrección atmosférica de ENVI (ACM) provee de dos herramientas de modelos de corrección atmosférica para recuperar el espectro de reflectancia de imágenes multiespectrales e hiperespectrales, el módulo Quick Atmospheric Correction (QUAC) y Fast Line-of-Sight Atmospheric Analysis of Spectral Hipercubes (FLAASH) (Harris Corporation, 2017)

Ambos módulos, FLAASH y QUAC, usan métodos similares. QUAC por su parte, corrige la información usando la información propia que contiene la imagen, mientras que FLAASH requiere un numero de parámetros que hay que ingresar al modelo, como modelo de aerosol, rango de visibilidad, fecha y hora de vuelo, altitud del satélite, ángulo de luz solar, etc, información que se encuentra en teoría contenida en el archivo "metadata" que acompaña por separado a la imagen (ITT, 2009)

Debido a que al momento de buscar las imágenes satelitales de la zona de estudio ninguna traía la información completa, se decide hacer uso del módulo QUAC para el presente trabajo.

Tras realizar la calibración radiométrica en ambas imágenes, se procede a realizar la corrección atmosférica en el software ENVI. Para el caso de ASTER, es recomendable unir con la herramienta "Layer Stacking", los conjuntos VNIR y SWIR para ser corregidos atmosféricamente, ya que al conjunto termal (TIR) de la imagen ASTER, requiere de otras calibraciones y/o correcciones.

Los siguientes pasos son válidos y aplicados tanto para la imagen ASTER como para la imagen Landsat 8. El conocimiento y metodología del paso a paso aplicado en esta parte del trabajo se adquirió en el curso "Teledetección: Fundamentos y Aplicaciones en Geología (GL6006-1)" durante el semestre Otoño 2019 en la Universidad de Chile.

Dentro de ENVI, desde la sección Toolbox, se busca la carpeta "Radiometric Correction", luego la carpeta "Atmospheric Correction Module (ACM)" y finalmente la opción "QUick Atmospheric Correction (QUAC)". Se seleccionan las imágenes a corregir y luego se crea la nueva imagen corregida atmosféricamente.

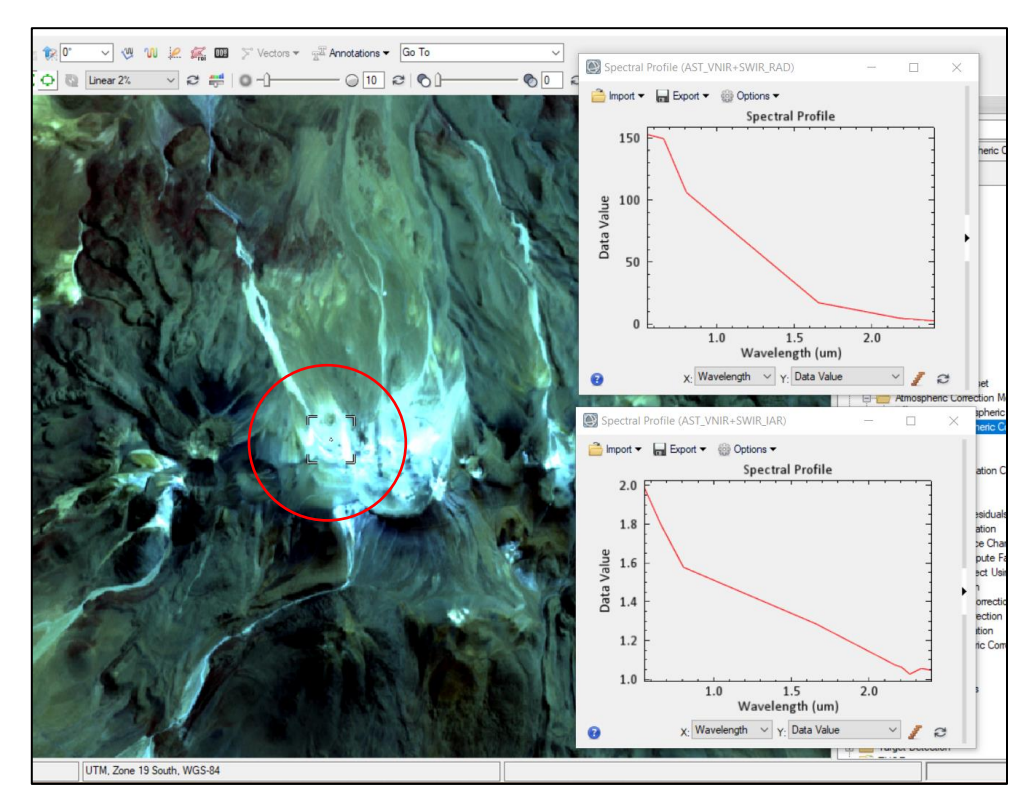

<span id="page-24-0"></span>**Figura 9.** Comparación de curva espectral (gráficos derechos) entre imagen con y sin corrección atmosférica. La curva espectral inferior corresponde a la imagen corregida atmosféricamente. Los gráficos muestran la curva espectral de la zona señalada con círculo rojo. Imagen propia obtenida en software ENVI.

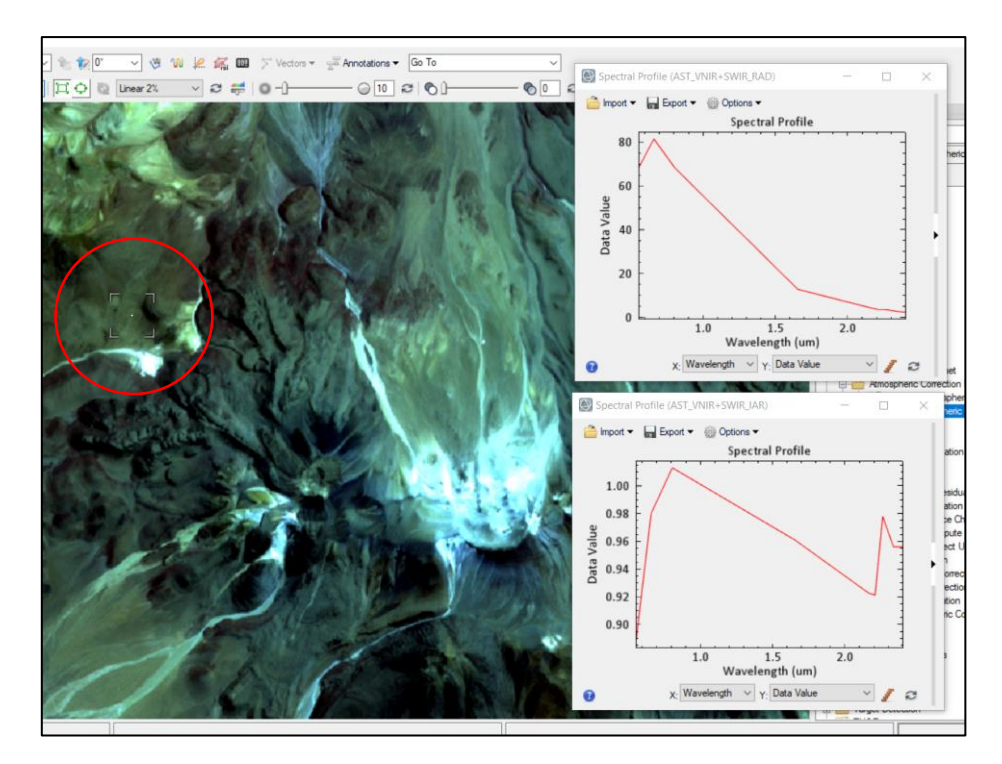

<span id="page-24-1"></span>**Figura 10.** Comparación de curva espectral entre imagen con y sin corrección atmosférica. La curva espectral inferior corresponde a la imagen corregida atmosféricamente. Los gráficos muestran la curva espectral de la zona señalada con círculo rojo. Imagen propia obtenida en software ENVI.

Como se puede ver en las Figuras 9 y 10, antes de la corrección atmosférica, la curva espectral representada en el grafico superior de cada imagen, es prácticamente la misma dentro de toda la imagen. Tras la corrección atmosférica, cada pixel tiene una curva espectral característica del material superficie (a grandes rasgos) en formato de reflectancia.

Las bandas termales requieren de otro tipo de corrección atmosférica. Este tipo de corrección también se encuentra como una opción en el programa ENVI, llamada "Thermal Atmospheric Correction". Adicional a esta imagen termal corregida, es posible crear una imagen que refleje la temperatura de la superficie al momento en el que se captó la imagen, la Figura 11 muestra una imagen en escala de grises con los valores de temperatura en medida Kelvin.

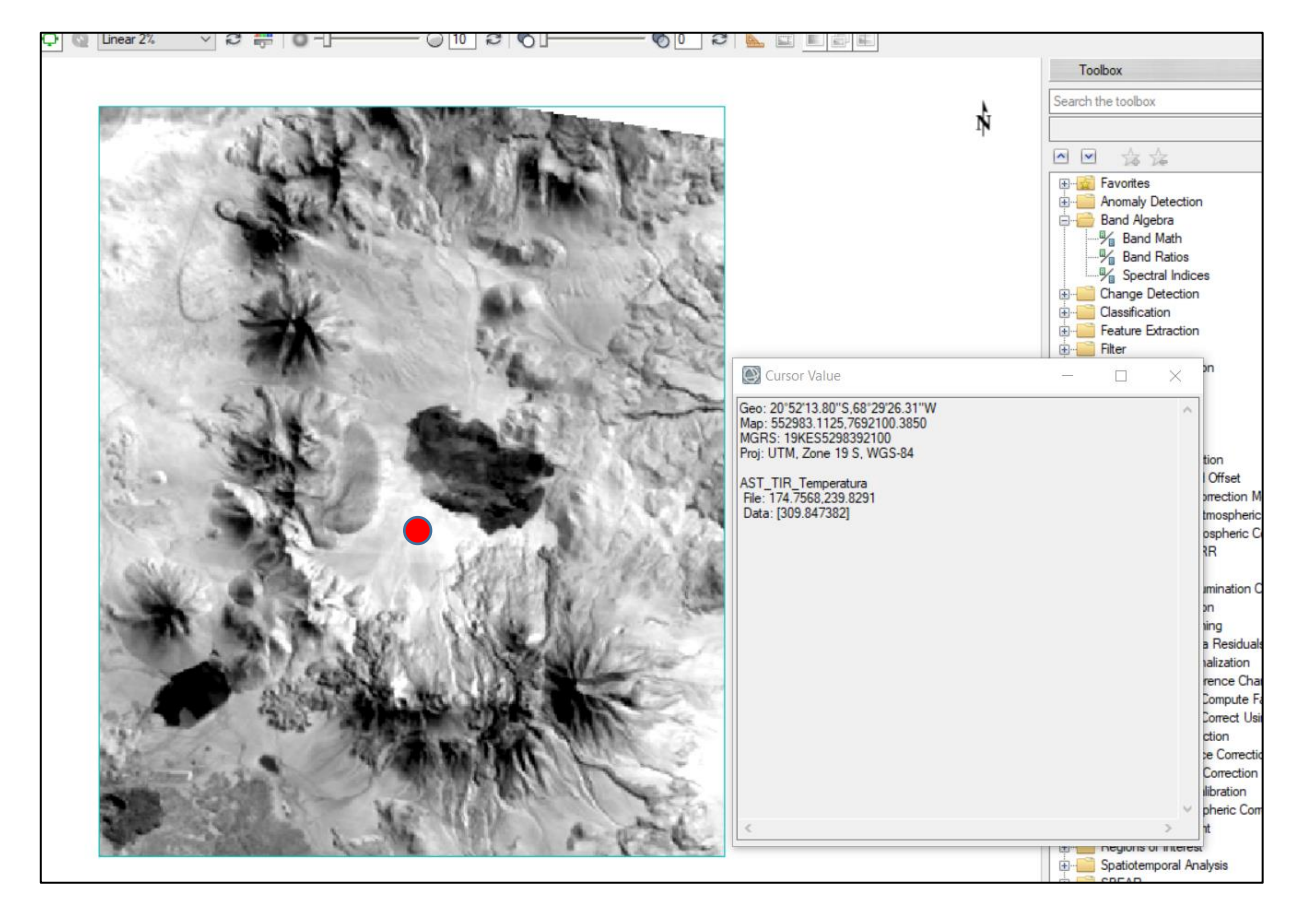

**Figura 11.** Imagen satelital en escala de grises con información de la temperatura en la superficie al momento de su captura. La temperatura se observa en el valor "Data" y sus medidas son grados Kelvin. La información señalada corresponde al punto rojo de la imagen. Imagen propia obtenida en software ENVI.

<span id="page-25-0"></span>Con las correcciones radiométricas y atmosféricas ya realizadas en ambas imágenes satelitales, es posible comenzar a utilizar matemática de bandas para estudiar la zona como se desea.

# <span id="page-26-0"></span>**3.2.Índices mineralógicos y análisis de firma espectral.**

Cada material dispuesto en la superficie terrestre interacciona con la energía electromagnética de distinta forma (Clark, 1999), pudiendo obtenerse una firma espectral gracias a los sensores remotos. Este análisis se basa en el porcentaje de reflectancia y en las longitudes de ondas de cada material en unidades de micrómetros (μm).

Las diferencias en la reflectancia y longitudes de onda de cada material dependen de las características fisicoquímicas de los materiales, por ejemplo, la composición química, elementos esenciales y/o contenido de agua (Clark,1999).

El análisis de firmas espectrales usando sensores remotos no es tan efectivo como un análisis en laboratorio, puesto que la mayoría de sensores remotos multiespectrales no logra obtener la información de todo el espectro electromagnético de reflectancia (Rowan, 2003), por lo que es necesario tener en cuenta esto a la hora de concluir. A modo de ejemplo, la Figura 12 muestra la curva espectral del mineral alunita según qué método se usó para analizarla; una imagen del sensor TM de Landsat, una imagen del sensor MODIS y un análisis de laboratorio.

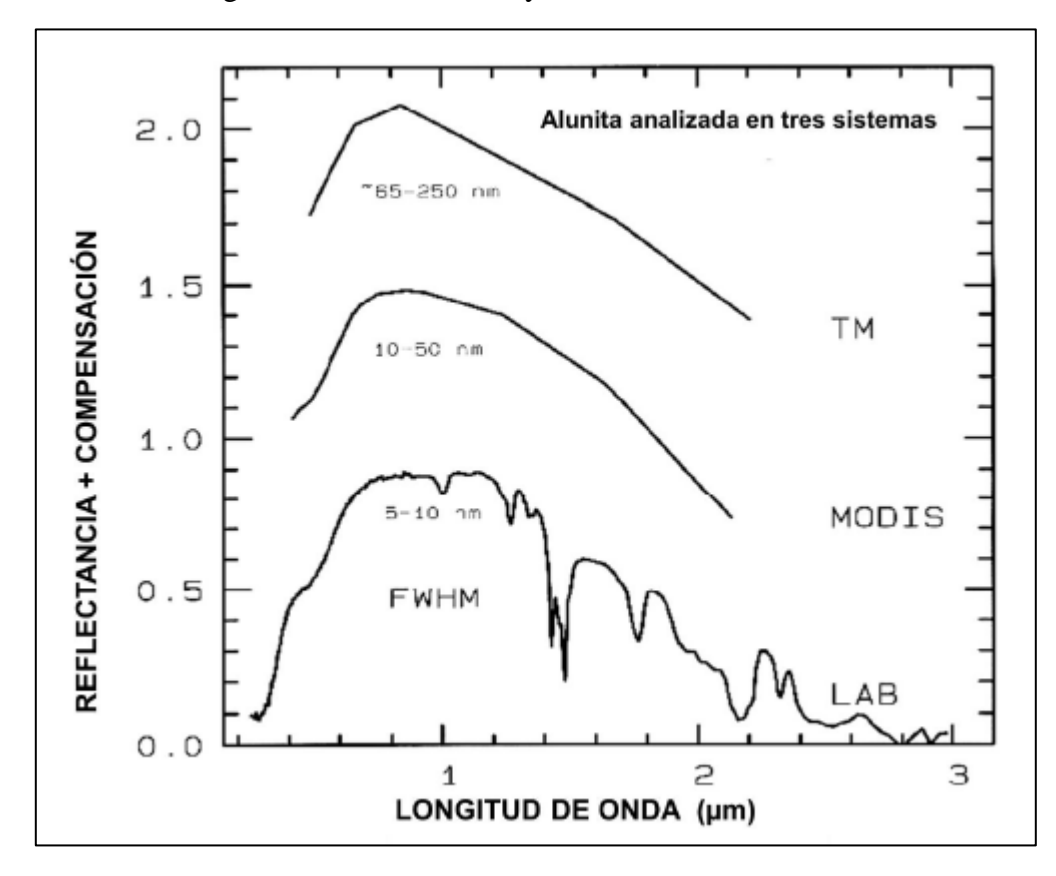

<span id="page-26-1"></span>**Figura 12.** Comparación de curva espectral del mineral alunita con tres métodos distintos. Sensor TM (Thematic Mapper) de Landsat, Sensor MODIS (moderate Resolución Imaging Spectroradiometer) y análisis de laboratorio (LAB). Extraido de Clark (1999).

Por otro lado, algunos autores proponen una serie de índices u operaciones matemáticas con la información espectral que entregan las imágenes satelitales con el propósito de que el resultado a estos índices, nos indique la presencia de un mineral (pixeles) que cumpla con las características espectrales buscadas.

Para explicar mejor lo anterior, se utilizará el ejemplo del mineral alunita. La Figura 13 muestra la curva espectral del mineral alunita. Es posible identifica, que la curva espectral posee una absorción marcada en la banda 5 y en la banda 8, mientras que en la banda 7 posee una alta reflectancia. De esta manera, y basándose en las características espectrales mencionadas anteriormente, autores como Ninomiya (2004), Crownley (1989), Rowan (2003) entre otros, proponen diferentes índices.

<span id="page-27-1"></span>Así, Ninomiya (2004) propone la ecuación (1) para este mineral de alunita basándose en la curva de la Figura 13.

$$
ALI = \frac{Banda \, 7 \, x \, Banda \, 7}{Banda \, 5 \, x \, Banda \, 8} \tag{1}
$$

Si miramos la ecuación, el termino del numerador nos entregará un valor alto, puesto que en la curva espectral de la alunita (Figura 13), existe una relativa alta reflectancia en la banda 7. Por otro lado, el denominador usa la multiplicación de dos bandas donde posee altas absorciones, por lo que el resultado de la razón propuesta por Ninomiya (2004) entrega valores positivo para minerales de alunita.

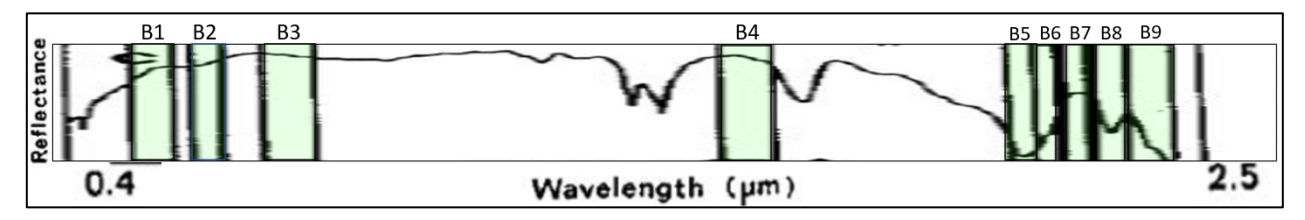

<span id="page-27-0"></span>**Figura 13.** Curva espectral del mineral alunita. Se agregan franjas verdes sobrepuestas en cada banda del sensor ASTER junto con su rango de captación en el espectro. Extraido y modificado de Ninomiya (2004).

Crownley (1989) propone el termino profundidad relativa de la banda de absorción o "RBD" por sus siglas en ingles "Relative Absorption Band Depth". Esta metodología es bastante simple y usa una razón que como denominador tiene a la banda más cercana a estudiar, mientras que el numerador corresponde a la suma de las dos bandas vecinas (Figura 14). De esta forma Rowan (2003), y siguiendo con el mineral de alunita, propone el RBD para alunita (y pirofilita) como la siguiente ecuación:

<span id="page-27-2"></span>
$$
RBD_{alunita/pirofilita} = \frac{Banda 4 + Banda 6}{Banda 5}
$$
 (2)

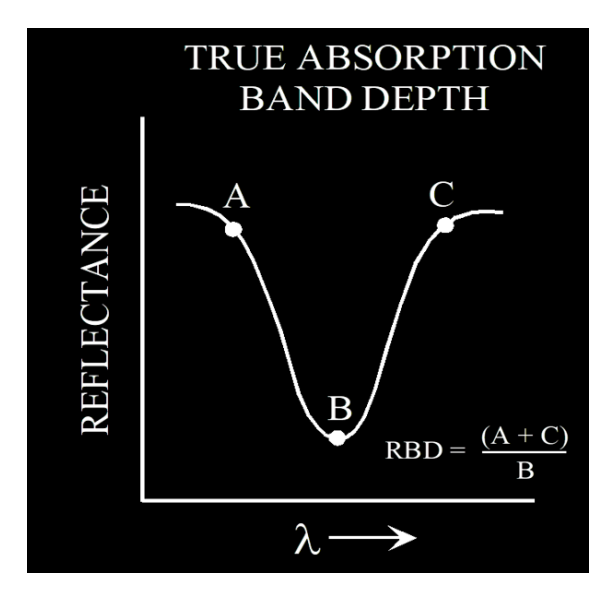

<span id="page-28-2"></span>**Figura 14.** Representación simple del modelo RBD de Crownley (1989). Extraido de Rowan (2003).

El análisis espectral se realizará dentro del software ENVI con las distintas herramientas que este brinda.

## <span id="page-28-0"></span>**3.3.Elaboración de mapas**

Con la información obtenida del análisis de imágenes satelitales multiespectrales, se elaborarán diversos mapas que muestren las distintas asociaciones minerales y/o alteraciones hidrotermales que existan en la zona de estudio a partir de los índices y razones de bandas empleados.

Si bien los fundamentos de la metodología sobre matemáticas o razones de bandas fueron descritos en la sección anterior de forma generalizada, se ahondará de mejor manera en la sección de Resultados sobre los fundamentos cada índice y/o razones de bandas empleadas con el fin de tener mejor entendimiento.

El análisis remoto se desarrolla dentro del software ENVI mientras que los mapas para mostrar los resultados se desarrollarán dentro del software ArcGIS.

## <span id="page-28-1"></span>**3.4.Uso de Modelos de Elevación Digital (DEMs) y sus derivados**

Se hará uso de un modelo de elevación digital ALOS PALSAR para acompañar los distintos índices que se obtengan del análisis de imágenes para poder observar el relieve del terreno junto a las asociaciones minerales que se identifiquen.

De la misma forma, se usarán productos derivados de DEM como un mapa de sombras (hillshade) y uno de pendientes (slope), para identificar posibles alineamientos estructurales en la zona con el fin de otorgar más información al estudio.

## <span id="page-29-0"></span>**3.5.Petrografía Macroscópica.**

A partir de un trabajo privado que se realizó años atrás en la zona de estudio y que estaba relacionado a energía geotérmica, se obtuvo una porción de sondaje de 500 metros con el fin de aportar información tangible al presente estudio y así, contrastar lo satelital con información de terreno. Sin embargo, esta información es solamente información adicional a este trabajo y no es considerada como algo de primer orden, puesto que el presente estudio se enfoca en utilizar herramientas satelitales para el análisis de minerales. Cabe mencionar, por último, que, por temas de privacidad, no es posible detallar la ubicación exacta del sondaje.

De la porción de sondaje, se realizará una descripción de mano donde se estudiará la litología y mineralogía de ganga y metálica de las muestras, junto con posibles estilos de mineralización en caso de encontrarse. Además, se hará énfasis a alteraciones presentes y la intensidad de estas. Se describirán también de vetillas y/o amígdalas que pudieran ayudar a identificar procesos de mineralización y/o temporalidades.

Finalmente, junto con lo anterior, se llevó un registro fotográfico de las muestras descritas.

# <span id="page-29-1"></span>**3.6.Selección y elaboración de cortes transparentes rápidos o "quick-plates" y corte doble pulido.**

Posterior a la descripción de mano de las muestras que se tenían disponibles, se seleccionaron algunas muestras para hacerles un estudio más detallado al microscopio. Para la selección, se usó el criterio de tener vetas o vetillas con el fin de ver la mineralogía y características de estas.

Con las muestras ya seleccionadas, se decidió elaborar cortes transparentes rápidos o "quickplates". Hay varios tipos de placas que pueden ser creadas para realizar análisis al microscopio, entre ellas, existen los cortes transparentes rápidos o "quick-plates", que como su nombre lo indica, son cortes muchos más rápidos y menos costoso de preparar que un corte pulido, por lo que muchas veces es una mejor alternativa. Los quickplates poseen un grosor de unos 70 a 100 μm

Goldstein y Reynolds (1994) explican que su preparación es similar a la de un corte doble pulido, a excepción del pulido que se le hace al final. Ellos mencionan que, si se tienen en consideración todos los cuidados al momento de trituramiento y molienda, la petrografía de inclusiones fluidas puede ser realizada en quick-plates sin problemas. Para suplir el pulido en los quickplates, se les agrega aceite con un índice de refracción cercano al mineral que se desea analizar.

Una vez seleccionada la veta, se elige un área plana de 21 x 35 mm perpendicular a la pared de la veta a estudiar. Posteriormente se corta la muestra con una sierra de disco diamantada enfriada por agua, obteniendo un fragmento de la muestra de 21 x 35 x 15 mm<sup>3</sup>, para luego ser desgastada con carburo de silicio en polvo hasta obtener una cara completamente plana y uniforme de lo que se desea. Con el fin de eliminar los residuos de carburo de silicio del fragmento de muestra, se le aplica un baño ultrasónico en agua por 10 segundos. Luego se le agrega resina epóxica a un portaobjeto previamente desgastado a cada "caluga", siendo la "caluga", el fragmento de la muestra de dimensiones 21 x 35 x 15 mm<sup>3</sup> que incluye el área con la veta seleccionada. Cuando se adhiere y se seca la resina con el portaobjeto, se corta la muestra de manera paralela al portaobjeto de vidrio, dejando un grosor menos a 1 mm.

Adicional a los quick-plates elaborados, se agregaron 4 cortes dobles pulidos provenientes de la zona de estudio

## <span id="page-30-0"></span>**3.7.Petrografía microscópica.**

El estudio de la petrografía microscópica se realizó con el microscopio óptico OLYMPUS modelo BX51 en las instalaciones habilitadas durante la contingencia en el Departamento de Geología de la Universidad de Chile.

<span id="page-30-1"></span>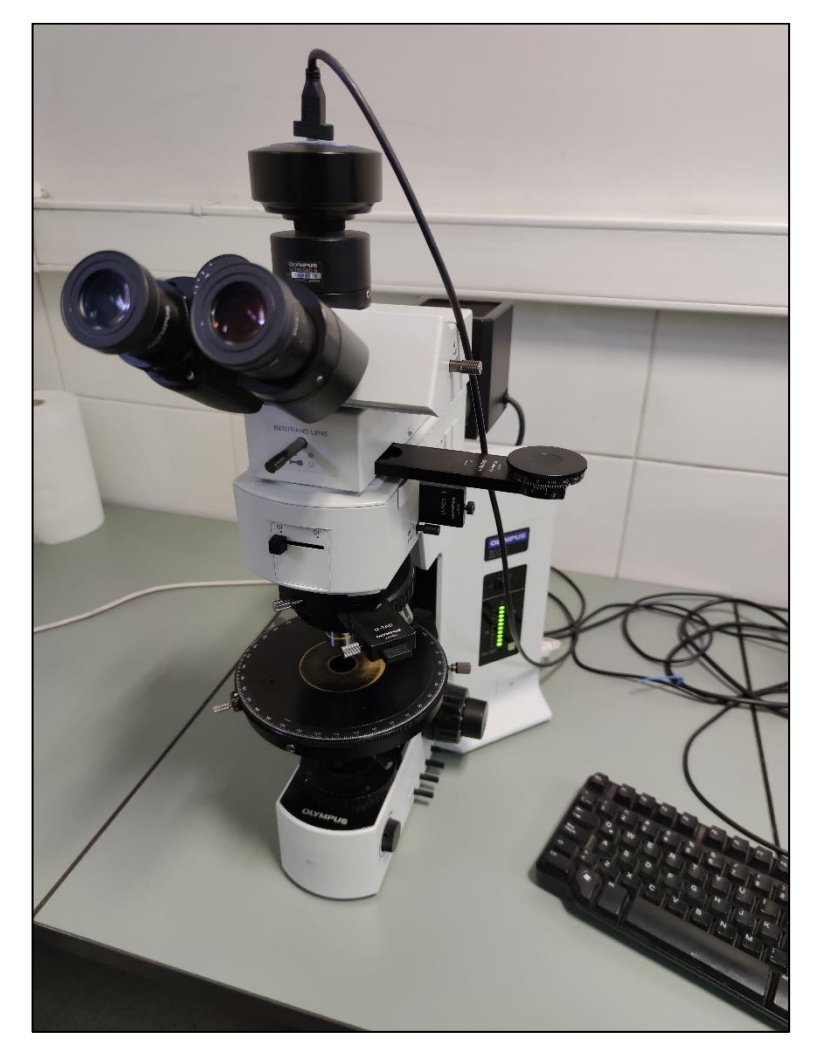

**Figura 15.** Microscopio óptico OLYMPUS modelo BX51. Departamento de Geología. Universidad de Chile.

Se estudiaron y describieron los quick-plates y cortes dobles pulidos en base a la mineralogía, texturas, disposición de los cristales, tanto para las vetas/vetillas como para el resto de la roca con el fin de seguir aportando información al objetivo principal del presente trabajo.

Al igual que con la petrografía macroscópica, se llevó un registro fotográfico de lo descrito gracias a la cámara especializada que incorpora el microscopio óptico. Debido a que muchas veces la calidad de la cámara que incluía el microscopio no era la óptima, se tomaron algunas fotografías con un teléfono celular.

# <span id="page-32-0"></span>**4.Marco geológico**

Esta sección del presente trabajo abordaremos los principales antecedentes geológicos, tectónicos y magmáticos de los Andes Centrales del norte de Chile en torno a los 20-21°S con el propósito de abarcar los volcanes Irruputuncu y Olca a una escala tanto local como regional.

### <span id="page-32-1"></span>**4.1.Marco tectónico**

La cordillera de los Andes es el principal rasgo morfoestructural que podemos encontrar en el margen occidental de Sudamérica y posee una extensión aproximada de 8500 km, comenzando en Venezuela, atravesando países como Colombia, Ecuador, Perú, Bolivia y marcando la frontera entre Chile y Argentina hasta Tierra del Fuego donde llega a su fin. La cordillera de los Andes se alza como un cordón orogénico en un margen de subducción no colisional (Dewey y Bird, 1970) debido a la subducción de la corteza oceánica de la Plaza Nazca bajo la Placa continental Sudamericana.

Los Volcanes Irruputuncu y Olca se ubican en el dominio de los Andes Centrales, en particular, en el Segmento Altiplano (15°-23°S) sugerido por Tassara y Yañez (2003). Esta segmentación de la cordillera posee 4 características generales:

- Las unidades morfoestructurales se encuentran curvadas en torno al Oroclino boliviano (Isacks, 1988; Gephart, 1994)
- Ancho máximo de 700 km y el mayor espesor cortical del mundo en un margen de subducción, alcanzando entre 70-80 km (Beck et al. 1996)
- La presencia de la Zona Volcánica Central, que corresponde a un arco magmático actual que incluye grandes estratovolcanes y calderas y que además coincide con la Cordillera principal (de Silva y Francis, 1991; Stern, 2004; Stern et al. 2007)
- Se encuentra la segunda mayor meseta a nivel global, el Altiplano con una elevación topográfica promedio de 3800 m y dimensiones de 1500 km de largo y 200 km de ancho (Isacks, 1998, Allmendinger et al., 1997)

## <span id="page-32-2"></span>**4.2.Zona volcánica central (ZVC)**

La subducción relativamente inclinada (25-30°) que se presenta en la costa Pacífica de Sudamérica, da las condiciones propicias para que se genere magmatismo a lo largo de los Andes, a excepción de segmentos donde la subducción se vuelve más plana (~10°) (Stern, 2004). A raíz de esto, el arco volcánico de los Andes ha sido dividido en cuatro zonas distintas: Zona Volcánica Norte (ZVN), Zona Volcánica Central (ZVC), Zona Volcánica Sur (ZVS) y Zona Volcánica Austral (ZVA).

La Zona Volcánica Central de los Andes (ZVC) se encuentra entre los 14-27°S a lo largo de la Cordillera de los Andes e incluye en total, más de 1100 cuerpos volcánicos y centros de emisión, entre los que se encuentra grandes edificios volcánicos activos, así como centros o campos activos menores y morfologías asociadas a volcanismo que se sitúan por sobre los 4000 m.s.n.m. (de Silva y Francis, 1991; Stern et al., 2007). Entre estos edificios volcánicos, se encuentran los estudiados en el presente trabajo: volcán Irruputuncu y volcán Olca.

Los productos volcánicos de los integrantes de la ZVC son principalmente andesitas, dacitas y riolitas, aunque de igual manera, se encuentran basaltos y andesitas basálticas (Stern, 2004).

La mayoría de estos centros (ZVC), son de edad pre-pleistocena, probablemente desde el Mioceno superior en adelante (de Silva y Francis, 1991; Wörner et al., 2000a) y muy pocos han sido estudiados al detalle. Debido a las condiciones de extrema aridez predominantes en la zona, es que se han podido preservar bien las estructuras volcánicas (Wörner et al., 2000a; Stern et al., 2007). Stern et al. (2007) postula que el volcanismo del Pleistoceno-Holoceno se caracteriza por la formación de estratovolcanes y complejos de domos asociados a flujos piroclásticos, tefra y flujos de detritos junto con algunos complejos de calderas. De manera subordinada, se presentan conos monogenéticos, conos piroclásticos y domos aislados.

Diversos autores han intentado describir la litología bajo la ZVC. Lucassen et al. (2001) mencionan que la corteza superior bajo la ZVC, está constituida por rocas ígneas y sedimentarias triásicojurásicas, rocas volcanoclásticas continentales cretácicas y rocas volcánicas miocenas a recientes. Feeley y Hacker (1995) por otra parte, han sugerido que los 20 km superiores de la corteza bajo la Zona Volcánica Central corresponden a granitoides que intruyen rocas sedimentarias del Mesozoico y que estos cuerpos serían coetáneos con el volcanismo reciente.

## <span id="page-33-0"></span>**4.3.Geología regional**

La información más completa sobre la geología regional del área se encontró en el trabajo de realizado por Vergara y Thomas en 1984 para el SERNAGEOMIN y algunas modificaciones que algunos autores agregaron con posterioridad. Se consultó también el trabajo realizado por Tomlinson et al. (2001). La carta corresponde a la N°59 Hoja Collacagua.

En esta sección se describirán las principales rocas estratificadas que rodean y se sitúan bajo los complejos volcánicos, mientras que más adelante, se explicará más adelante la geología local de ambos volcanes.

Las rocas estratificadas que afloran en el área tienen un espesor del orden de los 8000 metros y sus edades están comprendidas entre el Paleozoico y la actualidad (Vergara y Thomas, 1984; Tomlinson et al., 2001). A continuación, se definen las principales unidades, formaciones e intrusivos que se sitúan en el área.

### <span id="page-33-1"></span>**4.3.1. Paleozoico Inferior**

En el norte de Chile, las rocas más antiguas están representadas por los complejos ígneosmetamórficos Belén (ca. 18°s; Basei et al., 1996) y Chojas-Sierra de Moreno (21°-22°S; Damm et al., 1990). Estos se componen principalmente de esquistos, gneises y gabros y de manera subordinada, serpentinitas, migmatitas y diques.

#### **Esquistos de Sierra de Moreno (***Cámbrico – Silúrico***)**

Esta unidad corresponde a la más antigua reconocida en la región, con base desconocida y techo cubierto en discordancia angulas y de erosión por sedimentitas clásticas continentales, y en partes marinas, del Triásico Superior (Tomlinson et al. 2001).

La litología dominante de esta unidad de rocas metamórficas corresponde a esquistos micáceos foliados de color gris metálico o negro, con frecuentes venas claras de segregación de cuarzo (Tomlinson et al. 2001). Subordinadamente se presentan esquistos de anfíbol de color verde oscuro o negro. El protolito podría tener corresponder al Proterozoico Medio – Cámbrico, pero el metamorfismo se sitúa en el Cámbrico – Silúrico (Tomlinson et al. 2001).

### <span id="page-34-0"></span>**4.3.2. Paleozoico Superior**

En el Paleozoico, Vergara y Thomas (1984) redefinen la **Formación Collahuasi (Pzc)** anteriormente descrita por Vergara (1978b), como una unidad preponderantemente volcánica, de composiciones riolítica a andesítica, que incluye escasos, aunque notorios, lentes de sedimentitas intercaladas. En base a la litología predominante, se divide la secuencia en tres miembros concordantes entre sí, Inferior (Pzc(i)), Medio (Pzc(m)) y Superior (Pzc(s)).

Considerando varias correlaciones estratigráficas de la formación mencionadas en el carta, Vergara y Thomas le asignan una edad tentativa de Carbonífero-Pérmica Inferior a la Fm. Collahuasi.

Esta unidad infrayace en discordancia de erosión, a la formación Quehuita. La base de esta unidad no está expuesta, pero Vergara y Thomas (1984) postulan que la base podría corresponder a la Formación Choja descrita más al sur del área por Vergara (1978a) y que correspondería a rocas metamórficas. Por otro lado, Tomlinson et al. (2001) sugieren que la Formación Collahuasi debe apoyarse discordantemente sobre los Esquistos de Sierra de Morena, intrusivos del Paleozoico Inferior y rocas sedimentarias devónicas-carboníferas.

#### **Fm. Collahuasi inferior** *(Pzc (i))*

La litología del miembro inferior, corresponde casi exclusivamente a dacitas y riolitas, en parte subvolcánicas. Las dacitas son de color gris claro y muy duras, tienen textura porfírica con fenocristales de plagioclasas y ortoclasas, cuarzo y una masa fundamental microgranular a criptocristalina de cuarzo y feldespato (Vergara y Thomas 1984). En menor proporción, existen lentes calcáreos y areníticos, no fosilíferos de hasta 30 m de potencia, constituidos por capas de hasta 2 m de espesor. Estos lentes y rocas sedimentarias se encuentran intercaladas en las rocas volcánicas (Vergara y Thomas, 1984).

#### **Fm. Collahuasi medio** *(Pzc (m))*

Esta secuencia está integrada, casi exclusivamente por lavas andesíticas, con intercalaciones menores de areniscas, conglomerados y tobas que incluyen clastos de riolitas, dacitas y andesitas. Las lavas andesíticas son de color gris y morado y poseen texturas que varían de afanítica a macroporfírica (ocoítica) (Vergara y Thomas 1984). Tienen masa fundamental con textura intersectal, con plagioclasas alteradas y otros minerales accesorios. Los fenocristales corresponden a plagioclasas albitizadas y alteradas a sericita y a seudomorfos de ferromagnesianos cloritizados.

#### **Fm. Collahuasi superior** *(Pzc) (s))*

El miembro superior está compuesto por dacitas y riolitas, que incluyen intercalaciones de corta extensión de carácter sedimentario. En ciertos sectores, en la parte alta de la secuencia, aparecen niveles andesíticos (Vergara y Thomas, 1984). Las composiciones de las rocas de esta unidad, son similares a las rocas que componen los miembros Inferior y Medio.

#### <span id="page-35-0"></span>**4.3.3. Mesozoico**

#### **Fm. Quehuita** *Jqm, Jqc. (Jurásico Medio - Superior)*

La formación Quehuita fue definida como una secuencia constituida por areniscas, lutitas y, en forma subordinada, por calizas y depósitos evaporíticos de origen marino y continental (Vergara, 1978a). En un principio, Vergara (1978a) definió 4 miembros, 2 inferiores marinos y 2 superiores continentales, pero Vergara y Thomas (1984) definieron solo dos, uno marino y otro continental. La formación Quehuita sobreyace, con discordancia angular y de erosión, a la formación Collahuasi e infrayace, en igual forma, a la Formación Cerro Empexa (Titoniano-Neocomiano).

#### **Miembro Inferior** *(Jqm)*

Esta unidad está constituida, principalmente, por una alternancia de areniscas grises a pardo, lutitas grises y negras finamente laminadas con concreciones fosilíferas, calcarenitas y calizas grises, negras y pardo, con predominio de las dos últimas (Vergara y Thomas, 1984). La secuencia presenta estratificación definida en sus niveles clásticos, con capas de espesores variables entre 0,15 m a 1,5 m.

#### **Miembro Superior** *(Jqc)*

El miembro superior está constituido casi exclusivamente por una secuencia de areniscas y lutitas pardo-rojizas, con intercalaciones de calizas grises, situadas en la parte baja, mostrando una transición gradual con el Miembro Inferior (Vergara y Thomas, 1984).
#### **Formación Cerro Empexa** *Kce (i), Kce (s) (Titoviano - Neocomiano)*

Esta unidad fue definida por Galli (1957) y corresponde a una secuencia continental de andesitas, traquitas, brechas, tobas y sedimentitas clásticas, que se disponen en discordancia angular sobre el Jurásico sedimentario. La Formación Cerro Empexa está en discordancia angular sobre la Formación Quehuita al sur de la localidad de Copaquiri e infrayace, con igual relación, las secuencias terciarias. Aparece intruida por granitoides de edad terciaria inferior, lo que restringe su edad al Cretácico (Vergara y Thomas, 1984). En base a la litología, Vergara y Thomas (1984) dividen esta formación en dos miembros, Inferior y Superior.

#### **Miembro Inferior** *(Kce (i))*

Está definido como una alternancia de lavas y brechas andesíticas de colores verdes y morados y, en menor parte, por conglomerados y areniscas rojas. Los tipos litológicos mencionados se caracterizan por presentar fuertes variaciones laterales de espesores y frecuentes acuñamientos (Vergara y Thomas, 1984).

#### **Miembro Superior** *(Kce (s))*

La litología de esta unidad corresponde a lavas y brechas andesíticas y a tobas dacíticas subordinadas, que alternan entre sí.

### **4.3.4. Cenozoico Superior**

#### **Ignimbrita Huasco** *(Tsh) (Mioceno Medio)*

Esta unidad está constituida por tobas, total o parcialmente soldadas de composiciones riolítica y dacítica (Vergara y Thomas, 1984). Según dataciones de K-Ar en biotitas, esta unidad tiene una edad que fluctúa entre  $14.6 \pm 0.4$  y  $17.1 \pm 0.8$  Ma, lo que la sitúa en el Mioceno Medio. Esta unidad se dispone en discordancia sobre las unidades pre-miocénicas e infrayace en concordancia a secuencias volcánicas y sedimentarias del Cenozoico Superior.

#### **Ignimbrita Ujina** *(Tsu). (Mioceno Superior)*

Esta unidad fue definida por Vergara (1978b) como una unidad de rocas ignimbríticas y se emplaza de manera discordante sobre las unidades pre-miocénicas e infrayace en concordancia a la Ignimbrita Pastillos. De manera más detallada, esta unidad está conformada por tobas soldadas de colores que varían de rosado a gris, incluyendo además lentes de material piroclástico de fácil disgregación (Vergara y Thomas, 1984).

#### **Estrato-Volcanes I (TMv)** *(Mioceno Superior - Plioceno)*

Vergara y Thomas (1984) definieron así a los estrato-volcanes más antiguos del área, que se caracterizan por tener conos fuertemente erodados, mostrando en gran parte sus núcleos expuestos, los cuales presentan alteraciones solfatáricas. Sin embargo, otros integrantes de este grupo muestran pocos procesos erosivos por su baja estatura. Dentro de esta unidad, se incluyen los volcanes Millunu, el lava-domo de Yuma, el volcán Quenuane y Guaillaputuncu. Parte de estos volcanes están cubiertos por ignimbritas pleistocénicas (Ignimbrita Pastillos) y por lavas de otros centros volcánicos de edades pleistocénicas o más jóvenes.

### **Depósitos Aterrazados** *(Tt)*

Corresponden a depósitos de gravas y arenas polimícticas, y en menor parte a tobas dacíticas de disposición horizontal que cubren a las unidades del pre-Mioceno Superior e infrayacen a depósitos clásticos no consolidados del Cuaternario (Vergara y Thomas, 1984). Dentro de estos depósitos, destaca principalmente el relleno de la depresión de Caya y en menor proporción, depósitos en torno a Quebrada de Huinquintipa (Estratos de Huinquintipa, Vergara,1978b).

### **Estrato-Volcanes II** *(Tpv) (Plioceno)*

En este grupo, Vergara y Thomas (1984) agrupan la mayoría de los centros volcánicos del área. Corresponden a estrato-volcanes con altitudes que rondan los 1000 metros sobre la superficie de los salares. Son volcanes con conos relativamente bien preservados y sus cráteres moderadamente erosionados principalmente debido a glaciares que se desarrollaron en las partes altas. Dentro de este grupo, los volcanes son: Paruma, Chutinza, Laguna, Vulcan, Napa, Huailla Occidente y Piga. La litología de estos centros corresponde a andesitas de piroxeno y hornblenda y a dacitas (Vergara y Thomas, 1984).

Las lavas de estos volcanes cubren algunos sectores de volcanes similares y en parte más antiguos y asignados al Mioceno Superior-Plioceno. De la misma forma, algunos de estos centros están cubiertos por depósitos ignimbríticos del Pleistoceno.

### **Depósitos Aterrazados** *(Tpt)*

Corresponden a depósitos constituidos por una alternancia de gravas, arenas, limos, cenizas y tobas escasamente litificadas. Esta secuencia sobreyace a la Ignimbrita Huasco e infrayace a la Ignimbrita Pastillos (Vergara y Thomas, 1984).

### **Estrato-Volcanes III** *(TPLv) (Plioceno Superior-Pleistoceno)*

Dentro de esta unidad de agrupan los estrato-volcanes que muestran sus conos perfectamente conservados, ya sea porque no han sido erosionados y/o porque aún presentan actividad solfatárica. Este grupo lo conforman los volcanes Pabellón del Inca, Poruñita e Irruputuncu, este último aún activo. A excepción del Poruñita, compuesto exclusivamente por andesitas, los dos restantes están

constituidos por niveles sucesivos de dacitas y andesitas, tantos de piroxena como de hornblenda (Vergara y Thomas, 1984).

#### **Ignimbrita Pastillos** *Qip(i) Qip(s) (Pleistoceno)*

Esta unidad se prolonga tanto hacia el norte como el sur de la hoja Collacagua y fue definida por Vergara (1978b). Se dispone sobre los depósitos Aterrazados pliocénicos, como también sobre casi todos los centros volcánicos del área. En base a su litología, esta unidad fue dividida en dos miembros, inferior y superior.

### **Miembro Inferior**

Rocas de colores gris claro a blanco, las que corresponden a tobas y depósitos laháricos altamente porosos y con muy bajo grado de soldamiento. Los clastos son litología pumícia, ignimbrítica y, en pequeña proporción, andesítica (Vergara y Thomas, 1984).

### **Miembro Superior**

Corresponde a un depósito de cineritas dacíticas no soldadas y en algunos sectores se encuentran niveles de arcillolitas, limos y diatomitas grises y amarillas.

La Ignimbrita Pastillos posee una edad Pleistocénica Media en base a dos dataciones de K-Ar y a la fauna de diatomea que se encontraron en la unidad (Vergara y Thomas, 1984).

### **Domo dacítico del Cerro Porqueza** *(Qv)*

Corresponde a un cono truncado cuyo plano superior tiene una amplia extensión superficial y solo el borde sur de este cuerpo está expuesto en la Hoja Collacagua (Vergara y Thomas, 1984). Está constituido exclusivamente por dacitas, en algunos sectores compactas y en otros porosas. Sus rocas poseen textura porfírica con fenocristales de plagioclasa fracturados y limpios, con hornblenda y biotitas con habito columnar, además de cuarzo anhedral en pequeña cantidad (Vergara y Thomas, 1984).

# **4.3.5. Depósitos No Consolidados (Cuaternario)**

### **Depósitos salinos** *(Qs)*

Dentro de los depósitos salinos están los salares de Huasco, Coposa y Michincha y sus alturas se ubican cerca de los 3800 m.s.n.m. Sus constituyentes químicos son predominantemente sulfatos y en menor parte, cloruros y boratos (Stoertz y Ericksen, 1974).

### **Depósitos aluviales** *(Qal)*

Corresponden a depósitos detríticos no consolidados de origen aluvial y coluvial y se encuentran rellenando quebradas, depresiones y otros depósitos.

### **Depósitos de arenas eólicas** *(Qe)*

Corresponden a campos de dunas del tipo barjanes que se desarrollan en el borde orienta de la depresión de los salares, lo que indica un transporte desde el noroeste. Litológicamente están constituidas por granos de plagioclasa y sanidina acompañada en menor medida por cuarzo y biotita (Vergara y Thomas, 1984).

### **Depósitos cineríticos con costa salina** *(Qsp)*

Corresponde a una mezcla entre depósitos de cenizas de la Ignimbrita Pastillos y sales en menor proporción (Vergara y Thomas, 1984). Ocupa gran extensión en la parte occidental del Salar de Coposa.

### **Depósitos aluviales de ceniza y lapilli** *(Qipe).*

Corresponde a extensos conos de deyección que se desarrollan a partir del flanco oriental de algunos volcanes y que se extienden en la depresión de los salares. Litológicamente están conformados por ceniza y lapilli redepositados, y en menor parte, por clastos de andesitas y dacitas, en los que se puede observar estratificación gradada y cruzada (Vergara y Thomas, 1984)

# **4.4.Intrusivos**

### **4.4.1. Paleozoicos (Pérmico)**

#### **Granodiorita El Escorial** *(Pzgrd).*

Vergara y Thomas (1984) definen este intrusivo como rocas de colores gris claro a gris-verdoso que tienen una textura granular constituidas por plagioclasa euhedral alterada levemente a sericita, ortoclasa, cuarzo, hornblenda y biotita alterada parcialmente a clorita y epidota. Este cuerpo intruye a la Formación Collahuasi al sur de la localidad homónima y en las inmediaciones de Quebrada Blanca (Vergara y Thomas,1984). Dataciones indican una edad de este Plutón granodiorítico como Pérmica media.

### **Granito Chara** *(Pzgr).*

Este stock está expuesto en la parte oriental de Sierra del Medio, al SSE de Morro Chara. Las rocas tienen color rosado claro a gris-blanquecino y textura equigranular gruesa pasando en algunas zonas a porfírica con fenocristales de cuarzo de hasta 5 milímetros de diámetro (Vergara y Thomas, 1984). El cuerpo presenta en su parte noreste un sistema subparalelo de diques andesíticos que lo cortan. El granito Chara intruye a la Formación Collahuasi generando halos de alteración. Según dataciones se le asigna una edad de Pérmico Medio.

# **4.4.2. Cretácico Superior-Cenozoico Inferior**

### **Monzonita Cuarcífera** *(KTm)*

Vergara y Thomas identifican pequeños cuerpos monzoníticos no mapeables a la escala en que se trabaja. Estos cuerpos intruyen a riolitas de la Formación Collahuasi en forma de diques. Litológicamente las rocas están constituidas por plagioclasa levemente alterada a sericita, biotita parcialmente cloritizada, hornblenda, cuarzo y ortoclasa.

### **Pórfido Granítico** *(KTpgr)*

Pequeño stock situado en las inmediaciones de Collahuasi y se extiende hacia el sur. Posee textura porfírica, con fenocristales de cuarzo y masa fundamental microgranular que al microscopio presenta ortoclasa, plagioclasa, anfíbol, biotita y cuarzo (Vergara y Thomas, 1984).

# **4.4.3. Cenozoico Inferior**

### **Granodiorita Guatacondo** *(Tgg)*

Stocks de pequeñas dimensione, inferiores a los 20 km<sup>2</sup> y posee color gris medio y textura hipidiomorfa granular (Vergara y Thomas 1984).

### **Cuarzo-Monzonita** *(Tcm)*

Este stock intruye a la Formación Collahuasi y corresponde a Cerro Longacho al oeste de Salar de Coposa. Las rocas tienen textura equigranular fina a media, y están constituidas por plagioclasa alterada a sericita y epidota. Presenta algunos sulfuros de hierro y cobre (Vergara y Thomas, 1984).

### **Monzodiorita Cuarcífera** *(Tmc)*

Este stock de 8 km<sup>2</sup> intruye al Miembro Superior de la Formación Collahuasi al norte de Cerro Guastipa. Otro cuerpo similar aparece al oeste de Cerro Yabricoyita. Ambas rocas tienen mismas texturas y constituyentes que las cuarzo-monzonitas descritas anteriormente. Ambos entregan dataciones U/Pb similares, cayendo en el Eoceno (Vergara y Thomas, 1984).

### **Diorita Cuarcífera** *(Tdc)*

Pequeños cuerpos con esta litología distribuidos irregularmente por el área, con excepción de un stock de unos 10 km<sup>2</sup> expuesto en Cerro Copaquiri. Constituido en su mayoría por plagioclasa alterada intensamente a minerales de arcilla, sericita y calcita. Intruye a la Formación Cerro Empexa y se le da una edad tentativa de Eoceno (Vergara y Thomas, 1984).

### **Pórfidos Dacíticos** *(Tpd)*

Varios cuerpos pequeños, la mayoría no mapeables se identifican en el área. Rocas de colores blancos a gris claro con textura porfírica y fenocristales de cuarzo redondeados y con embahiamientos. Estos cuerpos cortan las unidades pre-miocénicas, incluyendo a intrusivos del Eoceno, asignándolos al Oligoceno, siendo probable que estén ligados al evento termal que originó la alteración y mineralización de los yacimientos de Quebrada Blanca, Collahuasi y Copaquiri (Vergara y Thomas, 1984).

# **4.5.Geología económica**

# **4.5.1. Franjas Metalogénicas**

Muchos autores han trabajado sobre la distribución espacial de los depósitos a lo largo de Chile. Uno de los primeros trabajos sobre franjas metalogénicas fue el de Eriksen y Ruiz (1962), quienes definieron seis provincias metalogénicas caracterizadas por la predominancia de los minerales: cobre, hierro, oro, plomo-zinc-cobre, plata y manganeso (Figura 16).

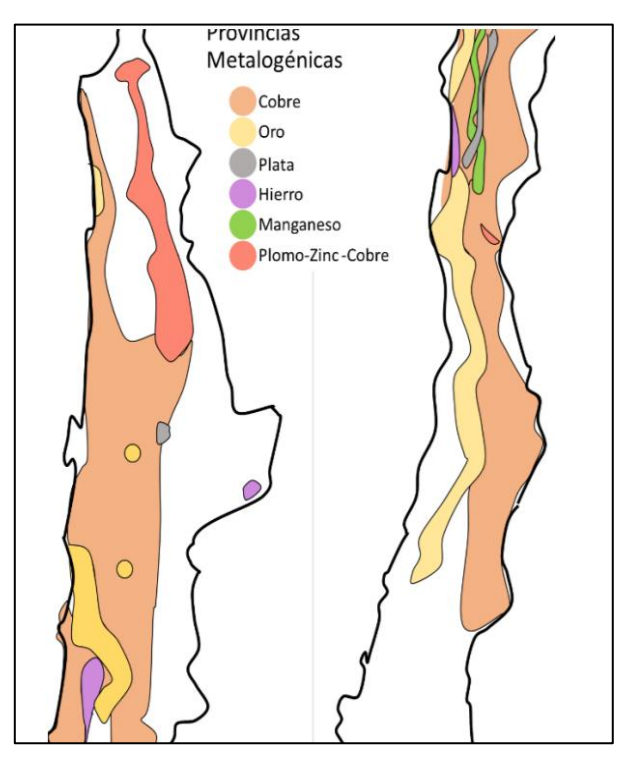

**Figura 16.** Esquema de las provincias metalogénicas identificadas en Chile durante los 60. Cochilco & Eriksen y Ruiz (1962).

Le siguieron varios autores que postularon sus distribuciones, sin embargo, con la aparición de la teoría de tectónica de placas se replantearon muchas cosas, estableciendo ahora una relación entre la subducción y la distribución espacial de los depósitos. Tras muchos años de investigación y exploración relacionada con la metalogénesis andina, se establecieron las franjas metalogénicas de mayor importancia económica en el centro-norte de Chile: Franja Jurásico, Franja Cretácico temprano, Franja Paleoceno – Eoceno temprano, Franja Eoceno tardío – Oligoceno temprano, Franja Mioceno temprano a medio y Franja Mioceno tardío – Plioceno temprano (Maksaev et al., 2007). Cada franja tiene cualidades particulares además de representar edades que ayudan en la división de estas franjas. Ver Figura 17.

Inmediatamente al oeste de la zona de estudio, se encuentra la Franja del Eoceno tardío – Oligoceno temprano. Esta franja se extiende por 1400 km desde el extremo norte del país hasta aproximadamente la localidad de Combarbalá, pasando por la Cordillera de Domeyko. Es el cinturón de pórfidos de Cu-Mo de mayor importancia económica en Chile y contiene los depósitos de cobre más grandes conocidos en el mundo (Escondida y Chuquicamata). La principal característica geológica es la relación espacial con el Sistema de falla Domeyko, ya que los yacimientos ocurren a lo largo de las fallas maestras de este sistema de orientación N-S y en fallas secundarias de orientación NW (Sillitoe, 1981; Maksaev et al., 2007).

Debido a las disposiciones espaciales marcadas por las edades de las franjas, si se sigue el patrón, al este de la Franja Eoceno tardía – Oligoceno temprano se situaría la franja del Mioceno temprano a medio.

La Franja Mioceno temprano a medio, se ubica más al sur, entre los 27° y 30° de latitud sur, en la parte más oriental del territorio chileno y se caracteriza por presentar depósitos auríferos, predominantemente de tipo epitermal de alta sulfuración, con mineralización en vetas controladas por fallas, mineralización en brechas o diseminada (Maksaev et al., 2007).

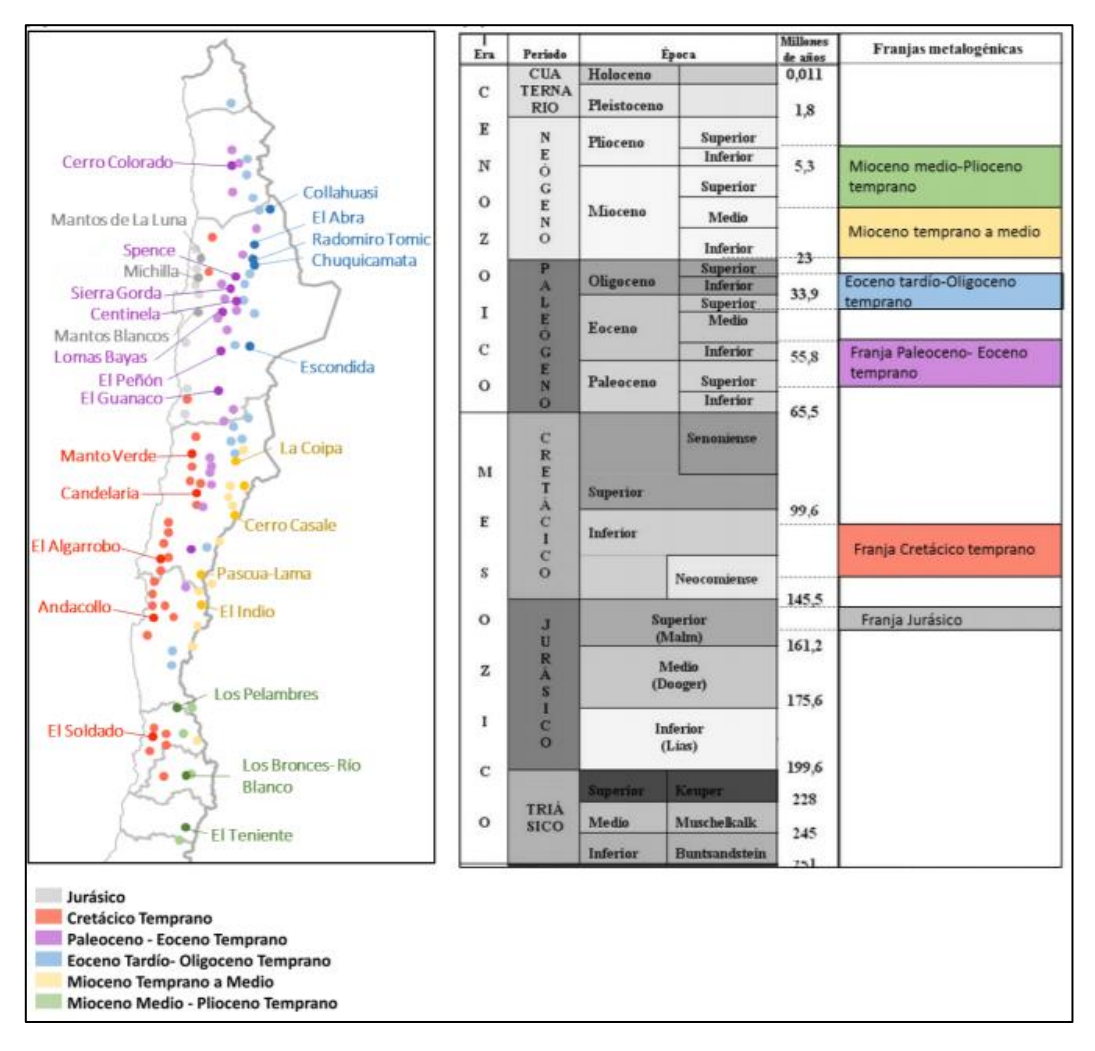

**Figura 17. Izquierda**: Mapa del centro-norte de Chile mostrando los yacimientos asociados a cada franja metalogénica. **Derecha:** Escala de tiempo geológica mostrando el periodo de generación de los yacimientos de cada franja. Cochilco & Maksaev et al. (2007).

# **4.5.2. Yacimientos**

Alrededor del área, se encuentran múltiples e importantes yacimientos, tanto metálicos como no metálicos. Dentro de los metálicos, los más destacables se encuentran al W/SW y vendrían siendo los yacimientos tipo pórfido cupríferos de Quebrada Blanca y Collahuasi.

Otros procesos de alteración supergena y de erosión han originado la formación de depósitos de tipo cobre exótico (Huinquintipa) y pequeños placeres auríferos (Chiclla y Capella).

Por otro lado, las alteraciones fumarólicas e hidrotermales, asociadas a los volcanes modernos, ha representado desde hace varios años un interesante objetivo para la exploración de yacimientos epitermales polimetálicos (tipo El Indio).

# **4.5.3. Otras Zonas de alteración hidrotermal**

Existen también, diversas zonas de alteración hidrotermal que se ubican por el área que tienen foco económico, como Cerro Campana, Sector Caballuno, Quebrada Camaruno, Pampa Vicuñas entre otros yacimientos vetiformes que se encuentran al sur de del área, emplazados en rocas de origen principalmente volcánico, pertenecientes a la Formación Collahuasi y estarían asociadas al evento termal ocurrido durante el Oligoceno (Vergara y Thomas, 1984).

Los volcanes del área presentan alteraciones fumarólicas relacionadas con la actividad postvolcánica, que representan un potencial económico posible por su asociación con yacimientos polimetálicos de origen geotermal.

# **4.6.Geología local**

# **4.6.1. Volcán Irruputuncu**

El volcán Irruputuncu corresponde a un pequeño estratovolcán de la ZVC que se ubica en la frontera de Chile y Bolivia, a los 20°45' S,68°34' W y posee una altura de 5165 m.s.n.m (Figura 1). Está construido en la porción SW del anfiteatro de un volcán colapsado de edad pre-holocena (Gonzales-Ferrán, 1995). En la cima del cono principal, se encuentran dos cráteres alineados de NE-SW, siendo el del extremo sur, el cráter activo con un diámetro de 200 m. (de Silva y Francis, 1991; Gonzáles-Ferrán, 1995).

El único registro detallado de actividad del volcán Irruputuncu corresponde a una serie de pequeñas erupciones freáticas durante el día 26 de noviembre de 1995, en donde hubo diversas emisiones de plumas, de al menos 1000 m. de altura sobre el cráter, las cuales variaban de color blanco, gris y gris oscuro, y fueron lentamente dispersadas en dirección E (BGVN, 1997).

El comportamiento normal y actividad actual del volcán Irruputuncu es la emisión continua de una columna de gases de unos 200 m. de altura, proveniente de las fumarolas presentes en el cráter activo (Aguilera, 2008). La actividad actual se caracteriza también por la presencia de depósitos de azufre y emisiones de gases que tienen  $SO_2$  como fase principal, junto con  $H_2S$  y en cantidades menos abundantes, HCL, N<sub>2</sub>, HF, O<sub>2</sub> y CH<sub>4</sub> (Clavero et al., 2006; Tassi et al., 2011). La temperatura de salida de los gases varía entre 83°C y 240°C y la química junto con la composición isotópica de gases indica una mezcla entre fluidos magmáticos, hidrotermales y atmosféricos, como típicamente se observa en sistemas volcánicos en márgenes convergentes (Tassi et al., 2011).

El volcán Irruputuncu está emplazado sobre las unidades Ignimbritas Ujina (Mioceno Superior) y Pastillos (Pleistoceno), las cuales fueron descritas anteriormente. Está compuesto principalmente por flujos de lava de gran tamaño, lava domos con depósitos de bloques y depósitos piroclásticos de composición andesítica (de Silva y Francis, 1991; Wörner et al., 2000), así como depósitos de azufre reconocidos en el cráter activo.

Publicaciones datan la historia de Irruputuncu en el rango de los  $0.14 \pm 0.04$  Ma. para una lava sobre el flanco oeste mediante el método K-Ar (Wörner et al., 2000), hasta los  $1570 \pm 900$  años atrás para un depósito de lujo bloque-ceniza en el flanco suroeste.  $(^{14}C$ , Stern et al, 2007).

Al menos dos otras secuencias volcánicas antiguas han sido reconocidas en el área del volcán (Baker y Francis, 1978; Vergara y Thomas, 1984). El primero es el *Grupo Volcánico I,*  correspondiente a edificios volcánicos andesiticos-dacíticos fuertemente erodados del Mioceno medio a superior (Rodríguez et al., 2015). El segundo es el *Grupo Volcánico II*, constituido por edificios volcánicos erodados moderadamente formado principalmente por piroxeno-hornblenda, andesitas y dacitas. Ejemplos de miembros de esas unidades, son los volcanes Laguna y Bofedal, ambos del Plioceno ubicados inmediatamente al noreste y sureste respectivamente del volcán Irruputuncu. Rodríguez et al., 2015 encontraron afloramientos del Grupo Volcánico I en el flanco suroeste y sureste del volcán Irruputuncu, los cuales estaban parcialmente cubiertos por productos del Irruputuncu.

Se identificó que el volcán Irruputuncu está construido por dos edificios, **Irruputuncu I,** un volcán del Pleistoceno Medio caracterizado por tres etapas correspondientes a los depósitos de flujos piroclásticos "El Pozo", Lavas Fase I, y Depósitos de Avalancha de Detritos (DAD) (Rodríguez et al., 2015). Este último, resultó del colapso de uno de los flancos, el cual marcó el término del periodo de actividad del primer edificio. **Irruputuncu II,** un volcán del Pleistoceno Medio al Holoceno**,** construido en el flanco suroeste del edificio colapsado de Irruputuncu I, y está caracterizado por 4 etapas: Flujo de Lavas Queñoas, depositos de ceniza y bloques I, Lavas Cráter y depositos de ceniza y bloques II (Rodríguez et al., 2015). Todo queda resumido en la Figura 18, que corresponde a un mapa realizado en el trabajo de Rodríguez et al., 2015.

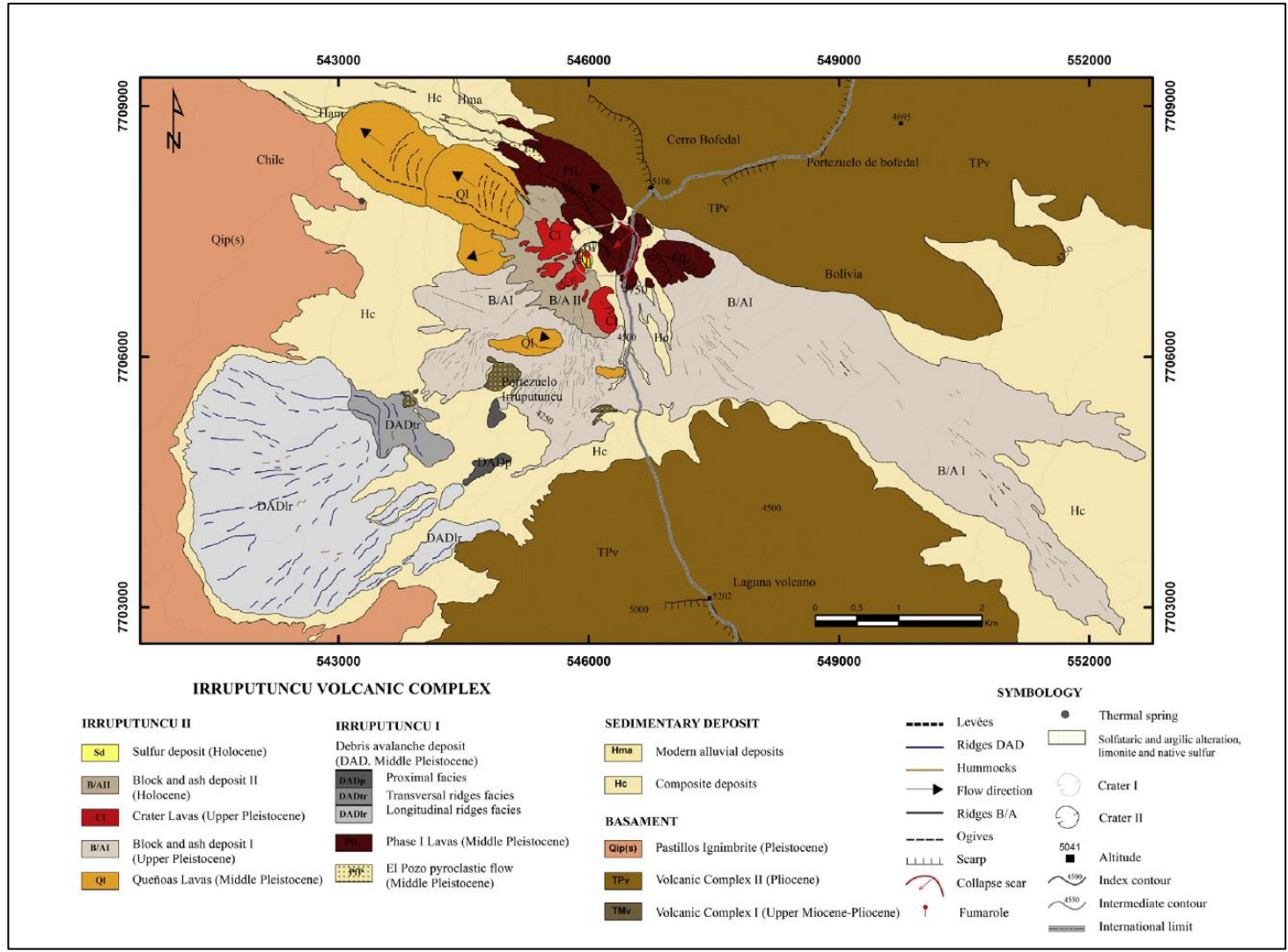

**Figura 18.** Mapa geológico del Volcán Irruputuncu. Extraído de Rodríguez et al., 2015.

# **4.6.1.1. Irruputuncu I**

#### **Unidad de depósito de flujos piroclásticos "El Pozo" (PfP).**

Ubicado al noroeste del volcán cubriendo un área aproximada de 0.02 km<sup>2</sup>. Es la unidad más antigua del Irruputuncu identificada. Rodríguez et al. (2015) postulan que el depósito El Pozo pudo haber sido generado por un antiguo edificio que fue erodado y ahora escondido. Sin embargo, consideran a la unidad El Pozo dentro de la historia de Irruputuncu ya que está por debajo de la unidad Fase Lavas I y DAD.

La unidad El Pozo tiene un grosor de cerca de 50 m y está formada por la acumulación de varios flujos de depósitos de pómez, los cuales tienen un grosor que varían entre 90 a 140 cm (Rodríguez et al., 2015). Este depósito es rico en pómez vítreas y clasto-soportada, tiene una matriz de ceniza de grano fino (5% vol.) y pobremente seleccionada. Contiene pómez gruesas (65% vol. < 50 cm), escorias (8% vol. < 7cm) y fragmentos mixtos (10% vol.), clastos líticos y cristales sueltos de biotitas (5% vol.) (Rodríguez et al., 2015). Los líticos son subangular a angular y hay al menos 3 poblaciones de clastos, todas con alteración Fe.

La unidad El Pozo tiene una química total que varía de traqui-andecita a traqui-dacita. Contiene cristales de plagioclasa (~10% vol.), hornblenda (~5% vol.) y biotita (~8% vol.) en una matriz (~77% vol.) con abundante vidrio y microlitos de plagioclasa-anfíbol (Rodríguez et al., 2015).

La edad de la unidad El Pozo ha sido determinada de  $258.2 \pm 48.8$  ka (Ar-AR en biotitas de pómez, Rodríguez et al., 2015). Se realizaron otras mediciones que dieron edades más jóvenes, pero se les atribuye a posibles alteraciones, por lo que Rodríguez et al. (2015) creen que la edad más confiable es la mencionada más arriba.

### **Unidad "Fase Lavas I" (PIL).**

Esta unidad contiene flujos de lavas y domos que constituyen el edificio más antiguo de Irruputuncu (Rodríguez et al., 2015). Son lava en bloques de composición traqui-andesítica con cristales de plagioclasa y biotitas como fase principal. Los flujos de lava están ubicados en las partes noreste y este del volcán, mientras que al menos una lava domo fue reconocida en la parte noreste de cráter I, el cráter más viejo y más al noreste (Figura 18). Las lavas y flujos son emitidos hacia el noroeste, noreste y este-sureste desde el cráter I, superponiéndose al basamento regional (correspondiente a la Ignimbrita Pastillos), y al depósito El Pozo (Rodríguez et al., 2015).

Los flujos de lava tienen un grosor que varía de los 35 a los 113 m y cubren un área de  $\sim 1.692$ km<sup>2</sup>. Esta unidad posee rocas que muestran texturas porfírica, de desequilibrio e hipocristalina. Los fenocristales son plagioclasa (20%) con reabsorción, biotitas (9% vol.) con textura glomeroporfírica y ocasionalmente piroxeno en los bordes con texturas de desequilibrio, y finalmente hornblendas (6%). La masa fundamental (65%) presenta textura hialopilitica y consiste principalmente en vidrio, microlitos de plagioclasa, biotitas, hornblendas y minerales opacos (Rodríguez et al., 2015).

Rodríguez et al. (2015) no obtuvieron una edad confiable para esta unidad (10,2  $\pm$  21.2 ka de Ar-Ar en material suelto) debido a errores. Por lo tanto, solo las relaciones estratigráficas pueden ser usadas para estimar una edad de la Fase Lavas I, que vendría siendo de 258-140 ka, basada en las edades de la unidad El Pozo y la unidad Queñoas (descrita más adelante).

### **Unidad Depósito de Avalancha de Detritos (DAD)**

Este depósito tiene una forma de abanico, con frente radial que se sitúa sobre el basamento, que corresponde a la Ignimbrita Pastillos. Se extiende cerca de 6.3 km al suroeste desde el cráter I y cubre un área de aproximadamente 7.05 km<sup>2</sup>, con un grosor máximo de 10 m. El depósito es homogéneo y muestra escasa erosión aluvial, excepto en las zonas distales.

La unidad DAD contiene bloques de composición andesítica a traqui-andesítica, similar a la unidad Fase Lavas I. Rodríguez et al. (2015), sugieren que la unidad DAD resultó del colapso del flanco SW del edificio volcánico Irruputuncu I. De acuerdo a la distribución a gran escala de estructuras como hummocks y crestas, así como a las características de los bloques, la unidad DAD fue dividida en 3 sub unidades.

No hay una edad medida, Rodríguez et al. (2015) solo se basan a la relación estratigráfica para estimar una edad. Considerando que DAD es más joven que Fase Lavas I, y más vieja que la unidad de Lavas Queñoas, sugieren que DAD posee al menos  $140 \pm 40$  ka, lo que lo sitúa en una edad pleistocena media.

### *Facies proximales (DADp)*

Cubre un área de aproximadamente 0.1076 km<sup>2</sup>. El depósito contiene lava bloques de composición andesítica, los cuales no exceden los 2 metros de diámetro, con características subangulares y con estructuras de jigsaw bien desarrolladas. No se encontraron texturas de hummock o crestas en esta sub-unidad (Rodríguez et al., 2015). La roca presenta texturas porfírica, hipocristalina, glomeroporfírica, poikiliticas e intersertal. Contiene fenocristales de plagioclasa (20% vol.) típicamente con bordes de reabsorción, biotita (10% vol.), hornblenda café y oxihorblenda (4% vol.) y cuarzo (<1% vol.). La masa fundamental consiste en vidrio, microlitos de plagioclasa, piroxeno y biotitas (Rodríguez et al., 2015).

### *Facie de crestas transversales (DADtr)*

Esta sub-unidad intermedia cubre un área aprox. de  $0.536 \text{ km}^2$ . Se caracteriza por crestas < 700 m. de largo que están orientadas N-S, NW-S, transversales a la propagación inferida de la avalancha (Rodríguez et al., 2015). DADtr contiene bloques de composición andesítica y la mayoría muestra estructuras de jigsaw. Los bloques de lava andesítica presentan textura hipocristalina y porfírica. Sus fenocristales están constituidos por plagioclasas con zonación y características de reabsorción, biotitas (~8% vol.) y hornblenda (~3 vol.). La masa fundamental contiene vidrio, microlitos de plagioclasa, hornblendas, biotitas y minerales opacos (Rodríguez et al., 2015).

### *Facie de crestas longitudinales (DADlr).*

Es la facie más distante del depósito de avalancha de detrito (DAD) y posee un frente radial en forma de abanico. Es la sub unidad que más área abarca, con una superficie de 6.439 km<sup>2</sup>. Se sitúa sobre la Ignimbrita Pastillos y cubre parcialmente el Grupo Volcánico II en el SW. El depósito morfológicamente es dominado por hummocks y crestas longitudinales al flujo, pero con cierto patrón radial (Rodríguez et al., 2015). Esta sub-unidad está compuesta principalmente por bloques de lavas andesíticas de < 6 m, que algunas veces se muestras parcialmente alterados. La roca presenta texturas porfíricas, hipocristalinas y poikiliticas. Los minerales principales son plagioclasas con reabsorción en los bordes (~20% vol.), biotita (~10% vol.), hornblendas café (~2% vol.) reemplazada por piroxeno en los bordes, y ortopiroxeno (~2% vol.) La masa fundamental contiene vidrio, microlitos de plagioclasa, hornblendas, biotitas y minerales opacos (Rodríguez et al., 2015).

# **4.6.1.2. Irruputuncu II.**

### **Unidad Queñoas (Ql)**

Esta unidad está formada por seis flujos de lava bloque ubicada al NW, W y SW del edificio Irruputuncu II. Estos flujos se extienden desde el cráter II a una distancia de 1.22-3.4 km y cubre un área de aproximadamente 2.461 km<sup>2</sup>. Las lavas del W, SW y S de esta unidad, tienen grosor de 23 a 95 m, mientras que las del NW tienen entre 117 a 180 m. Las Lavas Queñoas están emplazadas parcialmente sobre un edifico volcánico más antiguo (Grupo Volcánico I) en el flanco suroeste del volcán, y descansa sobre la Ignimbrita Pastillos en la parte NW del área. Esta unidad está parcialmente cubierta por la unidad "depositos de bloque-cenizas II" cerca de la cumbre, mientras que, al sur, son parcialmente rodeadas por los flujos la unidad bloque-cenizas I **(**Rodríguez et al., 2015).

Los flujos de lava tienen una composición andesítica a traqui-andesítica **(**Rodríguez et al., 2015; Wörner et al., 1992; Mamani et al., 2010**)** y contienen plagioclasas y biotitas como fenocristales Las rocas presentan texturas hipocristalinas, porfíricas, glomeroporfiricas, poikiliticas, intersertal y de desequilibrio **(**Rodríguez et al., 2015). Los fenocristales son principalmente plagioclasas con bordes de reabsorción y textura de sieves (~13% vol.), biotitas (~6% vol.) y hornblendas (~3% vol.) que muestra evidencias de desequilibrio, clinopiroxenos y ortopiroxenos (~5% vol.) La masa fundamental está compuesta por vidrio, microlitos de plagioclasa, biotita, piroxeno, hornblenda y minerales opacos **(**Rodríguez et al., 2015).

Dos edades de  $140 \pm 40$  ka. y  $450 \pm 400$  ka. (Pleistoceno Medio) fueron determinadas por Wörner et al. (2000) para los flujos de las Lava Queñoas (K-Ar en biotita). Sin embargo, la última edad no es confiable por diversos errores.

### **Depósitos de bloque y ceniza I (B/AI)**

Este flujo piroclástico está ubicado en los flancos W, SW y SE del volcán, constituido exclusivamente por una composición traqui-andesítica **(**Rodríguez et al., 2015). El deposito tiene un grosor promedio de 2 m y cubre un área de aprox. 11.333 km<sup>2</sup>. Sobreyace las lavas de la unidad Queñoas y la unidad Fase Lavas I, y está parcialmente cubierta por el depósito de bloques y ceniza  $II$  ( $B/AII$ ).

Este depósito es masivo, matriz soportado y mal seleccionado. Contiene bloqueas < 3 m angulares en una matriz de clastos de ceniza-lapilli **(**Rodríguez et al., 2015). Las rocas presentan textura porfírica, hipocristalinas y de desequilibrio. Los fenocristales corresponden a plagioclasa (~18% vol.) con texturas de reabsorción texturas y que ocasionalmente contiene cristales de hornblenda, hornblenda (~4% vol.), biotitas (~10% vol.) y clino y ortopiroxeno (~6% vol.). La masa fundamental contiene vidrio y microlitos de plagioclasa, anfíbol, biotita y minerales opacos.

De acuerdo a la química de los bloques, Rodríguez et al. (2015) interpretan que éste depósito resultó del colapso de uno o varios domos de lava, los cuales podrían venir de la unidad Queñoas. Los 0autores, proponen una edad entre 55.9 ka a 140 ka basado en la estratigrafía y en las edades de la unidad Queñoas y Lavas Cráter.

### **Lavas Cráter (Cl)**

Esta unidad consiste en domos de lava y flujos de lava de composición traqui-andesítica. Hay al menos 7 pequeños flujos de largo entre 0.54 a 0.94 km y grosor entre 68 a 107 m **(**Rodríguez et al., 2015). Se encuentra en la parte SW del edificio volcánico y fue emitido de, o cerca del cráter II. Cubre un área de  $\sim 0.942 \text{ km}^2$ . Las lavas cubren el actual cráter activo y está cubierta parcialmente por el depósito de bloque y ceniza II. Está localmente en contacto con las Fase Lavas I y cubre a la unidad Queñoas **(**Rodríguez et al., 2015).

Las rocas de esta unidad presentan texturas porfíricas, hipocristalinas, poikilitica y de desequilibrio. Dentro de los fenocristales se puede encontrar plagioclasa (~18% vol.) con textura de sieve, biotitas con textura esquelética (~8% vol.), hornblendas (~4% vol.). La masa fundamental (~68% vol.) consiste en vidrio y microlitos de plagioclasas, biotitas, hornblendas, clinopiroxenos y minerales opacos **(**Rodríguez et al., 2015).

Según mediciones de Ar-Ar en la masa fundamental, la edad la unidad Lavas Crater, correspondería a 55.9 ± 26.9 ka. **(**Rodríguez et al., 2015).

### **Depósitos de bloque y ceniza II (B/AII)**

Este depósito está ubicado en el flanco noroeste, oeste y suroeste del volcán. Cubre un área de 0.801 km<sup>2</sup>. Esta unidad fue formada por colapso de domos de lava ubicados inicialmente en o cerca del cráter II o el cráter activo. Se extiende por 1.1 km desde el cráter activo y sobreyace parcialmente el deposito bloque y cenia I, así como las lavas de las unidades Queñoas y Cráter **(**Rodríguez et al., 2015). Este depósito tiene estructuras pobremente desarrolladas. Es masiva, pobremente seleccionada y está constituida por bloques subangulares a angulares en una abundante matriz gris oscura de lapilli-ceniza.

El depósito tiene composición traqui-andesítica y las rocas presentan texturas porfírica con fenocristales de plagioclasa (~15% vol.) y biotitas (~8% vol.), mientras que la masa fundamental (~77% vol.) consiste en vidrio y microlitos de plagioclasa y minerales máficos.

Stern et al. (2007) obtuvieron una edad de  $1.57 \pm 0.9$  ka mediante el uso de <sup>14</sup>C.

### **4.6.1.3. Otros depósitos**

### **Depósitos de azufre (sd).**

Depósitos activos de azufre son encontrados en el cráter activo actual del volcán Irruputuncu que tiene un diámetro que varía de 40 a 85 m. Los depósitos presentan morfología de tipo pahoehoe con leves pobremente desarrollados (Aguilera, 2008). El color del depósito de azufre es principalmente amarillo, sin embargo, cerca de los centros fumarólicos, este puede ser naranjo, rojo, gris o negro dependiendo de la temperatura de emisión de las fumarolas (Naranjo, 1985).

#### **Depósitos sedimentarios (Hc y Hma).**

Unidades sedimentarias recientes depositadas en el área consisten en depósitos aluviales, coluviales y eólicos **(**Rodríguez et al., 2015). Los aluviales y coluviales están de no consolidados a pobremente consolidados y contienen fragmentos los cuales varían de tamaño desde grava hasta arena y que provienen de Irruputuncu I y II. Es interesante mencionar que una pequeña era glacial ocurrió en los andes centrales entre 15 ka y 11 ka (Grosjean et al., 1995), la cual produjo erosiones glaciares en varios edificios volcánicos (e.g. de Silva y Francis ,1991). Sin embargo, no se encontró evidencia de tal erosión, como valles en U o depósitos de morrena en el volcán Irruputuncu, en consecuencia, es probable que el volcán Irruputuncu no tuvo glaciares **(**Rodríguez et al., 2015).

### **4.6.2. Volcán Olca**

El volcán Olca se ubica en complejo volcánico de estratovolcanes traslapados de orientación E-W y que se encuentra en la frontera entre Chile y Bolivia a los 20°56'37.7''S y 68°27'37.1''W y posee una altura de 5424 m.s.n.m. (Figura 1). Dentro de este complejo, se encuentran también los volcanes Michincha, Cumbre Blanca, Candelaria y Paruma, siendo 1350 m la altura máxima desde la base de este complejo.

La actividad volcánica de Olca y el complejo, se reactivó en el Mioceno Tardío (~11.5 Ma) en la Cordillera Occidental, posterior a un periodo de escasa actividad magmática que duró 33 m.a. (Trumbull et al., 2006; Gardeweg et al., 2009). Actualmente, la única actividad se presenta en la cumbre del volcán Olca, con emisión de gases a través de pequeñas fracturas y grietas de 5 a 10 cm (Aguilera, 2008) generando diversas fumarolas activas con sublimación de azufre (Gardeweg et al., 2009). La actividad histórica del complejo volcánico no está completamente clara, ya que existen datos de erupciones laterales entre 1865 y 1867 no confirmadas (Gonzáles-Ferrán, 1995). Además, en noviembre de 1989 y marzo de 1990, se reportó actividad sísmica de baja intensidad asociada con la desgasificación en el volcán Olca (BGVN, 1990).

Todo el complejo volcánico de la zona está construido sobre unidades volcánicas correspondientes a la Ignimbrita Ujina y estructuras volcánicas poco preservadas de edad Miocena Superior – Plioceno Inferior (Martínez S. et al., 2017).

Martínez S. et al., (2017) describen la geología completa de todo el complejo volcánico (cadena de volcanes E-W), por lo que se abordará la geología local de una manera más superficial para no ahondar en tanto detalles. Para una descripción más detallada de las unidades, se recomienda acudir a la bibliografía. Martínez S. et al. (2017) realizaron una división del complejo en 3 segmentos: basamento, unidades basales y complejo volcánico Olca-Paruma.

#### **Basamento:**

En el basamento del complejo, se encuentran las unidades **Cerro Chutinza, Ignimbrita Ujina y Lavas y Domos Yuma**, la primera de edad miocena y las últimas dos, corresponden al Mioceno Superior. Cerro Chutinza corresponde a un estratovolcán formado por lavas y algunos depósitos piroclásticos de composición andesítica a dacítica (Martínez S. et al., 2017) y según dataciones Ar-Ar en plagioclasas de esta unidad, entregan una edad miocena superior (10.7± 0.8 y 10.8± 0.11 Ma; Arcos et al., 2009). La Ignimbrita Ujina fue descrita por Vergara (1978, 1984) y detallada en el presente trabajo anteriormente, pero a modo de recordatorio, la Ignimbrita Ujina corresponde a una unidad de rocas ignimbríticas correspondientes a un depósito de flujo piroclástico dacítico de superficie pardo rojizo. Finalmente, la unidad Lavas y Domos Yuma se encuentra en el flaco sur del complejo, muy alterada y erodada, lo que hace difícil distinguir los centros de emisión. Litológicamente corresponden a dacitas y andesitas de color pardo a pardo rojizo y colores grisáceos oscuros con textura porfídica (Martínez S. et al., 2017). Existe una datación para esta unidad de K/Ar en biotita que reveló una edad de  $8.3 \pm 0.4$  Ma (Mioceno Superior; Baker, 1977)

#### **Unidades Basales del complejo volcánico.**

Se les denominó así a unidades fuertemente erodadas relacionadas a la actividad efusiva temprana y poseen composición andesítica a dacítica que afloran en los flancos sur, este y norte del complejo, posiblemente de edad Plioceno Superior – Pleistoceno Inferior. Entre estas unidades se encuentra **Cerro Paruma, Lavas dacíticas y andesíticas con litofisas, Cerros Sur 1 y 2, Cerro Moro e Ignimbrita Yuma.** 

### *Cerro Paruma.*

Cerro Paruma es un estratovolcán ubicado en el extremo oriental del complejo volcánico y está constituido por flujos de lavas andesíticas y dacíticas con forma cónica que alcanza los 5707 m.s.n.m. (Martínez S. et al., 2017). Las relaciones de contacto de Cerro Paruma con las demás unidades de este grupo no son claras debido a que los contactos están cubiertos (Martínez S. et al., 2017).

### *Unidad Lavas dacíticas y andesíticas con litofisas.*

La unidad Lavas dacíticas y andesíticas con litofisas se ubica al este de la unidad Cerros Sur 1 y 2 y al suroeste del Cerro Paruma (Figura 19) y corresponde a un edificio volcánico muy erosionado. Litológicamente se compone de dacitas y andesitas de color gris a negro, en algunas muestras la masa fundamental tiene laminaciones más claras (Martínez S. et al., 2017). Un rasgo distintivo de esta unidad es la presencia de litofisas de hasta 3 cm de diámetro encontradas en el sector suroeste del macizo (Martínez S. et al., 2017).

### *Cerro Sur 1 y 2.*

Cerro Sur 1 y 2 corresponden a dos edificios volcánicos andesíticos que están alineados en dirección E-W y se ubican a 2.1 km al sur de la cadena de volcanes. Las relaciones de contacto con las demás unidades no son claras, pero las lavas de CS1 se depositaron sobre las del CS2, lo que indica que CS1 es más joven que CS2 (Martínez S. et al., 2017).

#### *Cerro Moro.*

La Unidad Cerro Moro se encuentra a 3.3 km al norte de la cadena principal, frente al volcán Candelaria- Alcanza los 5154 m.s.n., y posee un cráter de 770m de diámetro aproximadamente que emitió lavas que miden 5.5 km de largo y 4.4 km de ancho (Martínez S. et al., 2017). Sus estructuras no están bien preservadas, pero en zonas distales, Martínez S. et al. (2017) reconocieron ojivas y levées.

### *Ignimbrita Yuma.*

Por último, la Ignimbrita Yuma corresponde a un depósito de flujo piroclástico andesítico de piroxeno y hornblenda, con bombas escoriáceas y bloques juveniles de andesita, además de abundantes líticos polimícticos (Martínez S. et al., 2017). Fue datada en 3.7 Ma y se desconoce su centro de emisión, aunque su ubicación sugiere que estaría relacionada a la actividad temprana de los complejos volcánicos (Gardeweg et al., 2009).

### **Complejo Volcánico.**

#### *Volcán Michincha.*

Posee una altura de 5200 m.s.n.m e incluye 2 cráteres alineados en dirección NW-SE que poseen un diámetro cercano a los 620m. Es posible reconocer de base a techo, un depósito piroclástico originado en un evento explosivo en la etapa temprana de este volcán, que subyace a las lavas en bloque dacíticas y andesíticas las cuales forman la estructura base del edificio (Martínez S. et al., 2017). Sobreyaciendo a las lavas de la base, se reconocen dos eventos volcánicos efusivos que generaron lavas en bloque de composición andesítica con estructuras volcánicas perfectamente identificables.

#### *Volcán Olca*

Martínez S. et al. (2017) postulan que este volcán fue el que otorgó mayor volumen de productos volcánicos al complejo y alcanza 5300 m.s.n.m. Su centro de emisión está totalmente cubierto por depósitos solfatáricos y productos de alteración hidrotermal, lo que le brinda una coloración blanca en la cima. Producto de la erosión glaciar, es posible solo identificar una pequeña colada de lava en bloque de composición andesítica con extensión de 2.4 km desde el cráter, y la presencia de una unidad volcánica no identificada a 6,1 km al norte del cráter (Bolivia) de color pardo oscuro que cubre una extensión de 3,4 km<sup>2</sup> (Martínez S. et al., 2017). Este volcán presenta un domo en su cima, desde donde se emiten gases por pequeñas fracturas y grietas de 5 a 10 cm (Aguilera, 2008) lo que genera un depósito de azufre (Gardeweg et al., 2009).

### *Volcán Cumbre Blanca*

Este volcán se encuentra ubicado entre el volcán Olca y el volcán Candelaria a una altura de 5300 m.s.n.m y tiene 7 cráteres asociados. Este edificio se constituye por lavas en bloque de composición andesítica que subyacen a depósitos piroclásticos de escorias aglutinadas y escorias no consolidadas.

### *Volcán Candelaria*

El volcán Candelaria se encuentra entre el volcán Cumbre Blanca y el Volcán Paruma y se emplazó en el borde norte de la unidad Lavas dacíticas y andesíticas con litofisas. Posee 2 cráteres alineados E-W. El oeste se caracteriza por haber emitido la mayoría de las lavas de este volcán mientras que el este, se caracteriza por una actividad dominante explosiva, rodeado por depósitos piroclásticos y zonas de alteración hidrotermal (Martínez S. et al., 2017).

### *Volcán Paruma*

Corresponde a un volcán que se encuentra en el extremo este del complejo volcánico a una altura de 5100 m.s.n.m aproximadamente y extruyó solamente una colada de lavas en bloque de composición andesítica (Martínez S. et al., 2017).

### **Depósitos glaciares.**

Los depósitos glaciares de la zona corresponden principalmente a morrenas laterales, medias y frontales junto con sedimentos subglaciares que se encuentran en las faldas alrededor de casi todo el complejo a partir de los 4300 m.s.n.m hasta los 4800 m.s.n.m (Martínez S. et al., 2017). Las morrenas son de carácter polimícticos, están mal seleccionadas y compuestas por una matriz fina clastosoportada. Estos depósitos se encuentran sobre la mayoría de las unidades del complejo volcánico y son cortadas por depósitos aluviales nuevos. Estos depósitos están relacionados al último periodo glaciar, el cual abarca entre los 15 y 11 ka. (Zech et al., 2008)

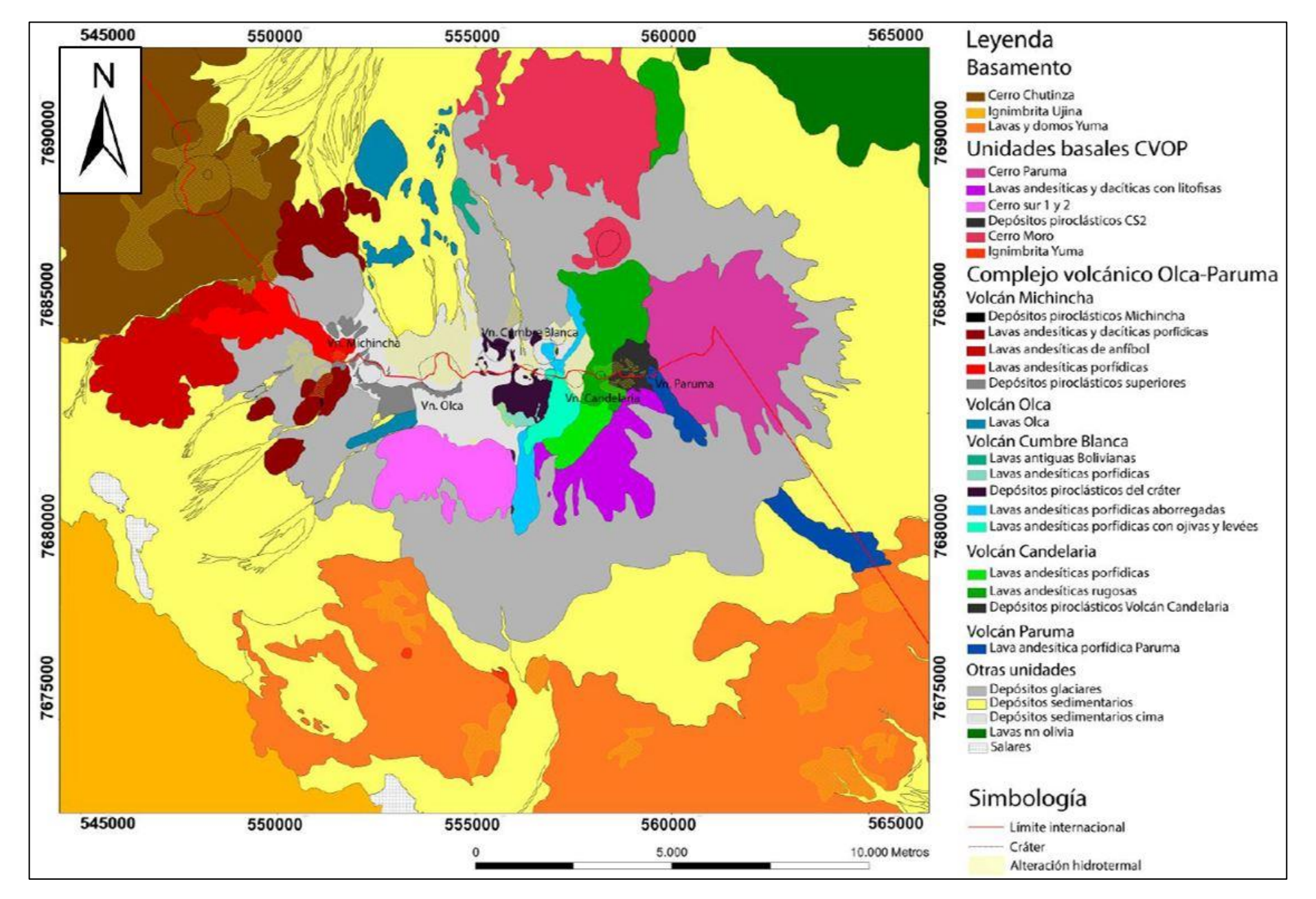

**Figura 19.** Geología del complejo Volcánico Olca-Paruma. Extraido de Martinez S. et al., 2017.

# **5.Resultados**

# **5.1.Índices de mineralógicos.**

A partir de distintas operaciones de bandas, se lograron obtener distintas imágenes que muestran las zonas (pixeles) que arrojan un mayor resultado a estas operaciones. Los resultados se dividirán según las dos escenas empleadas, es decir, ASTER y LANDSAT 8. Esto último ya que las dos imágenes poseen bandas que abarcan distintas longitudes de ondas (Figura 2).

Distintas operaciones y razones de bandas han sido propuestas por varios autores, y que a continuación se detallarán y se mostrarán los resultados obtenidos a partir de la aplicación de estas operaciones.

Los resultados se presentarán en formato de mapas de intensidad en escala azul-roja, representando en color azul o "frio" los valores bajos y menos probables para determinado índice, mientras que los colores cercanos a rojo o "cálidos", representarán los valores altos y por lo tanto más probable. Los colores se asignaron a partir de los gráficos con los valores obtenidos de cada pixel al aplicar las distintas ecuaciones e índices. Los gráficos y los colores asignados para cada índice se adjuntan en la sección Anexos C.

Es importante mencionar que se limitó el análisis solamente a la cadena montañosa, ignorando los salares y piscina de relave minero que estaba en el área con el fin de evitar interferencias en el análisis.

Se realizarán varias combinaciones en RGB que, si bien en un principio puede parecer redundante, es útil para hacerse una mejor idea de cómo se distribuyen los minerales y la alteración.

# **5.1.1. ASTER**

Ninomiya (2004), Rowen et al. (2003), Crowley (1989), entre otros, proponen una serie de relaciones e índices que refuerzan la respuesta de aquellas áreas con presencia de minerales de alteración. Estos índices se basan en los espectros de reflectancia de distintos minerales y sus características en zonas que captan las distintas bandas del espectro VNIR, SWIR y TIR de ASTER. La Figura 20 muestra el espectro de reflectancia y emisividad de las bandas SWIR y TIR respectivamente que usó Ninomiya (2004) para justificar los índices propuestos y utilizadas en el presente trabajo.

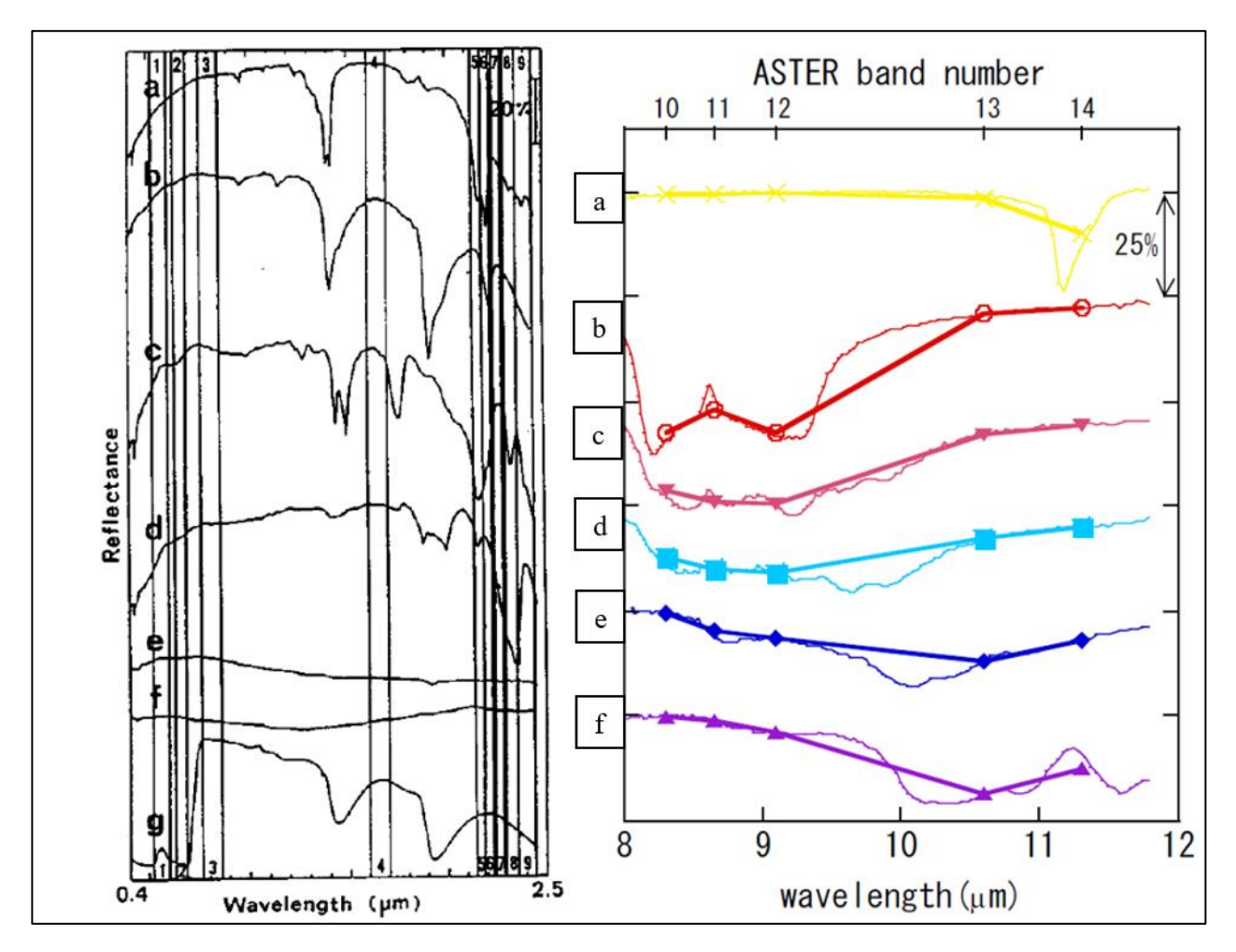

**Figura 20. Izquierda**: Espectro de reflectancia de (a) kaolinita, (b) montmorillonita, (c) alunita, (d) calcita, (e) granito, (f) andesita, (g) vegetación y en vertical la ubicación de las bandas VNIR y SWIR de ASTER. **Derecha:** Espectro de emisividad de (a) roca carbonatada, (b) roca rica en cuarzo, (c) granito, (d) diorita, (e) gabro, (f) peridotita superpuesto con la información que entrega ASTER para las mismas rocas. (Ninomiya, 2004).

### **VNIR**

### **Índice oxido férrico (Fe3+) y ferroso (Fe2+)**

Rowan et al. (2003) menciona que dentro del espectro VNIR de ASTER, los óxidos de hierro tienen mayor absorción entre las bandas 1 y 3, por lo que propone 2 índices, uno para óxidos férrico y otro para oxido ferroso de la siguiente manera:

$$
\mathbf{OF}^{3+} = \frac{Banda}{Banda 1}
$$
 (3)

$$
\mathbf{OF}^{2+} = \frac{Banda}{Banda} \frac{5}{3} + \frac{Banda}{Banda} \frac{1}{2}
$$
 (4)

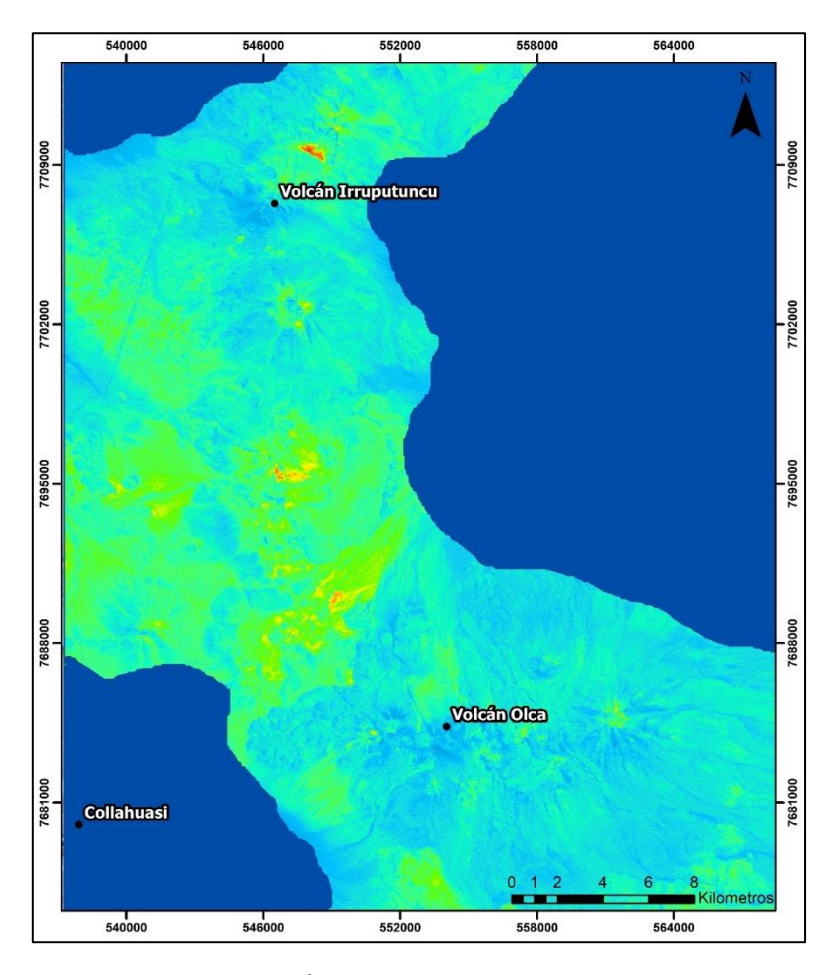

**Figura 21.** Índice óxidos de hierro (Fe3+) para imagen ASTER (Rowen 2003). Asignación de colores a partir de figura AC1. Imagen propia.

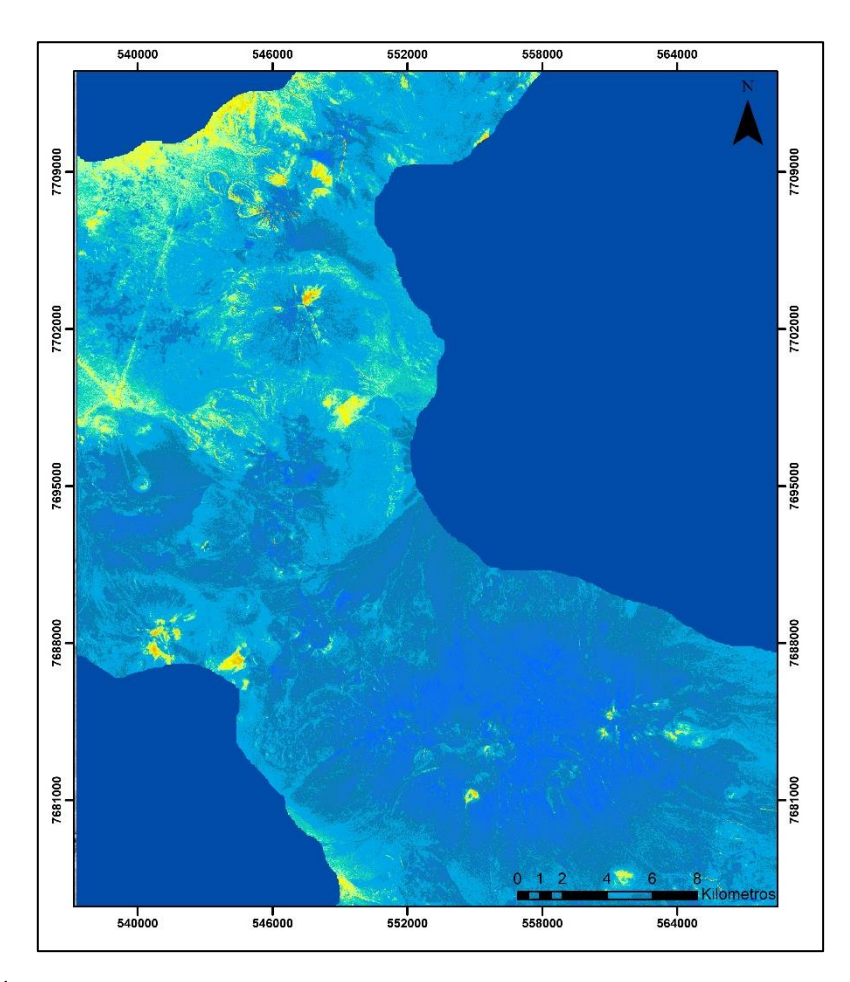

Figura 22. Índice óxidos de hierro (Fe<sup>2+</sup>) para imagen ASTER (Rowen 2003). Asignación de colores a partir de figura AC2. Imagen propia.

### **SWIR**

### **Índice enlace OH<sup>a</sup> y OH<sup>b</sup>**

Ciertos minerales típicos de alteración hidrotermal con enlace OH, como la montmorillonita, caolinita, alunita y las micas, presentan una absorción bien definida en la banda 6 y una reflectancia moderada en las bandas 4 y 7. Ninomiya (2004) usando la misma lógica, propuso un segundo índice para identificar otros minerales de alteración similares a los mencionados anteriormente (pirofilita y en menor medida, caolinita y alunita), sin embargo, presentan un pico de absorción en la banda 5. Así, se define dos índices,  $OH<sub>a</sub>$  y  $OH<sub>b</sub>$ , donde el primer grupo incluye los que poseen absorción en la banda 6, mientras que el segundo, los que presentan absorción en la banda 5.

$$
\mathbf{OH_a} = \frac{banda 4 \times banda 7}{banda 6 \times banda 6} \tag{5}
$$

$$
\mathbf{OH_b} = \frac{banda \cdot x \quad banda \cdot 7}{banda \cdot 5 \quad x \quad banda \cdot 5}
$$
\n<sup>(6)</sup>

Al aplicar los índices, se obtuvo como resultado, los mapas de las Figuras 23 y Figura 24:

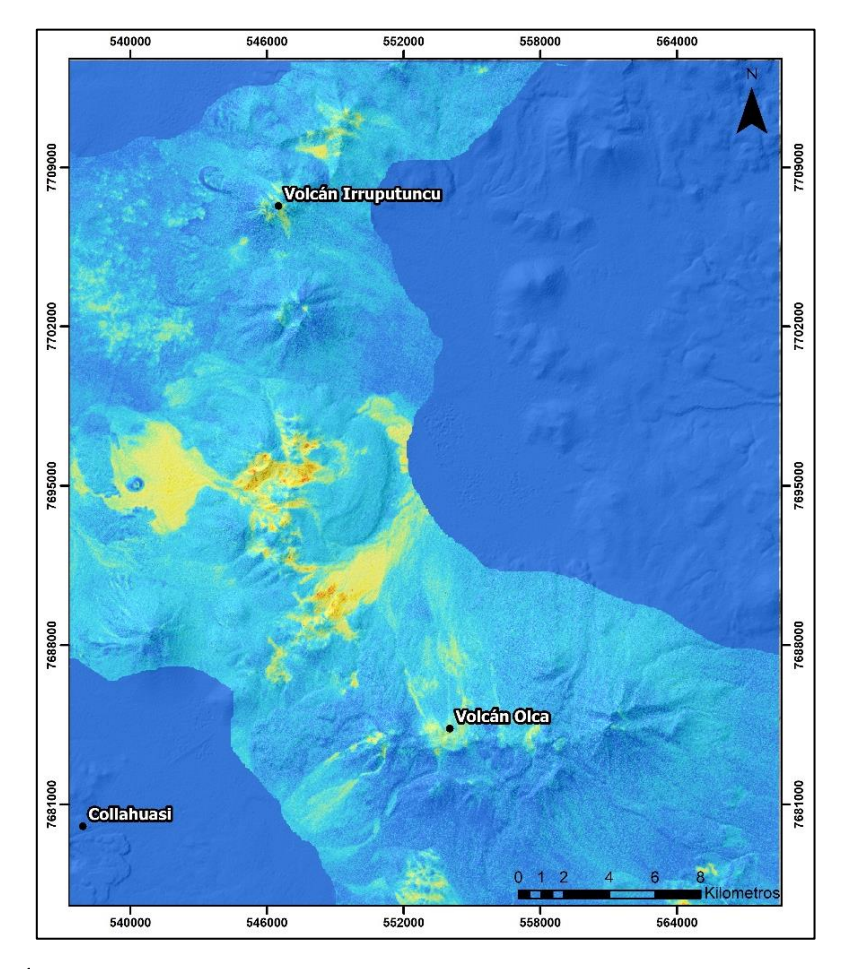

**Figura 23.** Índice OH<sup>a</sup> para imagen ASTER (Ninomiya 2004). Asignación de colores a partir de figura AC3. Imagen propia.

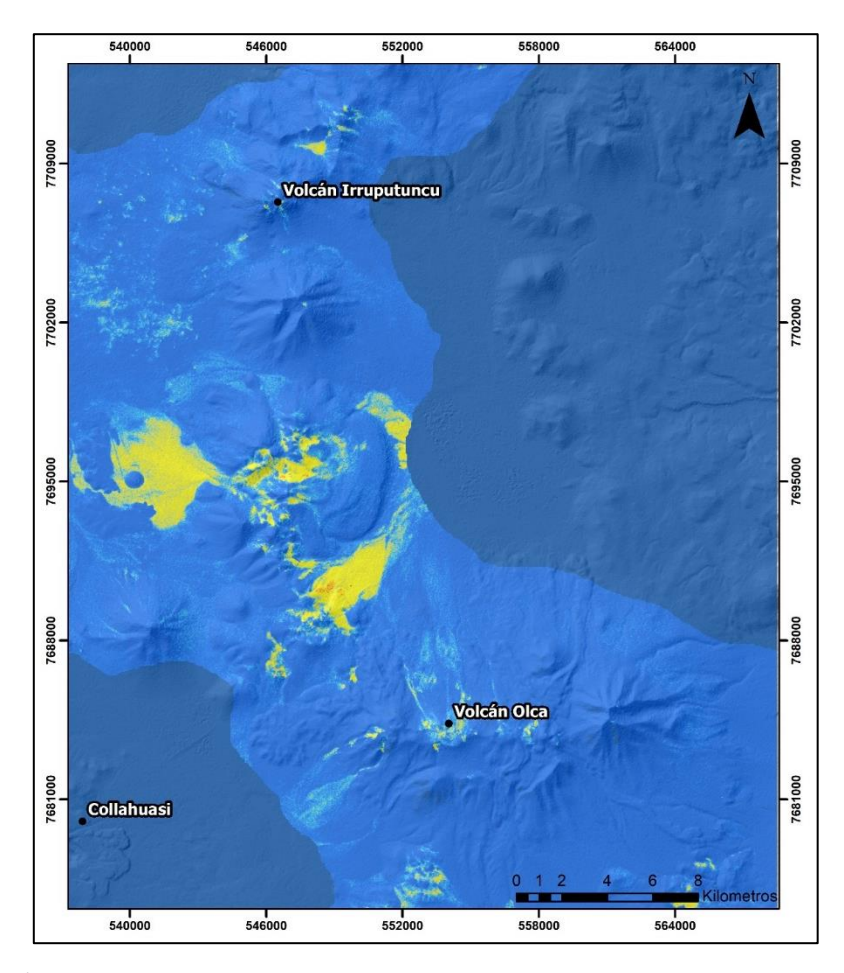

**Figura 24.** Índice OH<sup>b</sup> para imagen ASTER (Ninomiya 2004). Asignación de colores a partir de figura AC4. Imagen propia.

# **Índice de Alunita (***ALI***)**

Ninomiya (2004) establece un tercer índice que cae dentro del grupo de los minerales de alteración relacionados con enlaces OH, pero que en este caso, va enfocado a la alunita que posee a diferencia de los otros minerales mencionados anteriormente, una mayor absorción en la banda 8, por lo cual se establece el índice de alunita (ALI) como:

$$
ALI = \frac{banda \; 7 \; x \; banda \; 7}{banda \; 5 \; x \; banda \; 8} \tag{7}
$$

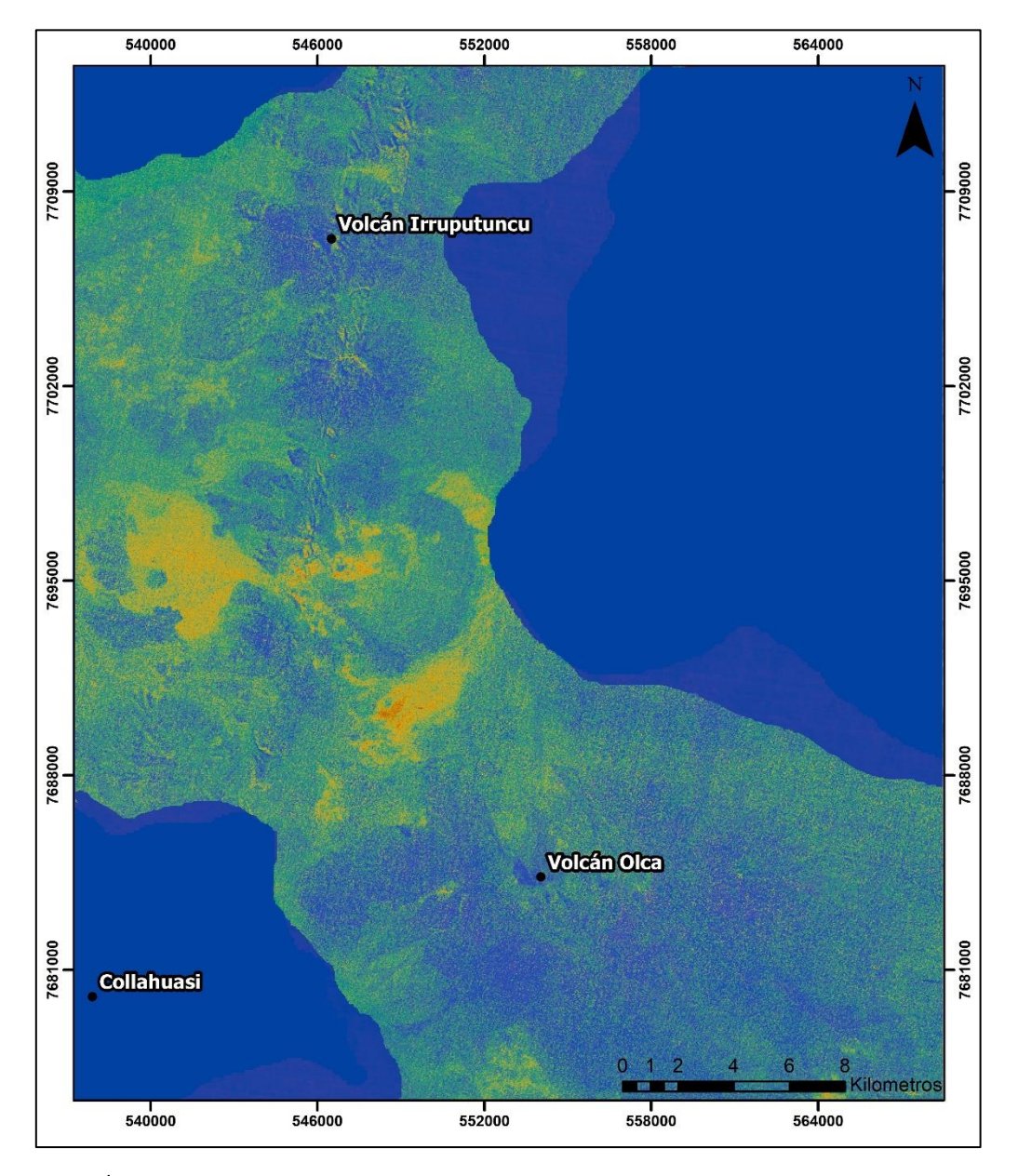

El resultado que se obtuvo tras aplicar esta índice zona es la siguiente:

**Figura 25.** Índice de alunita para imagen ASTER (Ninomiya 2004). Asignación de colores a partir de figura AC5. Imagen propia.

Como se mencionó en la metodología, otros autores como Crownley (1989) también han propuesto índices y metodologías en la misma escena ASTER para alteraciones hidrotermales. El RBD de que propuso Crownley (1989) usa la "profundidad relativa de la banda de absorción" o RBD por su nombre en inglés Relative absorption-band depth. RBD corresponde a una razón en donde el

denominador corresponde a la banda más cercana a la absorción a estudiar, mientras que el numerador, corresponde a las dos bandas vecinas a esta última.

Diversos autores han usado este concepto para identificar minerales con escenas ASTER (Crowley, 1989; Rowan et al., 2003;) y a continuación explican y enseñan los resultados obtenidos.

### **Índice para alunita y/o pirofilita (Alteración argílica avanzada)**

La alunita y la pirofilita poseen una absorción característica cerca de los 2,17 micrómetros, por lo que la razón RBD propuesta por Crowley 2003 para estos minerales sería:

RBD alunita/pirofilita = 
$$
\frac{banda 4 + banda 6}{banda 5}
$$
 (8)

El resultado de la aplicación de esta razón en la zona fue el mostrado en la Figura 26:

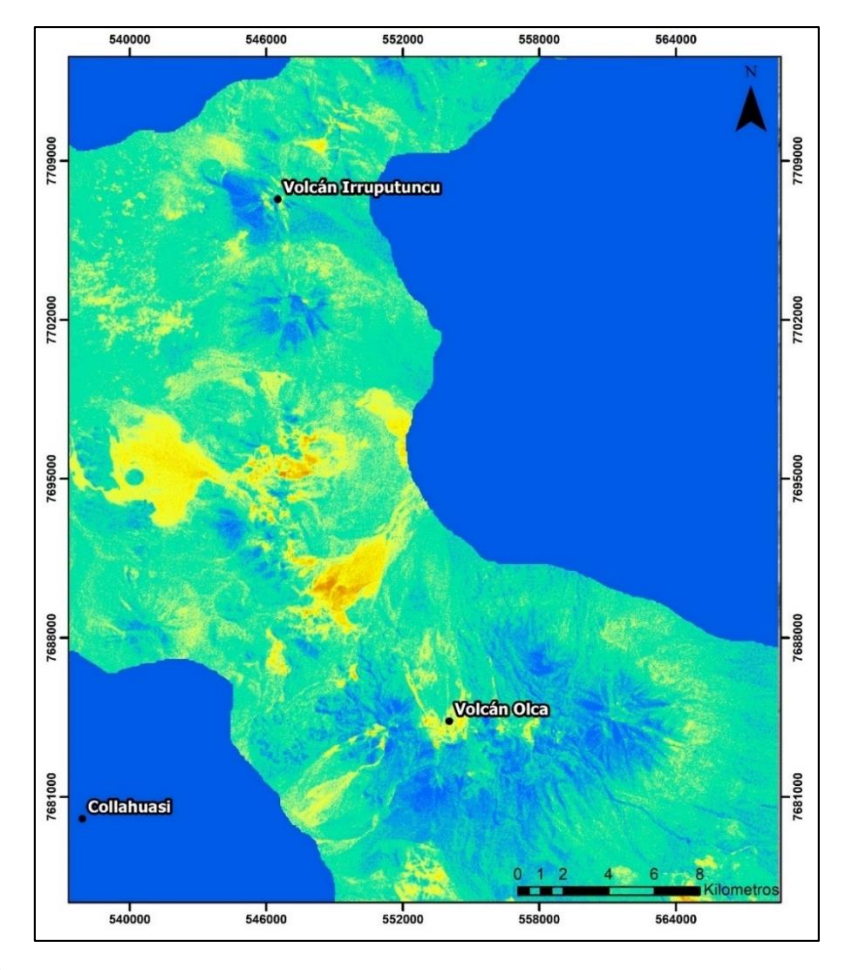

**Figura 26.** Índice de alunita y/o pirofilita para imagen ASTER (Rowan 2003). Asignación de colores a partir de figura AC7. Imagen propia.

### **Índice para muscovita, illita/smectita y/o montmorillonita (alteración argílica intermedia)**

Este grupo de minerales tiene en común una absorción marcada cerca de los 2,2 micrometros, quedando en el rango de la banda 6, por lo que el indice para este grupo es:

RBD mus, illi/smec 
$$
\frac{banda 5 + banda 7}{banda 6}
$$
 (9)

El resultado es el mostrado en la Figura 27:

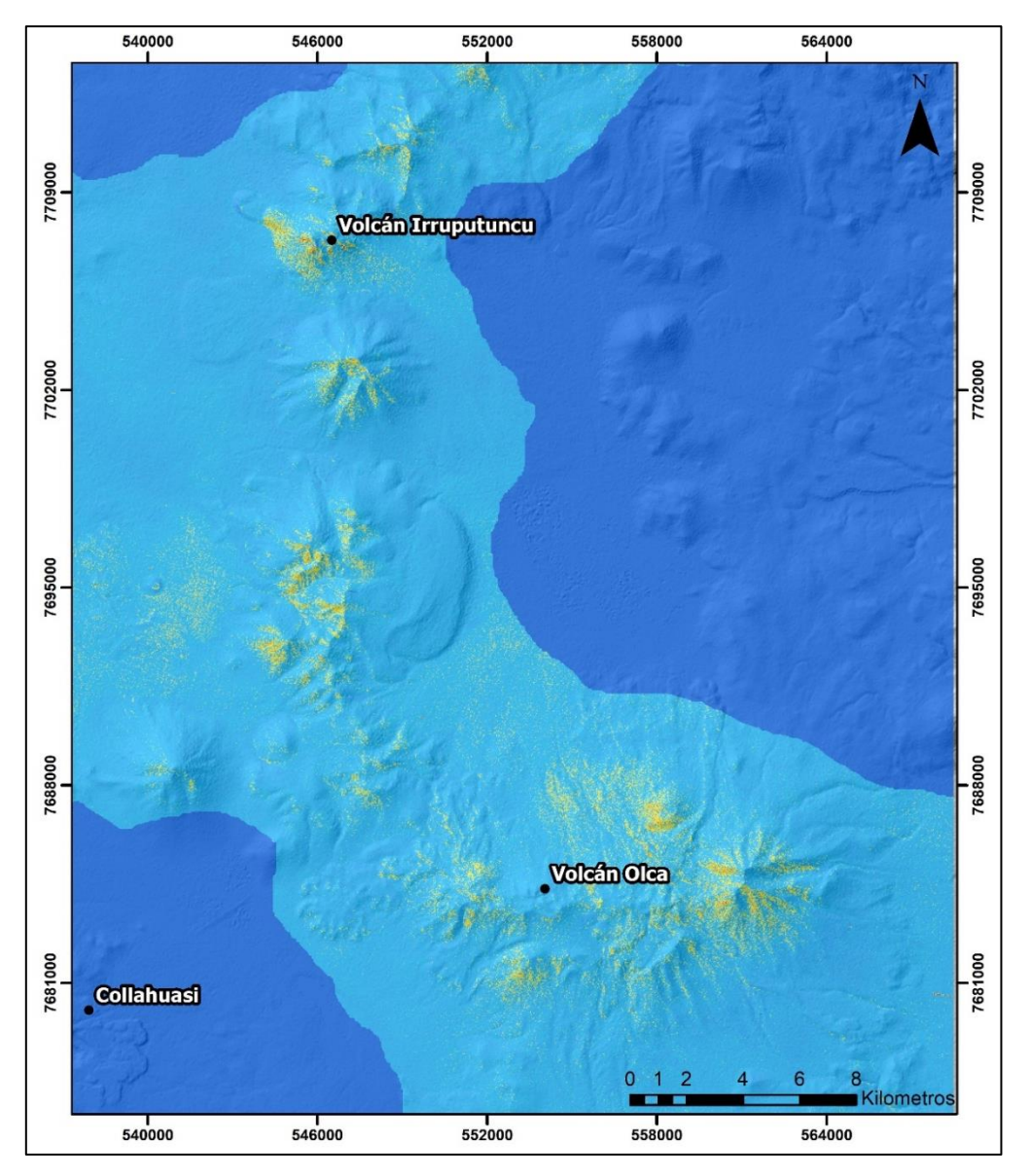

**Figura 27.** Índice de muscovita, illita/smectita para imagen ASTER (Rowan 2003). Asignación de colores a partir de figura AC8**.** Imagen propia.

### **Índice para carbonatos, epidota, clorita**

A manera de complementar, se aplicó el indice utilizado por Rowan (2004) para identificar ciertos carbonatos, epidota y clorita en el área. Estos comparten una absorción caracteristica en la banda 8, por lo que el RBD para este grupo de minerales es:

RBD carb/epi/clor = 
$$
\frac{banda 7 + banda 9}{banda 8}
$$
 (10)

El resultado es el siguiente:

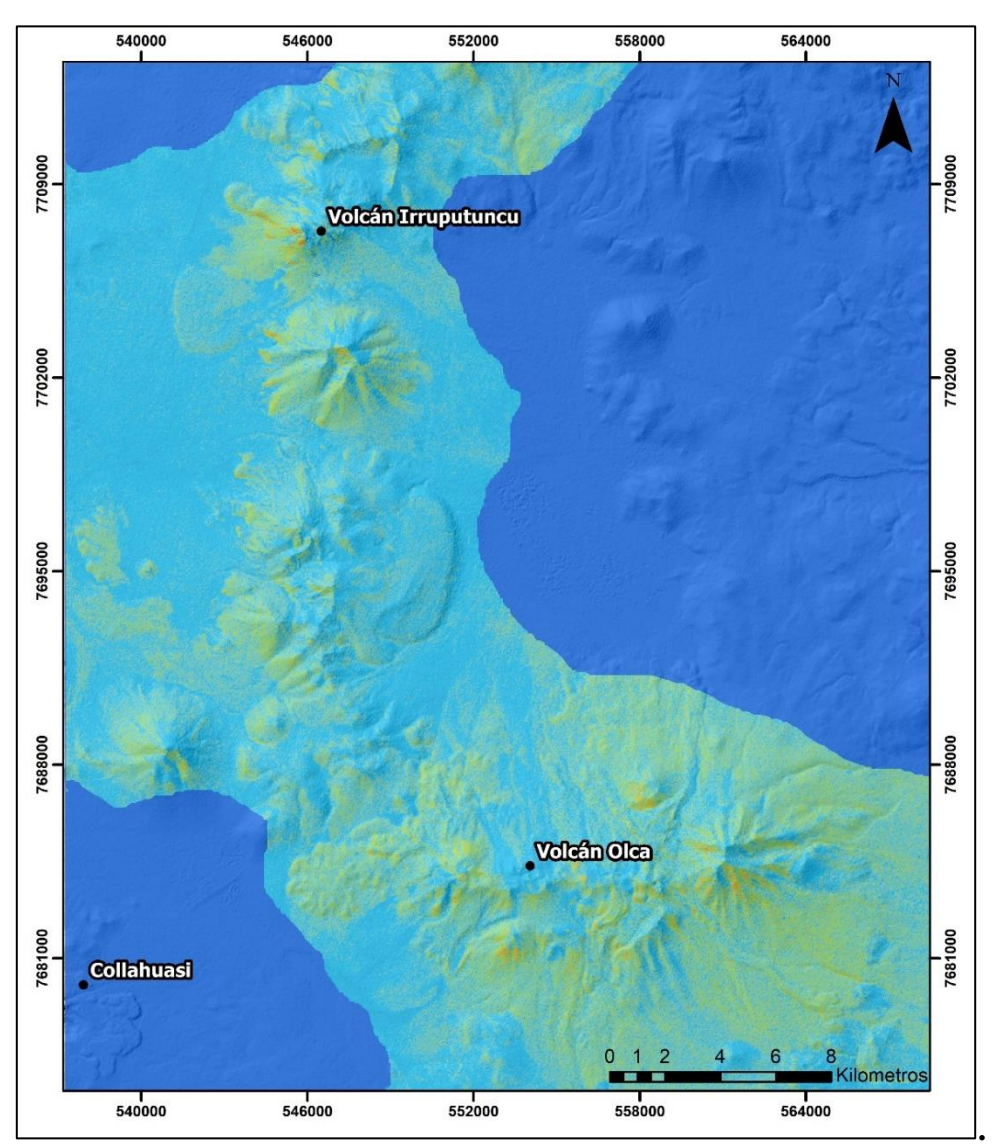

**Figura 28.** Índice de carbonatos, epidota, clorita para imagen ASTER (Rowan 2003). Asignación de colores a partir de Figura AC9. Imagen propia.

### **Índices en TIR (Infrarrojo Termal).**

En el subconjunto TIR igual es posible obtener información litológica de un área. Como se ve en la Figura 20, entre las bandas 10 y 14 de ASTER es posible identificar ciertos tipos de rocas a grandes rasgos.

### **Índice de carbonatos (Ninomiya (2004))**

Desde el espectro de emisividad mostrado por la calcita y dolomita, las principales rocas carbonatadas, el índice de carbonato en el subconjunto TIR queda definido por Ninomiya como:

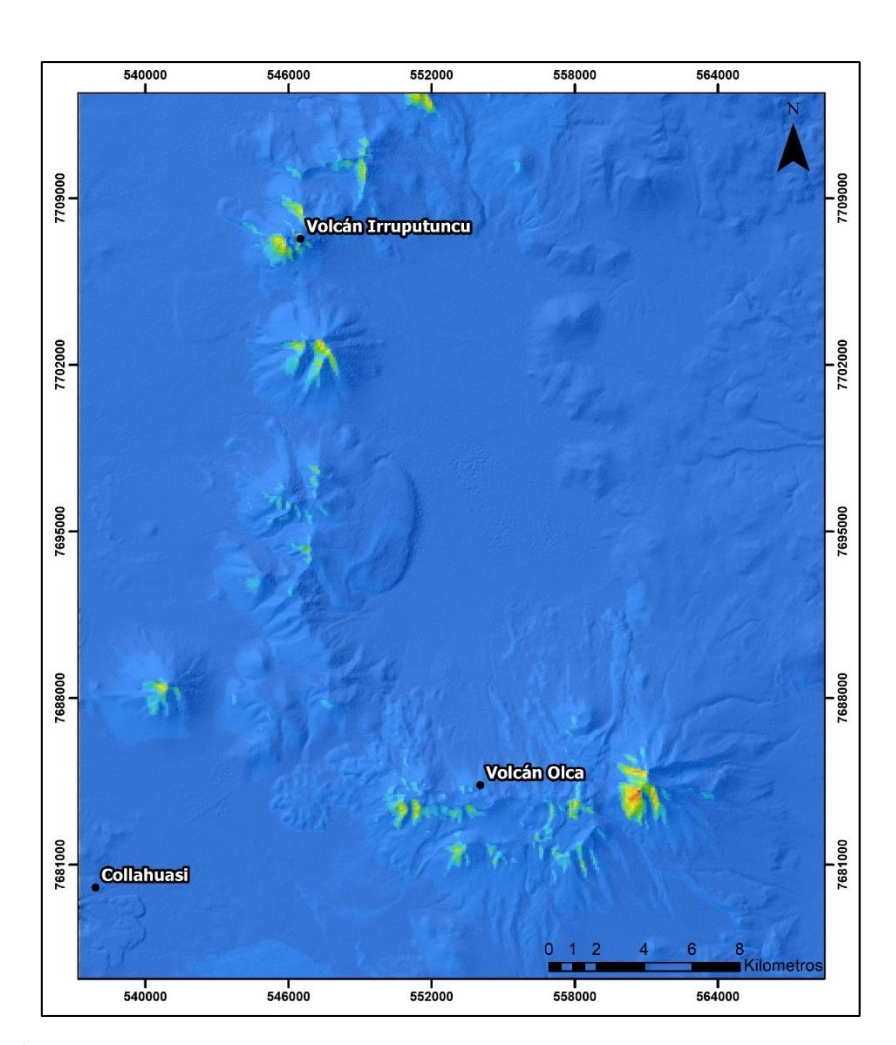

$$
CI_{TIR} = \frac{Banda 13}{Banda 14} \tag{11}
$$

**Figura 29.** Índice de carbonatos (TIR) para imagen ASTER (Ninomiya 2004). Asignación de colores a partir de figura AC10. Imagen propia.

### **Índice de cuarzo, Ninomiya (2004)**

En base a las propiedades del espectro de emisividad mostradas en la Figura 20, el índice de cuarzo queda definido de la siguiente manera (Ninomiya 2004):

Banda 10 X Banda 12

 $(12)$ 

 $QI = \frac{Banda 11 X Banda 11}{Banda 10 X Banda 12}$ 

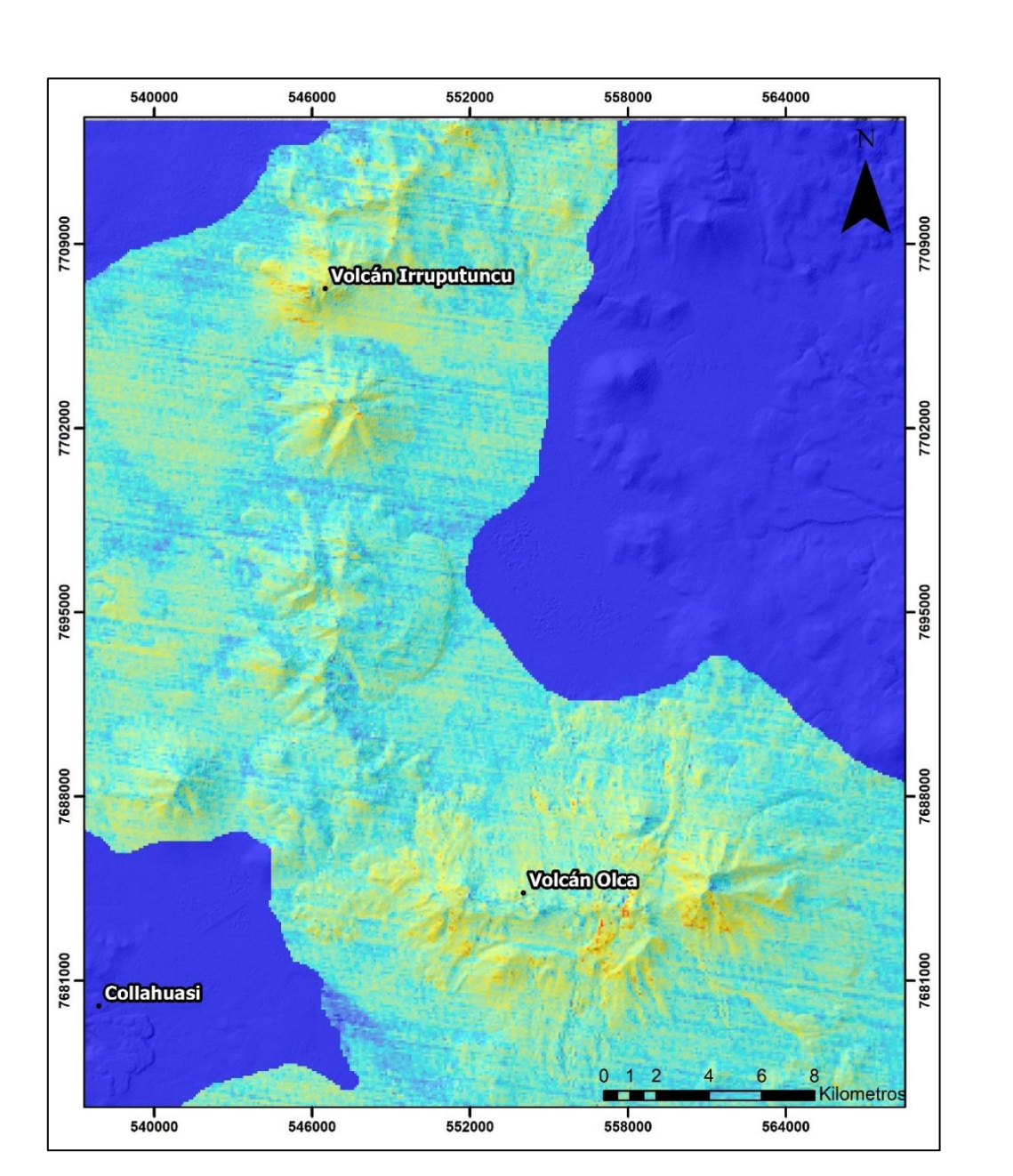

**Figura 30.** Índice de cuarzo (TIR) para imagen ASTER (Ninomiya 2004). Asignación de colores a partir de figura AC11. Imagen propia.

### **5.1.2. Landsat 8**

Debido a que Landsat 8 cubre otros rangos espectrales con sus bandas, no es posible aplicar las mismas técnicas que en ASTER, sobre todo en el subconjunto SWIR (Figura 2).

Knepper (2010) utiliza el producto satelital Landsat 7 y propone razones de bandas que incluyen grupos de minerales. Por ejemplo, el grupo de las arcillas, carbonatos, sulfatos y micas, tienen una fuerte absorción cerca de los 2.2-2.3 micrómetros, el cual es captado por la banda 7 de Landsat 7. Por lo anterior, Knepper (2010) propone utilizar la razón **5/7** para detectar esta fuerte absorción, ya que a menor valor de la banda 7, mayor es esta razón. Debido a que en el presente trabajo se está utilizando la imagen proveniente de Landsat 8, se deben ajustar las razones propuestas en base a la equivalencia de la Figura 2, por lo que la razón pasa a ser **6/7.**

El resultado de esta razón se muestra en la siguiente imagen:

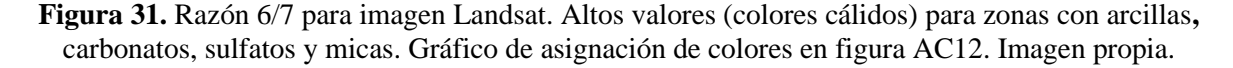

Un segundo grupo propuesto es para minerales de hierro férrico, que incluye hematita, goetita y jarosita que son típicamente rojos, amarillos y naranjos en el rango visible del espectro electromagnético y que, además, tienen una fuerte absorción en la porción del ultravioleta que cae en las bandas 1 y 2 de Landsat 7 (Knepper, 2010). Por el hecho de que este grupo de minerales posee un fuerte valor en el espectro rojo, Knepper (2010) propone la razón **3/1** para los minerales del grupo de hierro férrico. Esta razón en Landsat 8 se transforma en la razón **4/2**, y el resultado de usar esta razón es el siguiente:

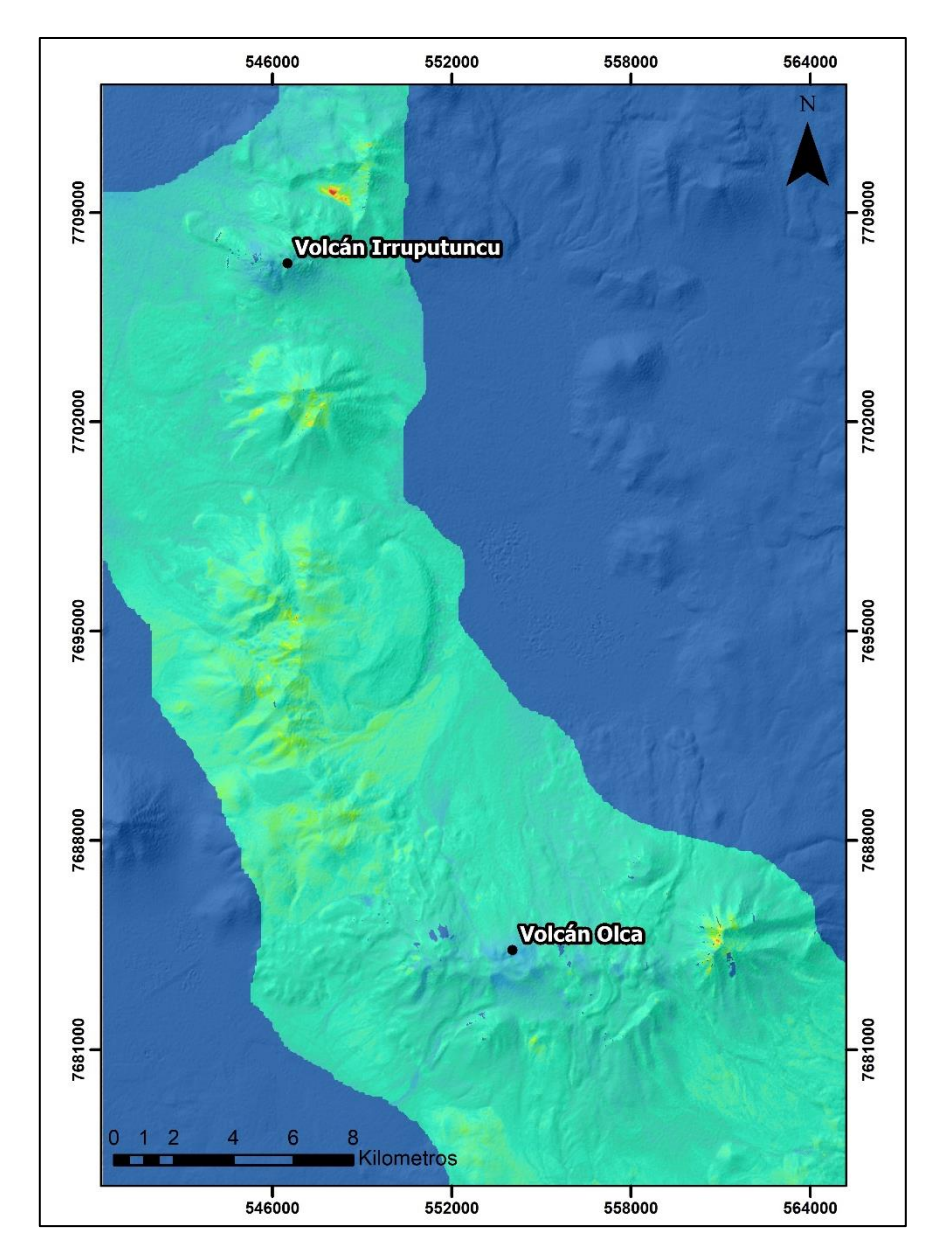

**Figura 32.** Razón 4/2 para imagen Landsat. Altos valores (colores cálidos) para zonas con óxidos de hierro. Gráfico de asignación de colores en Figura AC13. Imagen propia.

Una tercera razón usada por Knepper (2010) es el equivalente a la **6/5** en Landsat 8. Esta razón nos muestra suelo descubierto o roca aflorando, esto debido a que la vegetación verde tiene una alta reflectancia en la banda 5, produciendo un alto valor en la razón 6/5. Este está pensado igual para separar los altos valores de la razón 6/7 generado por la vegetación, de aquellas generadas por minerales de arcillas, carbonatos y/o sulfatos (Knepper, 2010). Para este índice no se realizó ningún mapa, puesto que el resultado arroja prácticamente toda la zona, ya que no existe vegetación y corresponde a una zona mayormente árida.

# **5.2.Mapas de alteraciones hidrotermales**

A partir de la información obtenida de algunos índices mineralógicos, se realizaron distintos mapas para poder comparar entre las distintas alteraciones al mismo tiempo.

Los mapas se desarrollaron de dos maneras, la primera, en base a zonas o regiones de interés (ROIs) usando solamente los valores altos de cada índice con la ayuda de las distintas herramientas de ENVI. Y la segunda, en base a combinaciones RGB y HSV propuestas por distintos autores, en donde se utiliza 3 índices combinados que, dependiendo del color que se muestra en el mapa, nos indican una alteración o mineralogía distinta.

# **5.2.1. ASTER**

La combinación RGB 456 de ASTER nos dice que en el canal rojo (R) del color, se utiliza la banda 4 de ASTER, en el canal verde (G) la banda 5 y en el canal azul (B) la banda 6. Con esta combinación es posible identificar en colores rosados y naranjos, minerales de alteración argílica avanzada e intermedia respectivamente. En la Figura 34 que se obtuvo con esta combinación RGB, es posible analizar las curvas espectrales de dos puntos distintos (A y B) y compararlas con las curvas espectrales de laboratorio de ciertos minerales, pero ajustadas a lo que es capaz de captar ASTER, esto último, con el fin de mostrar la efectividad de la combinación RGB 456 para ASTER.

Cuando nos referimos a una curva espectral ajustada a lo que es capaz de captar la imagen ASTER, nos referimos a que de todo el continuo del espectro electromagnético de un material, ASTER se limita a identificar solamente los rangos que sus bandas se lo permiten. La Figura 33 nos muestra en color verde una curva para el mineral alunita extraída desde la librería que dispone ENVI. Por otro lado, la curva azul corresponde a la curva generada con la información de cada banda de ASTER representada con puntos negros en la Figura 33.

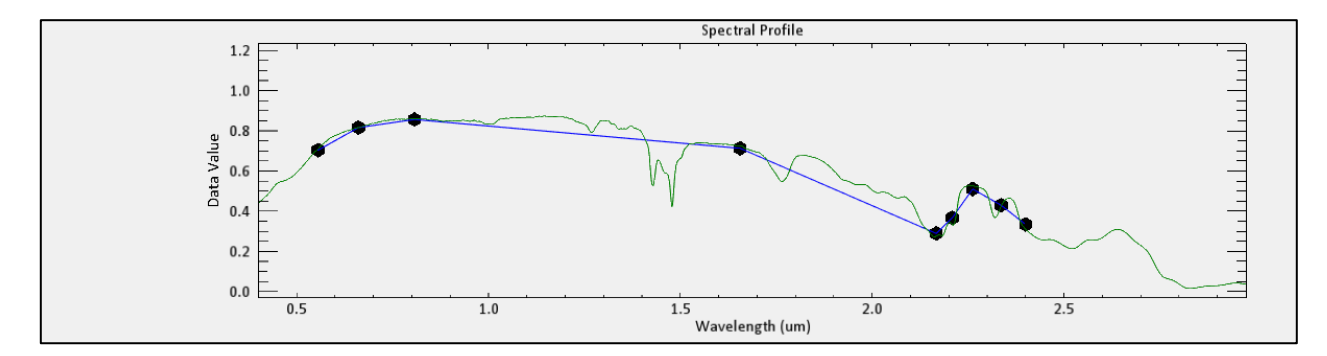

**Figura 33.** En color verde está representada la curva de laboratorio para el mineral alunita extraída desde la librería espectral de ENVI. En color azul está representada la curva ajustada de ASTER para el mineral alunita, siendo los puntos negros, cada una de sus bandas de la 1 a la 9 de izquierda a derecha. Imagen propia.

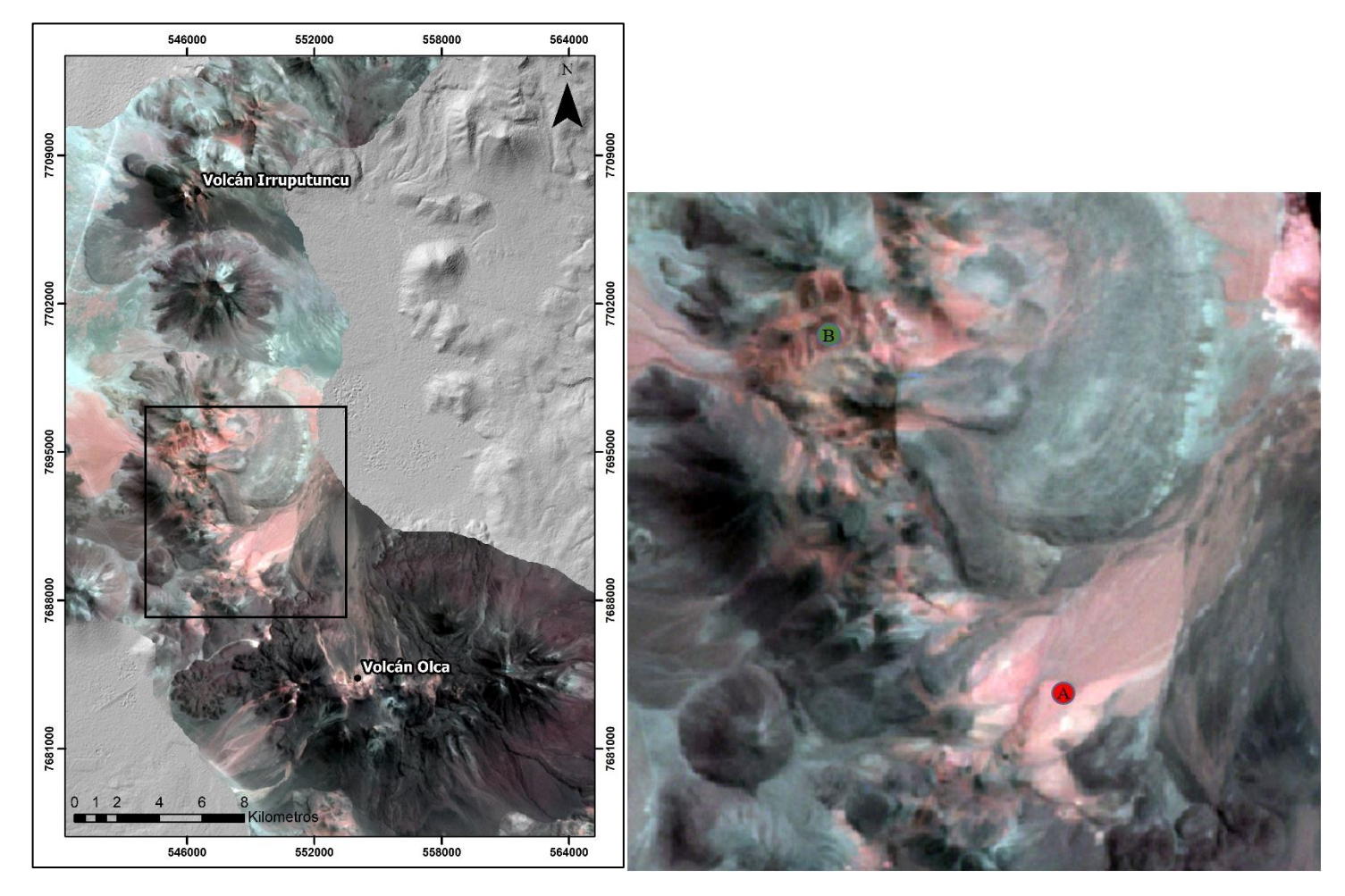

**Figura 34. Izquierda:** Mapa en combinación 456 en ASTER. **Derecha:** Zoom a zona con puntos a analizar. Imagen propia.

En la Figura 35, las curvas espectrales de los pixeles de los puntos A y B están representados en la parte inferior del gráfico con sus respectivos colores (rojo y verde), mientras que arriba se encuentran las curvas espectrales ajustadas a ASTER de algunos minerales de alteración. Como se
puede ver, el punto A (rojo) se representa bien con minerales como la alunita y la pirofilita, que poseen una absorción más fuerte en la banda 5, mientras que el punto B (verde) posee la característica absorción en la banda 6, tal como los minerales muscovita y montmorillonita.

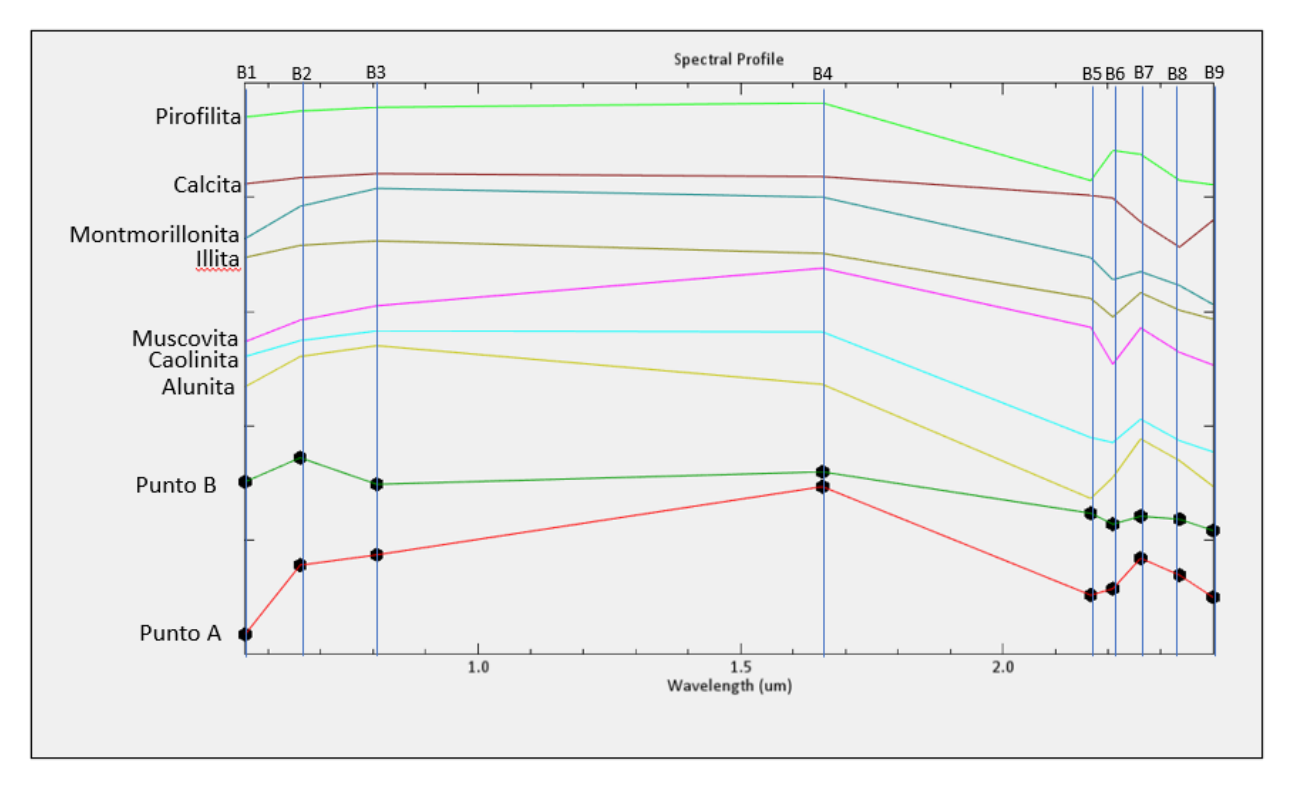

**Figura 35.** Comparación de curvas espectrales de librería con puntos A y B de Figura 34**.** Imagen propia.

La Figura 36 se creó a partir de la combinación RGB de 3 índices: el índice de óxidos de hierro, el índice de alteración argílica intermedia y el índice de alteración argílica avanzada respectivamente. De esta forma, las zonas con un color rojo puro indican óxidos de hierro, en verde la alteración argílica intermedia y finalmente en azul, la alteración argílica avanzada. Toda la otra gama de colores de la Figura 36 deriva de la combinación de estos 3 índices y su color indicará qué componentes se mezclan. Un ejemplo de lo anterior es que si tenemos un color amarillo significa que hay una combinación del color R y G, es decir, que en esa zona existe a priori minerales de óxido de hierro y de alteración argílica intermedia.

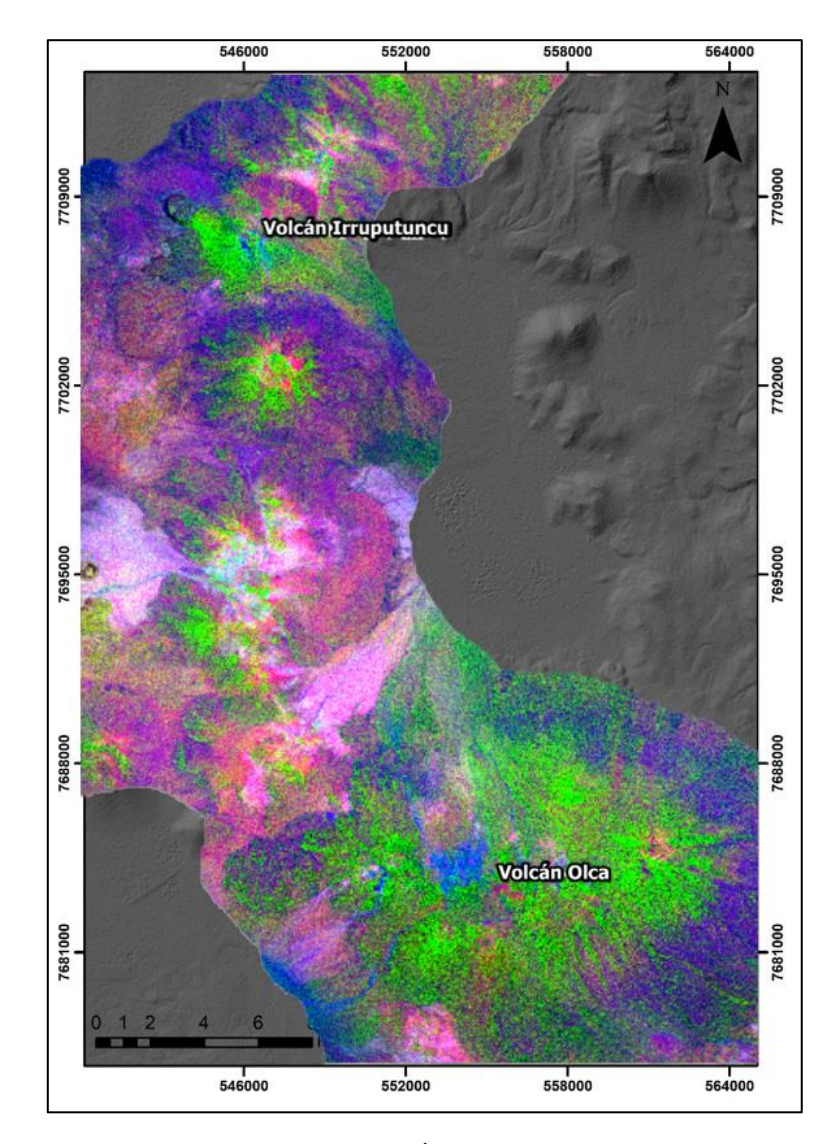

**Figura 36.** Combinación **RGB** con índices. **R**: Índice de óxidos, **G**: Alteración argílica intermedia y **B**: Alteración argílica avanzada. Imagen propia.

Otra composición que se utilizó, fueron las razones **4/5**, **4/6** y **4/7**. Las primeras dos razones realzan la absorción que se produce en los enlaces Al-OH que se manifiesta en las bandas 5 y 6, mientras que la razón 4/7, realza la absorción debida al enlace Fe-oH que ocurre en la banda 7 (Di Tommaso y Rubinstein, 2005). Como se ve en la Figura 37, algunos minerales que absorben en la banda 5 son la alunita y la pirofilita, mientras que en la banda 6 absorben la illita, la muscovita y la montmorillonita de manera más marcada, mientras que la jarosita presenta una absorción en la banda 7.

Las razones anteriormente descritas se graficaron en el formato RGB en el siguiente orden: **R: 4/5, G: 4/6 y B: 4/7.** El resultado es el mapa de la Figura 38.

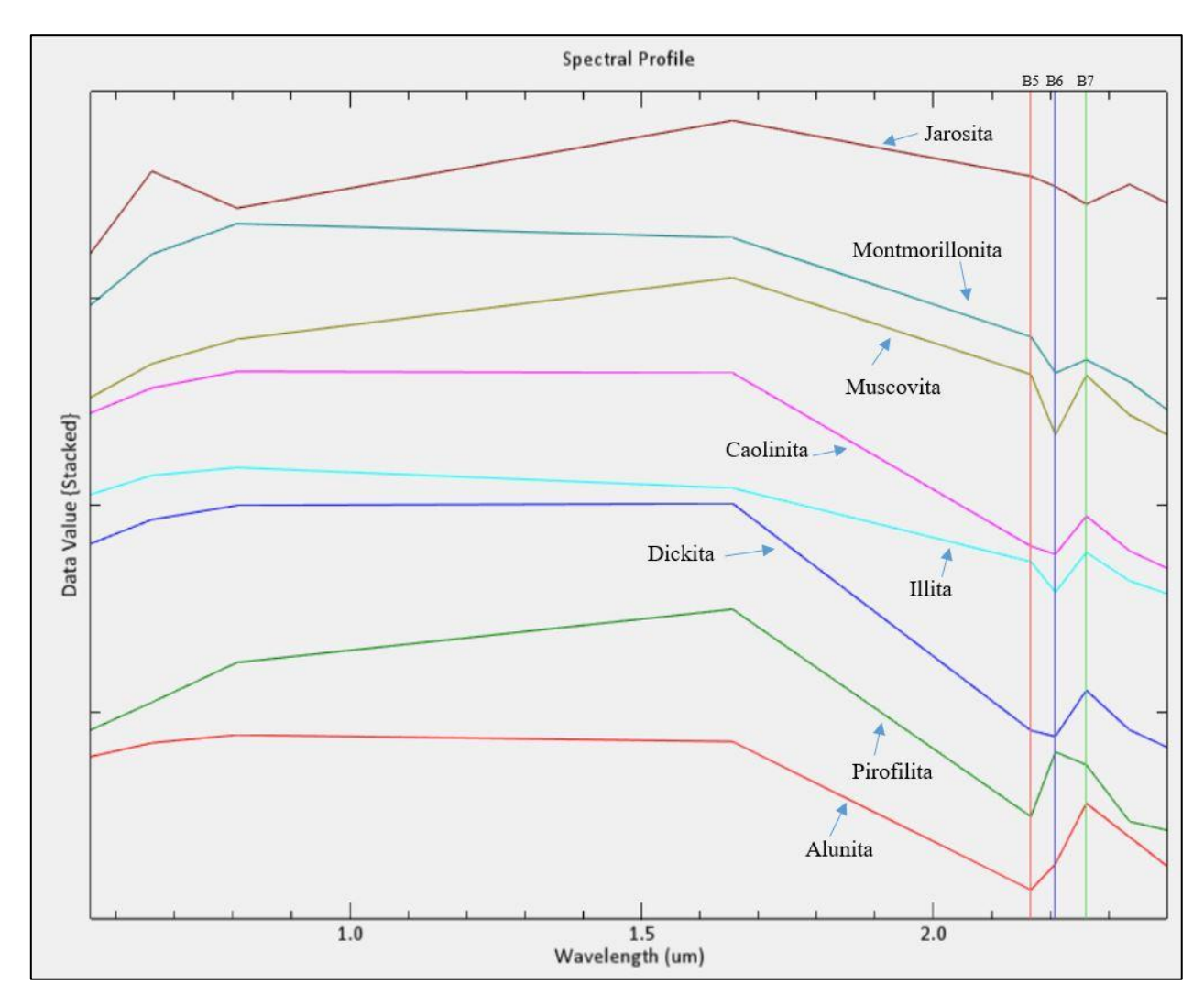

**Figura 37.** Curvas espectrales de algunos minerales de alteración según ASTER. Las líneas verticales representan las bandas de ASTER. Imagen propia.

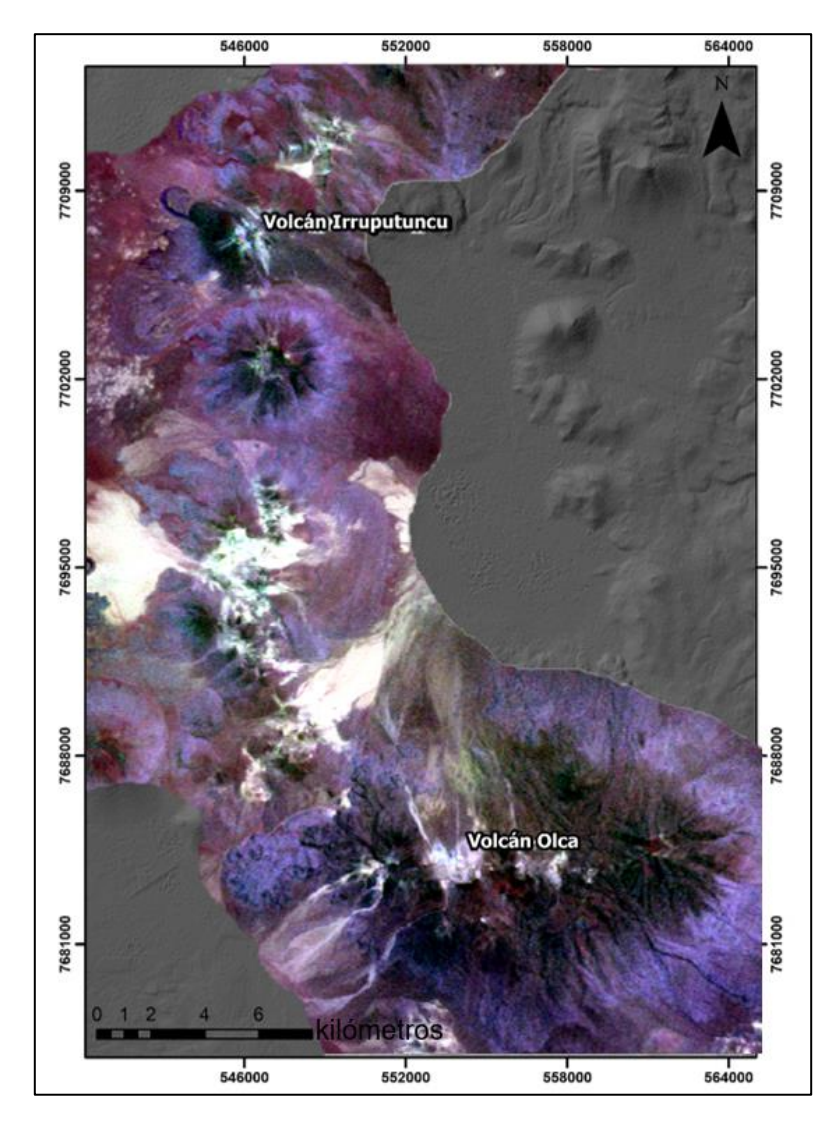

**Figura 38.** Mapa en RGB de la manera R: 4/5, G: 4/6, B:4/7. Imagen propia.

En base a la combinación RGB usada para la Figura 38, los colores rojizos corresponden a los minerales que absorben en la banda 5, los tonos más verdosos los que absorben en la banda 6 y los azules en la banda 7. Los colores más amarillos indican que existen minerales de absorción 5 y 6, mientras que, si hay tonalidades más blancas, significa que poseen de todo un poco.

La última combinación RGB que se realizó, fue a partir de los índices de alteración argílica avanzada, intermedia y de carbonatos-epidotas-clorita (propilítica) respectivamente.

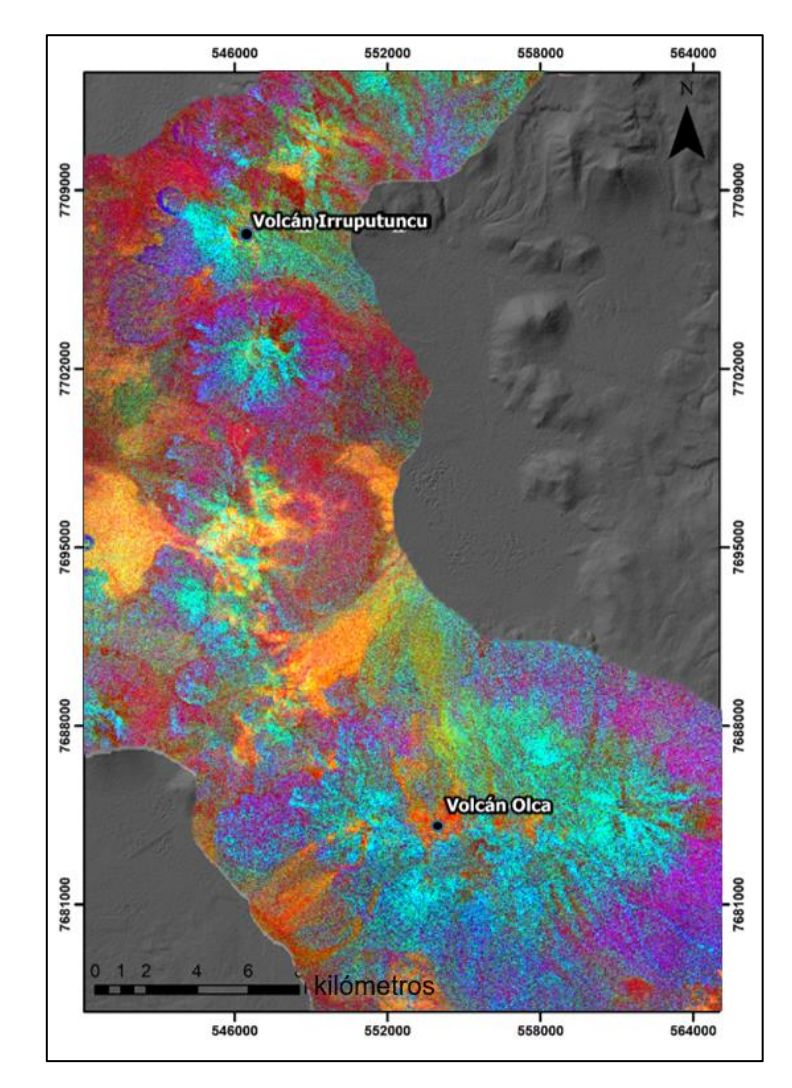

**Figura 39.** Combinación RGB para índices de alteración argílica avanzada, argílica intermedia y propilítica respectivamente. ASTER. Imagen propia.

En la figura 39, los colores rojos-amarillos-naranjos representan una mezcla de alteración argílica, tanto intermedia como avanzada, mientras que los colores más azules-celestes, representan alteración propilítica y alteración argílica intermedia.

Finalmente, se utilizaron todos los índices creados en ASTER para realizar un mapa de alteraciones mediante la herramienta ROIs de ENVI. Con esta herramienta se puede seleccionar una banda o índice, y filtrar los valores altos desde un gráfico que se genera con los valores de cada pixel del índice utilizado (Figura 40), y así, crear polígonos a lo largo de toda la imagen con los pixeles que cumplan con la condición.

De esta manera, se crearon los ROIs para cada índice y se juntaron en una sola imagen correspondiente a la Figura 41. De todos los índices creados, se unieron los propuestos por Ninomiya (2004) y Rowan (2003) y se dejaron solo 4: óxidos de hierro, carbonatos-alteración propilítica, alteración argílica intermedia y alteración argílica avanzada. Debido a que la zona es

demasiado grande para notar con claridad la alteración, se realizó un recorte por cada volcán. El mapa completo puede encontrarse en la figura AC15 de Anexos C.

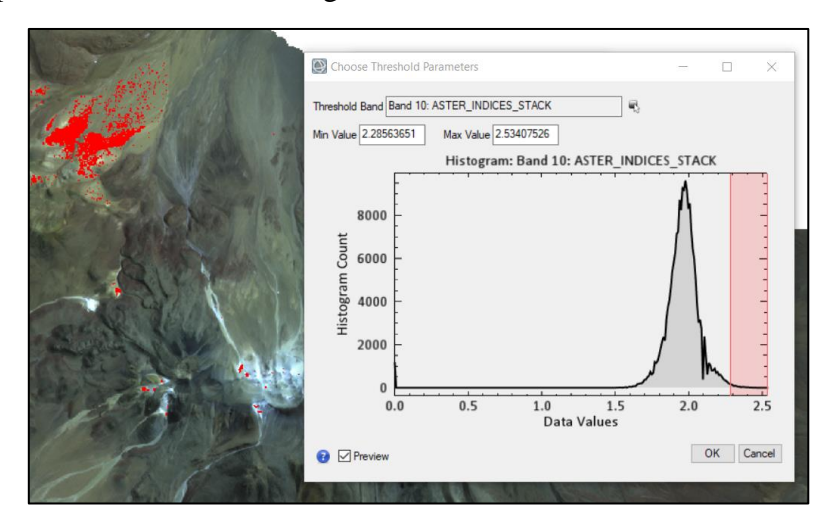

**Figura 40.** Creaciones de ROIs para cada índice creado de ASTER. El ejemplo corresponde a alteración argílica avanzada de Rowan (2003). Imagen propia.

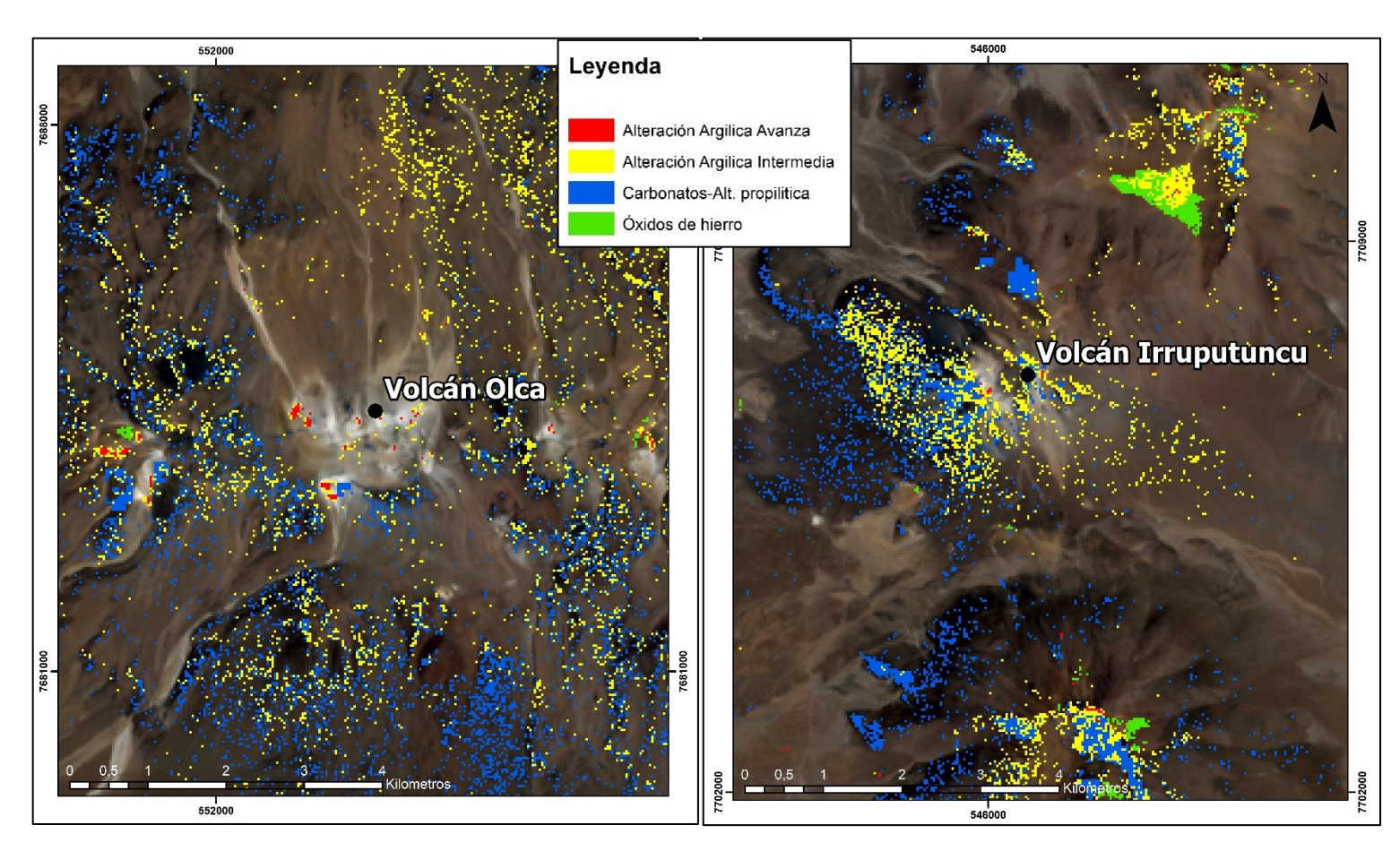

**Figura 41.** Mapa con zonas de alteración a partir de los índices generados en ASTER. Imagen propia.

#### **5.2.2. Landsat 8**

Para Landsat 8 existen menos combinaciones RGB para poder identificar a detalle minerales de alteración, ya que en el espectro donde mayor diferencias y características tienen estos minerales, Landsat 8 no aporta información detallada a diferencia de ASTER que si lo hace.

Una combinación RGB que es posible utilizar, son 3 razones distintas para cada compuesto del RGB. Para el rojo (R), utilizar la razón 6/7, que como se explicó anteriormente, entrega información sobre las arcillas que poseen una alta absorción en la banda 7. En el canal verde (G), se utiliza la razón 4/3 que da respuestas altas para minerales de óxidos de hierro y, por último, en el canal azul (B) la razón 5/6, que es baja para los óxidos y medianamente a fin con los minerales de arcillas (Abrams et al. 1983). El resultado de esta composición está en la Figura 42.

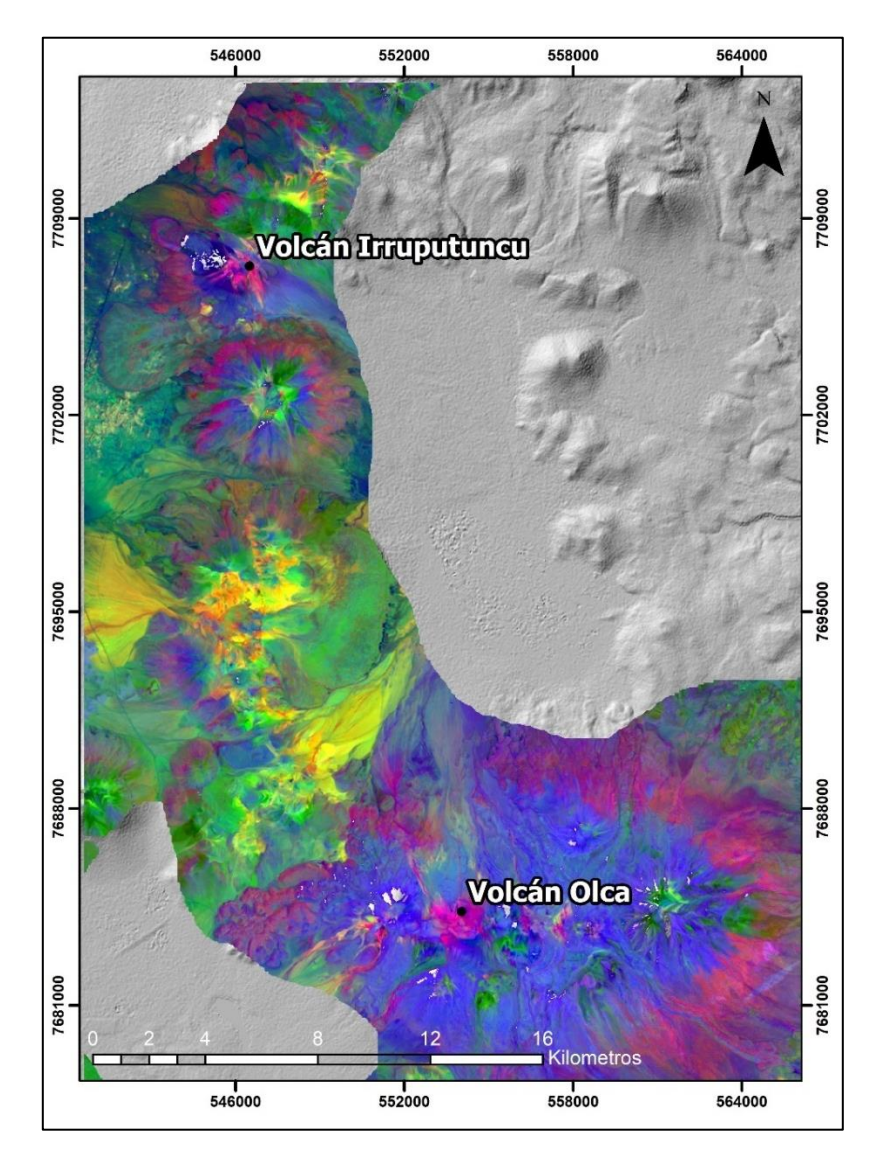

**Figura 42.** Mapa en combinación RGB: 6/7; 4/3; 5/6. Imagen propia.

Los colores rojizos de la Figura 42 nos indican minerales de arcillas, mientras que las zonas verdes indican óxidos de hierro. Las zonas amarillas indican tanto arcillas como óxidos.

Otra composición RGB útil para minerales de alteración es la **6/7; 6/5; 4/2** respectivamente. Los colores rojos indican minerales de arcillas que absorben en la banda 7 (usada anteriormente) y los verdes con azules nos indican minerales de hierro, tanto óxidos como no óxidos (Chica-Olmo, 2002).

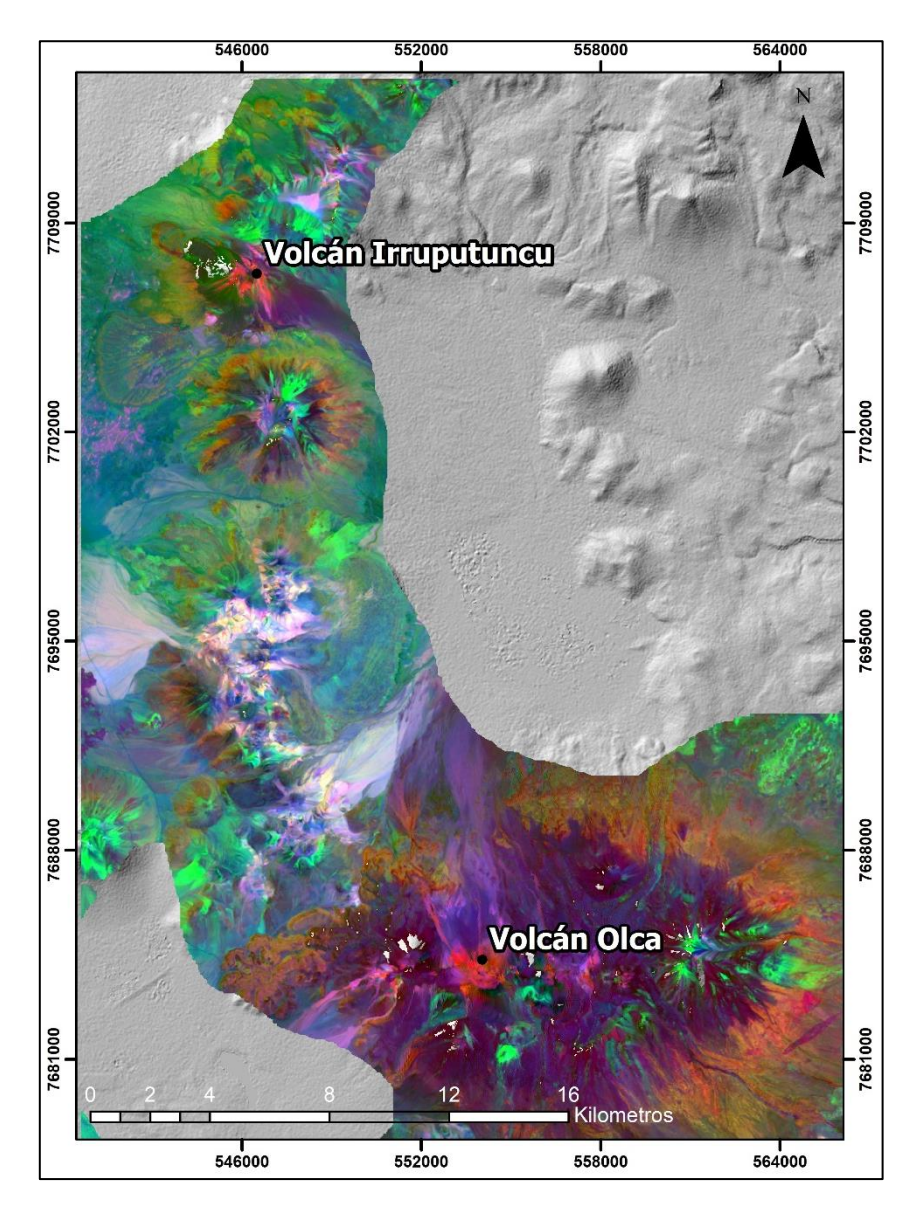

**Figura 43.** Mapa en combinación RGB: 6/7; 6/5; 4/2. Imagen propia.

Por último, para Landsat 8 se aplicó la metodología usada por Knepper (2010) que en resumen, consiste en transformar una imagen RBG a formato HSV para poder analizar de esta forma los colores en un rango de 0 a 360, entregándonos información directa de la superficie según este rango. De esta forma, se utilizó la combinación RGB; **R: 6/7, G: 4/2, B: 6/5** que fue transformada posteriormente a formato HSV compuesta por tres bandas: La banda Hue, la banda Value y la banda Saturation.

Siguiendo con la metodología de Knepper (2010), se generó un filtro con la banda Hue siguiendo los datos de la Tabla 4 propuesta por Knepper (2010), dejando así, solo los rangos de Hue para los grupos minerales de la tabla. Posterior a esto, se aplicó una máscara a la banda Hue en base a la banda Value dejando así, solo los valores altos.

| Mineral group                                     | Image color | Hue range (H) | Intensity (I) | <b>Classified data</b><br>number |
|---------------------------------------------------|-------------|---------------|---------------|----------------------------------|
| Ferric iron                                       | green/cyan  | $91 - 180$    | >182          |                                  |
| Clay-carbonate-<br>sulfate-mica                   | magenta     | $270 - 330$   | >182          |                                  |
| Ferric iron + clay-<br>carbonate-sulfate-<br>mica | yellow      | $30 - 90$     | >182          |                                  |

**Tabla 4.** Clasificación de grupos mineralógicos según valor Hue. Knepper, 2010.

Las figuras 44 y 45 muestran un recorte de los resultados al aplicar la metodología de Knepper (2010) en ambos volcanes.

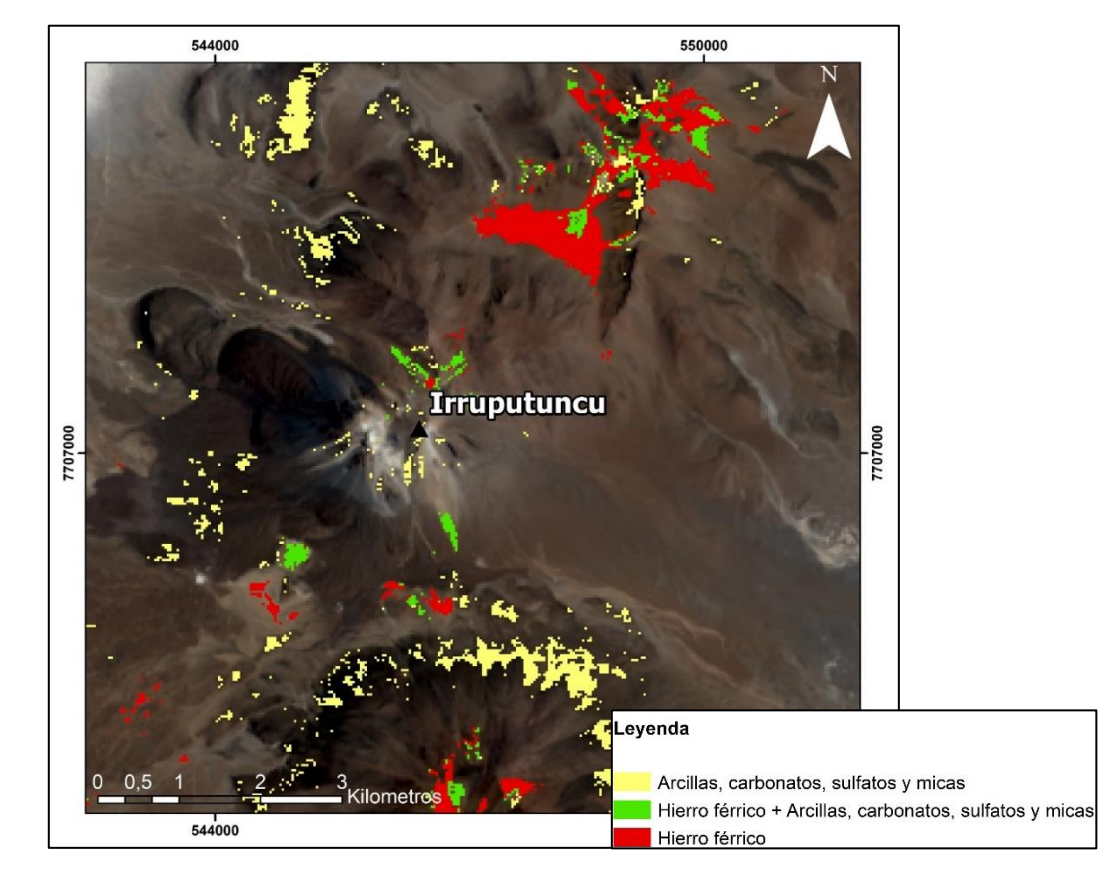

**Figura 44.** Mapa de alteraciones mineralógicas alrededor de Volcán Irruputuncu en base a análisis de imagen Landsat 8. Metodologia según Knepper (2010). Imagen propia.

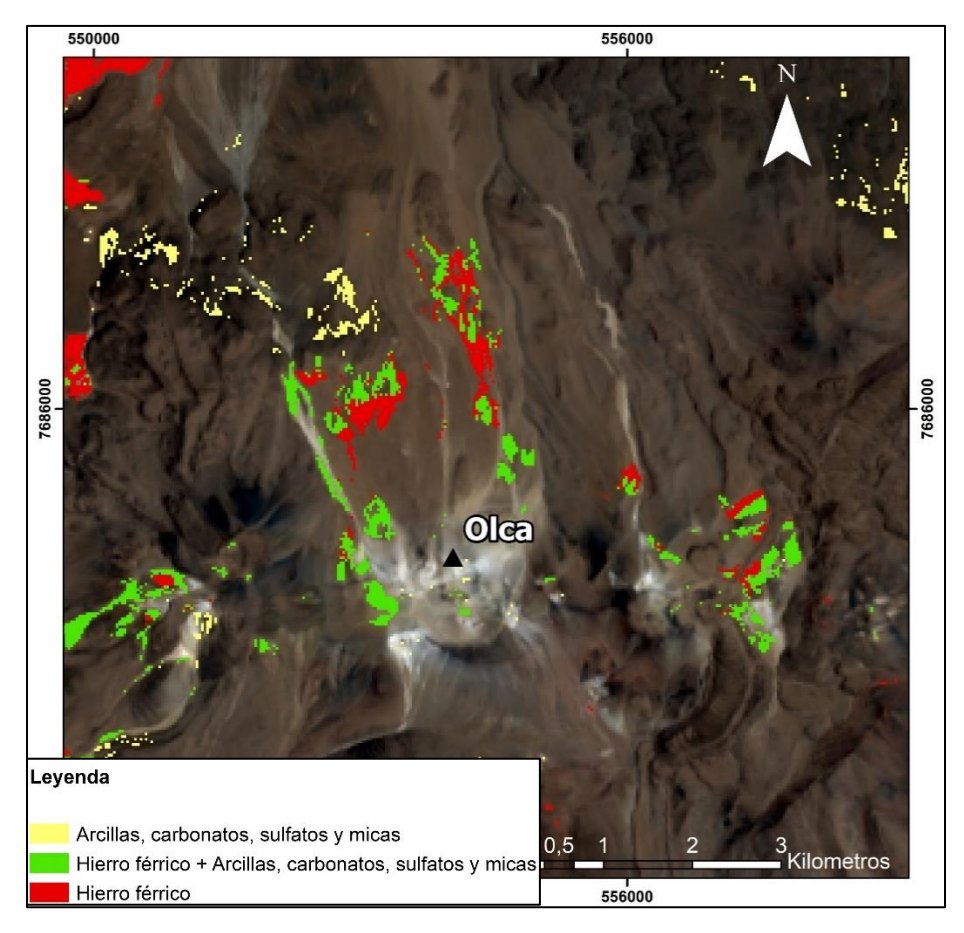

**Figura 45.** Mapa de alteraciones mineralógicas alrededor de Volcán Olca en base a análisis de imagen Landsat 8. Metodologia según Knepper (2010). Imagen propia.

## **5.3.Petrografía**

Como se mencionó en la sección de metodología, se contó para este trabajo con una porción de testigo de roca de largo total 500 metros aproximadamente obtenida de un trabajo privado realizado años atrás. A esta porción se le realizó una descripción macroscópica y microscópica con el fin de aportar información tangible a este trabajo que su propósito principal es mostrar la eficacia del uso de imágenes satelitales, para así, poder comparar si lo que se tiene en terreno efectivamente se condice con lo obtenido satelitalmente. Tampoco se especificará la ubicación exacta del sondaje por temas de privacidad.

Descripciones y fotografías más al detalle pueden ser revisadas en anexos A y B, correspondiente a descripciones macroscópicas y microscópicas respectivamente.

## **5.3.1. Petrografía macroscópica**

La porción del testigo analizado comprende profundidades entre los 130,7 metros hasta los 495,88 metros exactamente, sin embargo, existen metros que no pudieron ser descritos.

En general, las rocas corresponden en su totalidad a rocas volcánicas con textura porfírica y fenocristales de plagioclasa  $\pm$  máficos y algunos sulfuros en menor cantidad. Sin embargo, el testigo puede ser divido en dos secciones en base a la clara alteración que diferencia cada sección.

Desde los primeros tramos, entre los 130,7 metros (PEM-03-01) y los 178,05 metros (PEM-03- 06), se observó una alteración argílica moderada a avanzada junto con sericitización en cristales de plagioclasa que se pudieron distinguir. En este segmento, no fue posible distinguir un protolito producto de la intensa alteración, sin embargo, es posible identificar en sectores pequeños algunas texturas porfíricas y cristales tabulares como plagioclasas. También se encontraron algunos cristales oscuros con tonos verdosos (Figura 47, izquierda).

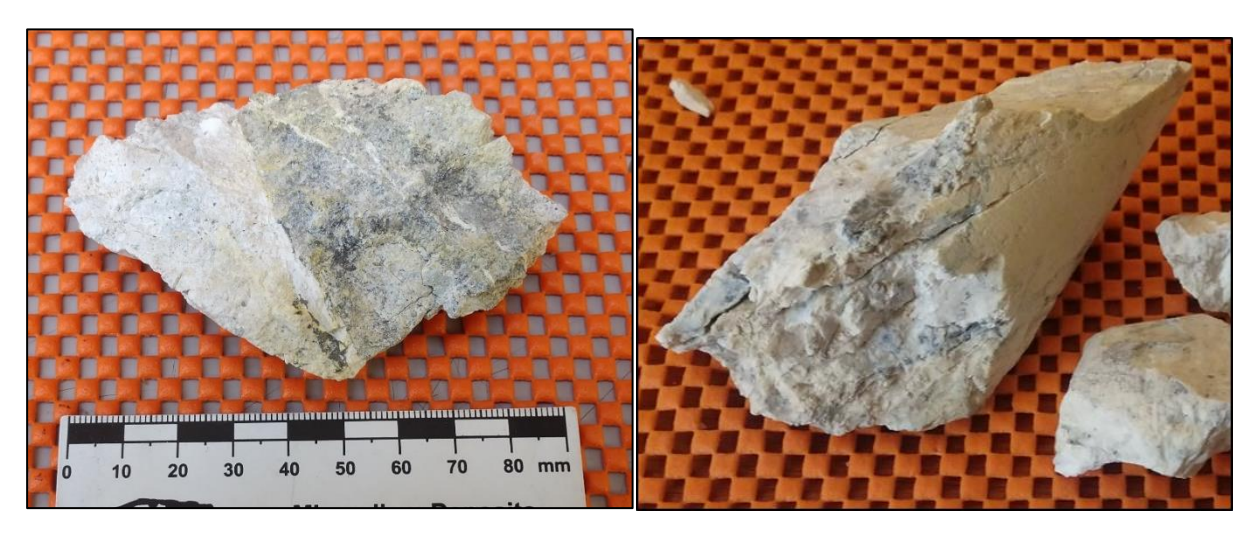

**Figura 46.** Muestra PEM-03-01 a la izquierda y PEM-03-03 a la derecha. Muestras alteradas a arcillas con protolito completamente obliterado.

Posterior a los 180-200 metros, disminuye claramente la alteración, lográndose identificar la litología y minerales sin mayor problema. En esta sección se observa óxido y minerales amarillosanaranjados junto con pequeños sulfuros en muestras más profundas. En la muestra PEM-03-13 se presentan pátinas de calcita en las fracturas (Figura 48, Izquierda)

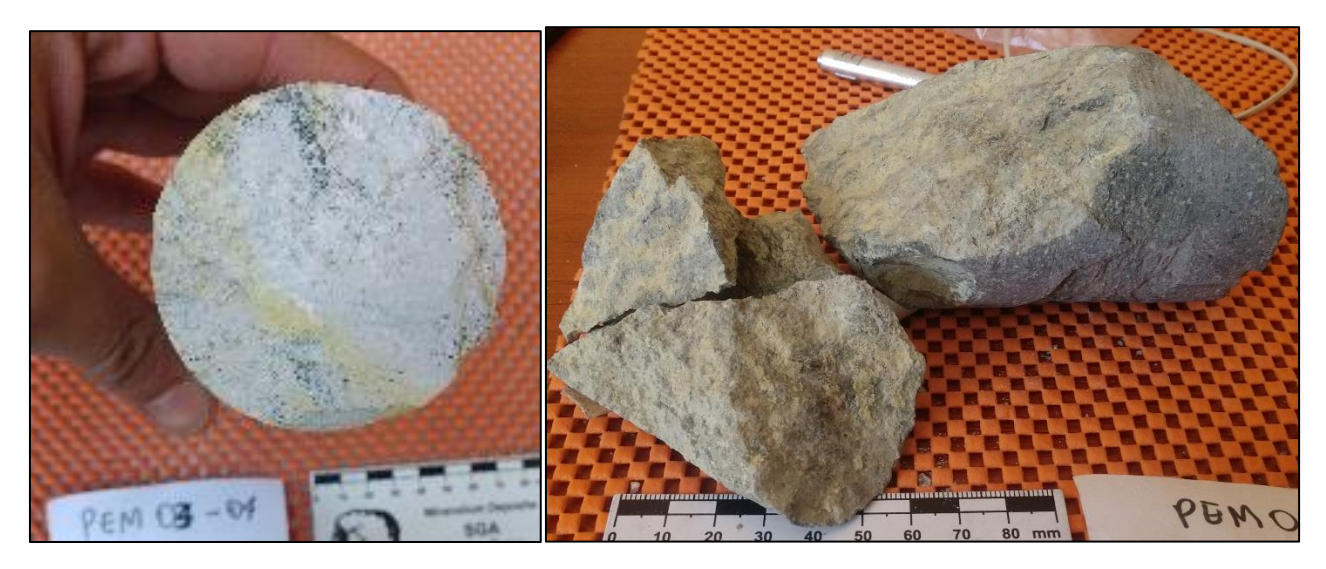

**Figura 47. Izquierda:** Minerales oscuros-verdosos en corte de muestra PEM-03-04. **Derecha:** Cambio notorio en la litología y grado de alteración posterior a los ~ 200 [m], muestra PEM-03-10.

Se encontraron vetillas rectas y sinuosas milimétricas de color blanco y arcillosas en el primer tramo. Por debajo de la separación se distinguen mejor las vetillas que incluyen óxido y algunas presentan rellenos de calcita.

En el segundo tramo es posible identificar la litología sin mayores problemas. Predomina la litología volcánica con textura porfírica y con fenocristales principalmente de plagioclasa, sin embargo, también se encuentran levemente alterados a sericita. Se identifican también ciertos minerales máficos como hornblendas y algunas biotitas, pero en pequeña cantidad y solo en caras frescas.

Como observaciones, en la primera mitad se encuentran varias vesículas de plagioclasas presenten casi en todas las muestras. Por otro lado, en la segunda mitad del testigo, se logran observar boxwork de piritas (Figura 48, Derecha).

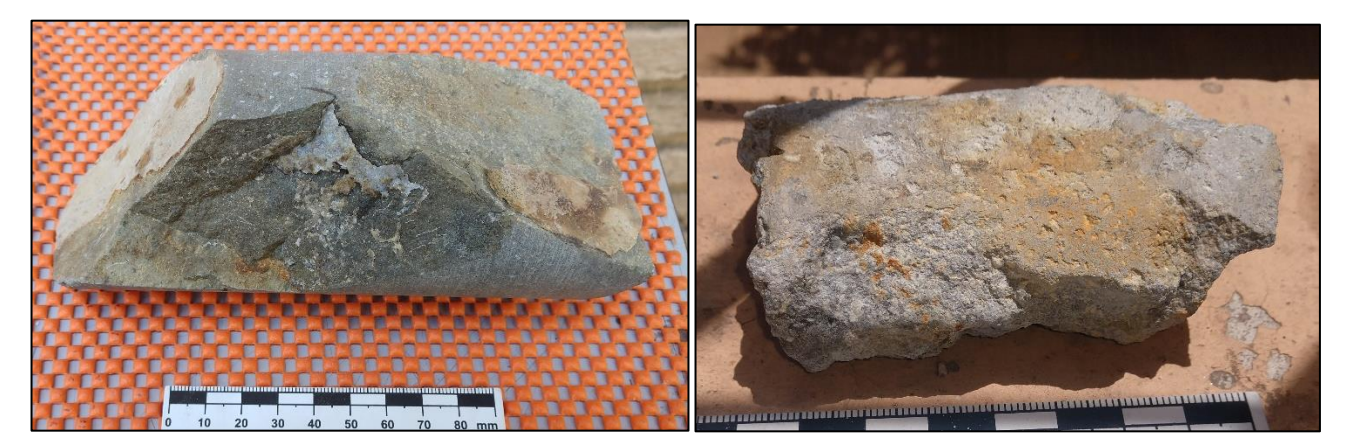

**Figura 48. Izquierda:** Muestra PEM-03-13 con pátina de calcita en una de sus fracturas. **Derecha:**  PEM-03-19 con box-work de pirita en sus caras.

## **5.3.2. Petrografía microscópica**

Las muestras descritas macroscópicamente que se seleccionaron para realizarles quickplates fueron las PEM-03-01, PEM-03-09 y PEM-03-13 en base a vetillas que se quisieron analizar a mayor detalle. Posteriormente, se estudiaron 3 cortes doble pulidos y un 4to perteneciente al testigo descrito correspondiente a la muestra PEM-03-014, sin embargo, no se encontró esta muestra de mano en las muestras disponibles.

A continuación de describirán de manera general cada corte y se enseñarán algunas imágenes. Una descripción más completa y detallada se encontrará en la sección de Anexos B.

#### **PEM-03-1**

A microscopio, se observó que la vetilla principal a estudiar está compuesta de arcillas con cerca del 80% de espacios vacíos. Dentro de la misma muestra, y en una esquina, es posible distinguir una porción de masa fundamental marrón con textura porfírica y fenocristales de plagioclasas fracturados y alterados a arcillas, que corresponden al resto de la muestra (no vetilla). En cuanto a la mineralogía de las arcillas, se reconocen extinciones radiales y que, en base a sus colores de interferencia bajos, posiblemente correspondan a calcedonia y/o zeolitas. El resto de la muestra estaba completamente alterada, siendo muy compleja la identificación de la litología.

A luz reflejada se observan cristales de piritas de pequeño tamaño diseminados tanto en la masa fundamental, como en algunas vetillas más pequeñas (Figura 50). También se identificaron cristales de magnetita gracias a su extinción completa a nicoles paralelos. En los bordes de las vetillas se observaron marcas de rojizas producto de la oxidación.

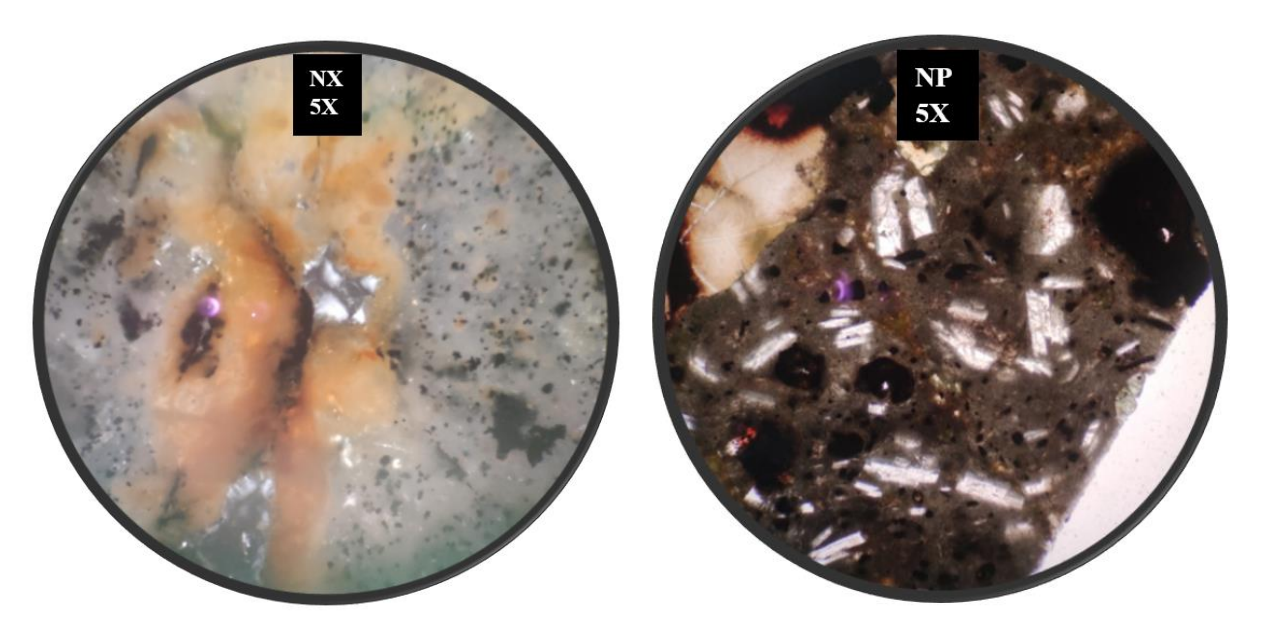

**Figura 49. PEM-03-01. Izquierda**: Vetilla con oxido y espacios rellenos con arcillas. **Derecha:**  Porción de la muestra con masa fundamental marrón-gris y fenocristales de plagioclasas alterados y fracturados.

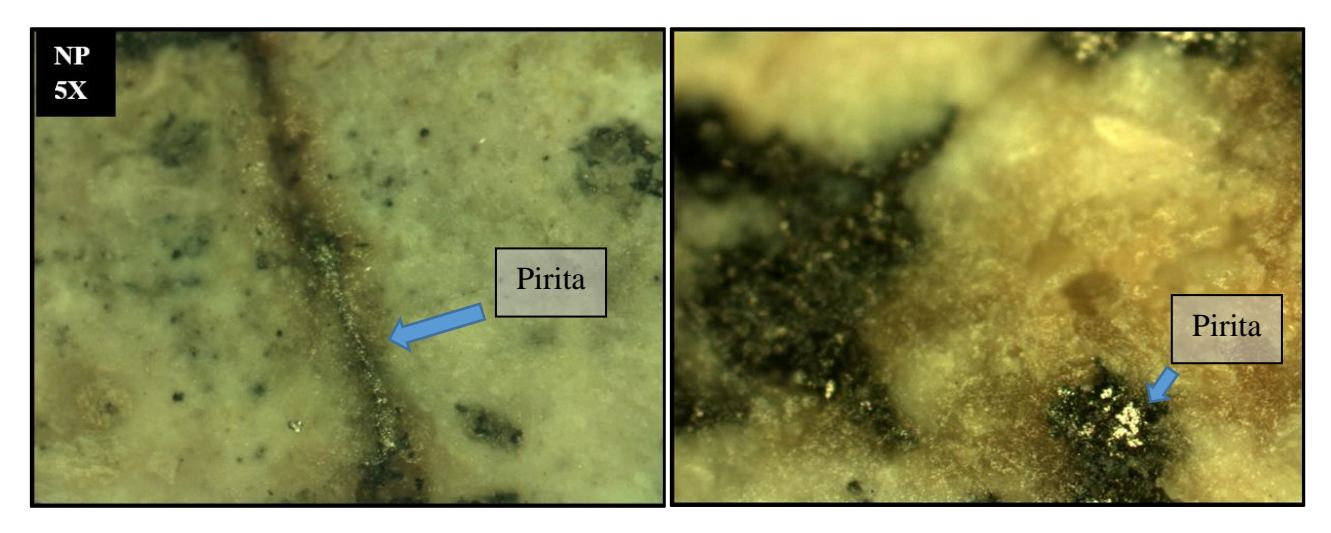

**Figura 50. PEM-03-01. Izquierda:** Vetilla con sulfuros diseminados en su interior y bordes con halo de oxidación. **Derecha:** Cristales aislados de pirita dentro del corte.

#### **PEM-03-09**

La textura que más se mantiene en la roca es porfírica. La masa fundamental de esta muestra es de color marrón oscuro a gris, con presencia de óxido y varias vesículas. Dentro de los fenocristales se encuentran plagioclasas, piroxenos, opacos, etc. Se observan algunos cristales de pirita de manera diseminada tanto en la matriz como en las vetillas.

Las vetillas en esta muestra están rellenas con arcillas con CI bajos y sin una extinción con sentido claro.

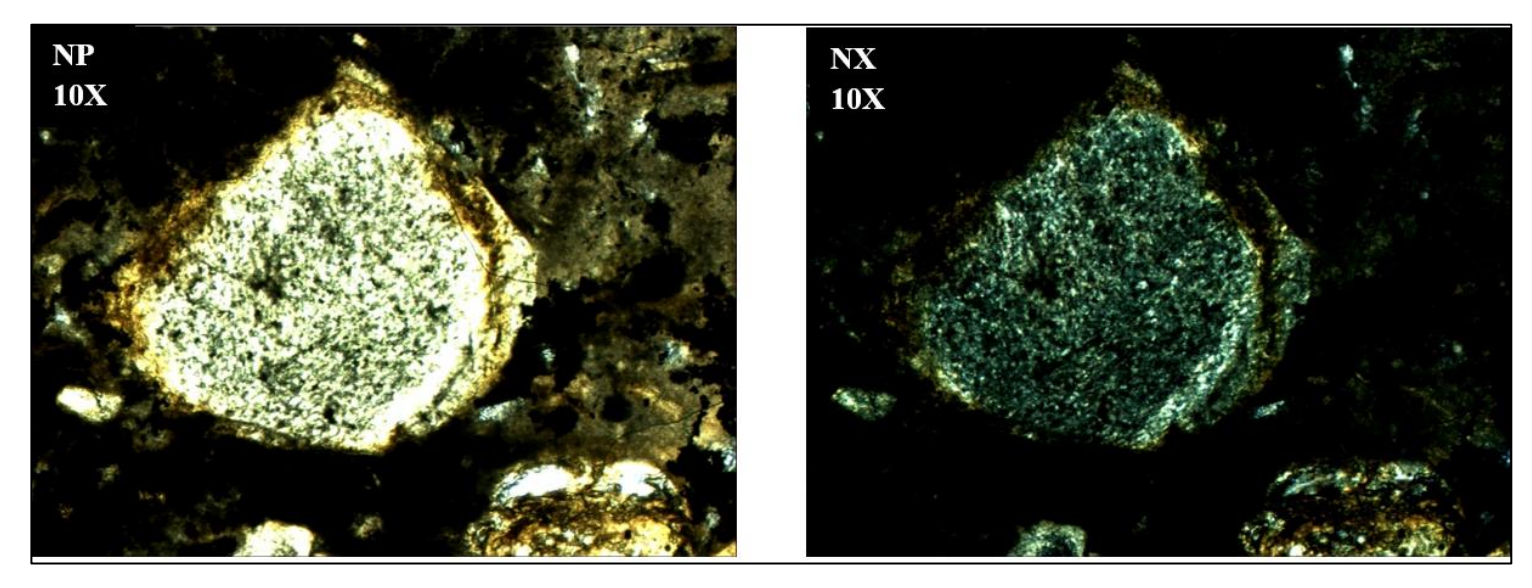

**Figura 51. Muestra PEM-03-09.** Cristal de plagioclasa completamente alterado y fracturado a sericita.

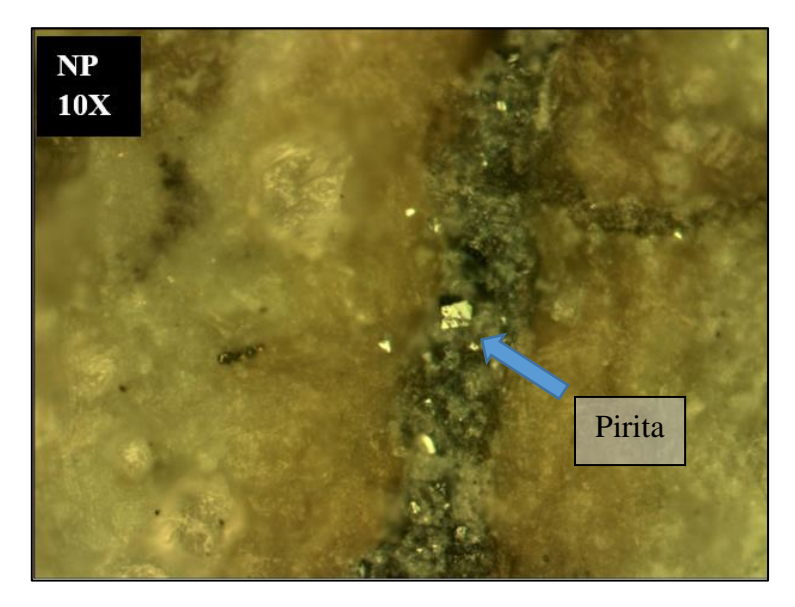

**Figura 52. Muestra PEM-03-09.** Cristales de pirita en vetilla.

### **PEM-03-13**

Esta muestra corresponde a una roca volcánica con textura porfírica y fenocristales de plagioclasas, piroxeno y biotitas, todos alterados y fracturados.

Las vetillas están rellenas principalmente de arcillas y poseen amígdalas redondas rellenas con arcillas también. En los bordes de la vetilla, presenta halos de óxido. Las amígdalas destacan a nicoles cruzados con CI de primer a segundo orden y extinción radial (Figura 54).

A luz reflejada se identificaron cristales de pirita y magnetita en menor cantidad diseminados en la masa fundamental.

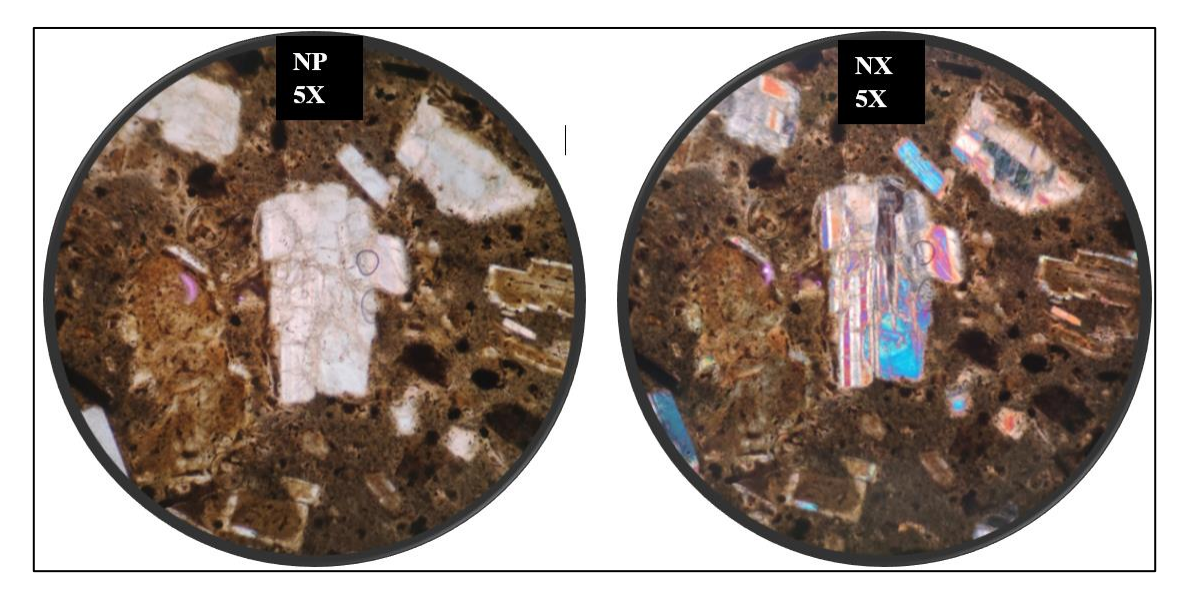

**Figura 53. Muestra PEM-03-13.** Cristales de piroxeno alterados y fracturados.

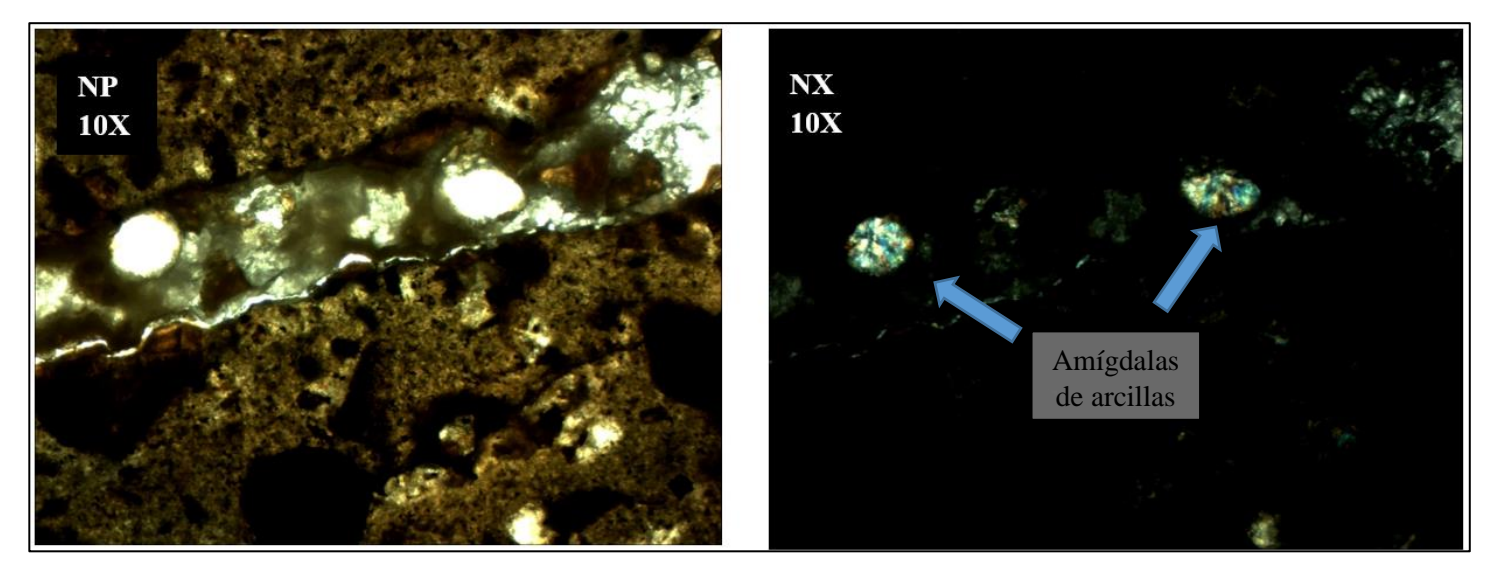

**Figura 54. PEM-03-13.** Vesículas rellenas con arcillas dentro de vetilla con bordes oxidados.

#### **PEM-03-14**

Esta muestra es muy parecida a la PEM-03-13 en general. Posee masa fundamental marrón gris con fenocristales de piroxenos, plagioclasas y varios cristales completamente alterados y enmascarados. A lo largo de la vetilla se aprecian varios minerales arcillosos y algunos sulfuros como pirita y en menor cantidad magnetita. Dentro de las vetillas existen agregados de arcillas con CI de primer orden y en algunos sectores CI más altos.

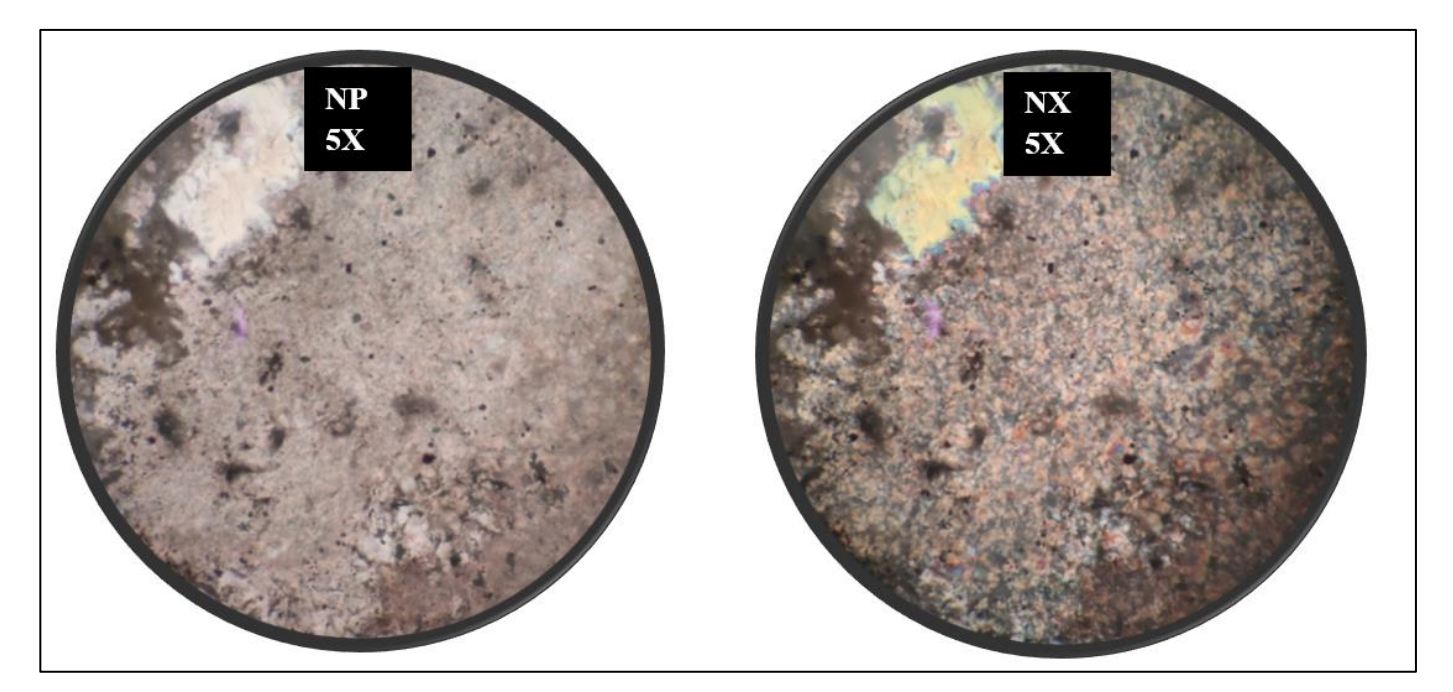

**Figura 55. PEM-03-14.** Arcillas rellenando vetilla principal de la muestra.

**PGC02-73**

Esta muestra comprende casi en su totalidad a una vetilla, solo en sus bordes es posible ver la roca contenedora. La roca posee una masa fundamenta gris-marrón con fenocristales de plagioclasas mayoritariamente junto con piroxenos en menor cantidad. La vetilla está rellena con grupos de arcillas de distintos CI, aunque predominantemente bajos que podría contener calcedonia, zeolitas, illita entre otras.

La vetilla a simple vista posee estructuras concéntricas con bordes rojos de un color intenso que rodean a las arcillas y que a primera vista podrían corresponder a óxidos.

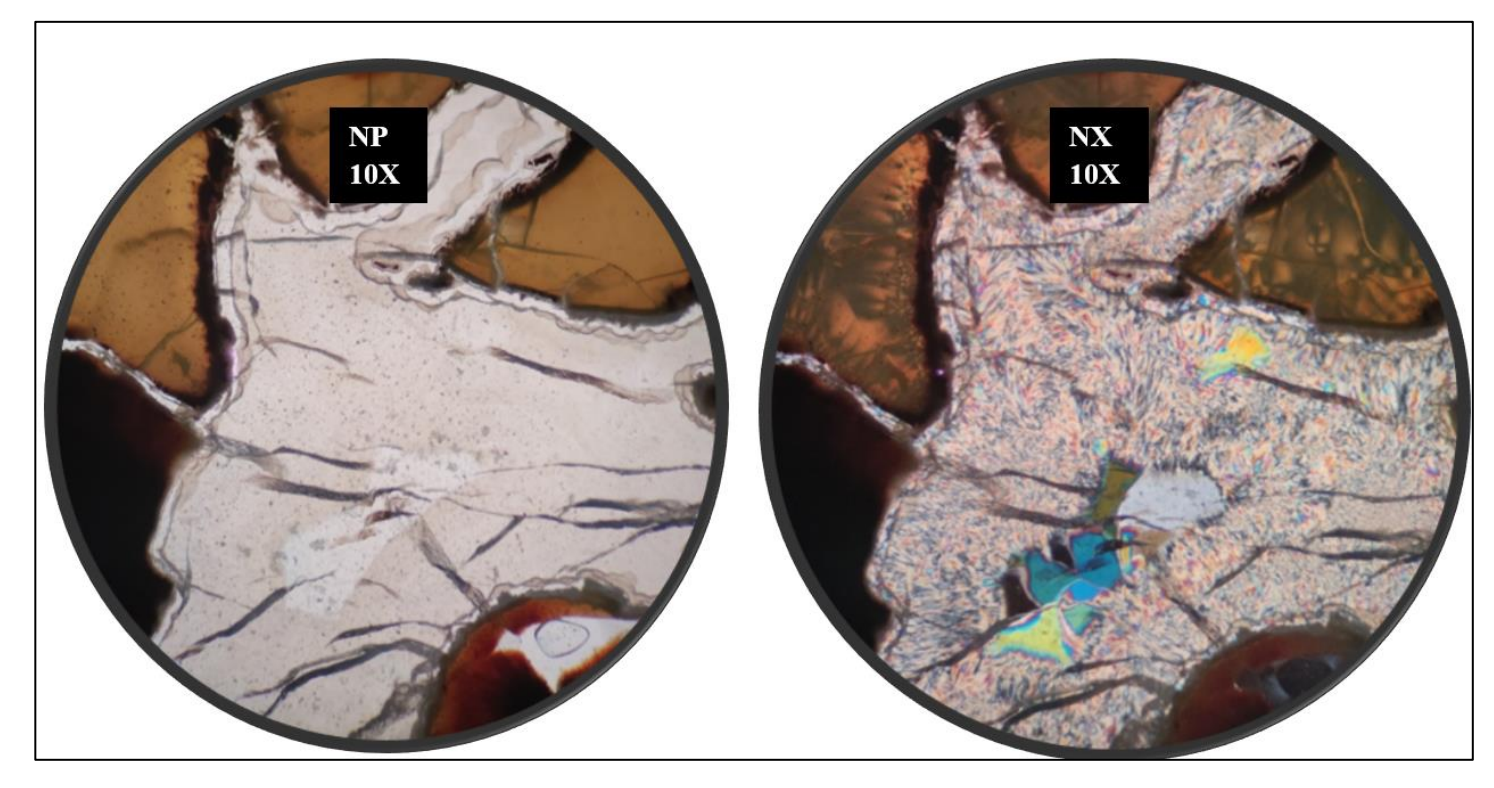

**Figura 56. PGC02-73.** Grupos de arcillas rellenando la vetilla.

#### **PGC02-126**

En esta muestra no fue posible identificar una masa fundamental ni minerales primarios, por lo que el corte podría corresponder completamente a una veta. Esto último ya que no se tiene la muestra original.

Las vetillas están rellenas con calcita poligonal y arcillas fibrosas de menor tamaño. No se encontraron sulfuros ni otros minerales secundarios.

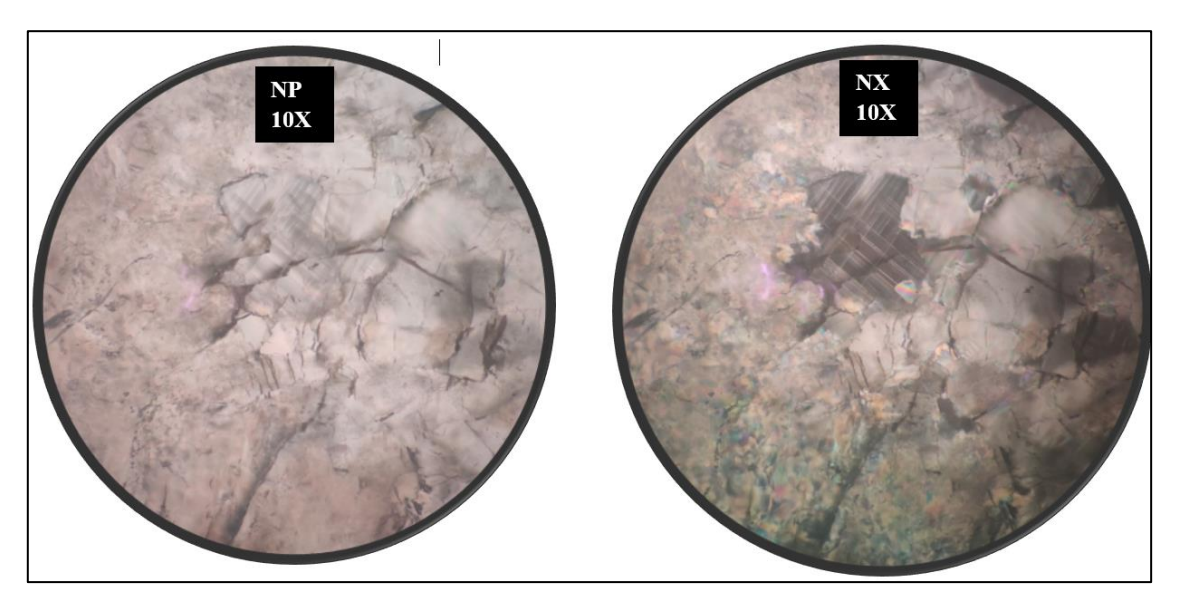

**Figura 57. PGC02-126.** Calcita y arcillas en vetilla.

### **BC-11**

Al igual que con PGC02-126, no es posible identificar una masa fundamental o minerales primarios.

Como minerales de alteración, se observa calcita, celadonita y algunos cristales de clorita rellenando lo que a primera vista parece una veta. La calcita posee líneas de foliación características con colores de interferencia fuertes, mientras que la celadonita presenta textura fibrosa con un color verde manzana, y que a nicoles cruzados se vuelve un verde oscuro.

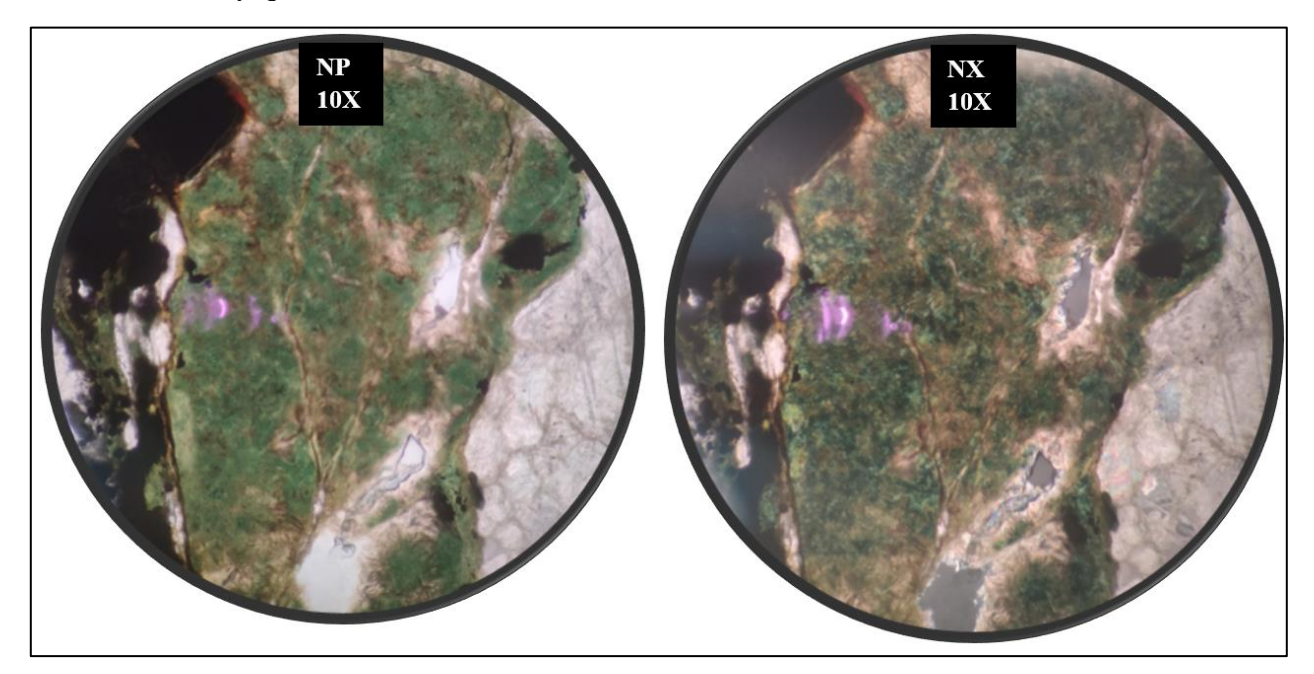

**Figura 58. BC-11.** Celadonita, clorita y calcita en la parte derecha de la muestra.

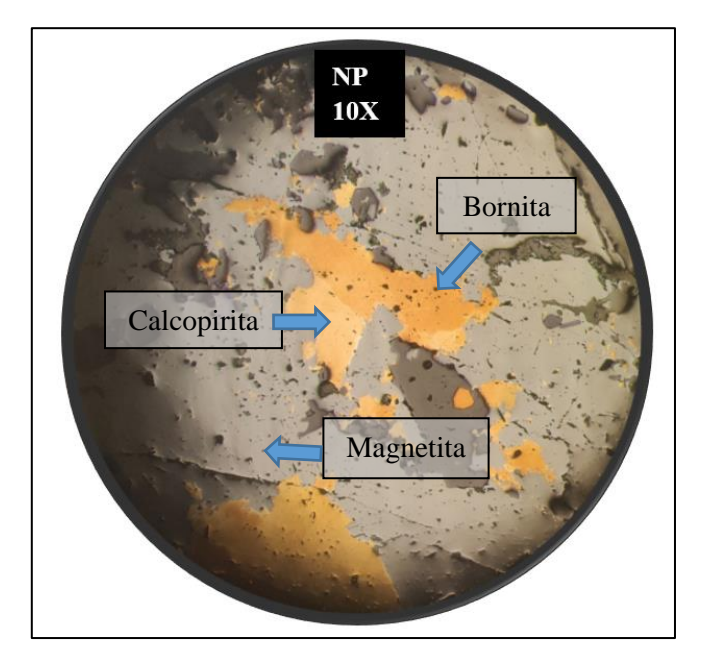

**Figura 59. BC-11.** Cristales de calcopirita en la muestra.

# **6.Discusiones**

## **6.1.Alteración hidrotermal de la zona de estudio**

El análisis de imágenes satelitales muestra que el área posee distintos tipos y asociaciones de alteraciones hidrotermales a priori relacionadas con la actividad volcánica y geotérmica de la zona.

Los índices utilizados en este trabajo son propuestos por distintos autores que se basaron en el comportamiento espectral de los minerales. Como se mencionó en la Metodología al mostrar el ejemplo de la curva espectral de la alunita, cada índice, razón o combinación de banda tiene su base en potenciar la respuesta de un pixel mediante una operación matemática que, dependiendo del comportamiento espectral del mineral, será una respuesta alta o baja. Esto ultimo es lo que se busca al analizar una imagen satelital para estudiar minerales y/o asociaciones mineralógicas.

A continuación, se analizarán los resultados y los dividiremos según la imagen satelital usada.

### **6.1.1. ASTER**

En ASTER se usaron principalmente las bandas del conjunto SWIR (Infrarrojo de onda corta) porque como se ha mencionado anteriormente, los minerales de arcilla suelen comportarse de manera particular en ese rango de longitud de onda (1,6 a 2,43 micrómetros).

Mirando los resultados de los índices, muchos índices coincidían parcial o casi totalmente. Por ejemplo, los índices propuestos por Ninomiya (2004) de Alunita,  $OH<sub>a</sub>$  y  $OH<sub>b</sub>$ , mostraron valores altos para zonas similares (Figuras 23, 24 y 25). Esto ocurre ya que los minerales de estos grupos: montmorillonita, alunita, pirofilita, caolinita, distintas micas etc., tienen comportamiento espectral muy similar, solo varia la banda en la que absorben. Sin embargo, este rasgo característico no siempre es herramienta suficiente para identificarlos (Ninomiya, 2004) puesto que las curvas de referencias que se tienen, son para minerales estándares de laboratorio.

Por otro lado, los índices propuestos por Rowan (2003) para minerales de arcillas y alteraciones argílica (Figura 26 y 27), dieron resultados similares a los índices propuestos por Ninomiya para los mismos grupos minerales, sin embargo, el índice de muscovita, illita/smectita de la Figura 24 difiere un poco en cuanto a intensidad. Posiblemente producto de la selección del umbral para establecer los colores. La Figura 60 muestra un mosaico de los índices mencionados anteriormente

Se pueden identificar dos zonas que dan valores altos en prácticamente todos los índices (Figura 60). Estas zonas corresponden a priori a las zonas con mayor alteración hidrotermal del área de estudio. Los volcanes Olca e Irruputuncu y sus alrededores también presentaron respuesta positiva a los índices, aunque en menor intensidad y superficie.

Con respecto a los óxidos de hierro, existen algunas zonas donde se dan valores altos, tanto para los óxidos férricos y ferrosos, por lo que podemos decir con cierta seguridad que en aquellas zonas existe una alta probabilidad de encontrarnos con ese tipo de mineralogía. En concreto, la zona al

norte del volcán Irruputuncu muestra valores bastante altos que se sobreponen incluso a los de arcilla.

Los índices para minerales de carbonatos, epidotas y cloritas propuesto por Rowan (2003) dieron resultados que abarcan mayor área, sin tener una zona con especial intensidad. Este índice suele dar positivo para zonas donde hay sombras por lo que antes de estudiar los índices, se realizó una máscara para eliminar aquellos pixeles con mayor sombra. Sin embargo, aun así, este índice tiene a irse a las zonas oscuras, por lo que no es muy confiable.

El índice de cuarzo/sílice propuesto por Ninomiya (2004) para las bandas TIR de ASTER da valores altos para las laderas de todo el cordón montañoso. Este índice identifica también sílice en la roca, y considerando que mucha de la litología del área es de origen volcánico, no se utilizó para el mapa de índices, ya que daba valores altos para prácticamente todo.

Por otro lado, las imágenes resultantes de las composiciones RGB, fueron más claras al momento de discriminar mineralogía de alteración. Las Figuras 33 y 34 dan cuenta de que las zonas naranjasrosas indican arcillas, incluso logrando poder diferenciar un mineral de otro si se hace un análisis espectral a mayor detalle.

En general, las 3 composiciones RGB que se elaboraron a partir de razones de bandas ASTER mostraron resultados similares: Las dos zonas de la Figura 61, tanto en los índices como en las imágenes RGB, muestran que poseen una alta cantidad de minerales de arcillas, principalmente ligados a alteración argílica intermedia, luego alteración argílica avanzada y finalmente óxidos de hierro.

Por otro lado, en el volcán Olca se identificó a partir de las combinaciones RGB de ASTER que predominan los minerales de arcillas relacionados con alteración argílica avanzada, y de manera secundaria, con minerales de argílica intermedia (Figura 36, 38 y 39). Posteriormente, al elaborar el mapa a partir de todos los índices, se identifica que en la parte más alta del volcán Olca hay respuesta positiva para minerales de alteración argílica avanzada, y en menor cantidad y sobre todo a los alrededores, minerales de alteración argílica intermedia (Figura 41). También a los alrededores da positivo a mineralogía propilítica, sin embargo, como se dijo anteriormente, este índice suele coincidir con las sombras y/o zonas oscuras, por lo que no es 100% confiable.

El volcán Irruputuncu en base a las combinaciones RGB, posee mineralogía de alteración más cercana a la de alteración argílica intermedia (Figura 36, 38 y 39). Así también lo muestra el mapa elaborado con los índices (Figura 41), en donde en la parte alta y alrededores da positivo a alteración argílica intermedia.

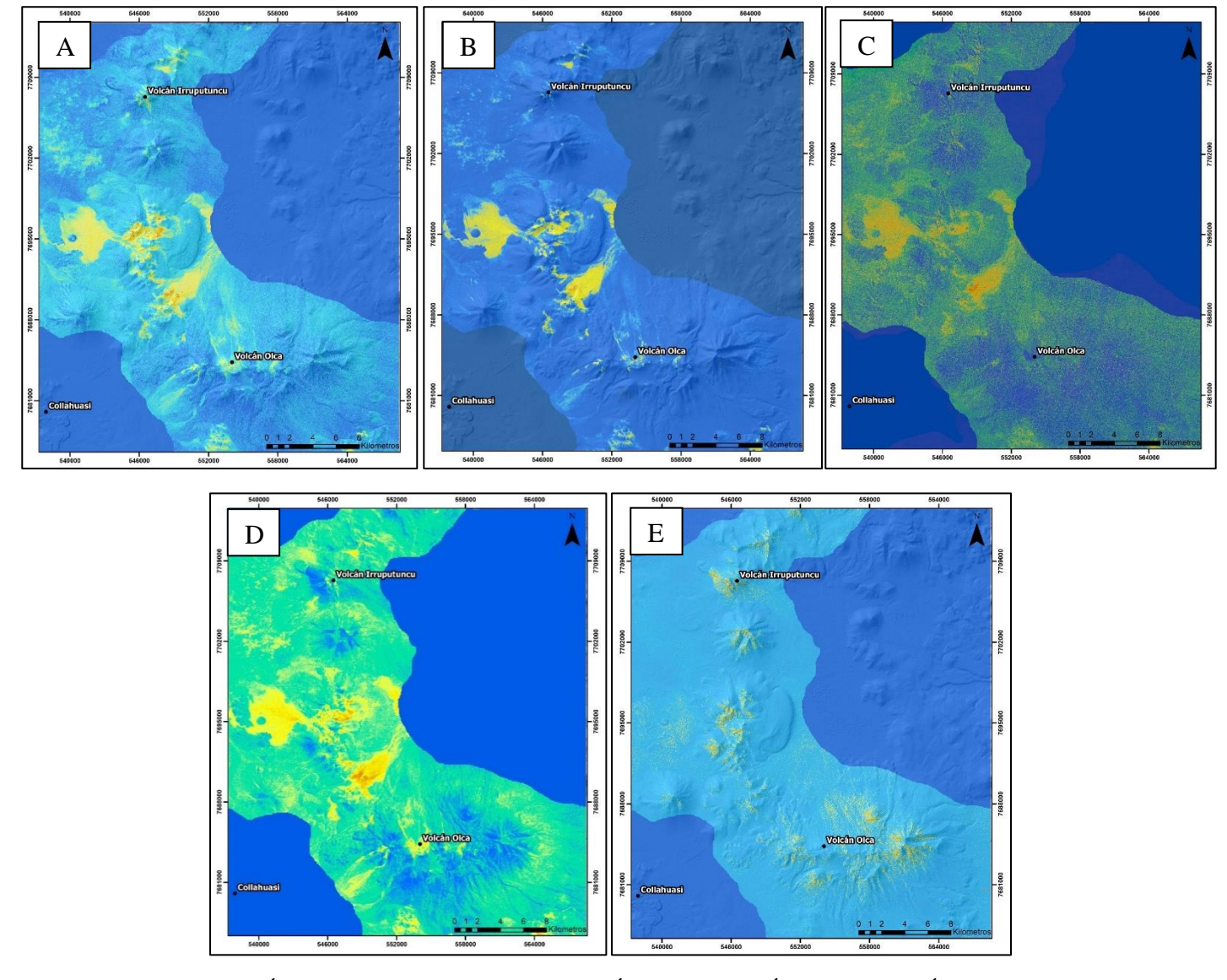

**Figura 60.** Índices mineralógicos ASTER. **A:** Índice OHI<sup>a</sup> **B:** Índice OHI<sup>b</sup> **C:** Índice de Alunita **D:**  Índice RBD alunita/pirofilita **E:** Índice RBD muscovita, illita/smectita. Imagen propia.

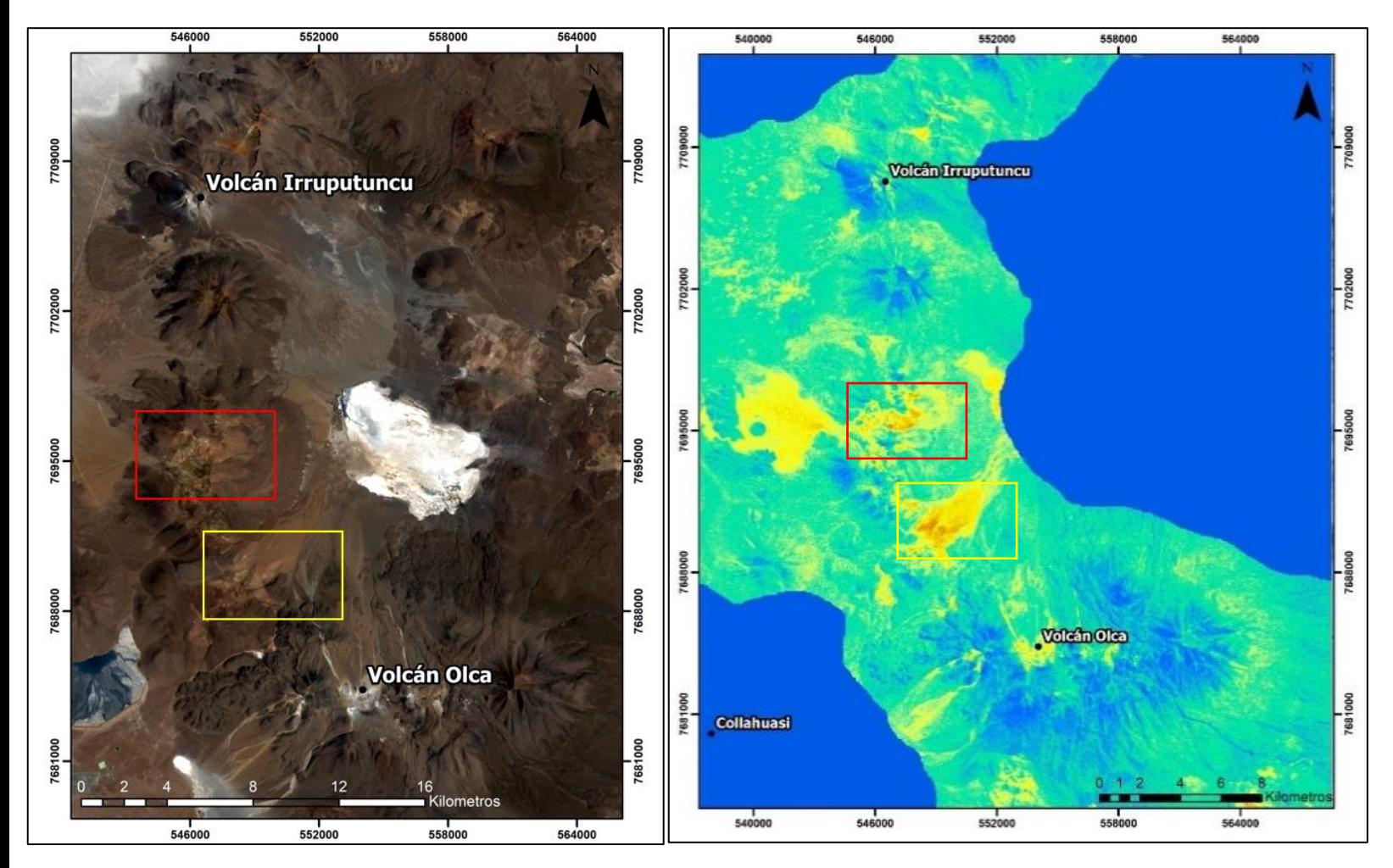

**Figura 61.** Zonas con altos valores para los índices de minerales de arcillas en ASTER. A la derecha se utiliza como referencia el índice de RBD de alunita y pirofilita. Imagen propia.

Cabe recalcar que, si bien cada índice está elaborado en base a la teoría, entra en juego una parte subjetiva, en donde se eligen manualmente los valores a partir de los cuales se puede considerar segura la existencia de cierto mineral. Lo anterior se puede encontrar en las figuras del Anexo C

### **6.1.2. LANDSAT 8**

Usando la imagen Landsat 8, podemos llegar a una conclusión similar a la que se obtuvo con ASTER en cuanto a alteración de la zona. Los índices que se usaron fueron menos porque como se mencionó antes, Landsat 8 posee menos información en el espectro SWIR, por lo que no es capaz de detectar diferencias espectrales en esa zona. El índice 6/7 que se puede ver en la Figura 31 nos indica zonas con arcillas, carbonatos, sulfatos y micas, puesto que todos ellos absorben en la banda 7. El resultado de lo anterior es similar al de los índices usados en ASTER, que hacen referencia a minerales de arcillas. El índice de óxidos de hierro también funciona similar a lo que funcionó y resulto de los índices de ASTER, ya que existe una equivalencia directa en las primeras bandas del VNIR entre LANDSAT 8 y ASTER (Figura 2).

Las imágenes RGB creadas con Landsat (Figura 41 y 42) muestran que en la zona de interés donde predomina la alteración según ASTER (Figura 61), habitan tanto minerales arcillosos como óxidos de hierro, mientras que, en ambos volcanes, abundan y priorizan los minerales de arcillas.

Landsat 8 fue capaz de identificar minerales de arcilla al igual ASTER, llegando a indicar las mismas zonas alteradas, sin embargo, ASTER es capaz de diferenciar entre alteración argílica avanzada o intermedia, mientras que Landsat 8 se limita a minerales de arcillas simplemente.

### **6.2.Imágenes satelitales.**

#### **Comparación entre Landsat 8 y ASTER.**

Como se vio en los resultados de los análisis de imágenes, ASTER entregan una mayor información para la identificación de minerales de alteración, como alunita, caolinita, illita, etc. La Figura 62 muestra las curvas espectrales de algunos minerales en Landsat 8 (izquierda) y ASTER (derecha), siendo evidente la diferencia entre ambas imágenes al analizar estos minerales. Por ejemplo, la alunita y caolinita son prácticamente iguales en la Landsat 8, mientras que, en ASTER, la alunita posee una absorción clara en la banda 5 y la caolinita en la banda 6. Esto último, es clave si queremos realizar una estudio e identificación mineralógica a detalle.

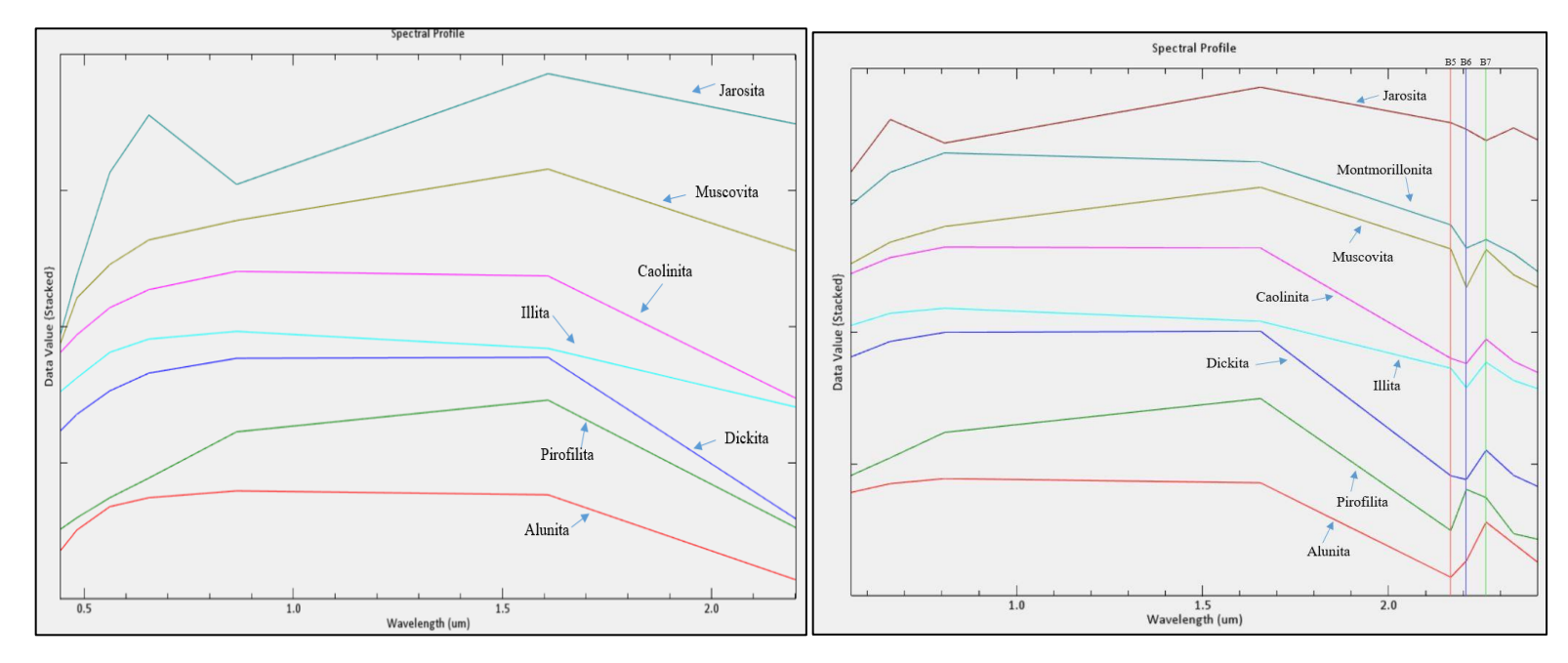

**Figura 62.** Comparación de bandas para ciertos minerales de alteración en Landsat 8 (**Izquierda)** y ASTER (**Derecha).** Imagen propia.

Debido a la distribución de las bandas en Landsat 8, no es posible identificar particularmente minerales de arcillas, sin embargo, si es posible identificar de manera global arcillas, analizando la diferencia que hay entre las últimas dos bandas de Landsat 8, (la 6 y la 7). Todos los minerales mostrados como ejemplo en la Figura 6, tienen una razón 6/7 mayor a uno, por lo que esta razón es útil para identificar arcillas de manera general.

Por otro lado, ASTER tiene la ventaja de que posee 4 bandas entre los 2 y 2.5 micrómetros, permitiendo la identificación de minerales de arcillas que muestren características espectrales distintivas en este rango.

#### **Disponibilidad de las imágenes satelitales**

Otro punto importante a discutir, es la disponibilidad de estas imágenes. Si bien son gratuitas, no siempre están actualizadas o están correctamente capturadas. Como se vio en un principio, la imagen de Landsat 7 no fue posible analizarla, ya que tenía errores de mediciones (bandeo), siendo un error que se mantiene hacia atrás en los años (Figura 7).

Para caso de ASTER, posterior al año 2007, las imágenes disponibles gratuitamente en la web no poseen el conjunto SWIR para el área de estudio, por lo que hay que tener en consideración este punto.

Una forma de obtener mejores resultados a partir del análisis de imágenes satelitales, es utilizar imágenes hiperespectrales. Estas imágenes poseen más de 100 bandas que capturan el espectro en tramos más pequeños. La Figura 63 muestra algunos espectros de minerales que pueden ser capturados con imágenes AVIRIS (255 bandas).

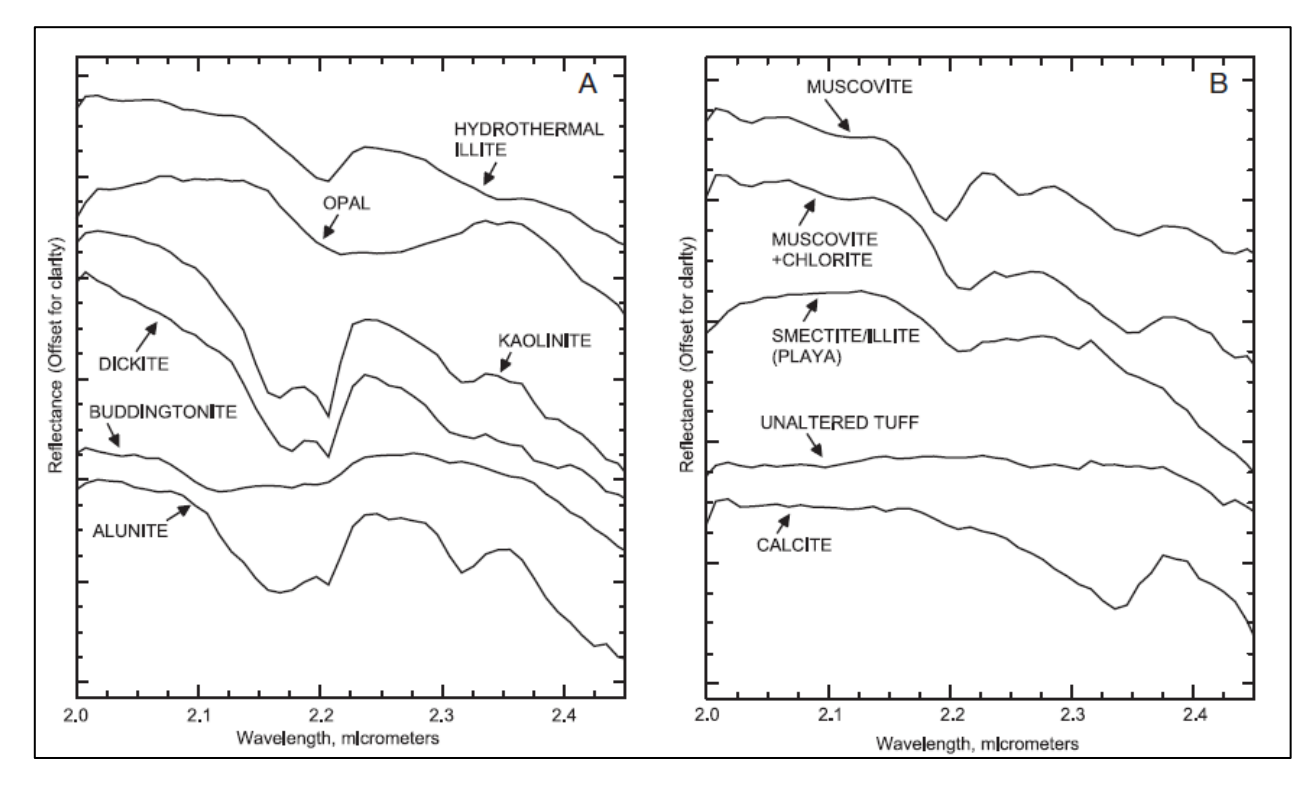

**Figura 63.** Curvas espectrales de minerales a través de imagen AVIRIS. (Rowan 2003).

## **6.3.Petrografía**

La petrografía macroscópica muestra un testigo con litología volcánica y fenocristales de piroxenos, hornblendas, plagioclasas y algunas micas como biotitas, esto considerando y asumiendo que el protolito de la zona alterada es el mismo que la parte inferior del testigo. Además. el testigo muestra una clara separación de la alteración a los aproximadamente 180 a 200 metros, donde se pasa de una alteración argílica avanzada pervasiva, donde la roca es completamente blanca y transformada a arcillas, a rocas más competentes con leve alteración de óxidos, carbonatos, epidotización (Figura 46, 47, 48). Esto podría indicar que algún fluido hidrotermal desde profundidad pudo movilizarse a superficie por algún conducto, ya sea falla, discontinuidad o estrato permeable, y de paso alterar la zona sobre los 180-200 metros.

Por la zona geológica en la que se encuentra el estudio, la hipótesis del párrafo anterior es muy probable, puesto que ambos volcanes presentan las condiciones para que algún fluido meteórico caliento o algún fluido magmático ascienda y genere esta alteración en superficie. Lo anterior se justifica también en que autores como Aguilera (2008) identifica que tanto el volcán Olca como el volcán Irruputuncu poseen fumarolas activas, con emisiones de  $SO<sub>2</sub>$  como fase principal, junto con H2S y otros compuestos en menores cantidad provenientes de los cráteres activos (Aguilera, 2008), con una temperatura de salida de los gases que varía entre los 83°C y 240°C. Además, la composición isotópica de gases indica una mezcla entre fluidos magmáticos, hidrotermales y atmosféricos.

A microscopio, los quickplates obtenidos a partir de las muestras del testigo enseñan una clara alteración. La muestra PEM-03-01 estaba compuesta casi en su totalidad por arcillas y espacios vacíos, además de ser muy complejo identificar minerales puesto que estaba todo alterado. Solo una pequeña fracción pudo identificarse como masa fundamental marrón con textura porfírica con fenocristales de plagioclasas, todos alterados y fracturados. Esto último confirma la idea de que en un principio toda la muestra del testigo correspondía a la misma litología, ya que el fragmento más "fresco" que se identificó en la muestra PEM-03-01, posee las mismas características que las muestras de más abajo (PEM-03-09, PEM-03-13, PEM-03-14).

Las muestras de la parte inferior de la transición de alteración, muestran una litología más fresca que la superior, sin embargo, no está libre de alteración y/o minerales secundarios. Las vetillas están en su mayoría compuestas de familias de arcillas con CI bajos y algunas rellenando amígdalas. Se encontraron también algunos sulfuros diseminados en la masa fundamental de estos cortes.

Los cortes dobles pulido (PGC02-73, PGC02-126 y BC-11) poseen una litología claramente distinta a las demás, por lo que se asume que son de otro sector. Estas muestras presentan características más llamativas, por ejemplo, la PGC02-126 presenta calcita poligonal (Figura 56) rodeado de arcillas con CI bajos. La BC-11 presenta calcita con sulfuros como calcopirita y pirita, y celadonita.

## **6.4.Implicancias de los resultados**

Teniendo en cuenta la alteración hidrotermal obtenida a partir del análisis de imágenes satelitales, la petrografía realizada, la geología de la zona y la información de autores que estudiaron la zona, es posible llegar a relacionar la zona con algún tipo particular de yacimientos.

A priori, es posible relacionar la información obtenida con los yacimientos epitermales, puesto que estamos en ambiente volcánico activo con manifestaciones de actividad geotermal en ambos volcanes, lo que implicaría un constante movimiento de fluidos en profundidad. Sumado a lo anterior, el análisis de imágenes satelitales nos indica que tenemos alteración argílica avanzada e intermedia en la zona, y de manera subordinada, óxidos de hierro y alteración propilítica en los alrededores de los volcanes. Además, el testigo descrito muestra una clara alteración argílica avanzada sobre los 200 metros, pudiendo significar el paso de fluidos hidrotermales que eventualmente pudieron depositar metales de importancia económica.

## **6.5.Lineamientos estructurales y geomorfología.**

A partir de la imagen de modelo de elevación digital de ALOS PALSAR para la zona de estudio (Figura 3), se crearon desde ArcGIS dos mapas, uno de pendientes (Slope) y otro de sombras (Hillshade), representados en las Figuras 64 izquierda y 64 derecha respectivamente y con enfoque a las zonas con mayor alteración hidrotermal obtenidas a partir de los índices mineralógicos y que a su vez están representadas en cada figura con un recuadro rojo. A sí mismo, desde ENVI se utilizó la banda pancromática de Landsat 8, correspondiente a la banda 8 para resaltar los lineamientos de

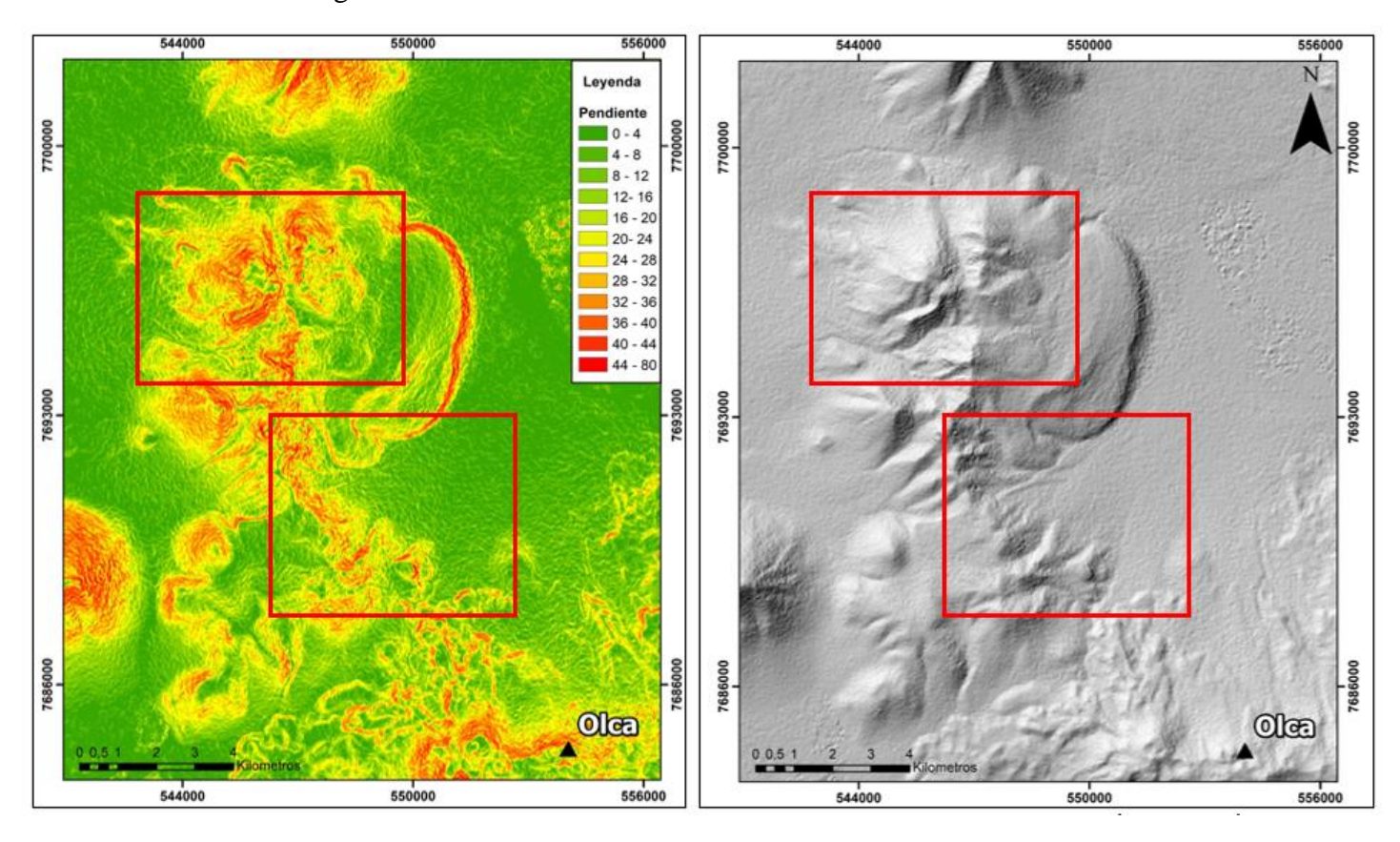

la imagen satelital con la ayuda del filtro "Convolutions and morphology". El resultado a este filtro se observa en la figura 65.

**Figura 64.** Mapas de pendientes (**izquierda**) y sombras (**derecha)** enfocados en las zonas con mayor alteración hidrotermal de la zona de estudio. Obtenidas desde ArcGIS. Imagen propia.

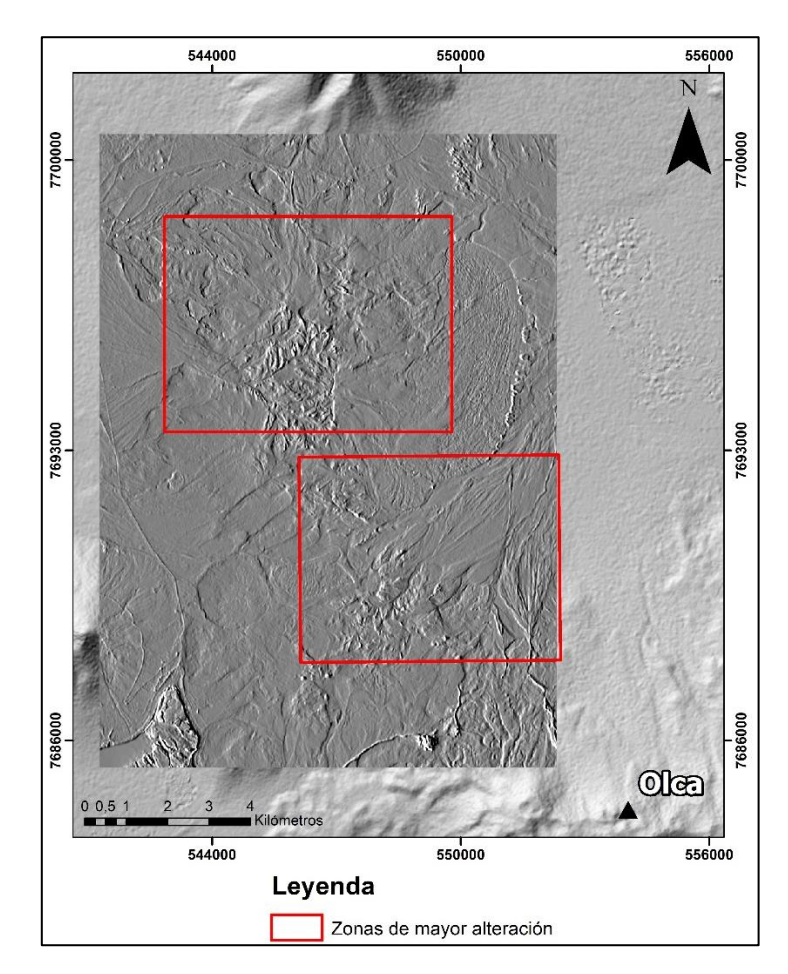

**Figura 65.** Imagen resultante de aplicar filtro "Convolutions and Morphology" de la banda 8 de Landsat 8 en ENVI. Imagen propia.

A partir de los 3 mapas obtenidos y enseñados anteriormente (Figura 64 y 65), se intentó identificar lineamientos en cada zona. En la zona de alteración norte fue posible identificar lineamientos atribuidos principalmente a la cadena montañosa y algunos valles más pequeños, mientras que la zona de alteración sur, no se encontraron mayores lineamientos, salvo aquellos que siguen el sentido del abanico de detritos. La Figura 66 muestra los principales lineamientos identificados en las 3 imágenes.

Los lineamientos obtenidos con las dos imágenes derivada de los DEMS corresponden a interpretaciones del presenta trabajo, sin embargo, los lineamientos obtenido con el filtro realizado a la banda pancromática de Landsat 8 (Figura 66A), son lineamientos reales identificados por la herramienta de ENVI. Esta última metodología resalta cualquier lineamiento identificado en la imagen, incluyendo caminos de autos por ejemplo, por lo que es necesaria una interpretación y análisis humano para discernir entre lo que nos sirve y lo que no.

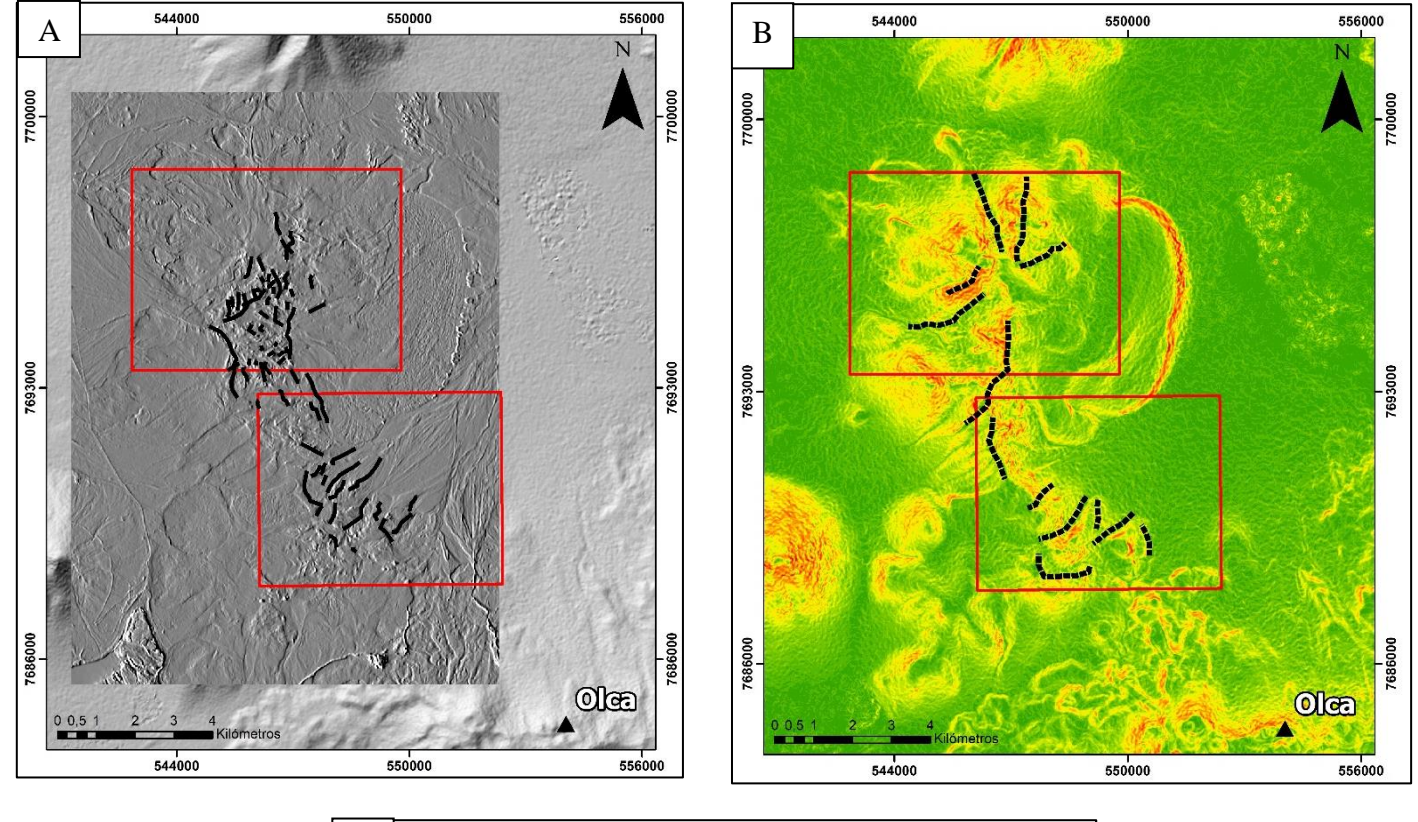

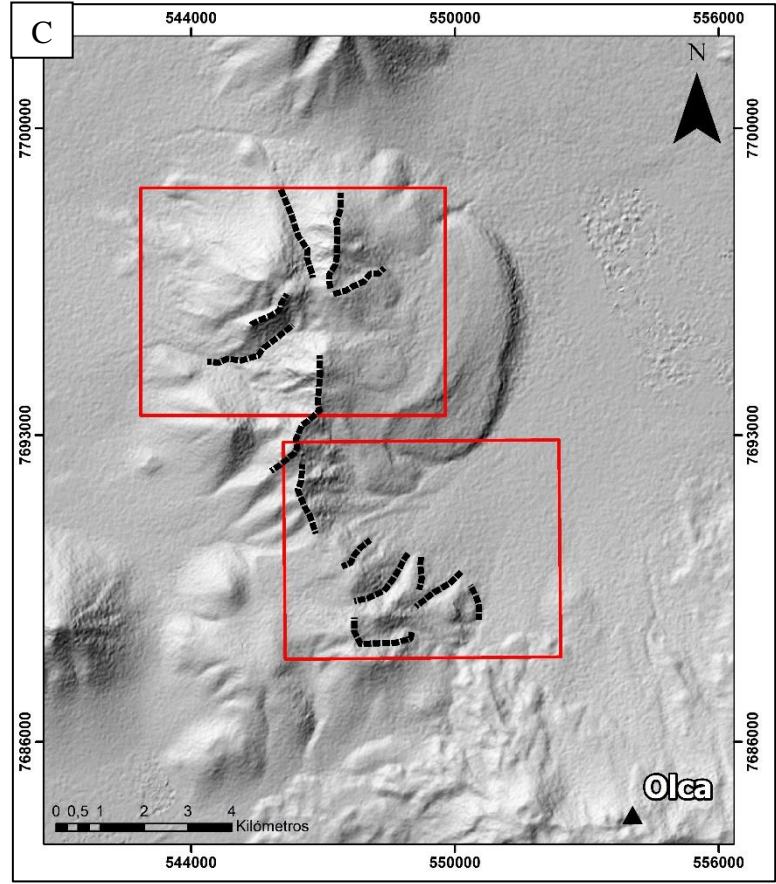

**Figura 66. A.** Lineamientos resaltados a partir de banda pancromática de Landsat 8. **B.** Interpretación de lineamientos desde mapa slope derivado de DEM. **C.** Interpretación de lineamientos desde mapa hillshade derivado de DEM. En recuadros rojos se muestran las dos zonas con mayor alteración hidrotermal identificadas a partir del análisis satelital. Imagen propia.

Esta identificación de lineamientos se realiza con el fin de poder identificar y filtrar alteraciones provenientes de una fuente de calor, estructura o cuerpo, etc., de una posible alteración por simple meteorización y que no esté relacionada a ningún tipo de yacimiento o anomalía.

Observando los lineamientos identificados (Figura 66), fue posible solamente identificar un lineamiento principal en la alteración norte con sentido aproximadamente N-S. Este lineamiento se muestra en la Figura 67 y concuerda principalmente con la cadena montañosa de la cordillera y a antiguos edificios volcánicos. En la zona sur no fue interpretado ningún lineamiento principal ya que no se encontró ninguna dirección preferente.

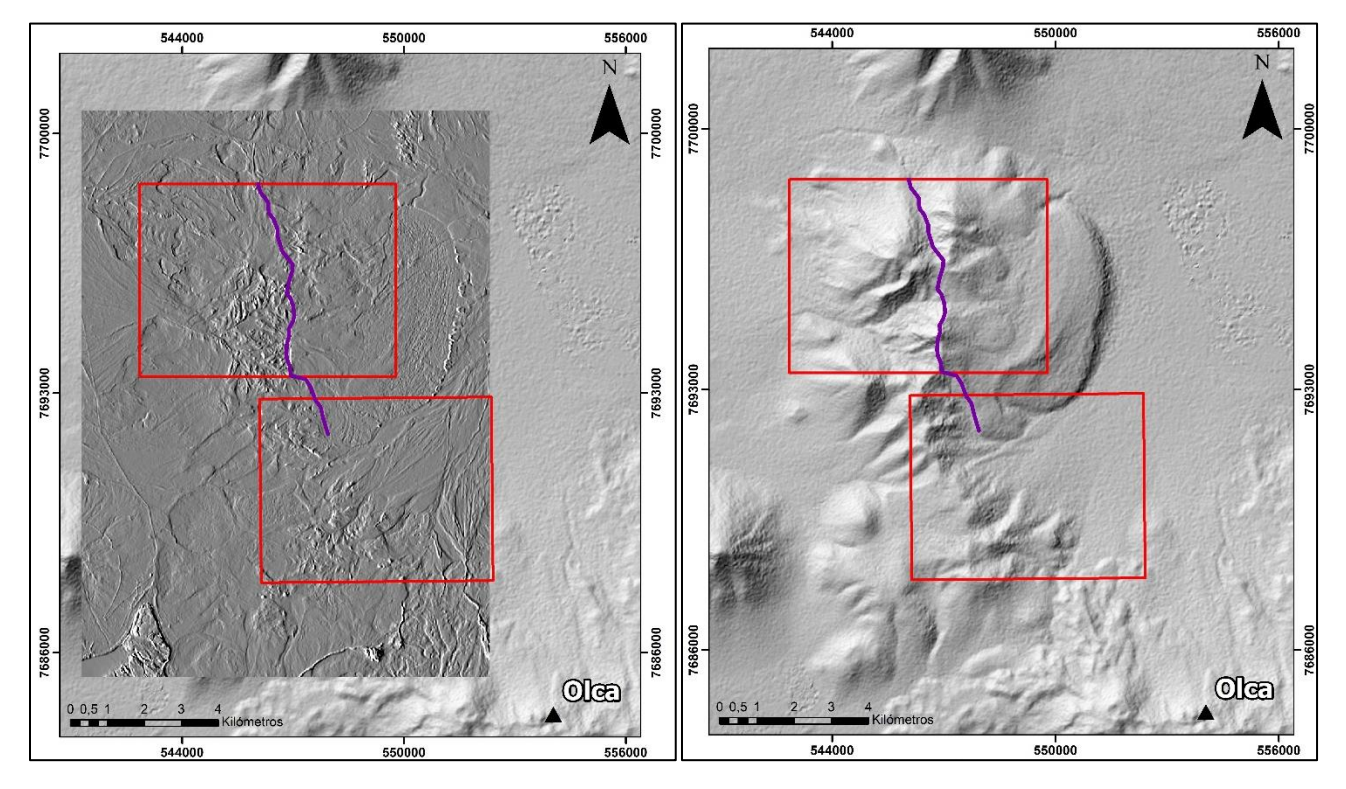

**Figura 67.** Lineamiento principal interpretado con orientación aproximadamente N-S en la zona de alteración norte. Imagen propia.

Es importante destacar que gran parte de la zona de alteración sur corresponde a una sucesión de abanicos que avanzan en dirección noreste desde su origen en altura. Esto nos indica que debemos tener especial cuidado a la hora de interpretar el análisis satelital, puesto que debajo de los abanicos es muy probable que no existan mayores indicios de alteración. La Figura 68 muestra el gran abanico de material mencionado anteriormente junto a los recuadros de alteración hidrotermal y el índice de alteración argílica avanzada de ASTER.

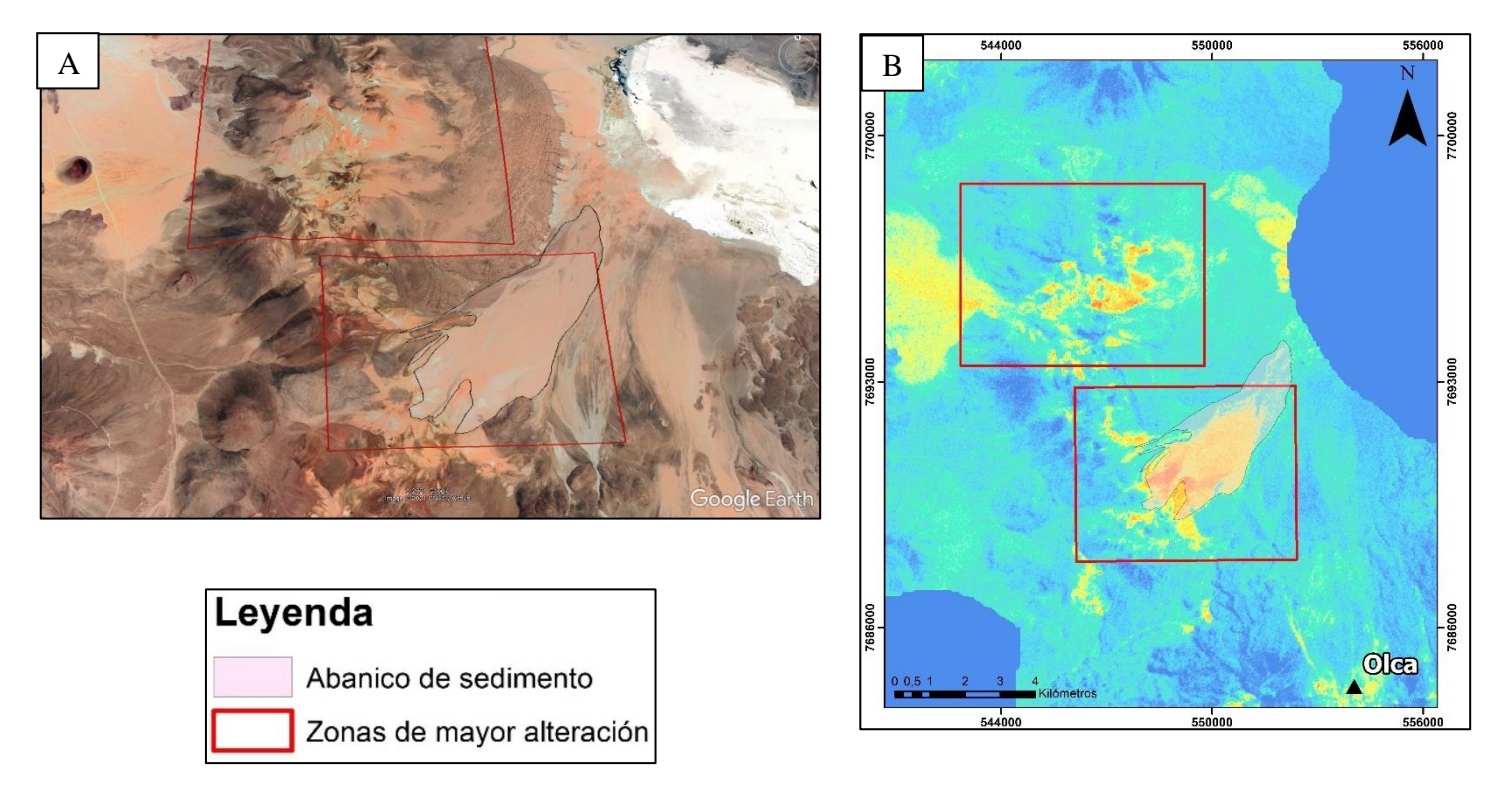

**Figura 68. A.** Interpretación geomorfológica (polígono) desde Google Earth de abanico principal de detrito que avanzan en dirección noreste desde el foco de material alterado hidrotermalmente. **B.**  Índice de alteración argílica avanzada (ASTER) con zonas de mayor alteración enmarcadas en rojo y polígono de abanico principal superpuesto. Imagen e interpretación propia.

De esta forma, es interesante proponer campañas de sondajes en la zona de alteración al norte y que sean perpendiculares al alineamiento principal identificado con el fin de poder recaudar más información a profundidad y llegar a modelar algún depósito en caso de que exista alguno en aquella zona. Para la zona sur no se proponen sondajes puesto que como se explicó en el párrafo anterior, gran parte de la alteración corresponde a abanicos y remociones que no son representativas de lo que hay en profundidad, siendo contraproducente realizar un sondaje si por debajo de cierta cantidad de metros, habrá otra litología que no nos interesa.

La Figura 69 representaría de manera sencilla la dirección de los sondajes propuestos sobre las áreas con mayor alteración hidrotermal. En principio, la zona norte también tiene cierto componente de remociones y abanicos, sin embargo, la distancia recorrida es mucho menor a los abanicos de la zona sur, por lo que es más confiable realizar mayores estudios en esa zona.

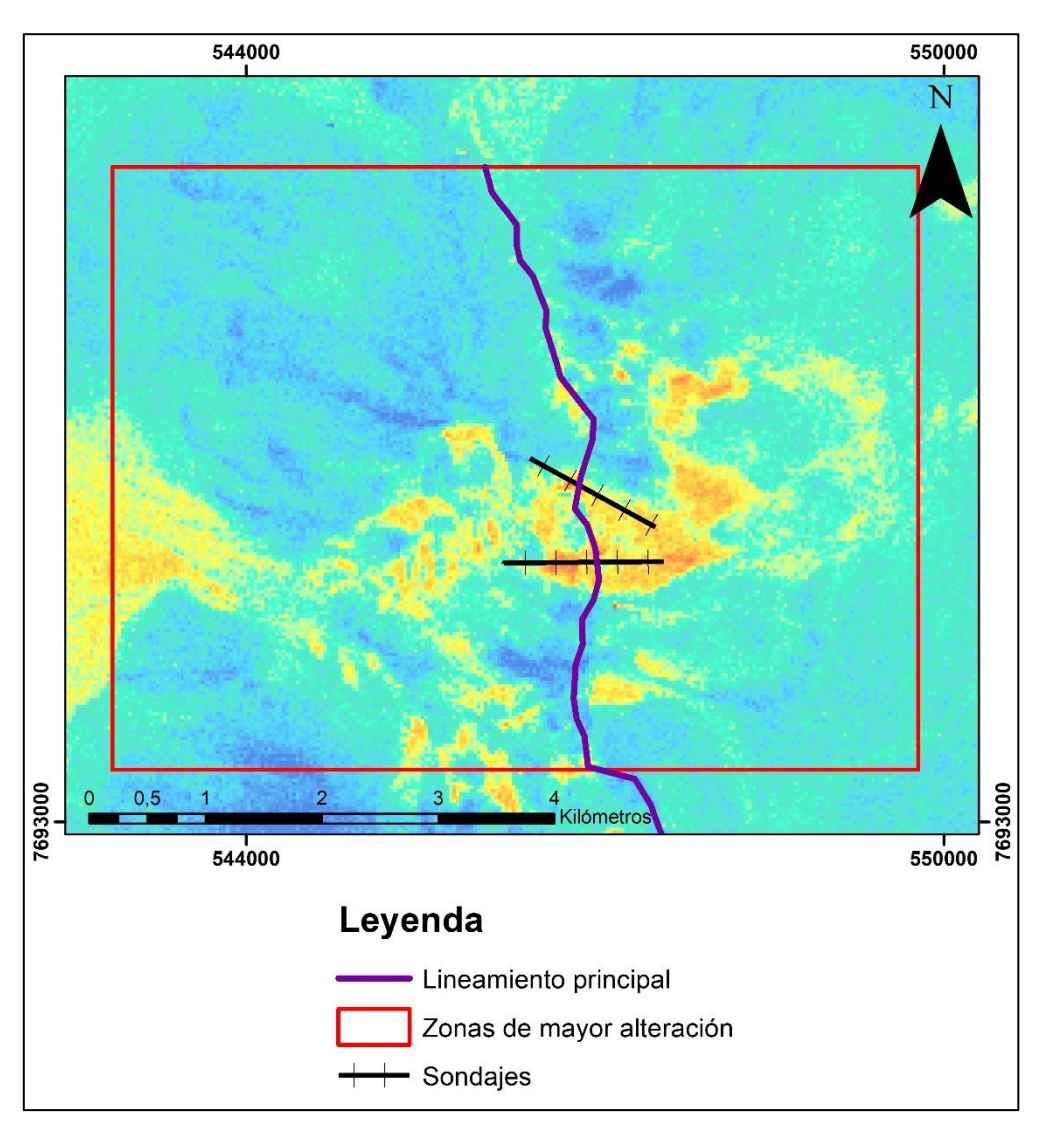

**Figura 69.** Propuesta de sondajes en la zona de alteración hidrotermal norte basándonos en los lineamientos identificados previamente. Imagen propia.

# **7.Conclusiones y recomendaciones.**

El uso y análisis de datos de los sensores multiespectrales ASTER y Landsat 8 en la zona de estudio, ha permitido obtener información sobre las alteraciones hidrotermales y mineralogías asociadas a cada volcán y alrededores, demostrando la gran utilizada que pueden llegar a tener las imágenes satelitales en una eventual exploración o estudio previo a un trabajo de campo.

Comparando ambos productos satelitales, ASTER se comporta mejor en el subconjunto espectral SWIR que la imagen Landsat 8, ya que ASTER posee 5 bandas en esta región, mientras que Landsat 8 posee solo una. Es justo en esta región del espectro, donde los principales minerales arcillosos de alteración como la alunita, pirofilita, etc., presentan características distintivas que son útiles para llegar a diferenciarlos de manera remota. Es por esto último, que el análisis a partir de ASTER en este trabajo mostró mayor variedad de mineralogía a comparación del análisis a partir de Landsat 8. Por ejemplo, con ASTER fue posible discriminar si estamos frente a la presencia de alunita o montmorillonita, mientras que, con Landsat 8, nos limitamos solamente a identificar de manera general los minerales de arcilla.

Hay que tener en cuenta que las curvas espectrales de cada mineral son un continuo, mientras que las imágenes multiespectrales solamente captan información puntual de este continuo, por lo que siempre estaremos limitados a lo que nos ofrezca la imagen satelital, siendo no siempre lo más óptimo. Una forma de corregir esto, es utilizar imágenes hiperespectrales (por ejemplo, AVIRIS) con las cuales se puede llegar a simular este continuo en el espectro electromagnético de cada mineral y, por lo tanto, tener más características con las cuales distinguir un mineral de otro.

Las combinaciones de bandas RGB, así como los distintos índices elaborados tanto en ASTER como en Landsat 8, nos indican que en el volcán Irruputuncu predomina una alteración argílica intermedia y de manera subordinada, alteración propilítica y con algunas pequeñas expresiones de alteración argílica avanzada y óxidos en los alrededores. Por otro lado, el volcán Olca presenta en su cima alteración argílica avanzada y de manera subordinada alteración argílica intermedia acompañado de alteración propilítica. Cabe mencionar que la alteración propilítica tiende a mezclarse con las zonas oscuras y sombras del terreno, por lo que desde un principio se aplicó una máscara para eliminar los pixeles de sombra, sin embargo, seguía produciéndose esta mezcla de pixeles.

La petrografía macroscópica del testigo de la zona nos indica que existió un proceso de alteración hidrotermal pervasiva. Desde aproximadamente los 180-200 metros de profundidad hacia arriba, la muestra de testigo estaba completamente alterada a arcillas, con vesículas y sin poder identificar el protolito. Esto último, nos indica el paso de fluidos hidrotermales que eventualmente pudieron depositar metales de importancia económica. Si bien la petrografía microscópica no nos aportó mucha información relevante para el enfoque principal del estudio, nos permitió identificar el protolito de la porción alterada superior del testigo.

Teniendo en cuanta la información obtenida de alteración hidrotermal a partir del análisis de imágenes satelitales y la petrografía realizada en este trabajo, la geología de la zona y la información de autores que estudiaron el área, es posible llegar a relacionar la zona con algún tipo de yacimiento, en particular, con yacimientos epitermales, pues nos encontramos en un ambiente volcánico activo con manifestaciones de actividad geotermal de ambos volcanes y una clara alteración hidrotermal asociado a esto. En primera instancia se cumplen varias características que se suelen dar en yacimientos epitermales, sin embargo, para confirmar esto es necesario hacer más tipos de análisis, como inclusiones fluidas o campañas de terreno que nos aporten más información.

Finalmente, en base a las dos zonas con mayor alteración hidrotermal y a lineamientos estructurales identificados a partir de imágenes derivadas de modelos de elevación digital, se propone realizar sondajes de orientación E-W de manera perpendicular al lineamiento identificado en la zona de alteración norte con el fin de obtener información a profundidad y aportar información una eventual exploración. Sin embargo, no se recomienda realizar sondajes en la zona de alteración hidrotermal sur, puesto que gran parte de lo identificado como alteración, corresponde a remociones y abanicos de detritos, por lo que si se llegara a realizar un sondaje en aquella zona, lo más probable es que a profundidad cambie drásticamente la litología sin aportarnos mayor información de lo que nos interesa. Se recomienda también, realizarles distintos análisis a las muestras ya existentes, (por ejemplo, RAMAN) para estudiar a fondo la composición de las muestras, además de estudios de inclusiones fluidas para identificar si existen procesos como ebullición que puedan indicar mineralización en la zona.

## **8.Bibliografía**

- **Abrams, M., Hook, S., & Ramachadran, B. (2002)**. *ASTER user handbook, version 2.* California: Jet Propulsion laboratory.
- **Aguilar-Arias, H., Mora-Zamora, R., & Vargas-Bolaños, C**. **(2014)**. *Metodología para la corrección atmosférica de imágenes ASTER, RAPIDEYE, SPOT 2 y LANDSAT 8 con el módulo FLAASH del software ENVI.* Revista Geográfica de América Central, 2(53), p. 39- 59.
- **Aguilera, F. (2008)**. *Origen y naturaleza de los fluidos de los sistemas volcánicos, geotermales y termales de baja entalpía de la zona volcánica central (ZVC) entre los 17°43" y 25°10"5".* Tesis de Doctorado. Universidad Católica del Norte. Chile
- **Allmendinger, R., Jordan, T., Kay, S.M. & Isacks, B. (1997).** *The evolution of the Altiplano-Puna plateau of the Central Andes*. Annual Reviews of Earth and Planetary Sciences, 25, p. 139–174.
- **Arcos, R., Pino, H., Gardeweg, M. and Sellés, D (2009)**. *Levantamiento geológico-metalogénico del distrito Collahuasi. Región de Tarapacá. Geología del área Proyecto Collahuasi (AOI).* Unpublished report, Aurum Consultores y Collahuasi.
- **Ariza, A. (2012).** *Handbook LANDSAT, Descripción y corrección de productos Landsat 8 LDCM (Landsat Data Continuity Mission).*
- **Baker, M.C.W. (1977)** *Geochronology of upper Tertiary volcanic activity in the Andes of North Chile.* Geol. Rundsch*.* 66(1), p. 455-465.
- **Basei, M.A.S., Charrier, R. & Hervé. F. (1996)**. *New ages (U-Pb, Rb-Sr, K-Ar) from supposed pre-cambrian units in northern Chile: some geotectonic implications*. Third International Symposium on Andean Geodynamics, Saint Malo, France, Extended Abstracts, p. 763– 766.
- **Beck, S., Zandt, G., Myers, S., Wallace, T., Silver, R. & Drake, L. (1996)**. *Crustal-thickness variations in the central Andes*. Geology, 24, p. 407–410.
- **Chica-Olmo M., Abarca F. (2002)**. *Development of a Decision Support System based on remote sensing and GIS techniques for gold-rich area identification in SE Spain*. International Journal of Remote Sensing, 23, 22, 4801-4814.
- **Chen, R., Wang, M., Lai, Y. (2020).** *Analysis of the role and robustness of artificial intelligence in commodity image recognition under deep learning neural network.* PLOS ONE. 15
- **Clark, R. (1999).** *Spectroscopy of rocks and minerals, and principles of spectroscopy*. Remote Sensing for the Earth Sciences, Vol. 2, p. 2-58.
- **Clavero, J., Soler, V., Amigo, A., (2006).** *Caracterización preliminar de la actividad sísmica y de desgasificación pasiva de Volcanes activos de los Andes Centrales del Norte de Chile*. XI congreso Geológico Chileno, pp. 7-11.
- **Cochilco, Ministerio de Minería (2016).** Franjas metalogénicas de los Andes Centrales: Blancos clave para la exploración minera.
- **Cochilco, Ministerio de Minería, (2017).** A 30 años del Plan Aurífero Nacional, una revisión a la minería de oro en Chile.
- **Cooke, D. R. (2000).** *Characteristics and genesis of epithermal gold deposits*. Reviews in Economic Geology, 13, p. 221-244.
- **Corbett, G., (2002)**. *Epithermal gold for explorationists*. AIG News, 67, pp.1-8.
- **Corbett, G.J., & Leach, T.M., 1998**, *Southwest Pacific rim gold-copper systems: Structure, alteration and mineralisation: Economic Geology*, Special Publication 6, 238 p., Society of Economic Geologists.
- **Damm, W., Pichowiak, S. Harmon, R. S., Todt, W., Kelley, S., Omarini, R. & Niemeyer, H.**
- **(1990)**. *Pre-Mesozoic evolution of the Central Andes, the basement revisited*. *In*: MAHLBURG, K. S. & RAPELA, C. W. (eds.). Plutonism from Antarctica to Alaska*,*  Geological Society of America, Special Papers, 241, p. 101–126.
- **Dewey, J.F. & Bird, J.M. (1970).** *Mountain Belts and the New Global Tectonics*. Journal of Geophysical Research, 75 (14), p. 2625–2647.
- **De Silva, S.L.; Francis, P. (1991)**. *Volcanoes of the Central Andes*. Springer Verlag, 216 p. Berlin.
- **Di Tomasso, I. y Rubinstein, N. (2005)**. *Mapeo de alteración hidrotermal a partir de datos ASTER en el pórfido de Cu-Mo El Infiernillo, Mendoza, Argentina*. Contribuciones Técnicas del Proyecto GEOSAT-AR 2005, JICA-SEGEMAR, pp: 115-121.
- **Eriksen, G, & Ruiz, C. (1962)**. *Metallogenetic provinces of Chile, S.A*. Economic Geology, p. 91-106.
- **Feeley, T.C. & Hacker M.D. (1995)**. *Intracrustal derivation of Na-rich andesitic and dacitic magmas: an example from Volcán Ollagüe, Andean Central Volcanic Zone*. Geology, 103, p. 213-225.
- **Felicísimo, Á. M. (1994).** *Modelos digitales del terreno. Introducción y aplicaciones en las ciencas ambientales.* Oviedo: Pentalfa Ediciones.
- **Gardeweg, M., Selles, D., Arcos, R., Pino, H., Camacho, J., Sprohnle, Sanhueza, C. and Mont, A (2009)**. *Volcanismo del Cenozoico tardío al este de Collahuasi, Región de Tarapacá, Chile*. *In:*  XII Congreso Geológico Chileno.
- **Gephart, J.W. (1994)**. *Topography and subduction geometry in the Central Andes: clues to mechanics of a noncollisional orogen*. Journal of Geophysical Research, 99 (B6), 12279– 12288.
- **Global Volcanism Program. (1997)**. *Irruputuncu. Volcanic Activity Reports.* BGVN 22:07. [\[http://www.volcano.si.edu\]](http://www.volcano.si.edu/)
- **Goldstein, R.H., & Reynolds, J.T. (1994).** *Systematics of Fluid Inclusions in Diagenetic Minerals*, SEPM Short Course 31, p. 213.
- **González-Ferrán, O. (1995)**. *Volcanes de Chile*. Instituto Geográfico Militar*,* p. 639. Santiago
- **Grosjean, M., Geyh, M.A., Messerli, B., Schotterer, U., (1995)**. *Late-glacial and early Holocene lake sediments, groundwater formation and climate in the Atacama Altiplano 22-24°S.* J. Paleolimnol. 14, p. 241-252.
- **HARRIS CORPORATION (2017).** *ENVI Atmospheric Correction Module***.** *QUAC and FLAASH User's Guide. Atmospheric Correction Module.* Harris Corporation. Recuperado de [*[https://www.harrisgeospatial.co.jp/Portals/0/pdfs/HG\\_ENVI\\_ACM\\_module\\_data](https://www.harrisgeospatial.co.jp/Portals/0/pdfs/HG_ENVI_ACM_module_data-sheet_WEB.pdf)[sheet\\_WEB.pdf\]](https://www.harrisgeospatial.co.jp/Portals/0/pdfs/HG_ENVI_ACM_module_data-sheet_WEB.pdf)*
- **Hauser, A. (1997).** *Catastro y caracterización de las fuentes de aguas minerales y termales de Chile*, Servicio Nacional de Geología y Minería, N° 50, p. 90.
- **Isacks, B. (1998)**. *Uplift of the Central Andes plateau and bending of the Bolivian Orocline*. *Journal of Geophysical Research*, 93, p. 3211–3231.
- **International Telephone and Telegraph (ITT). (2009).** *Atmospheric Correction Module: QUAC and FLAASH User's Guide.* Recuperado de [\[http://www.exelisvis.com/portals/0/pdfs/envi/Flaash\\_Module.pdf\]](http://www.exelisvis.com/portals/0/pdfs/envi/Flaash_Module.pdf)
- **Knepper, D.H., Jr., (2010).** *Distribution of potential hydrothermally altered rocks in central Colorado derived from Landsat Thematic Mapper data: A geographic information system data set*: U.S. Geological Survey Open-File Report 2010-1076, 14 p.
- **Kruse, F. A. (2004).** *Comparison of ATREM, ACORN, and FLAASH atmospheric corrections using low-altitude AVIRIS data of Boulder, CO.*
- **Lagos, G., Blanco, H., Torres, V., & Bustos, B. (2002).** *Minería, minerales y desarrollo sustentable en Chile*. Minería y Minerales de América del Sur en la Transición al Desarrollo Sustentable, Internacional Institute for Environment and Development.
- **Lucassen, F., Becchio, R., Kasemann, S., Frankz, G., Trumbull, R., Wilke, H., Romer, R. & Dulski, F. (2001)** *Composition and density model of the continental crust at an active continental margin, The Central Andes between 21° and 27°S*. Tectonophysics, 341, 195–223.
- **Maksaev, V., Townley, B., Palacios, C., y Camus, F. (2007)** *Metallic ore deposits*. En Geology of Chile, editado por Teresa Moreno y Wes Gibbons, 179-1999. Londres: The Geological Society.
- **Mamani, M.,Wörner, G., Sempere, T., (2010).** *Geochemical variations in igneous rocks of the Central Andean oricline (13°S to 18°S): tracing crustal thickening and magma generation through time and space.* Geol. Soc. Am. Bull. 122 (12°), p. 162-182.
- **Martínez S., Navas S., Gonzáles C., y Aguilera F**. **(2017).** Geología del complejo volcánico Olca-Paruma, Norte de Chile. Actas de Trabajos Completos del E-ICES 12. 14.17 de noviembre de 2017. Universidad Nacional de Cuyo. Mendoza, Argentina. P. 327-338.
- **Naranjo, J.A., (1985)**. *Sulphur flows at Lastarria volcano in the North Chilean Andes*. Nature 313 (6005), p. 778-780.
- **Ninomiya, Y. (2004).** *Lithologic mapping with multiespectral ASTER TIR and SWIR data.* In Sensors, Systems and Next-Generation Satellites VII (Vol. 5234, pp. 180-190). International Society for Optics and Photonics.
- **Reyes, N., Vidal, A., Ramirez, E., Arnason, K., Richter, B., Steingrimsson, B. & Camacho, J. (2011).** *Geothermal exploration at Irruputuncu and Olca volcanoes: pursuing a sustainable mining development in Chile*. Geotherm. Resour. Counc. Trans, 35, p. 983-986.
- **Rodríguez, I., Roche, O., Moune, S., Aguilera, F., Campos, E., & Pizarro, M. (2015)**. *Evolution of Irruputuncu volcano, central Andes, northern Chile*. Journal of South American Earth Sciences, 63, p. 385-399.
- **Rowan, L. C., & Mars, J. C. (2003).** *Lithologic mapping in the Mountain Pass, California area using advanced spaceborne thermal emission and reflection radiometer (ASTER) data*. Remote sensing of Environment, *84*(3), 350-366.
- **Rowan, L. C., Hook, S. J., Abrams, M. J., & Mars, J. C. (2003).** *Mapping hydrothermally altered rocks at Cuprite, Nevada, using the Advanced Spaceborne Thermal Emission and Reflection Radiometer (ASTER), a new satellite-imaging system*. Economic Geology, 98(5), 1019-1027.
- **Schwarz, Michael W., Cowan, W.B., Beatty, J.C. (1987).** *An experimental comparison of RGB YIQ, LAB, HSV, and opponent color models.* ACM Transactions on Graphics, 6(2), 123- 158.
- **Sillitoe, Richard H. (1981).** *Regional aspects of the Andean porphyry copper belt in Chile and Argentina*. Institution of Mining and Metallurgy Transactions 90. p. 15-36.
- **Smith, A. R. (1978).** *Color gamut transform pairs*. ACM Siggraph Computer Graphics. 12. 12-19.
- **Stern, C.R. (2004)**. *Active Andean volcanism: its geologic and tectonic setting*. Revista Geológica de Chile, 31, 161–208.

**Stern, C.R, Moreno, H., López-Escobar, L., Clavero, J., Lara, L.E., Naranjo, J.A., Parada, M.A & Skewes, M.A. (2007)**. *Chilean volcanoes*. In: MORENO, T. & GIBBONS, W. (eds.): The Geology of Chile. The Geological Society, London, p.143-178.

- **Tassi, F., Aguilera, F., Vaselli, O., Darrah, T., Medina, E., (2011).** *Gas discharges from four remote volcanoes in northern Chile (Putana, Olca, Irruputuncu and Alitar): a geochemical survey.* Annals of Geophysics 54 (2).
- **Tomlinson, A,J, Blanco, N., Maksaev, V., Dilles, J.H., Grunder, A.L., Ladino, M. (2001).** *Geología de la Precordillera Andina de Quebrada Blanca-Chuquicamata, Regiones I y II (20°30'-22°30'S)*. SERNAGEOMIN. Informe Registrado IR-01-20, 2 Vols., 444p., 20 mapas escala 1:50.000. Santiago.
- **Tassara, A. & Yáñez, G. (2003).** *Relación entre el espesor elástico de la litosfera y la segmentación tectónica del margen andino (15–47°S).* Revista Geologica de Chile, 30, p. 159–186.
- **Trumbull, R.B., Riller, U., Oncken, O., Scheuber, E., Munier, K. and Hongn, F (2006).** *The time-space distribution of Cenozoic volcanism in the South-Central Andes: a new data compilation and some tectonic implications*. The Andes. Front. Earth Sci*.* Springer Berlin Heidelberg, p. 29-42.
- **U.S.G.S. Landsat Program.** *Comparison of Landsat 7 and 8 bands with Sentinel-2 and other products*. [\[Extraido desde aquí\]](https://www.usgs.gov/centers/eros/science/usgs-eros-archive-sentinel-2-comparison-sentinel-2-and-landsat?qt-science_center_objects=0#qt-science_center_objects)
- **U.S.G.S. (2019).** *Landsat 7 (L7) Data users Handbook Version 2*.
- **U.S.G.S. (2019).** *Landsat 8 (L8) Data users Handbook Version 5*.
- **Vergara, H., Thomas, A., (1984).** *Hoja Collagua: región de Tarapacá, escala 1:250.000*. N° 59. Servicio Nacional de Geología y Minería, p. 79.
- **Vergara, H (1978a).** *Cuadrángulo Quehuita y sector occidental del Cuadrángulo Volcán Miño, Región de Tarapacá*. Inst. Invest. Geol., Carta Geol. Chile, No. 32, 44p
- **Vergara, H (1978b)**. *Cuadrángulo Ujina. Región de Tarapacá*. Inst. Invest. Geol., Carta Geol. Chile, No. 33, 63p
- **Wörner, G., Moorbath, S., Harmon, R., (1992).** *Andean Cenozoic volcanic centers reflect basement isotopic domains*. Geology 20 (12), p. 1103-1106.
- **Wörner, G., Hammerschmidt, K., Henjes-Kunst, F., Lezaun, J. & Wilke, H. (2000a).** *Geochronology (40Ar/39Ar, K-Ar and Heexposure ages) of Cenozoic magmatic rocks from northern Chile (18–22°S): implications for magmatism and tectonic evolution of the central Andes*. Revista Geológica de Chile, 27, p. 205–240.
- **Yamaguchi, Y., Kahle, B., Tsu, H., Kawakami, T., & Pniel, M. (1998).** *Overview of Advanced Spaceborne Thermal Emission and Reflection Radiometer (ASTER).* IEEE TRANSACTIONS ON GEOSCIENCE AND REMOTE SENSING, Vol. 26 (No. 4).
- **Zech, R., May, J.H., Kull, C., Ilgner, J., Kubik, P.W. and Veit, H. (2008).** *Timing of the late Quaternary glaciation in the Andes from*<sup>∼</sup> *15 to 40 S*. J. Quaternary Sci*.* 23(6‐7), p. 635- 647.

# **9.Anexos**

# **Anexo A**

# **Descripción de muestras**

Macroscópica.

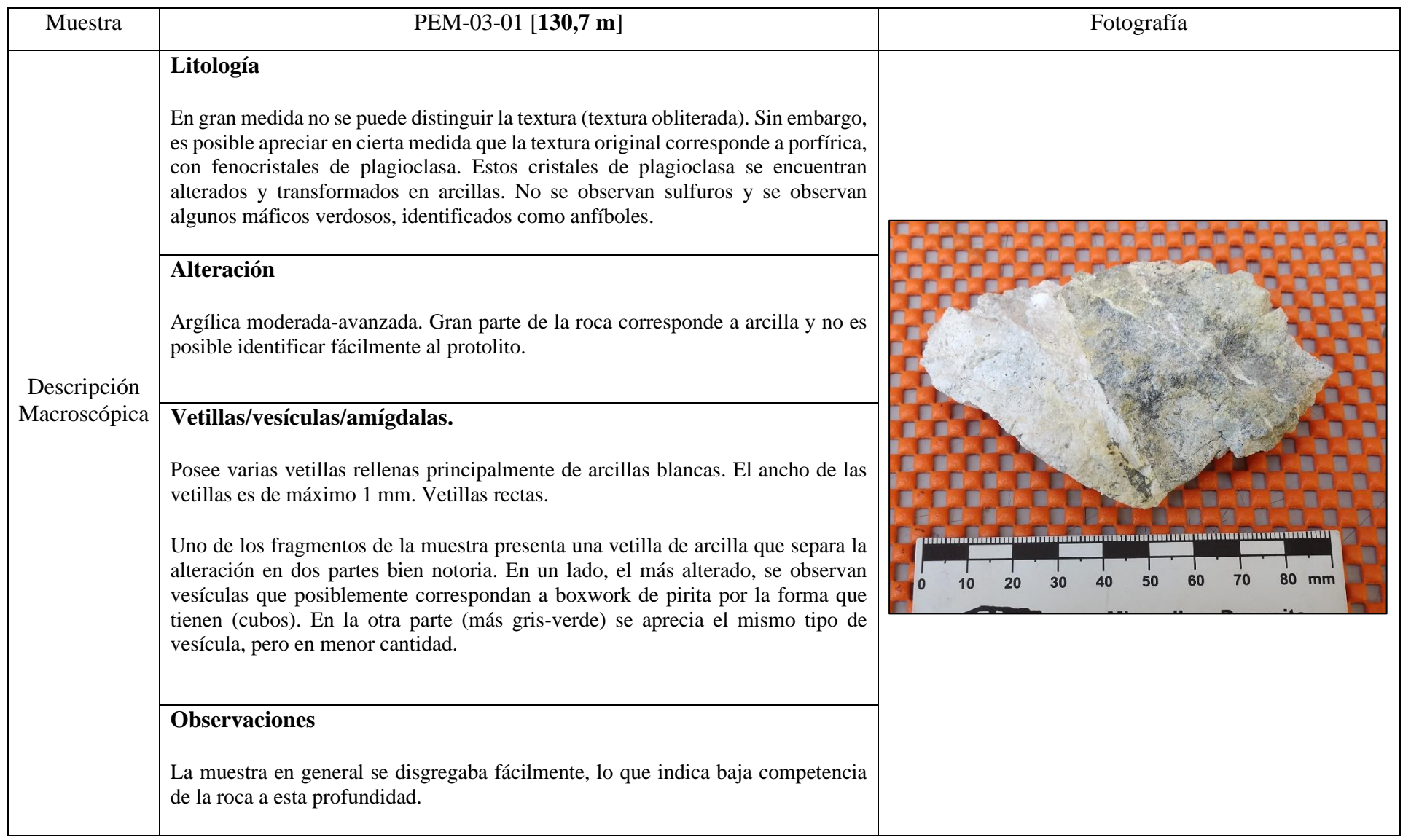

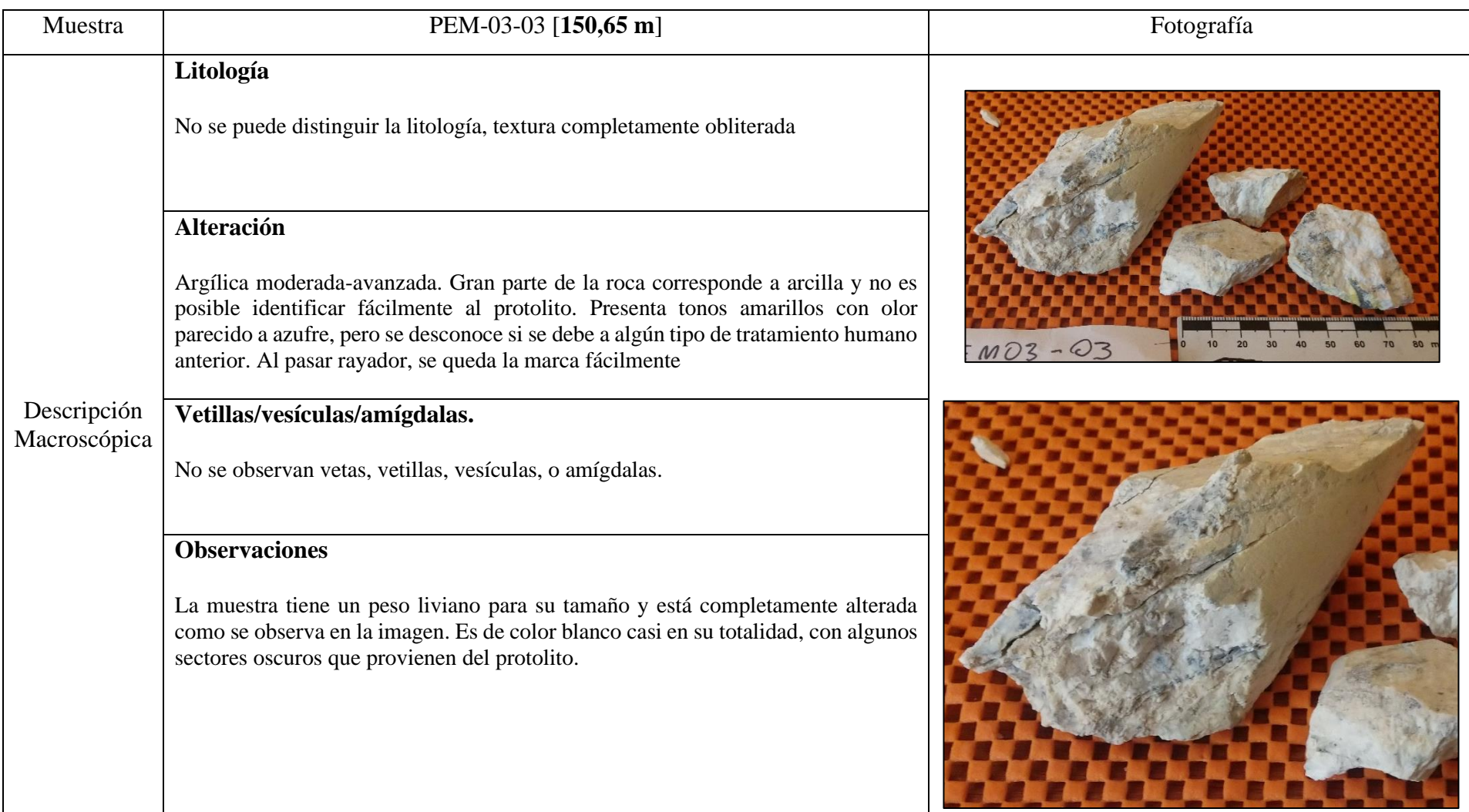

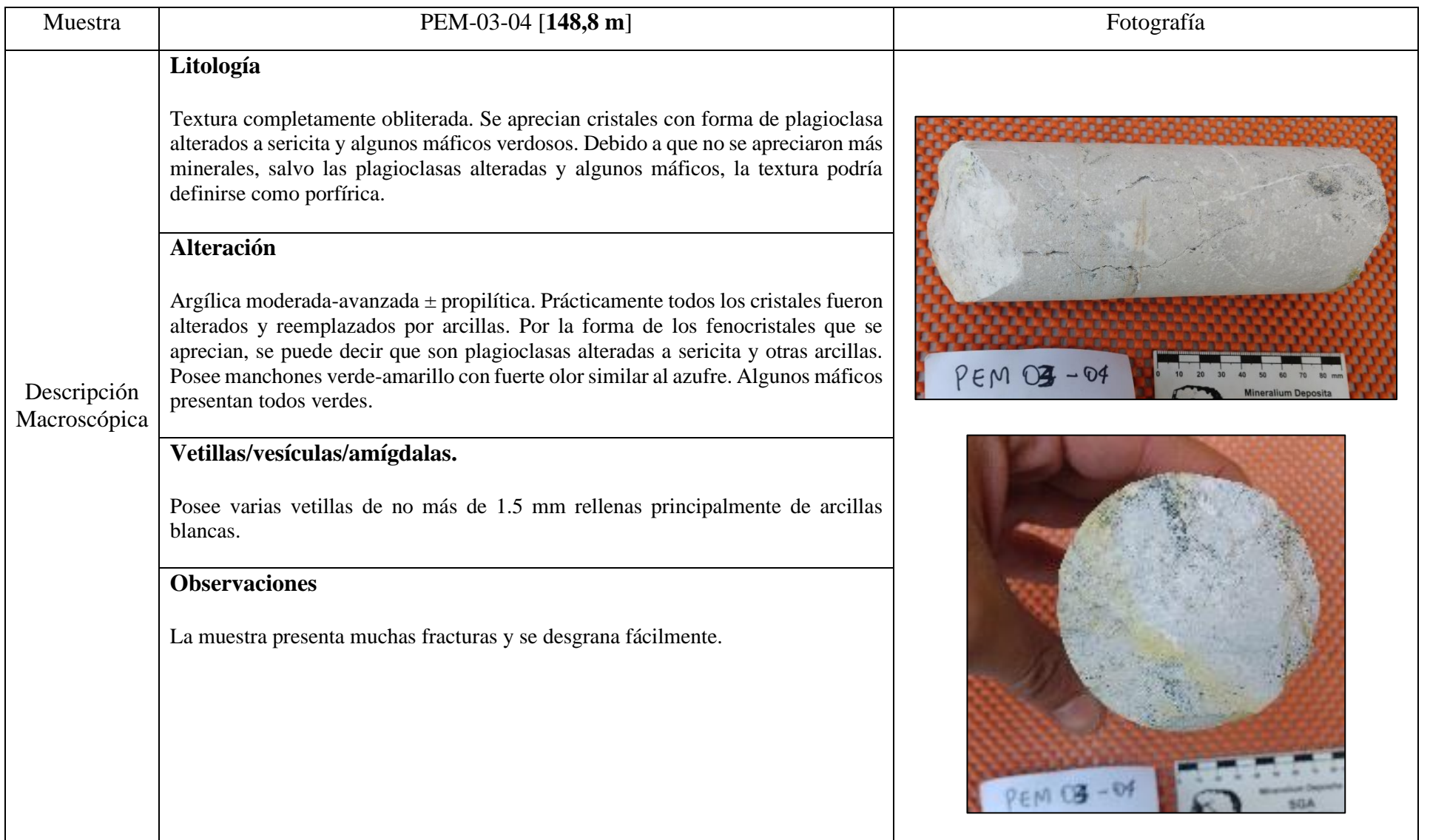

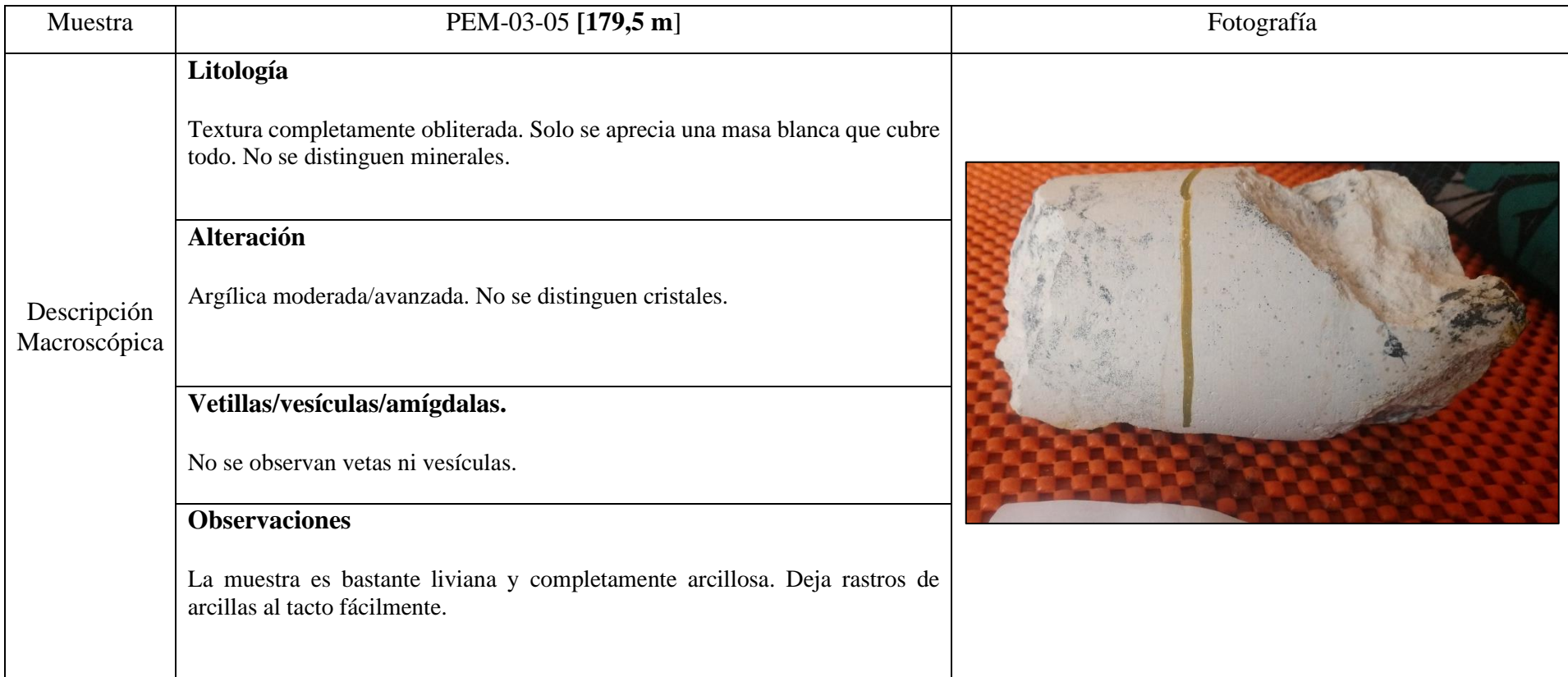

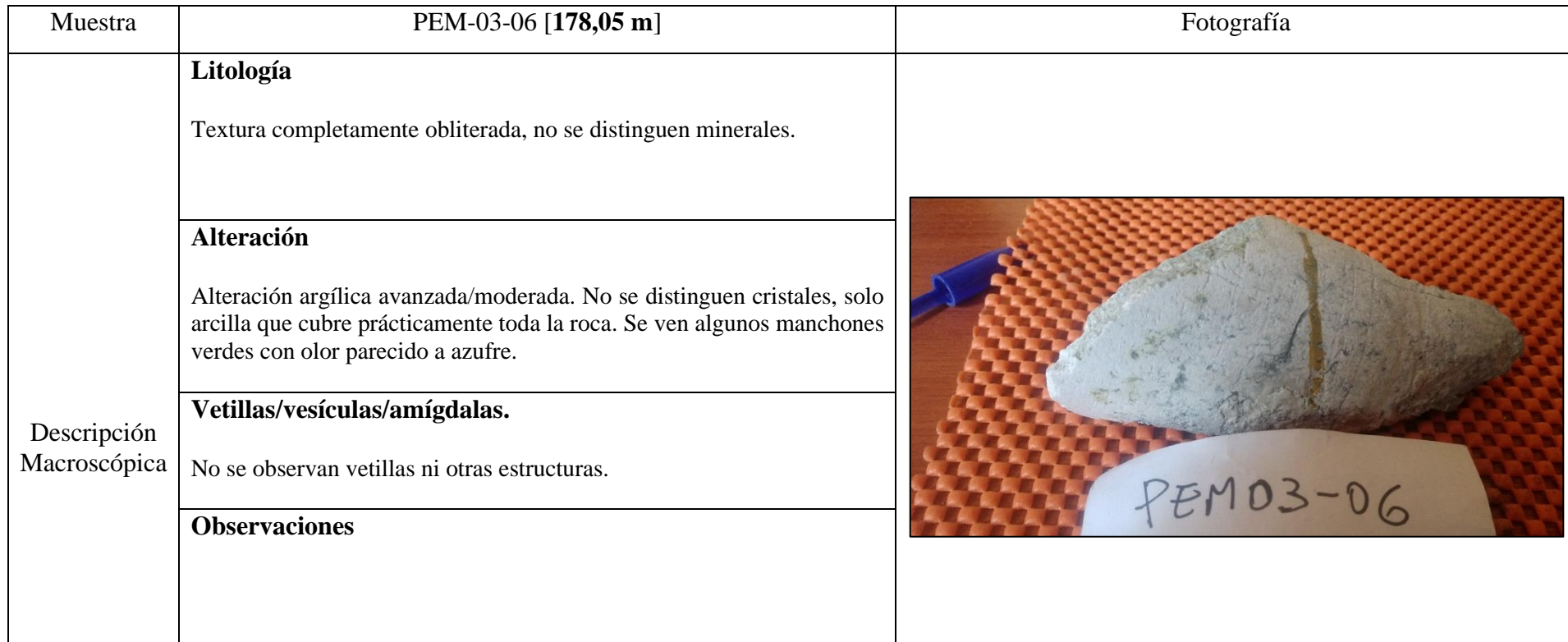

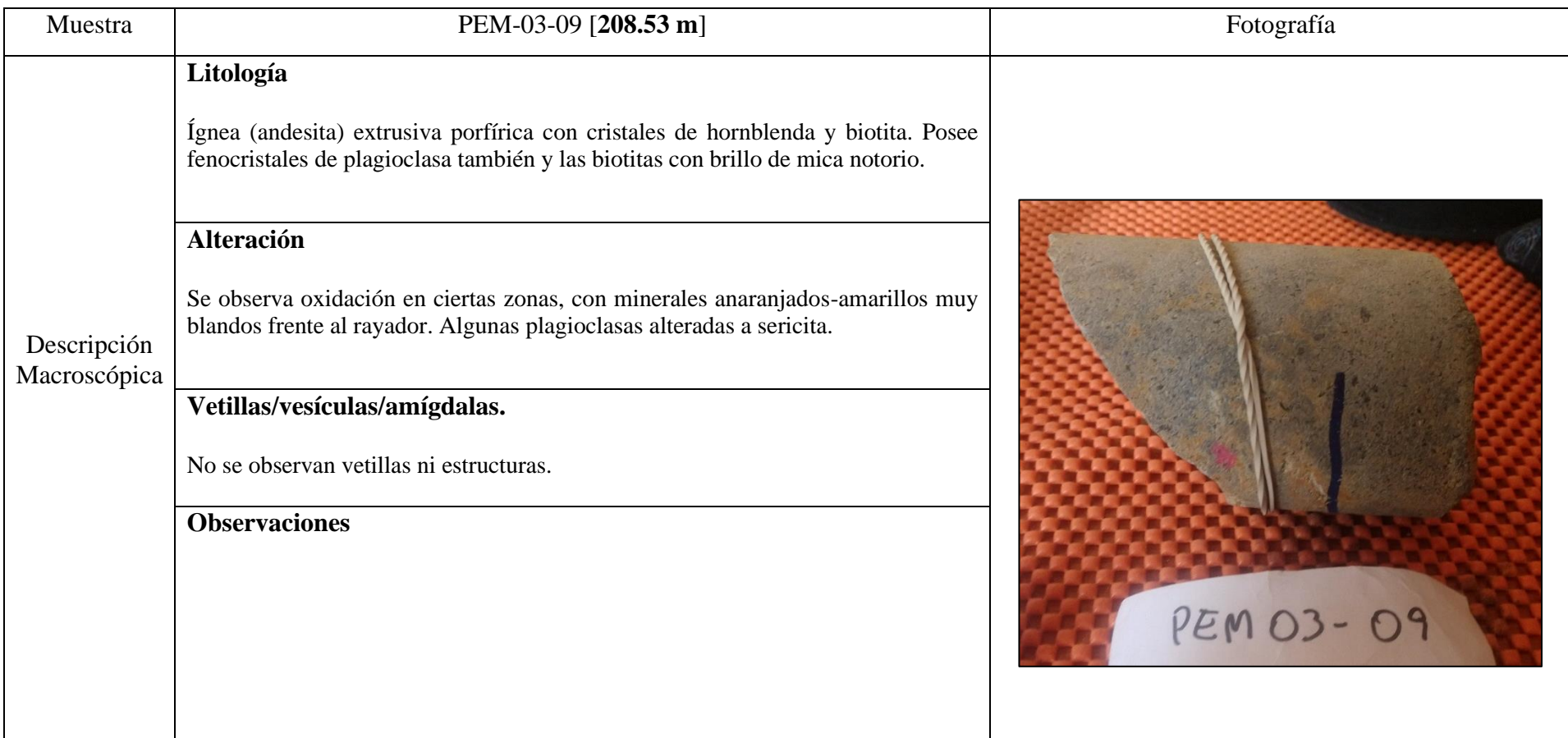

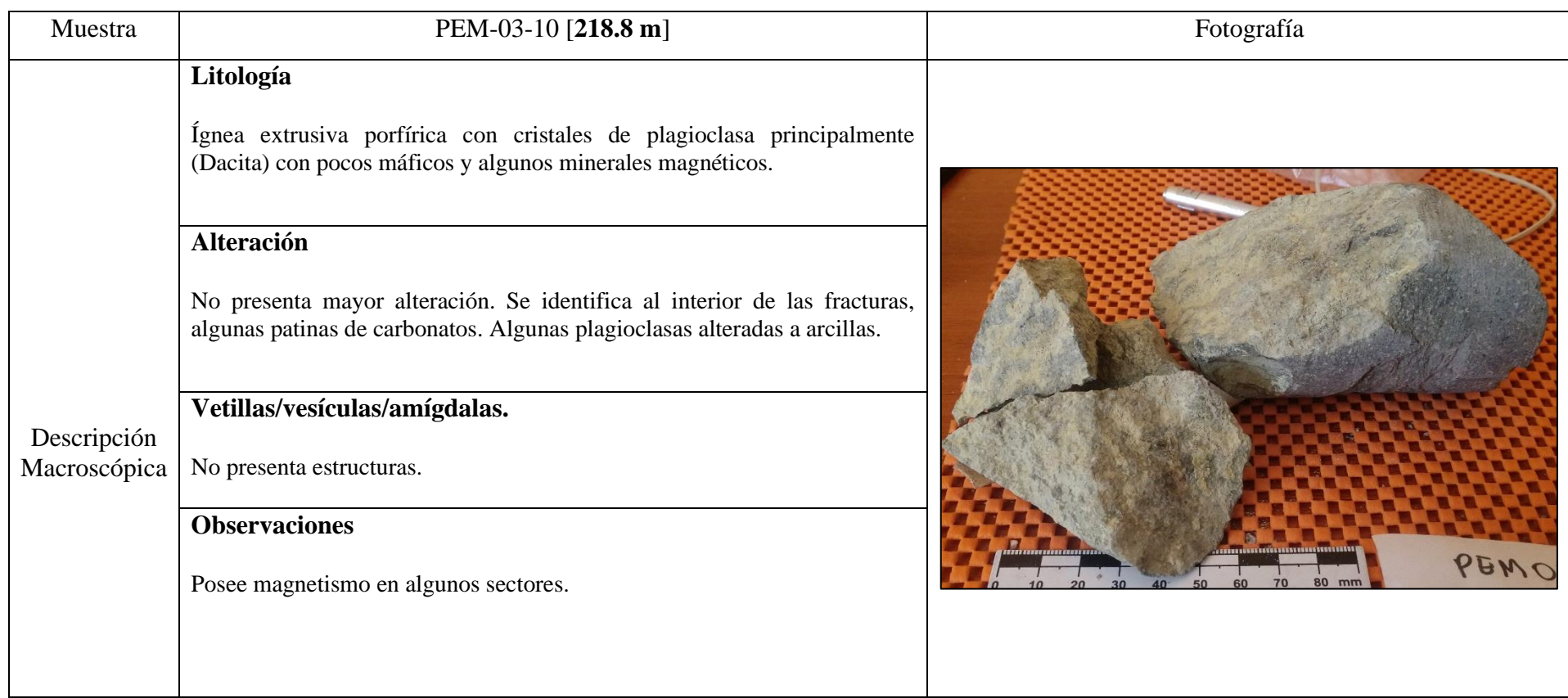

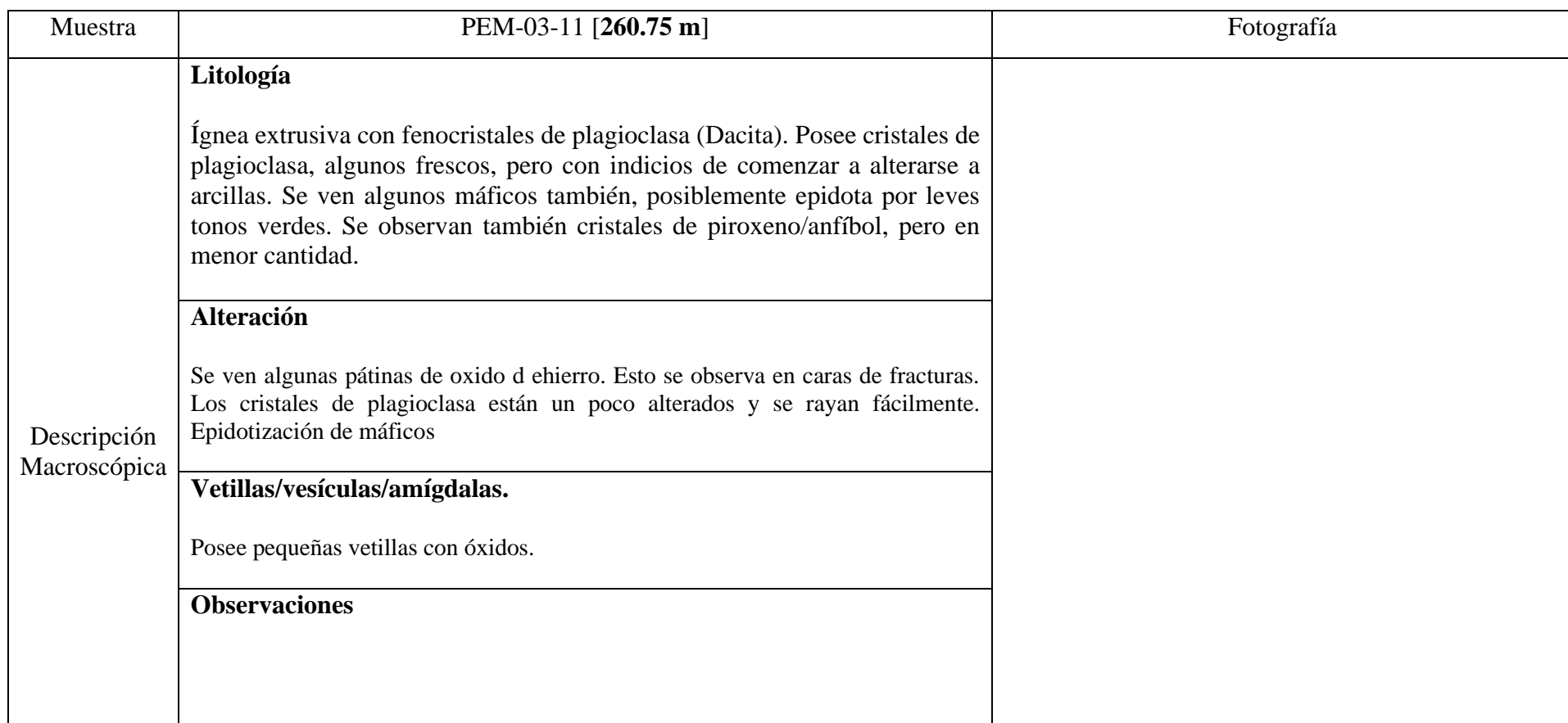

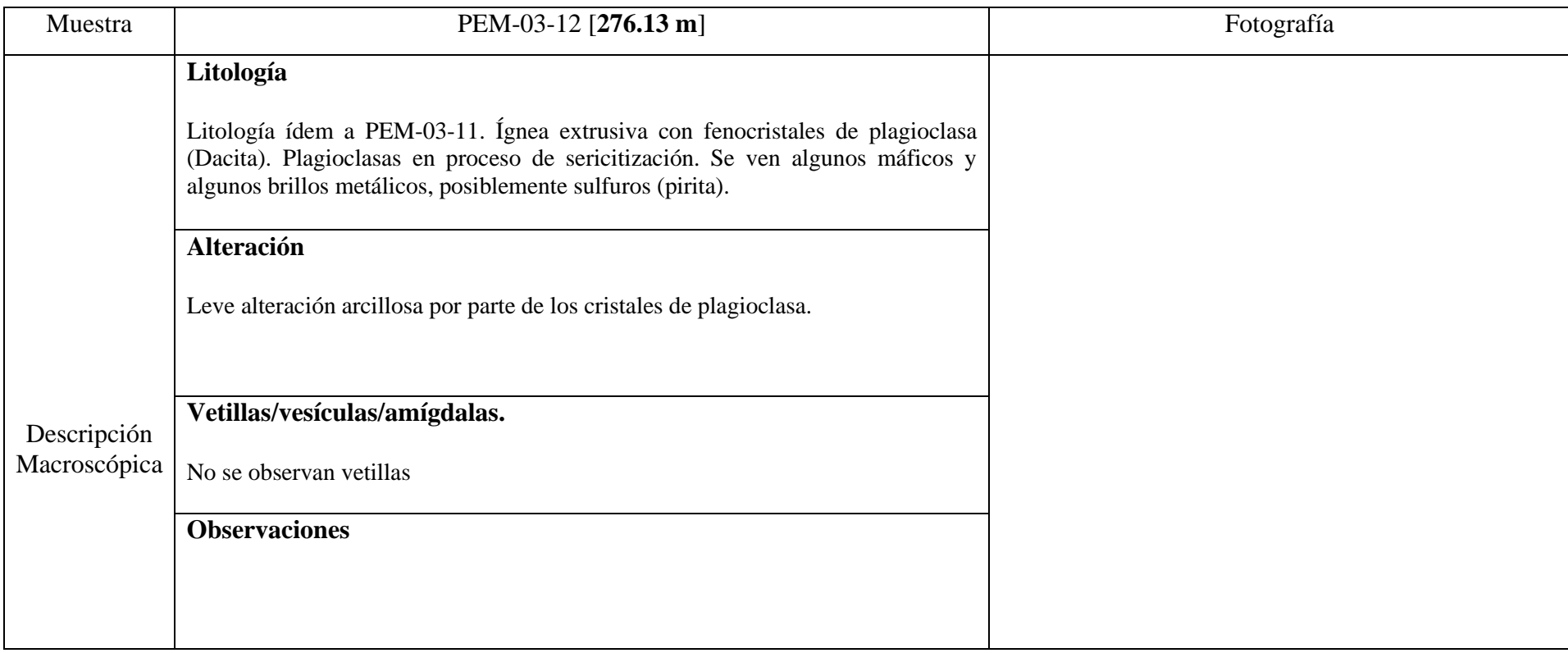

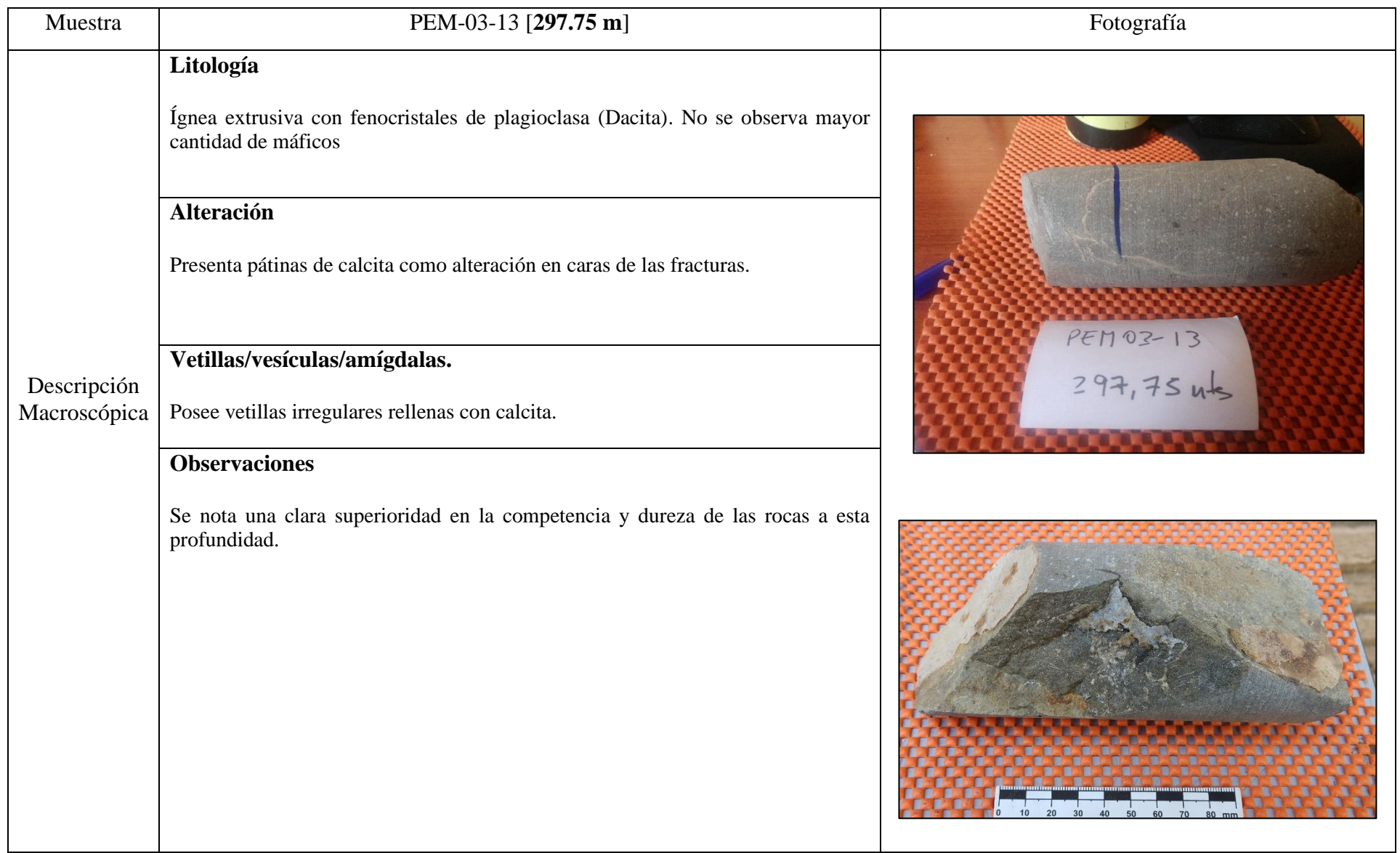

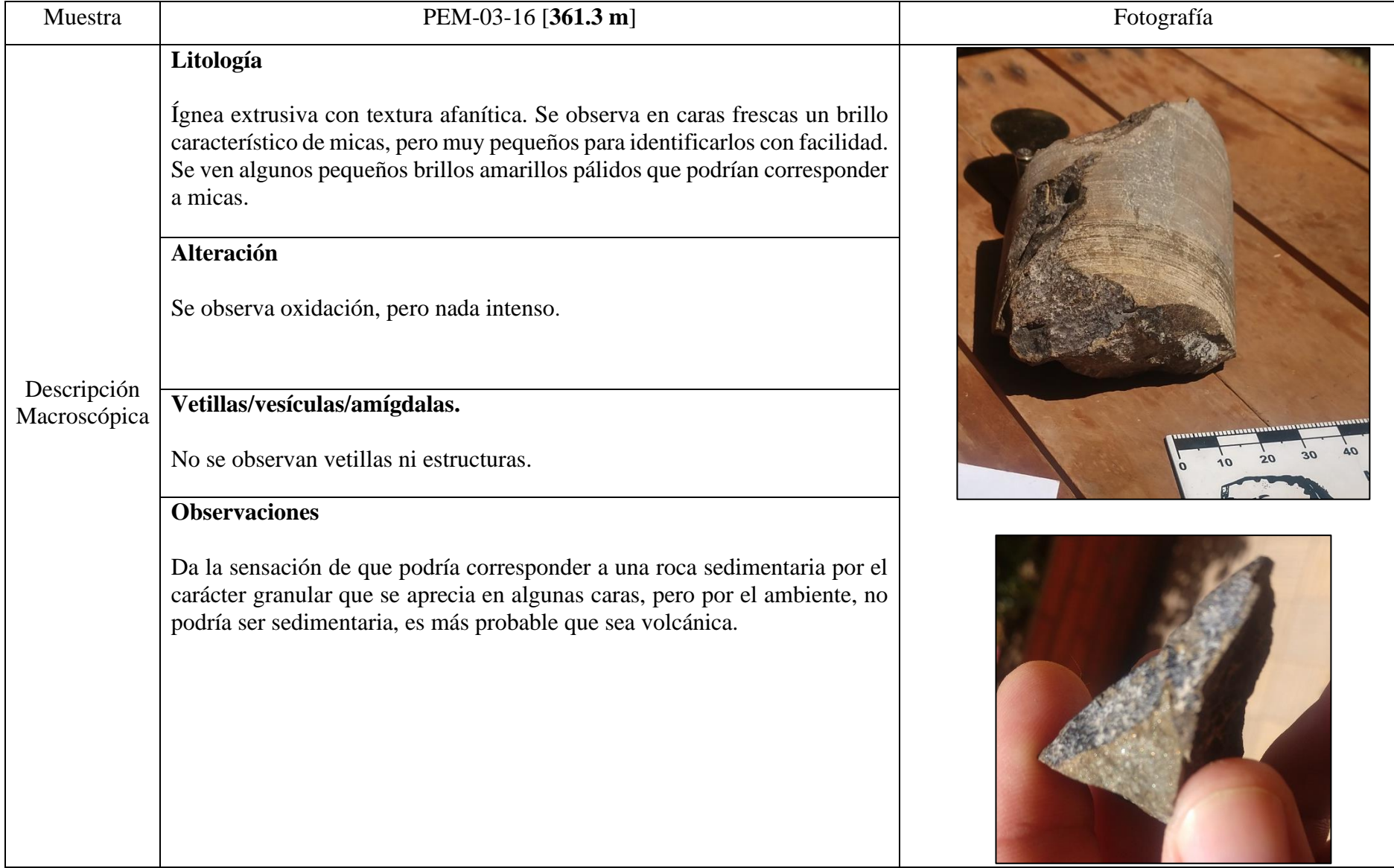

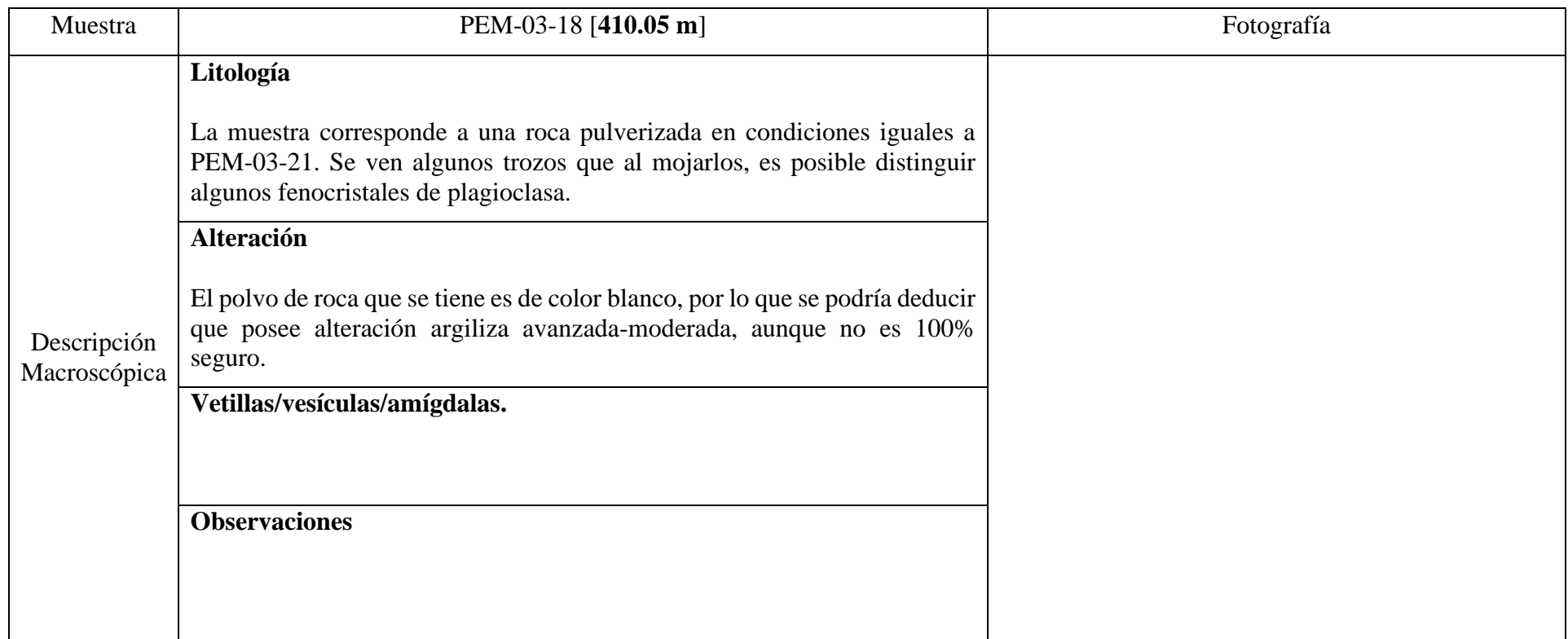

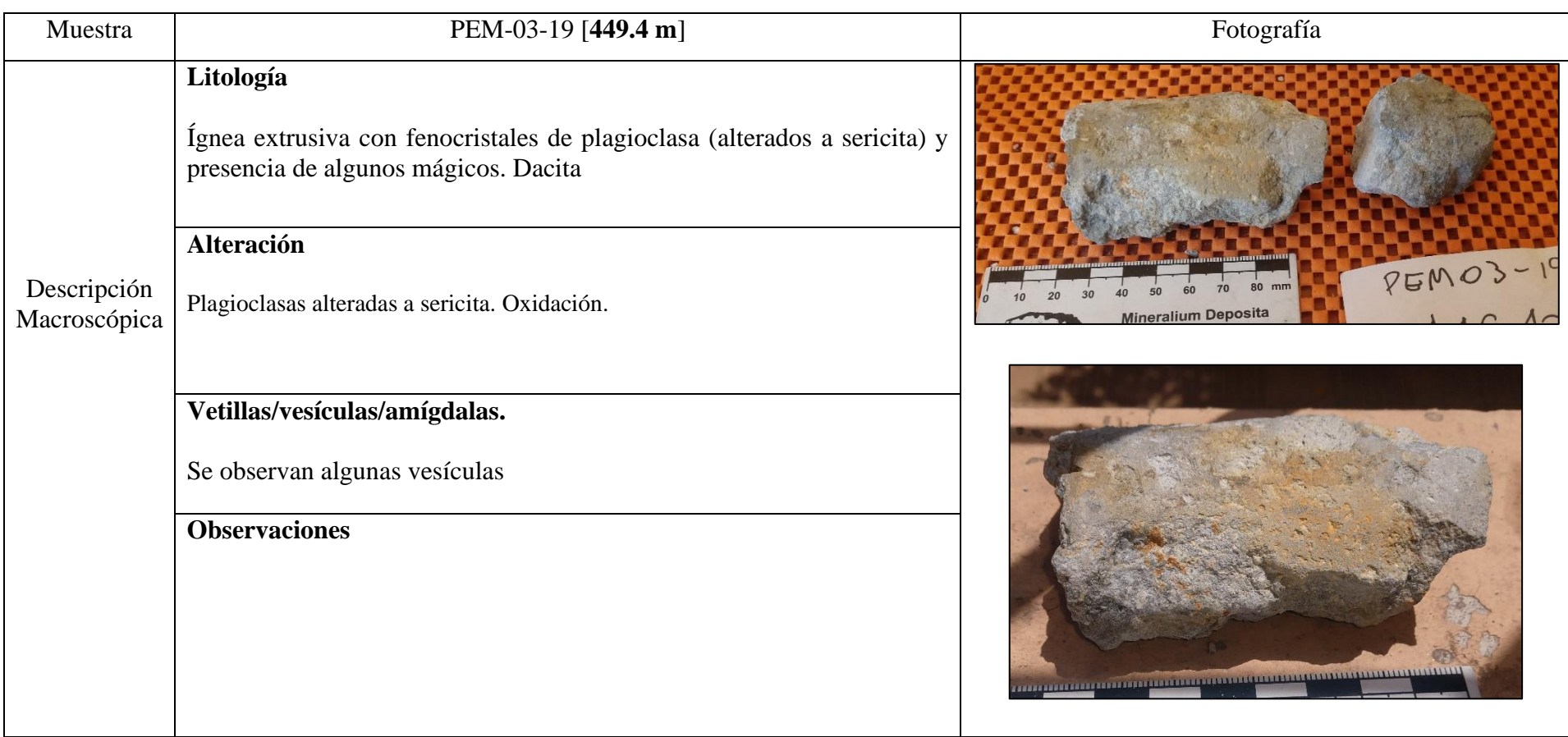

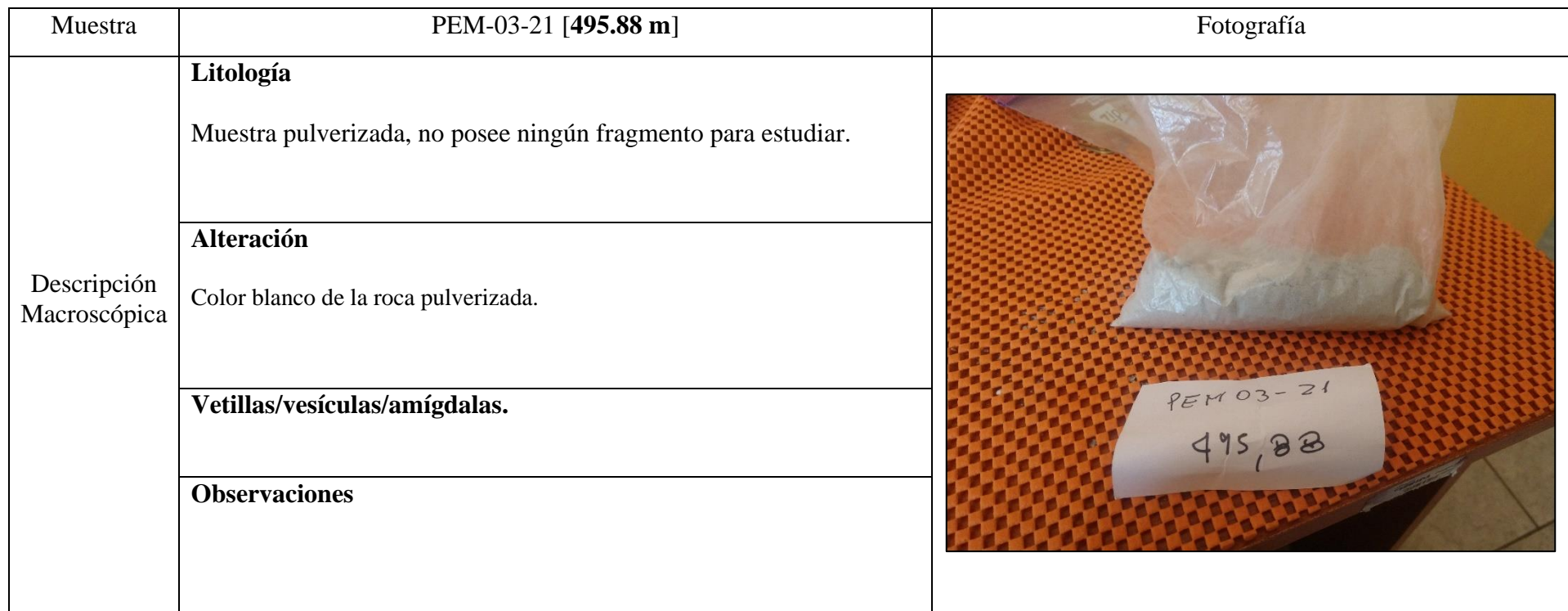

# **Anexo B**

# **Descripción de muestras**

Microscópica.

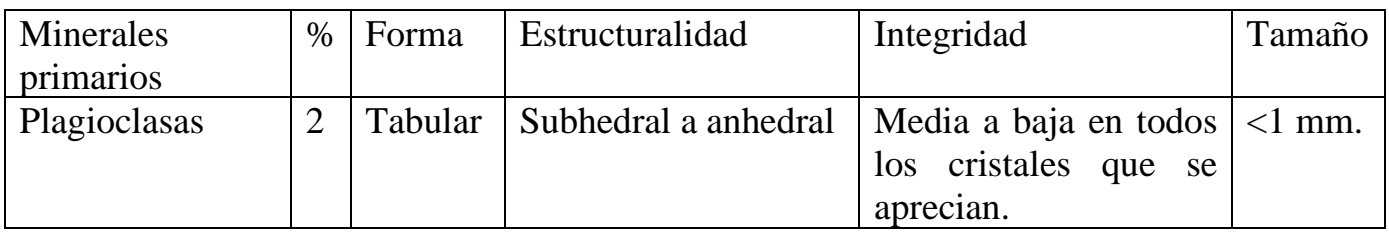

# **Masa fundamental.**

Corresponde a una masa totalmente arcillosa con muchas vesículas (90%). A simple vista es posible distinguir la calidad de la muestra y las vesículas que posee. En los bordes más externos de la muestra, se observa una masa fundamental marrón con algunos fenocristales de plagioclasa alterados a arcillas (Figura AB01). En ciertas partes se observan cristales de piritas diseminados por la masa fundamental de tamaño pequeño. En general la muestra está muy alterada y es difícil lograr ver algo fresco.

### **Minerales de alteración y secundarios.**

Se observan varias arcillas a lo largo del corte y algunas alterando a los pocos cristales de plagioclasa que se encuentran (sericita). Se observa gran cantidad de óxido en los bordes de las vetillas existentes. Existen minerales opacos identificados como pirita y magnetita por su extinción a nicoles paralelos. (Figura AB02 y AB03). Dentro de las arcillas, se reconocen estructuras con extinciones radiales, que por sus colores de interferencia posiblemente sean derivadas de cuarzo (calcedonia o zeolitas).

# **Texturas**

Porfírica en los bordes del corte donde se aprecian plagioclasas fracturadas y argilizadas (Figura AB04)

#### **Estructuras.**

Vetillas sinuosas con espacios vacíos, arcillas, óxidos y opacos (pirita y magnetita)

#### **Observaciones**

La muestra está completamente argilizada y oxidada en sus vetillas, por lo que es muy complejo ver el protolito original.

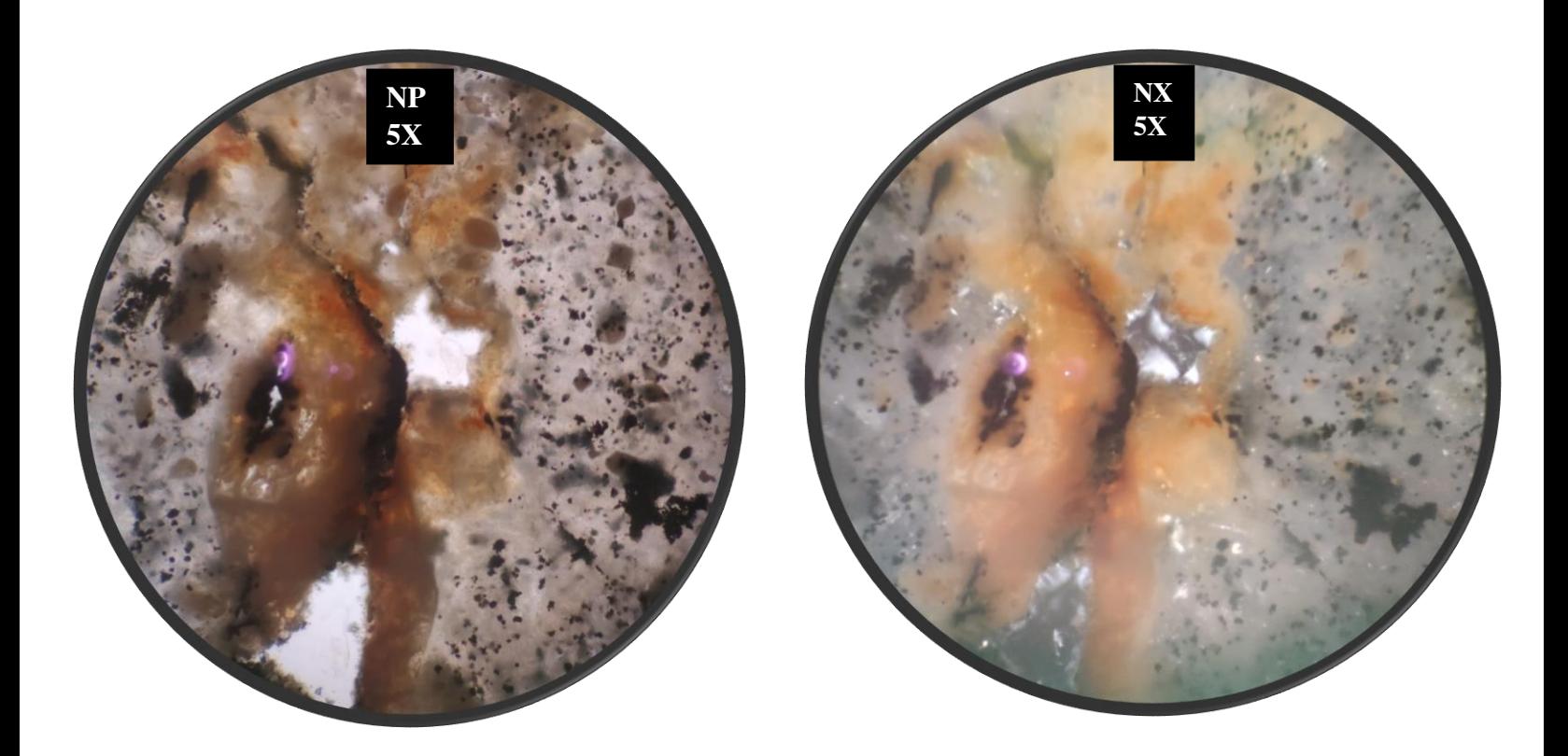

**Figura AB01**. Muestra PEM-03-01. Oxido y arcillas rellenando vetillas sinuosas. Lente 5x, nicoles paralelos (izquierda) y nicoles cruzados (derecha). Luz transmitida.

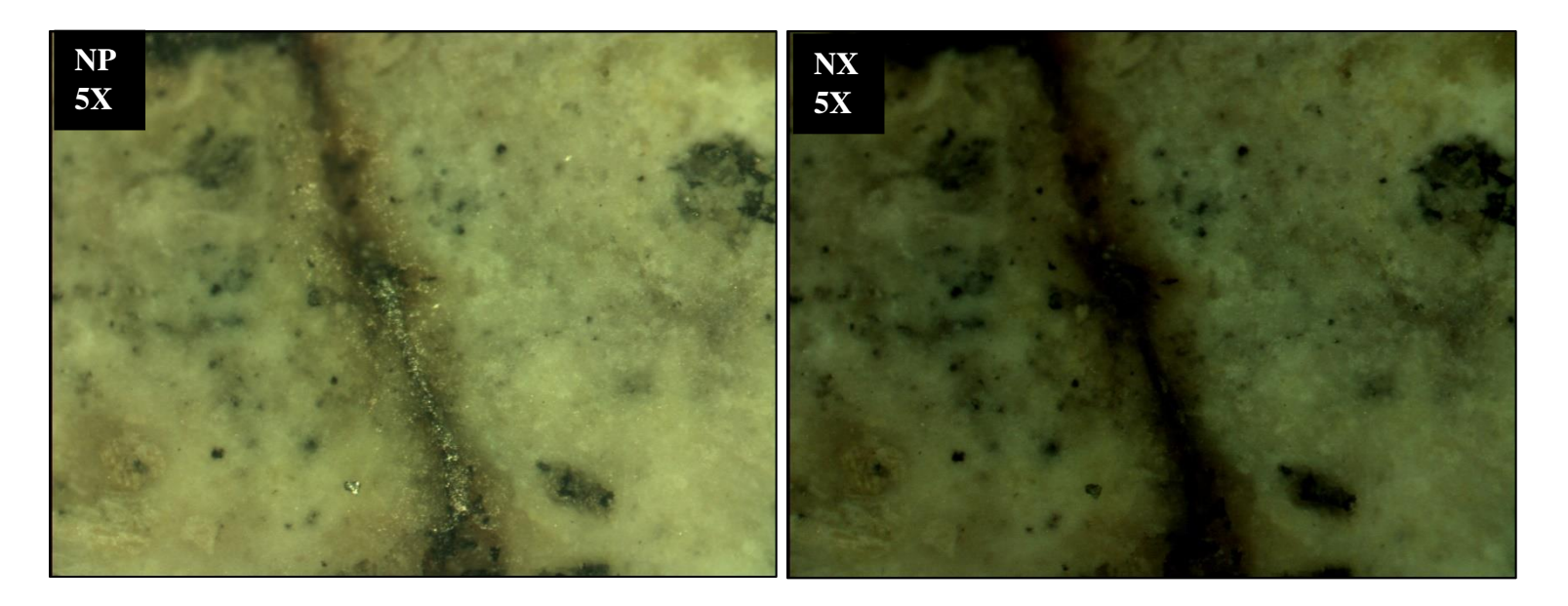

**Figura AB02**. Muestra PEM-03-01. Vetilla con bordes oxidados y opacos (pirita) diseminados a lo largo de esta. Lente 5x, nicoles paralelos (izquierda) y nicoles cruzados (derecha). Luz reflejada.

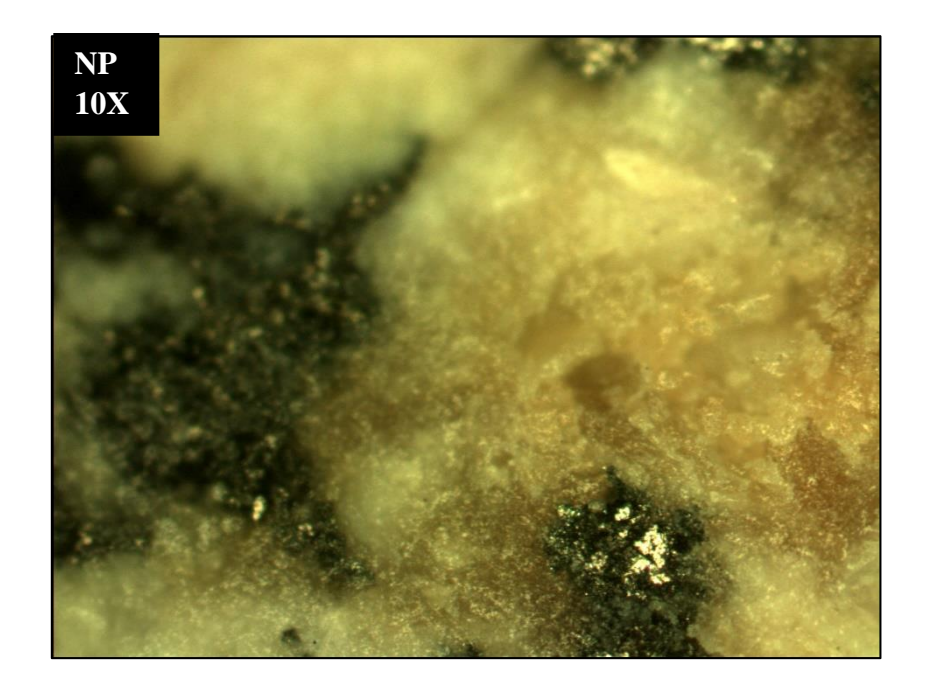

**Figura AB03**. Muestra PEM-03-01. Cristales de pirita sobre manchones oscuros dispersos por la masa fundamental. Lente 10x, nicoles paralelos. Luz reflejada.

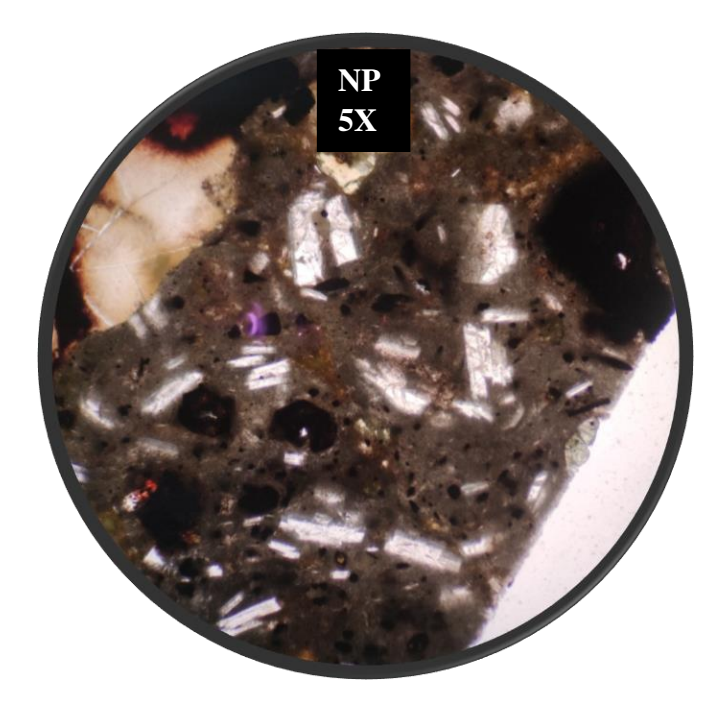

**Figura AB04**. Muestra PEM-03-01. Borde de la muestra con textura porfírica con fenocristales de plagioclasa en masa gris-marrón. Lente 5x, nicoles paralelos. Luz transmitida.

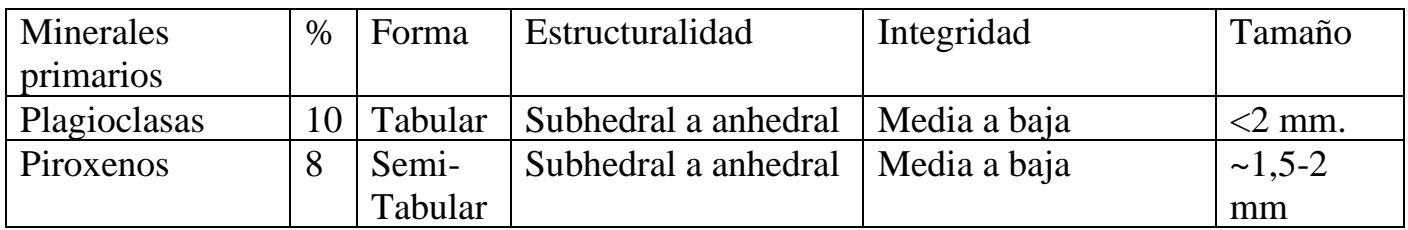

### **Masa fundamental**

La masa fundamental posee en general un color marrón oscuro a gris y se encuentra bastante oxidada y con muchas vesículas.

#### **Minerales de alteración y secundarios**

Se observa gran cantidad de plagioclasa con alteración a sericita. Se observa oxido en los bordes de las vetillas y al analizar con luz reflejada, se ven varios cristales de pirita tanto en la matriz como en las vetillas y de manera diseminada.

### **Texturas**

La textura que más se mantiene en la roca es la porfírica con fenocristales de piroxeno, plagioclasas, opacos, etc.

#### **Estructuras**

Vetillas blancas con bordes oxidados, naranjos-marrones. Las vetillas se encuentran rellenas con arcillas con CI bajos y sin una extinción con sentido claro.

#### **Observaciones**

Los piroxenos solían tener CI más altos debido a la alteración y posible aumento en Fe.

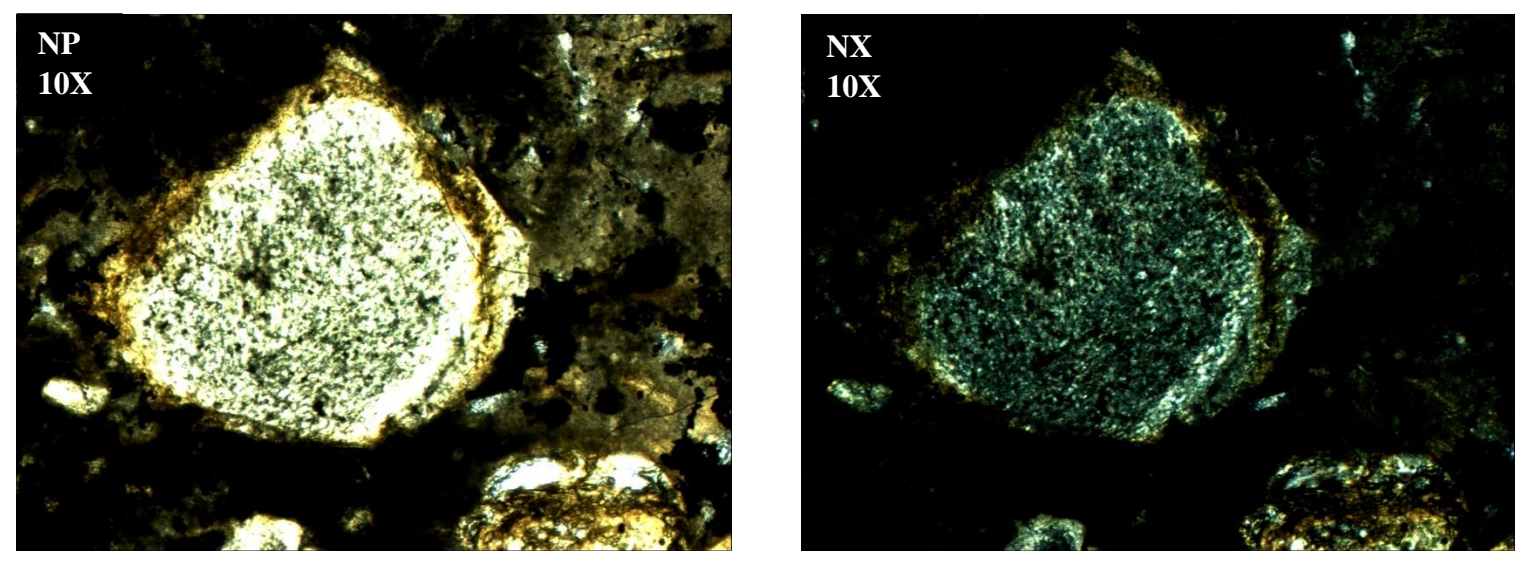

**Figura AB05**. Muestra PEM-03-09. Cristal de plagioclasa completamente alterado a sericita. Lente 10x, nicoles paralelos y cruzados. Luz transmitida.

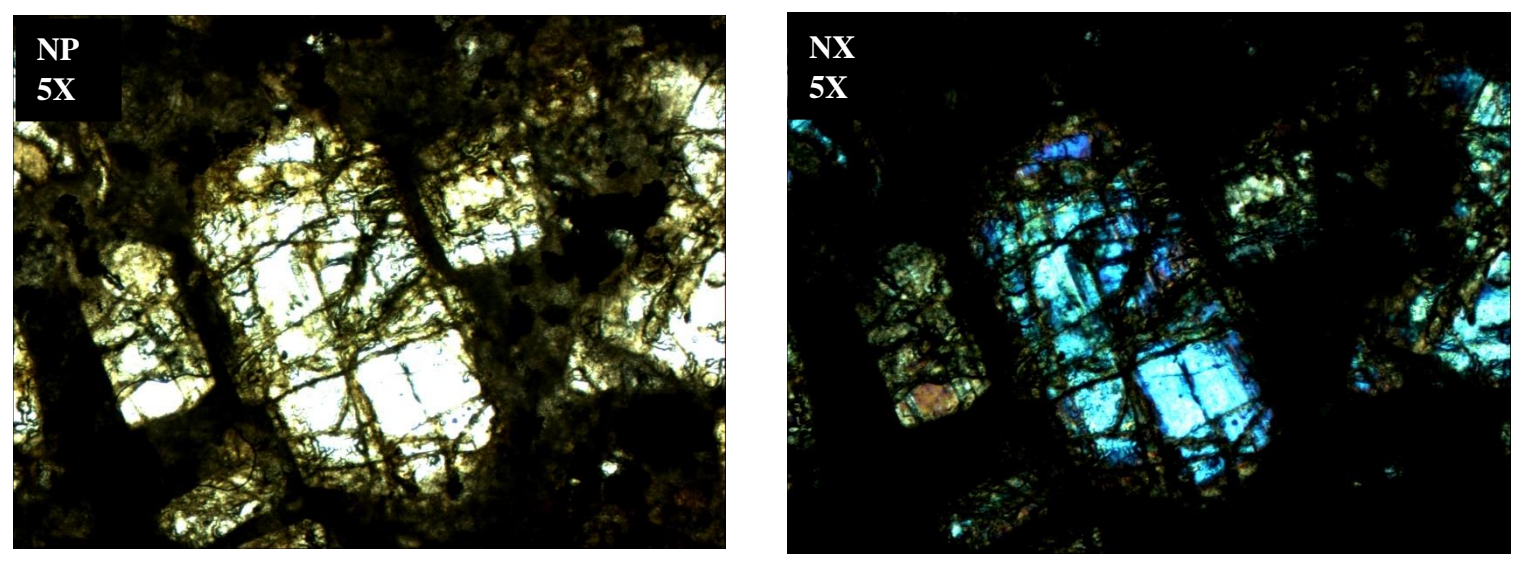

**Figura AB06**. Muestra PEM-03-09. Cristales de piroxenos. Lente 5x, nicoles paralelos y cruzados. Luz transmitida.

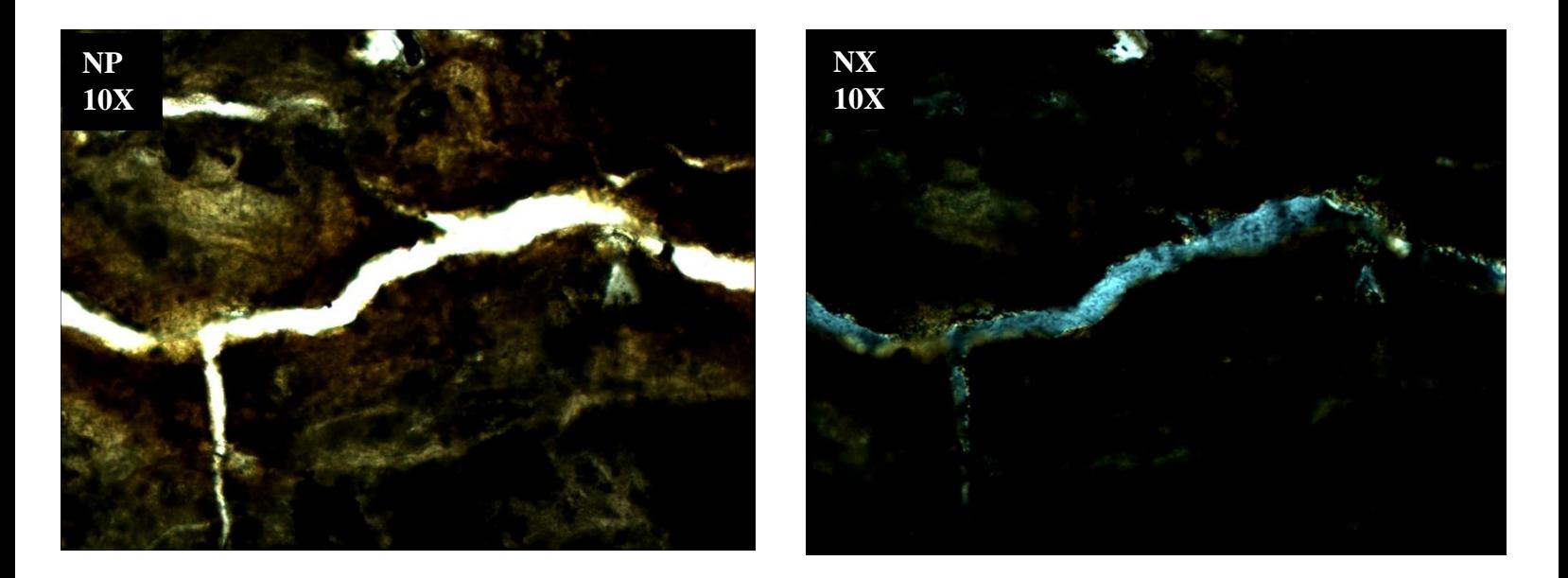

**Figura AB07**. Muestra PEM-03-09. Vetillas rellenas de arcillas con bajos CI. Lente 10x, nicoles paralelos y cruzados. Luz transmitida.

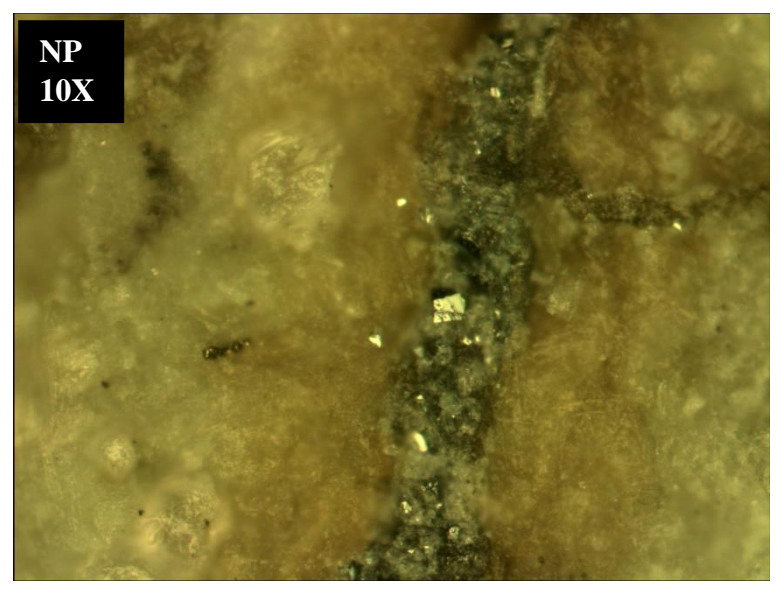

**Figura AB08.** Muestra PEM-03-09. Cristales de piritas en vetilla. Lente 10x, nicoles paralelos. Luz reflejada.

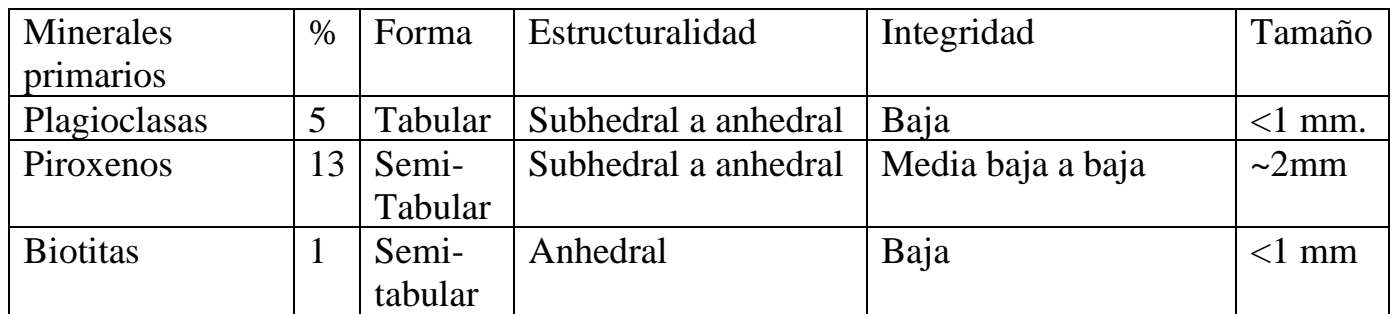

# **Masa fundamental**

Se observa una masa fundamental marrón con fenocristales principalmente de plagioclasa en menor cantidad y de piroxenos, todos muy alterados y fracturados.

### **Minerales de alteración y secundarios.**

Se aprecian varias vesículas rellenas con arcillas en las vetillas. Se observa sericita alterando a las plagioclasas y otros conjuntos de arcillas alterando y rellenando espacios en la muestra.

A luz reflejada se ven súlfuros diseminados, algunos más grandes que otros y que corresponden a pirita y de manera subordinada, a cristales de magnetitas. Se deduce por sus colores amarillo pálido con alto relieve (pirita) y tonos grises con relieve moderado y que, a nicoles cruzados, ambos se oscurecen por completo.

#### **Texturas**

Porfírica.

# **Estructuras**

Pequeñas vetillas con bordes oxidados y arcillas rellenando espacios vacíos.

#### **Observaciones**

Varios cristales de piroxenos presentan maclas

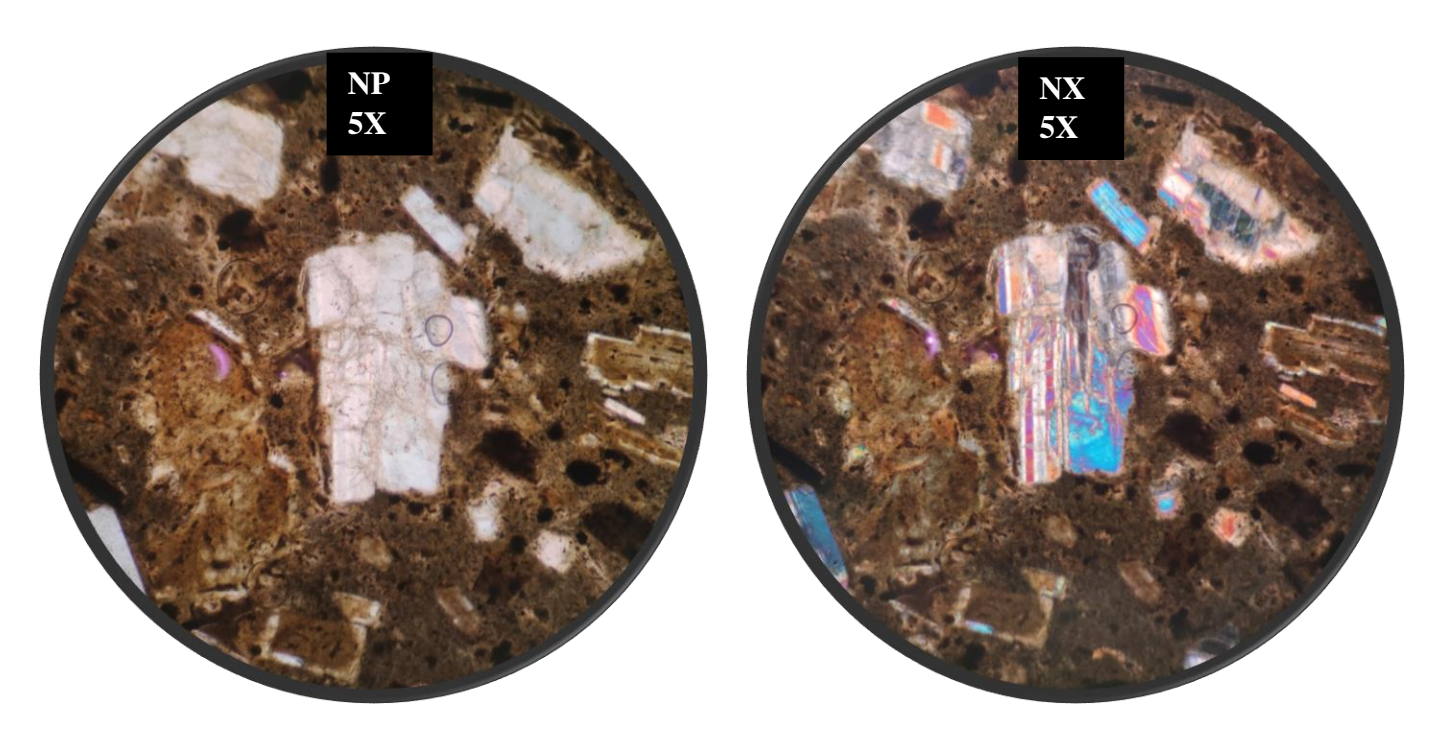

**Figura AB09**. Muestra PEM-03-13. Cristales piroxenos en matriz marrón con fenocristales com<pletamente alterados y enmascarados. Lente 5x. Nicoles paralelos y cruzados. Luz transmitida.

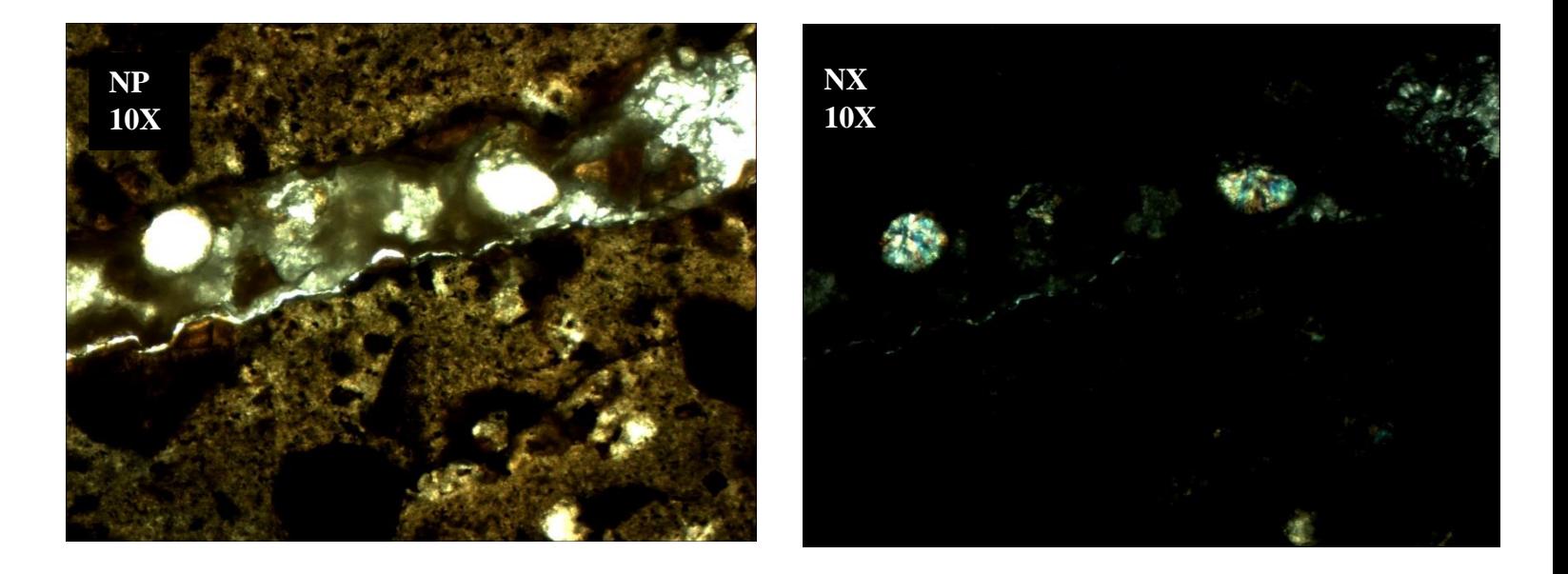

**Figura AB10**. Muestra PEM-03-13. Vesiculas rellenas con arcillas dentro de vetilla con bordes oxidados. Lente 10x. Nicoles paralelos y cruzados. Luz transmitida. *Se ajustó la luz del microscopio ya que por alta exposición, no se distinguían las arcillas.*

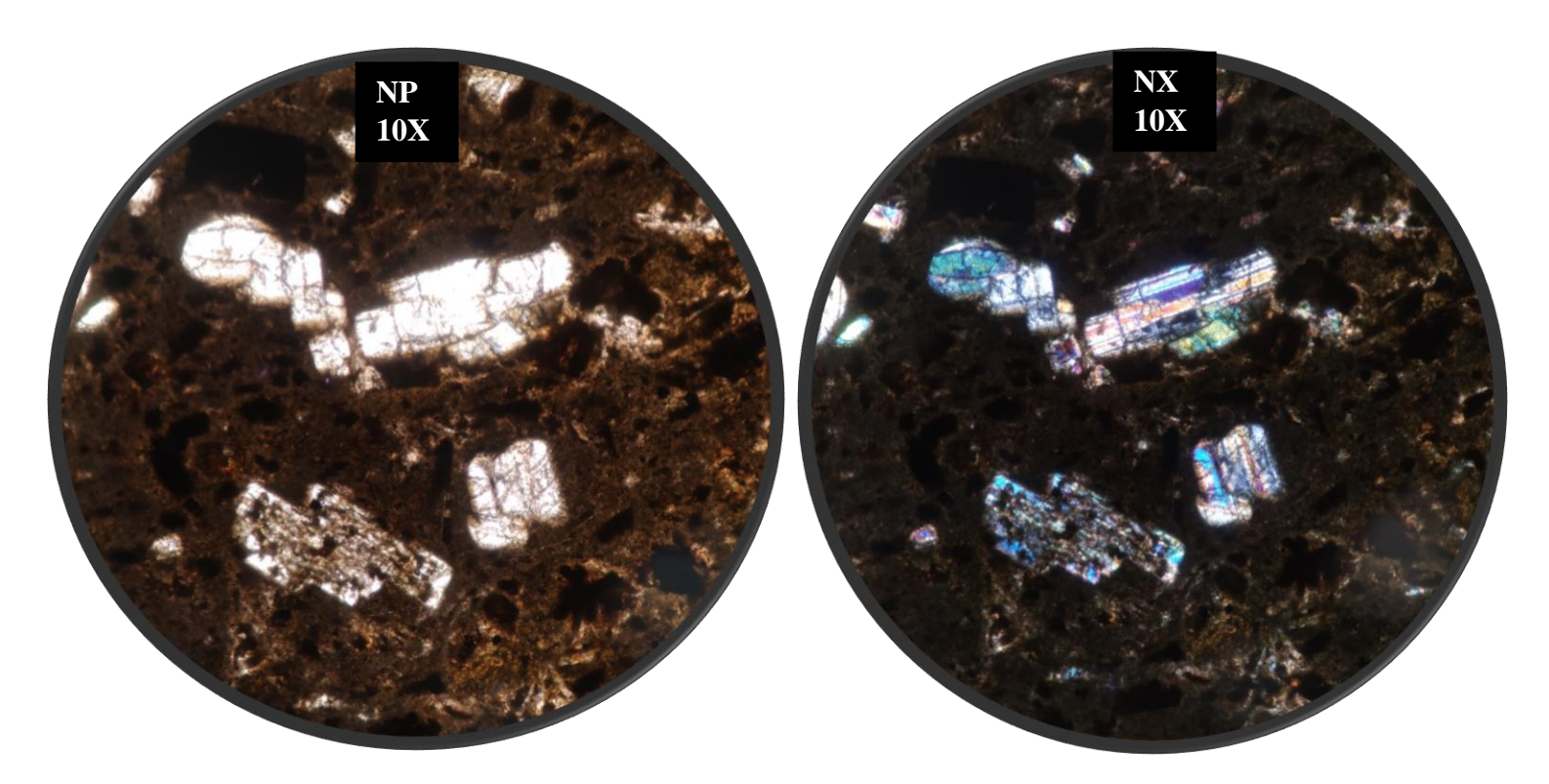

**Figura AB11**. Muestra PEM-03-13. Fenocristales de piroxenos con maclas y CI de 1r y 2nd orden. Lente 5x. Nicoles paralelos y cruzados. Luz transmitida.

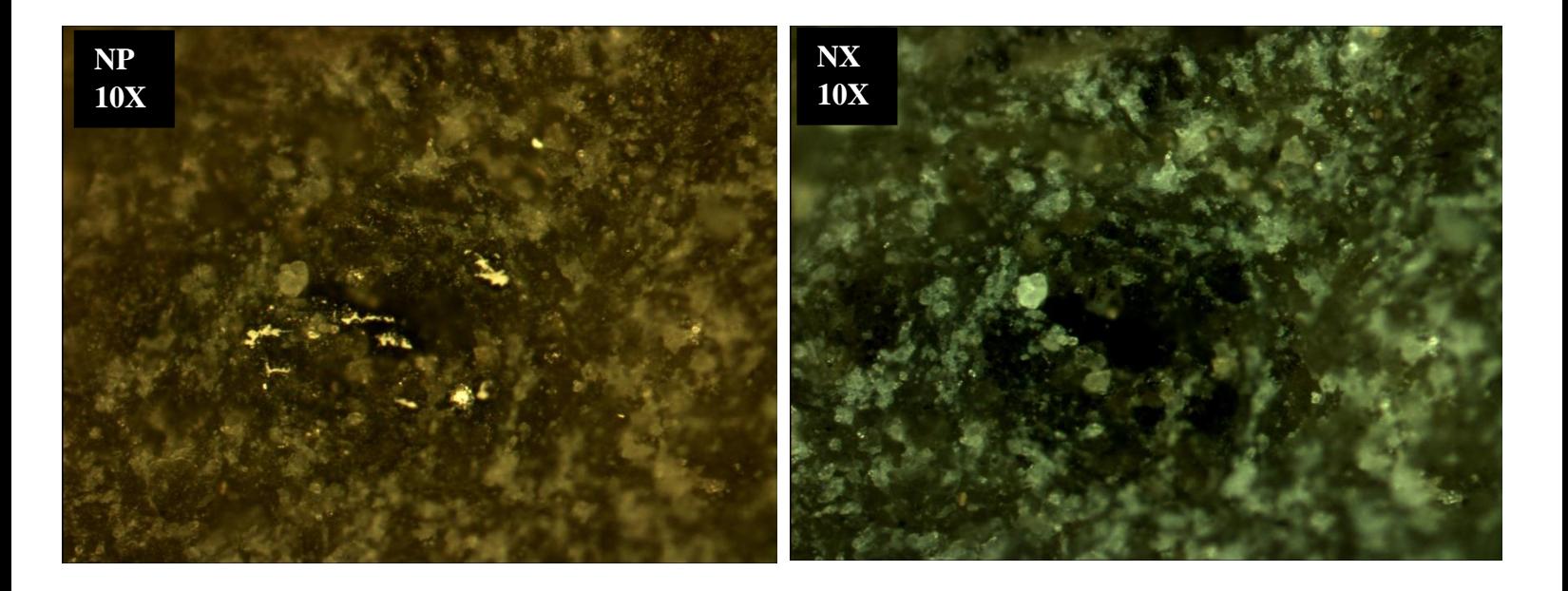

**Figura AB12**. Muestra PEM-03-13. Cristales de piritas en masa fundamental. Presentan relieve alto y extinción completa a NX. Lente 10x. Nicoles paralelos y cruzados. Luz reflejada.

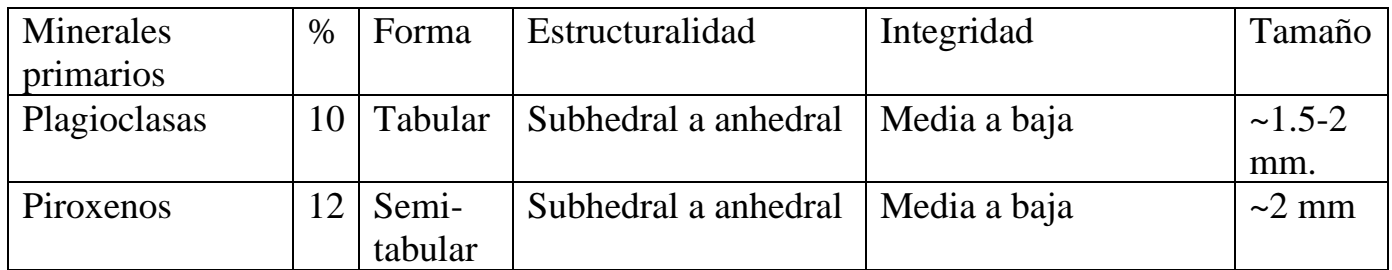

# **Masa fundamental**

Masa fundamental marrón gris con fenocristales de piroxenos, plagioclasas, y varios cristales completamente alterados y enmascarados. Varias vesículas y espacios vacíos a lo largo de la muestra.

# **Minerales de alteración y secundarios**

Minerales arcillosos a lo largo de la vetilla rellenándola y como secundarios, algunos súlfuros de pirita y en menor cantidad de magnetita, según primeras vistas. Muchos cristales completamente alterados y enmascarados. Dentro de las arcillas se encuentran sericita principalmente alterando a las plagioclasas y dentro de la vetilla, corresponden a agregados de arcillas con CI de primer orden y en algunos sectores un poco más altos.

# **Texturas**

Porfírica con fenocristales de piroxenos y plagioclasas.

# **Estructuras**

Vetillas rellenas con arcillas y algunos cristales poligonales

# **Observaciones**

Dentro de las vetillas se observan algunos cristales poligonales con pleocroísmo de blanco a rosaazul y colores de interferencia de 1r orden y 2ndo. Por su relieve pareciera ser cuarzo, pero por lo "sucio" de los cristales se tienen dudas.

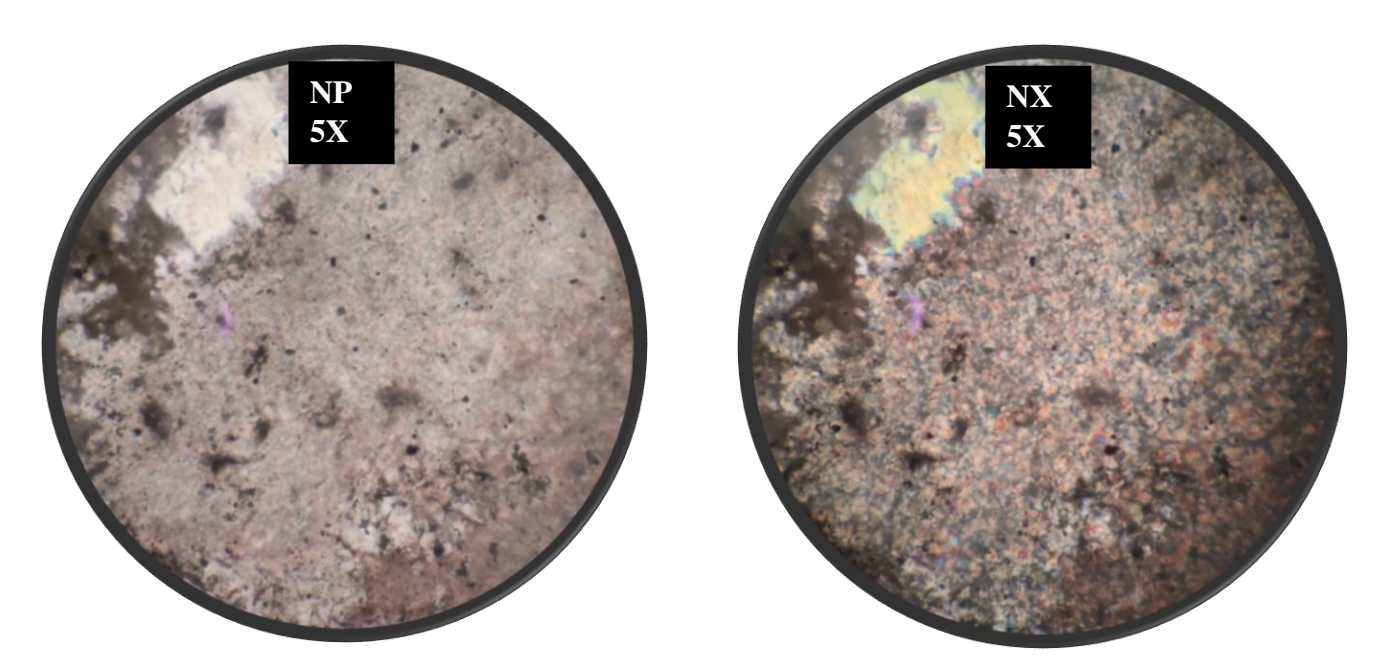

**Figura AB13**. Muestra PEM-03-14. Familia de arcillas rellenando la vetilla principal de la muestra. Lente 5x. Nicoles paralelos y cruzados. Luz transmitida.

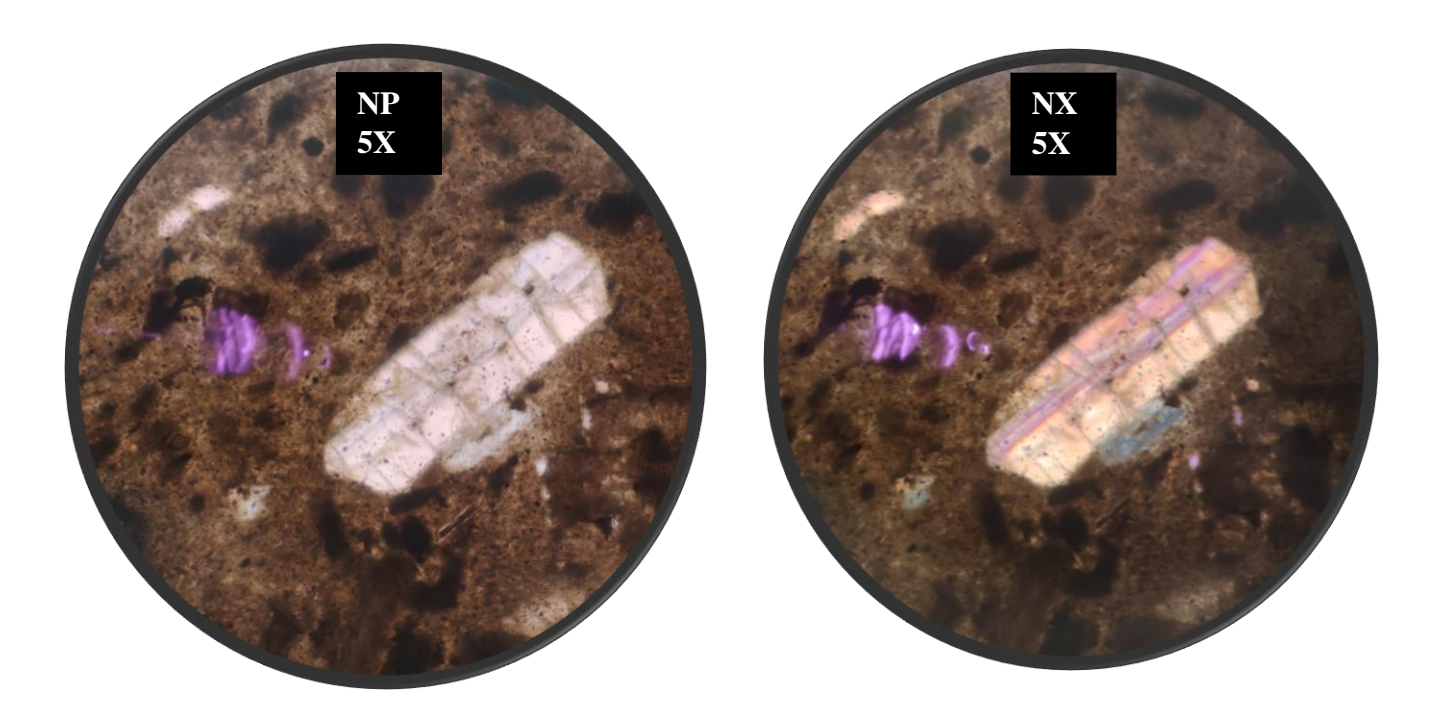

**Figura AB14**. Muestra PEM-03-14. Fenocristales de piroxenos en matriz marrón oscuro. Lente 5x. Nicoles paralelos y cruzados. Luz transmitida.

# **Muestra: PGC02-73**

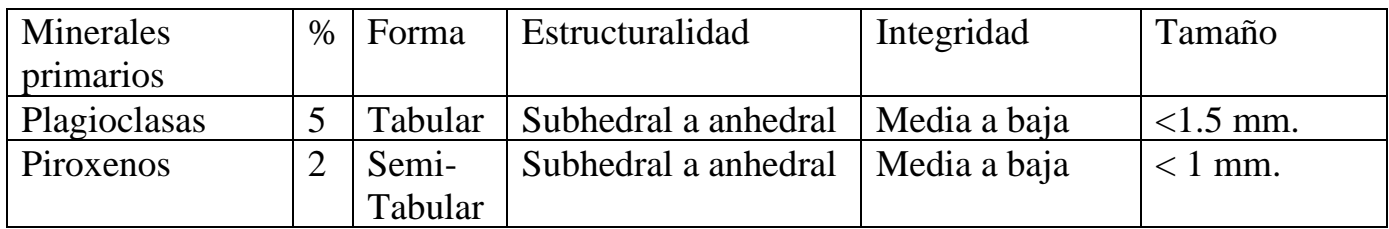

### **Masa fundamental**

En los bordes de la muestra es posible ver la masa fundamental de la muestra. Posee una masa fundamental gris-marrón con fenocristales de plagioclasa mayoritariamente junto con piroxenos en menos cantidad.

#### **Minerales de alteración y secundarios**

Se ven claramente arcillas fibrosas rellenando prácticamente toda la vetilla, poseen colores de interferencia bajos (1r orden y algunos en 2nd), entre grises y anaranjados, y los más altos posiblemente debido a la alteración. Tienen habito radial y fibroso con direcciones preferenciales en algunos sectores. Corresponde a una asociación de distintas arcillas dentro de las que podrían habitar calcedonia, zeolitas e illitas, entre otras. Hace falta un análisis más profundo como difracción de rayos x para determinar a qué arcillas corresponden. En los bordes de la muestra se aprecian algunos cristales de pirita. Se observa dentro de la vetilla algunas estructuras de al parecer oxido "semi-concentricas" rojas que bordean las arcillas. Se ve a simple vista.

#### **Texturas**

Posee una textura porfírica en los bordes, por lo que se deduce que la muestra posee la misma textura.

#### **Estructuras**

Vetilla de aprox. 1,5cm visible con espacios vacíos, arcillas y óxidos.

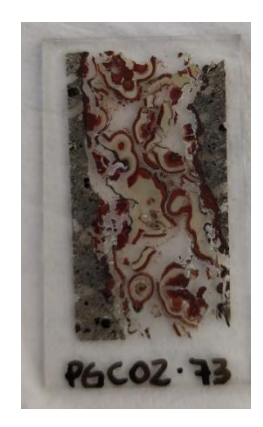

**Figura AB16**. Muestra PGC02-73.

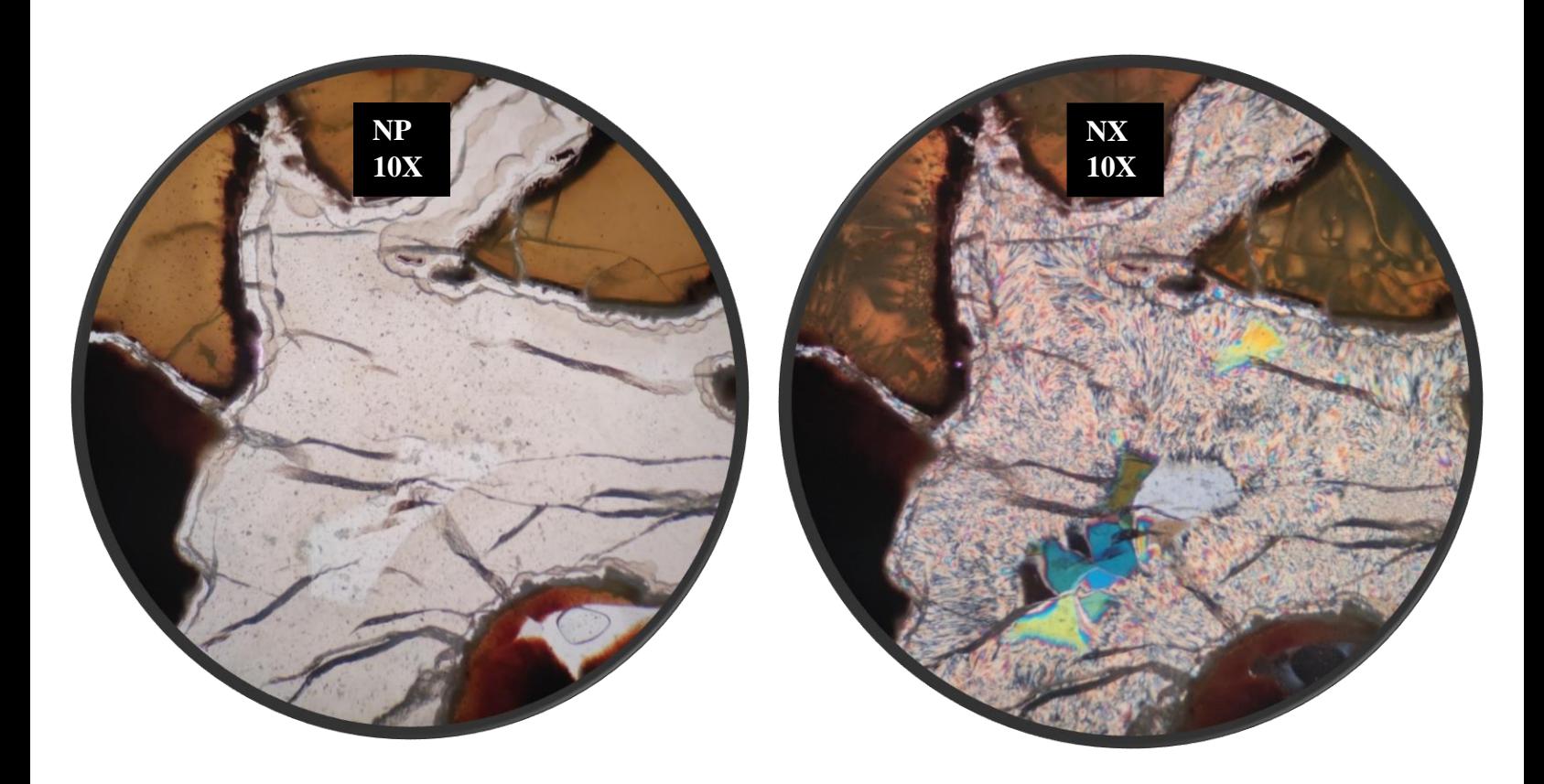

**Figura AB17**. Muestra PGC02-73. Arcillas fibrosas rellenando vetilla. Lente 10x. Nicoles paralelos y cruzados. Luz transmitida.

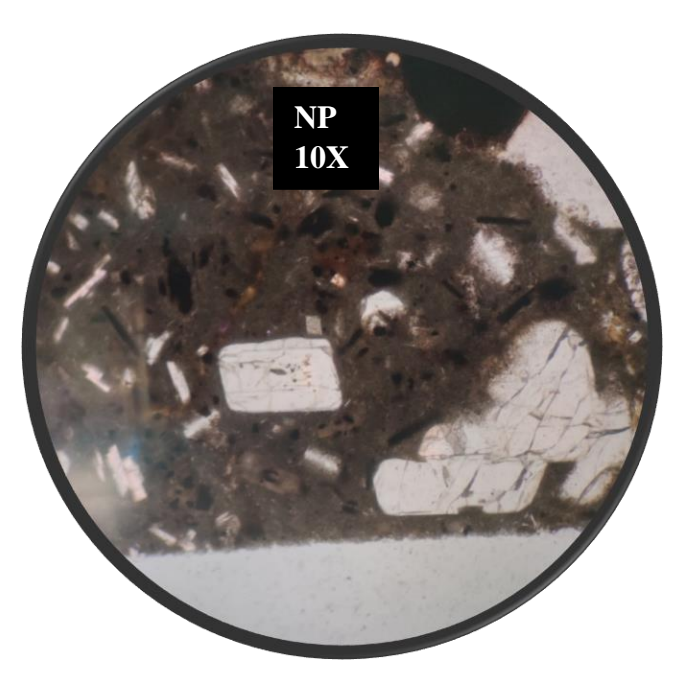

**Figura AB18**. Muestra PGC02-73. Fenocristales de plagioclasas en matriz gris-marrón. Lente 5x. Nicoles paralelos. Luz transmitida.

# **Muestra: PGC02-126**

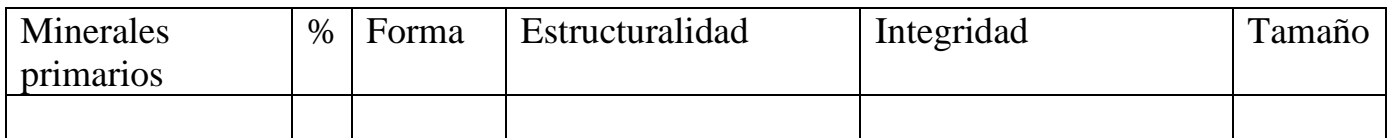

#### **Masa fundamental**

Así como no se distinguen minerales primarios en la muestra, tampoco se distingue una masa fundamental, solo se observa lo que parece ser un corte completo en una vetilla.

### **Minerales de alteración y secundarios**

Las vetillas están rellenas de calcita (poligonal) y arcillas fibrosas de menor tamaño. No se encontraron sulfuros u otros minerales secundarios. Las arcillas a nicoles paralelos presentan un color blanco-marrón claro, dando un aspecto como "sucio".

#### **Observaciones**

No se encontraron minerales primarios ya que la muestra parece ser un corte completo de una vetilla.

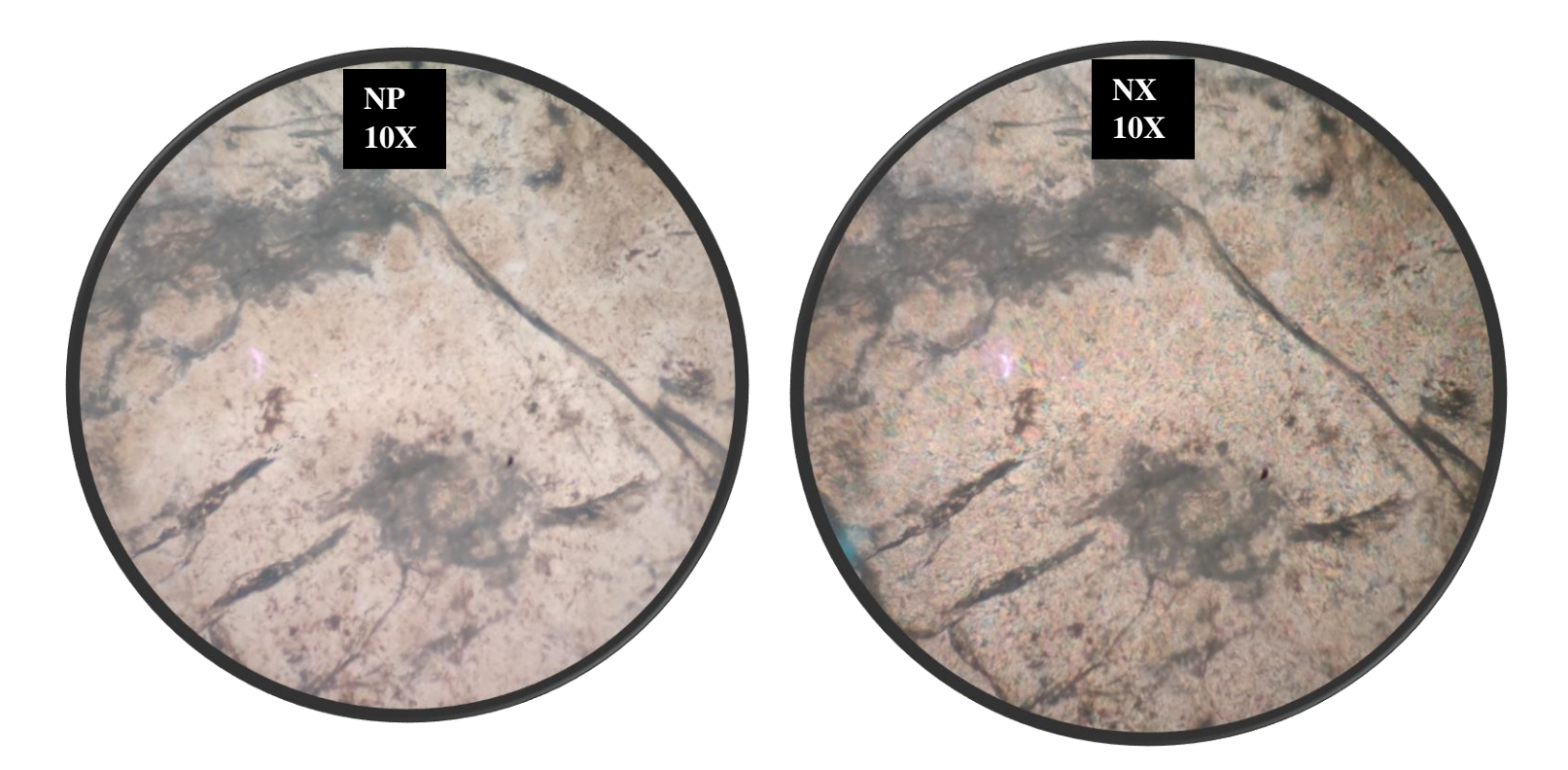

**Figura AB19**. Muestra PGC02-126.Arcillas llenando y alterando espacio. Lente 10x. Nicoles paralelos y cruzados. Luz transmitida.

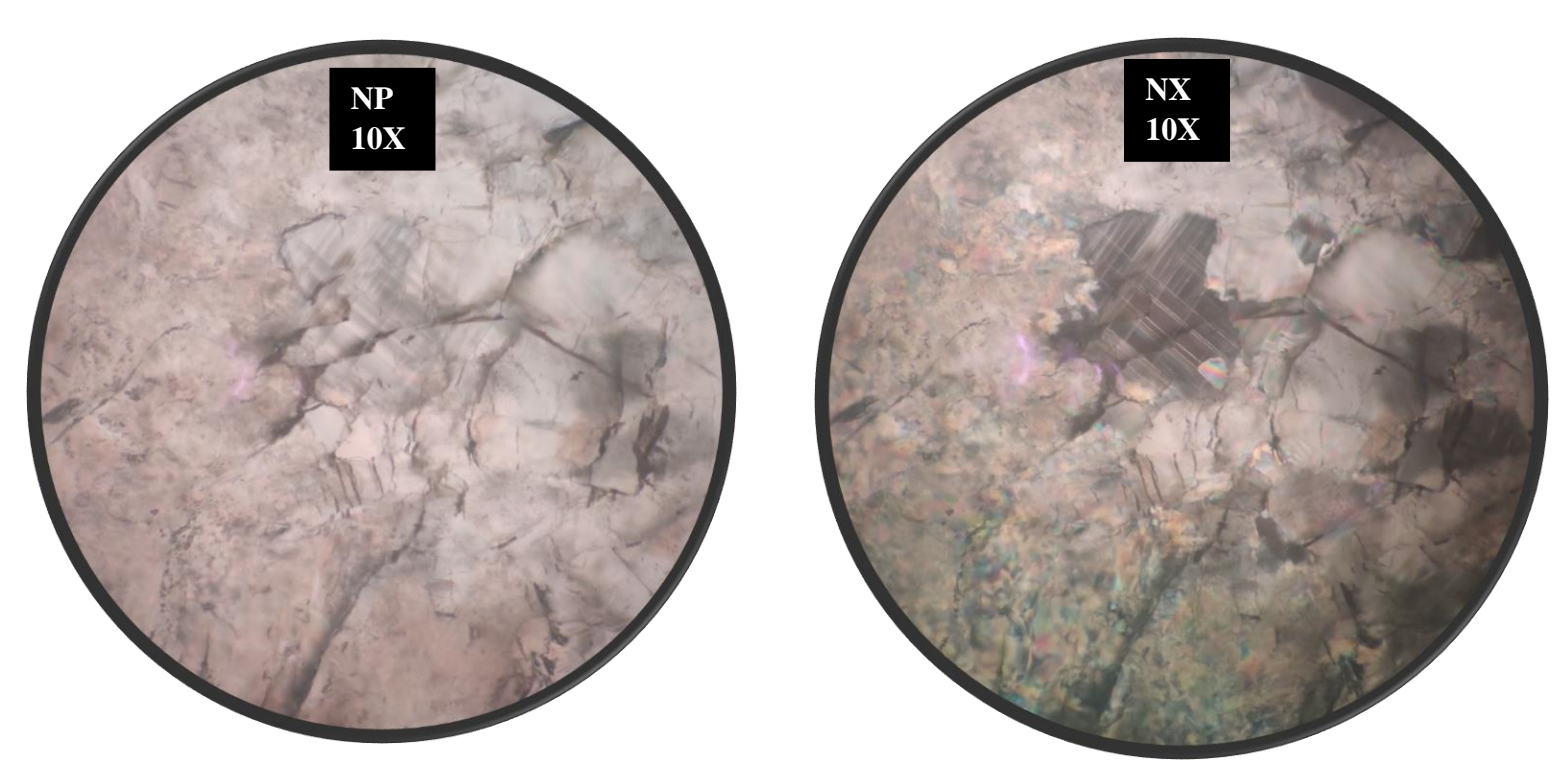

**Figura AB20**. Muestra PGC02-126. Calcita y arcillas en vetilla. Lente 10x. Nicoles paralelos y cruzados. Luz transmitida**.**
## **Muestra: BC-11**

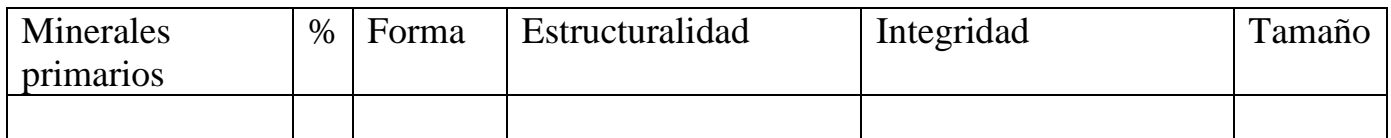

## **Minerales de alteración y secundarios**

Como minerales de alteración, se observa calcita, celadonita, calcita en un rincón de la muestra y agregados de arcillas. Se observan algunos opacos también, la mayoría con colores amarillos y amarillos pálidos. Se identifican como Calcopirita y pirita como opacos principales.

## **Observaciones**

A simple viste se ve un gran cristal de pirita y no es posible identificar si la muestra corresponde a un corte de la roca o de alguna estructura de la roca. No es posible identificar minerales primarios ni una masa fundamental. No es posible distinguir el protolito.

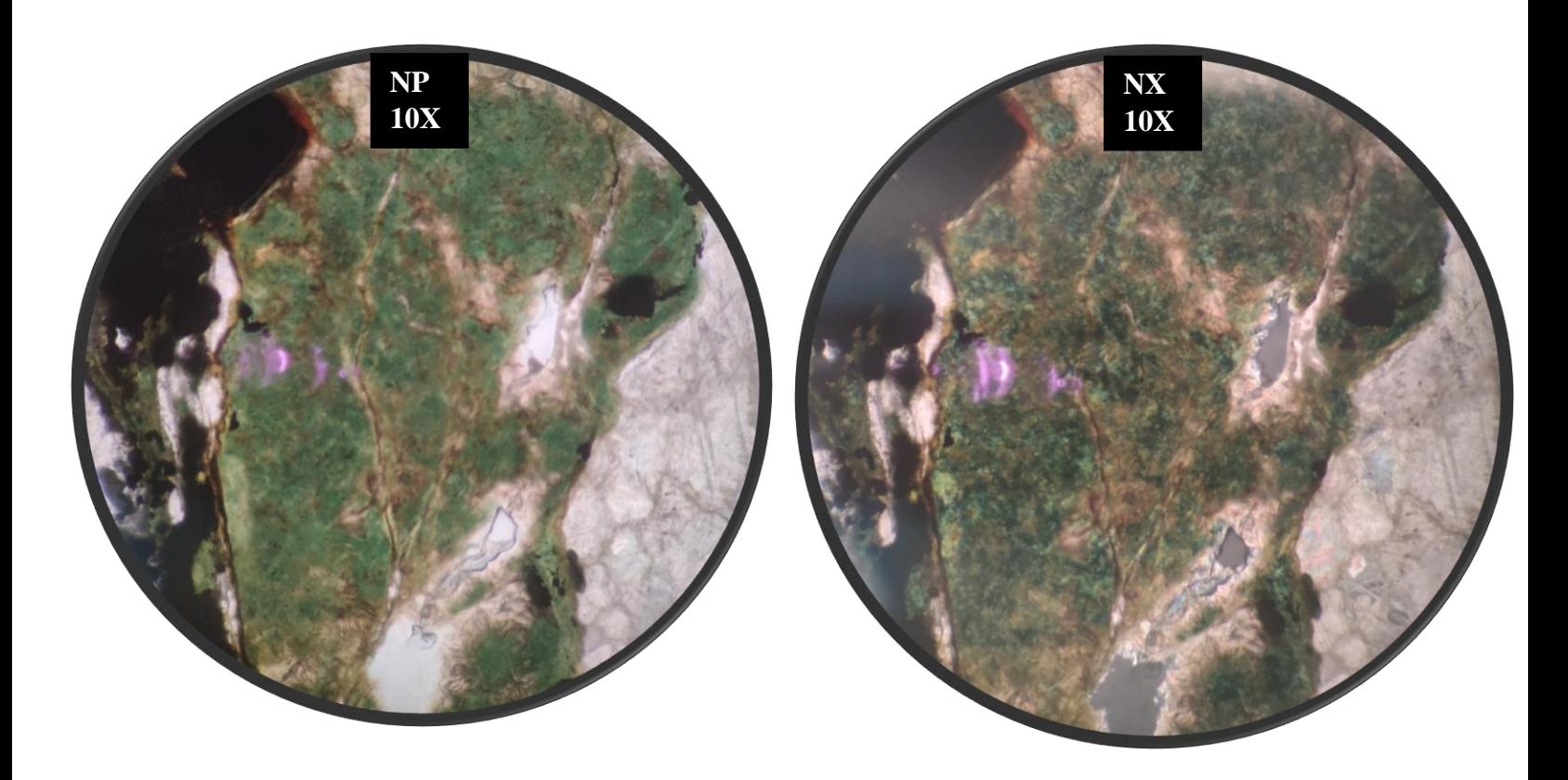

**Figura AB21**. Muestra BC-11. Celadonita, clorita y calcita en esquina de muestra. Lente 10x. Nicoles paralelos y cruzados. Luz transmitida**.**

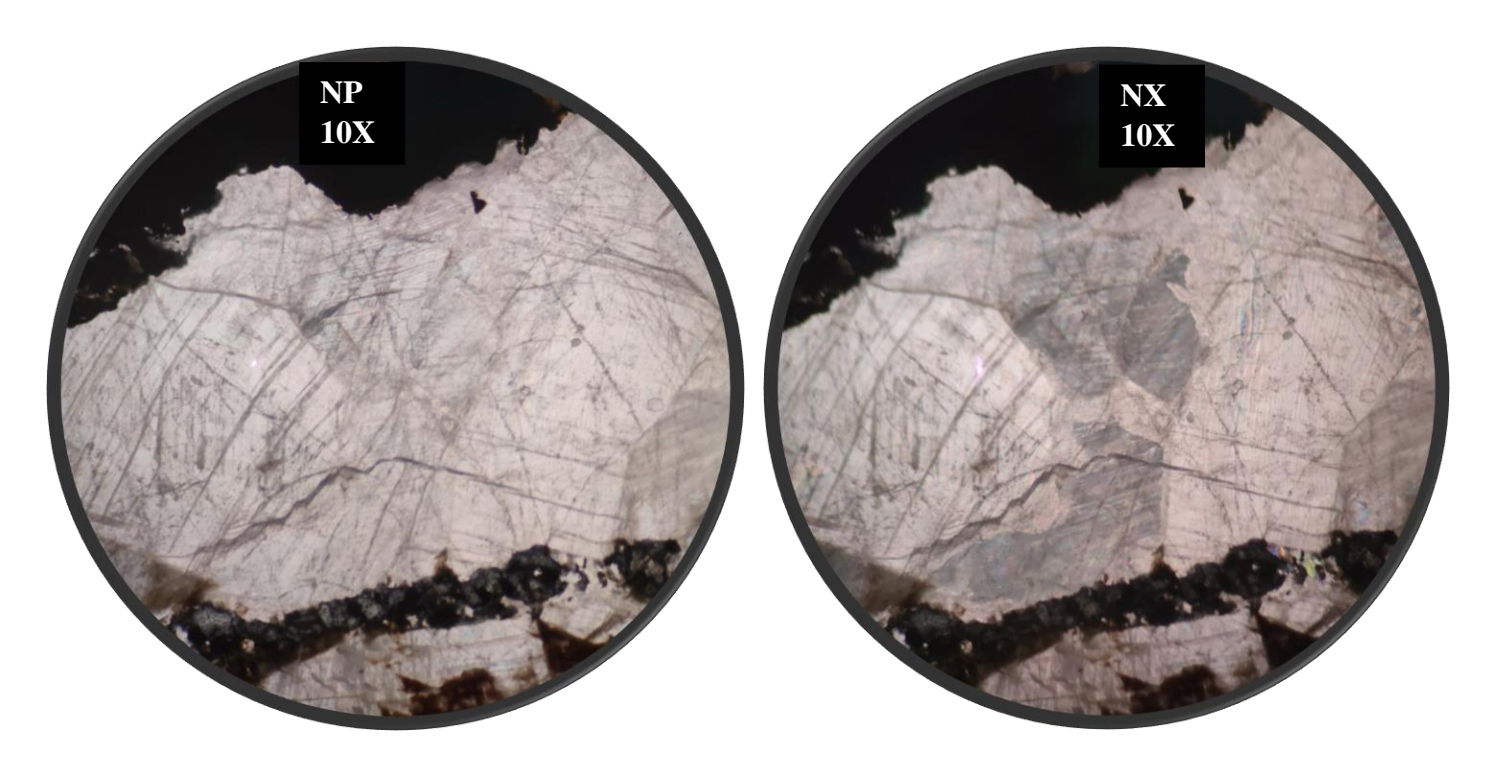

**Figura AB22**. Muestra BC-11. Cristales de Calcita con lineas de foliación y colores de interferencias bajos a medios. Lente 10x. Nicoles paralelos y cruzados. Luz transmitida**.**

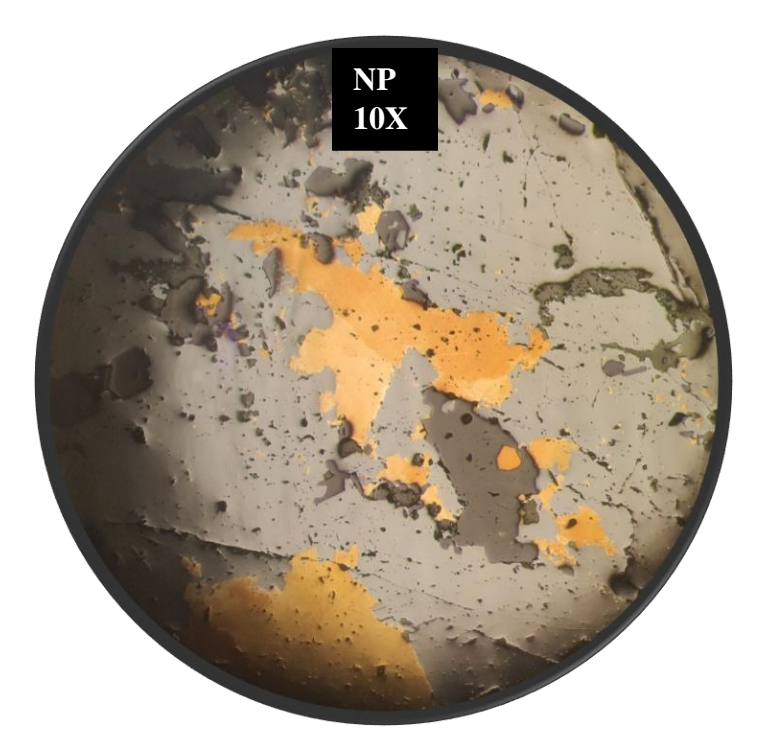

**Figura AB23**. Muestra BC-11.Cristal de calcopirita. Lente 10x. Nicoles paralelos. Luz reflejada.

## **Anexos C.**

Graficos Indices mineralógicos

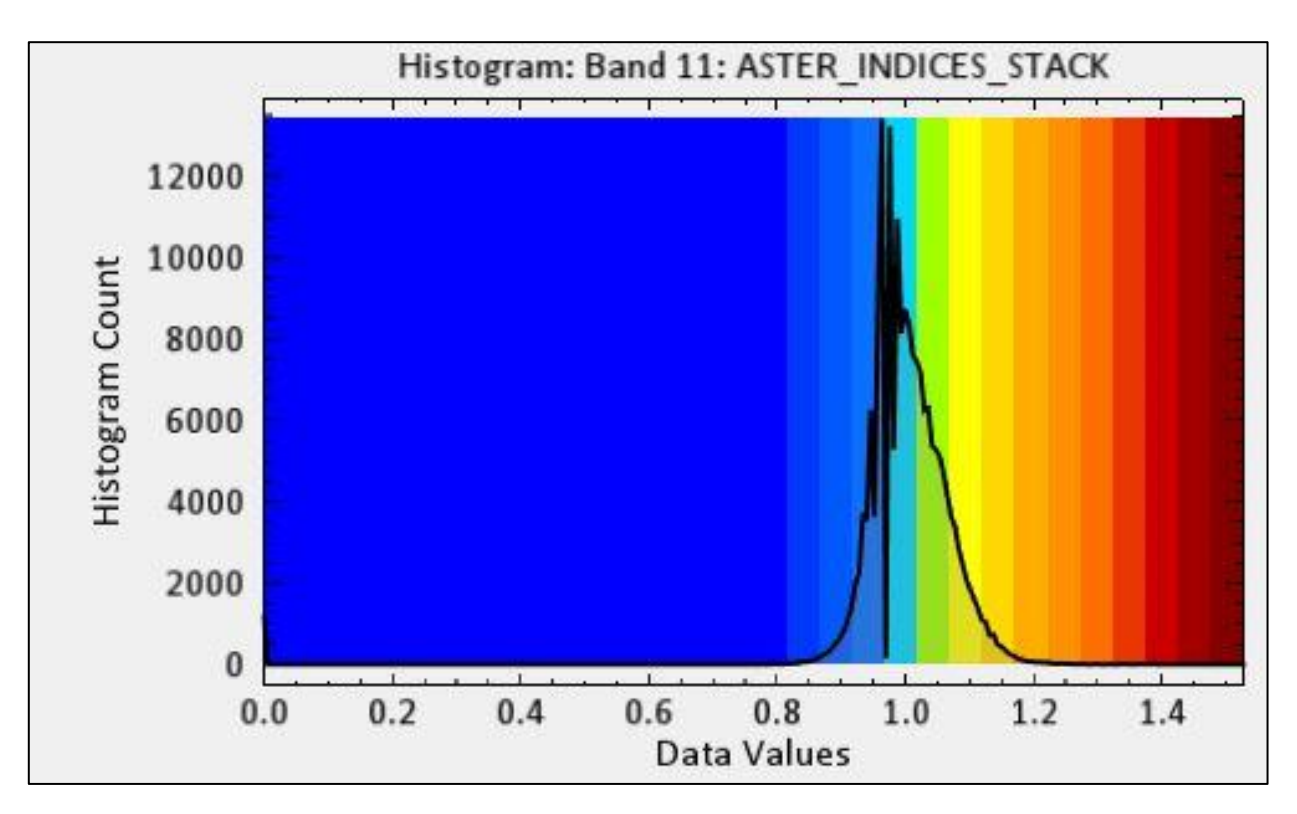

**Figura AC1.** Histograma a partir de cual se seleccionaron los colores para mapa indice de oxidos de hierro (Fe<sup>3+</sup>) (Figura 21)

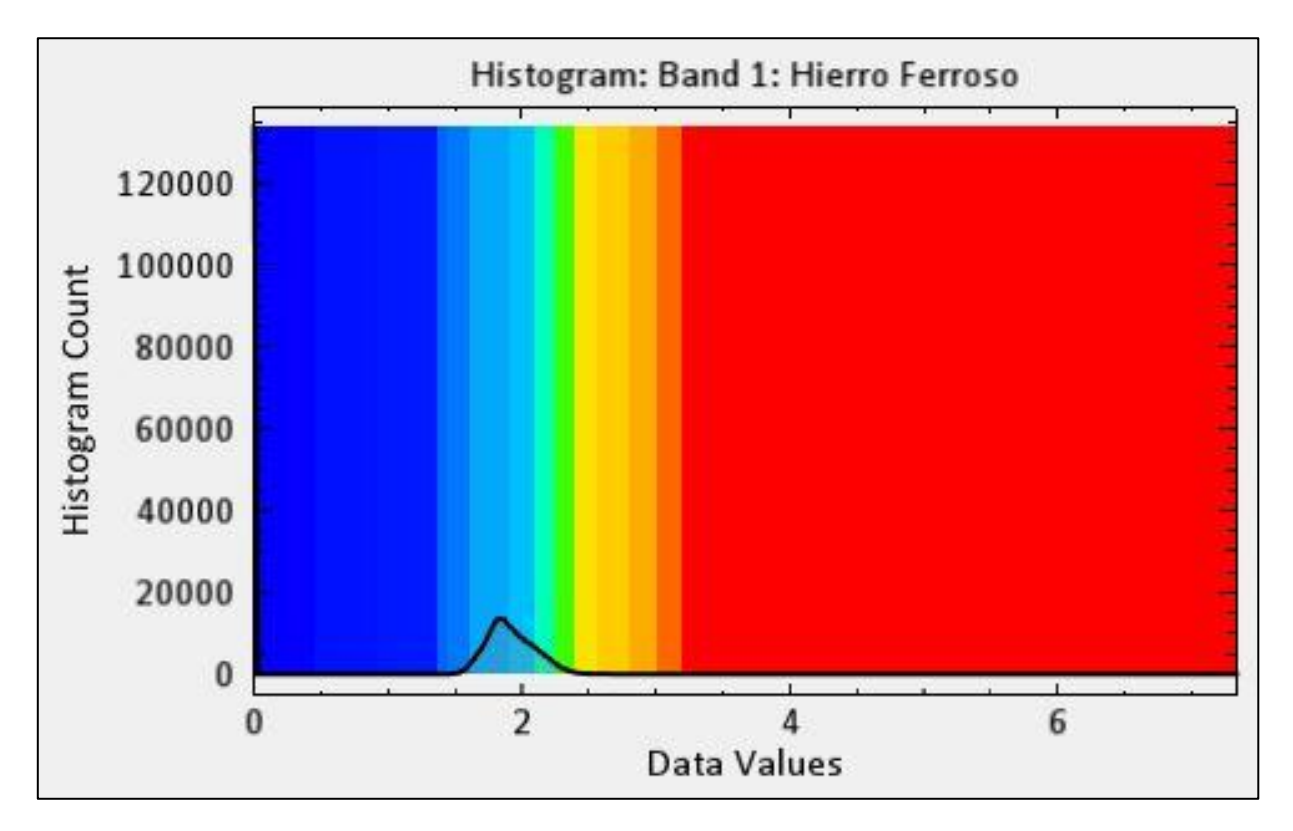

**Figura AC2.** Histograma a partir de cual se seleccionaron los colores para mapa indice de oxidos de hierro (Fe<sup>2+</sup>) (Figura 22)

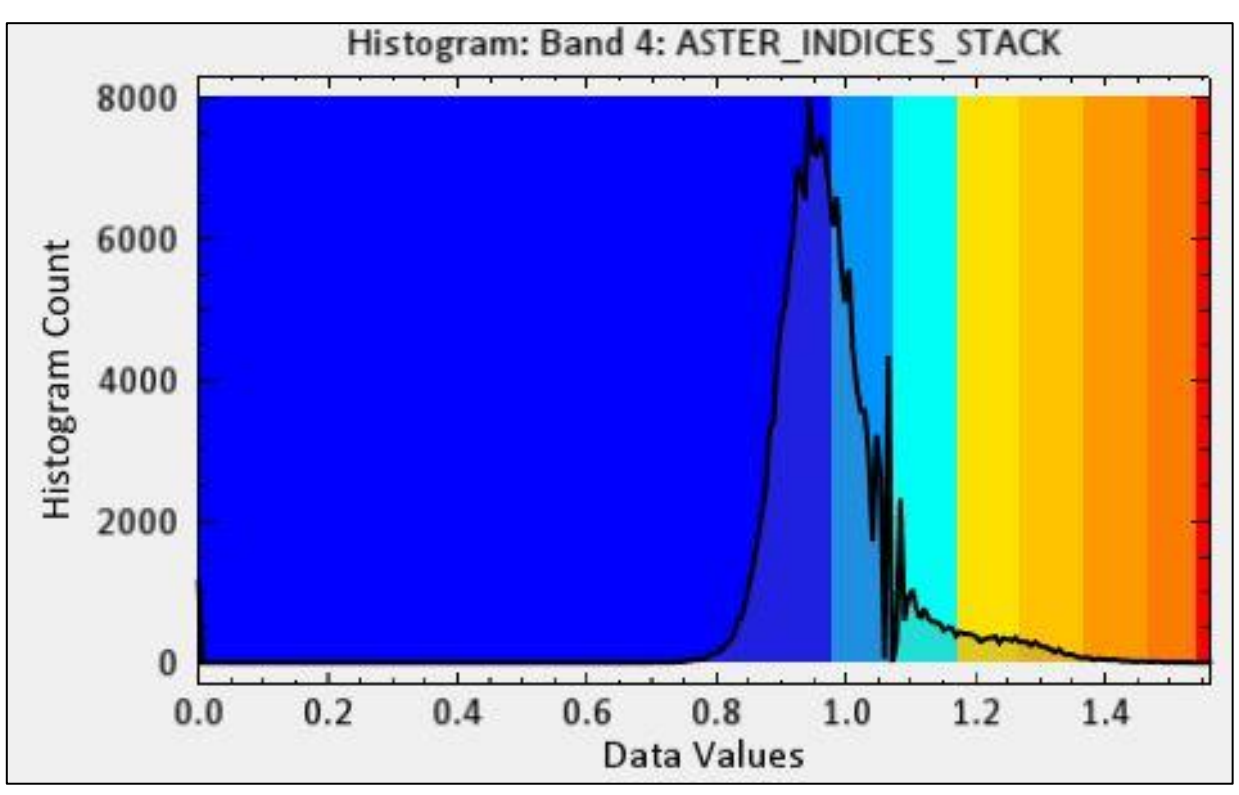

**Figura AC3.** Histograma a partir de cual se seleccionaron los colores para mapa indice OHI<sup>a</sup> (Figura 23)

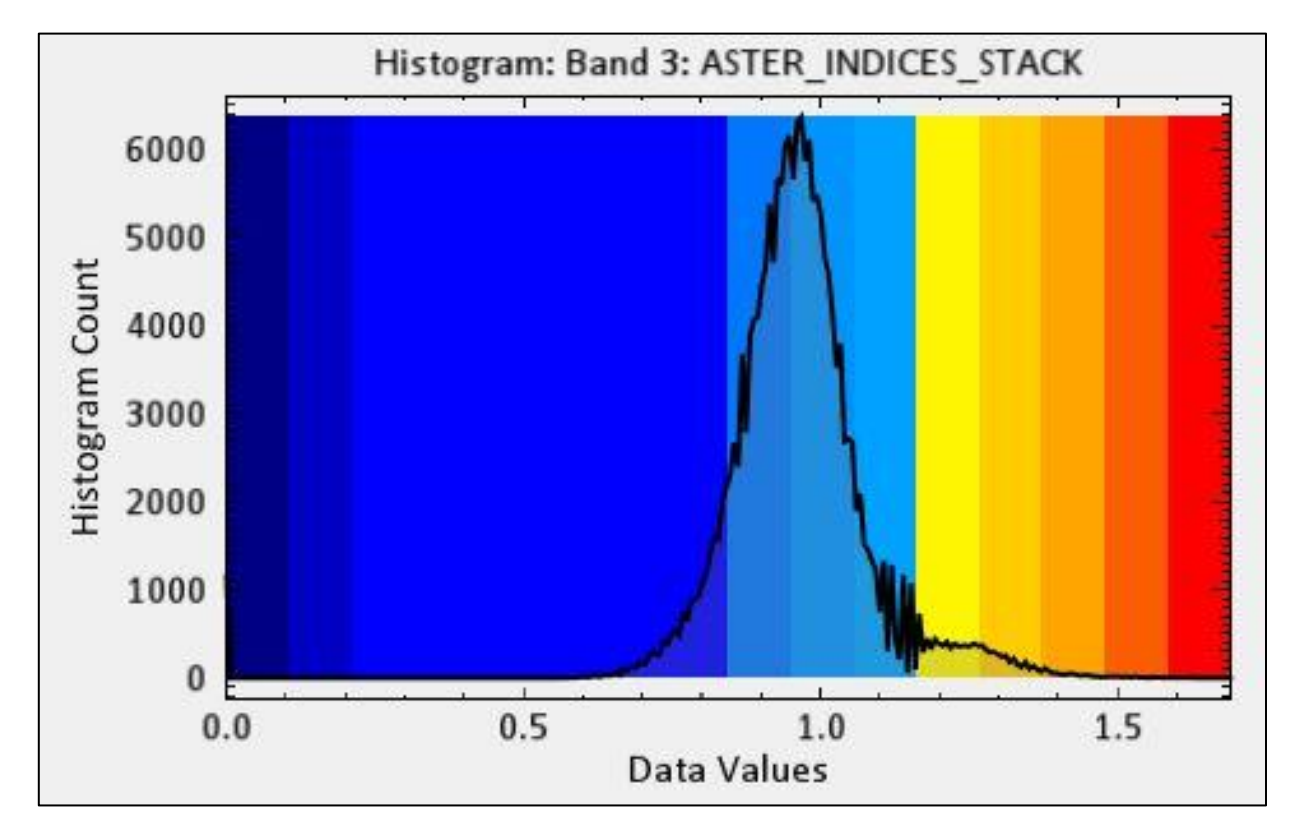

**Figura AC4.** Histograma a partir de cual se seleccionaron los colores para mapa indice OHI<sup>b</sup> (Figura 24)

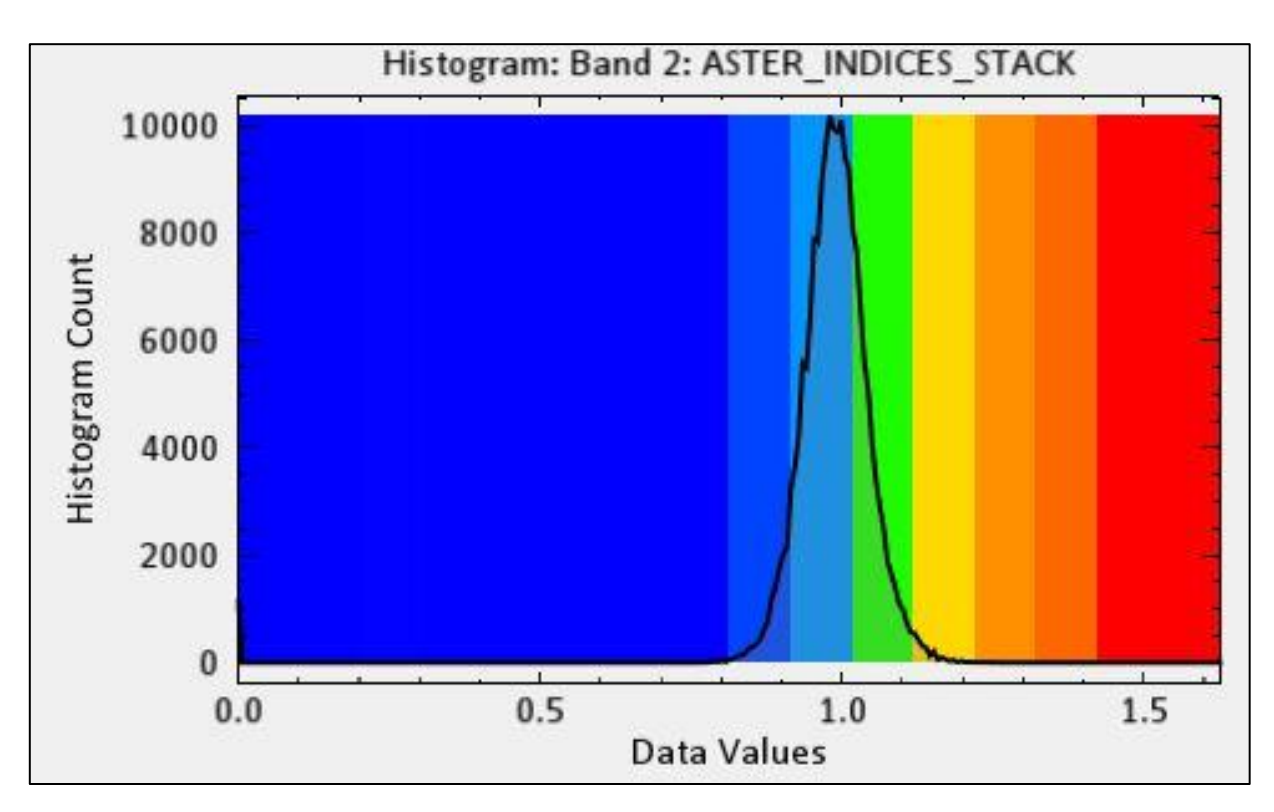

**Figura AC5**. Histograma a partir de cual se seleccionaron los colores para mapa Indice de alunita (Figura 25)

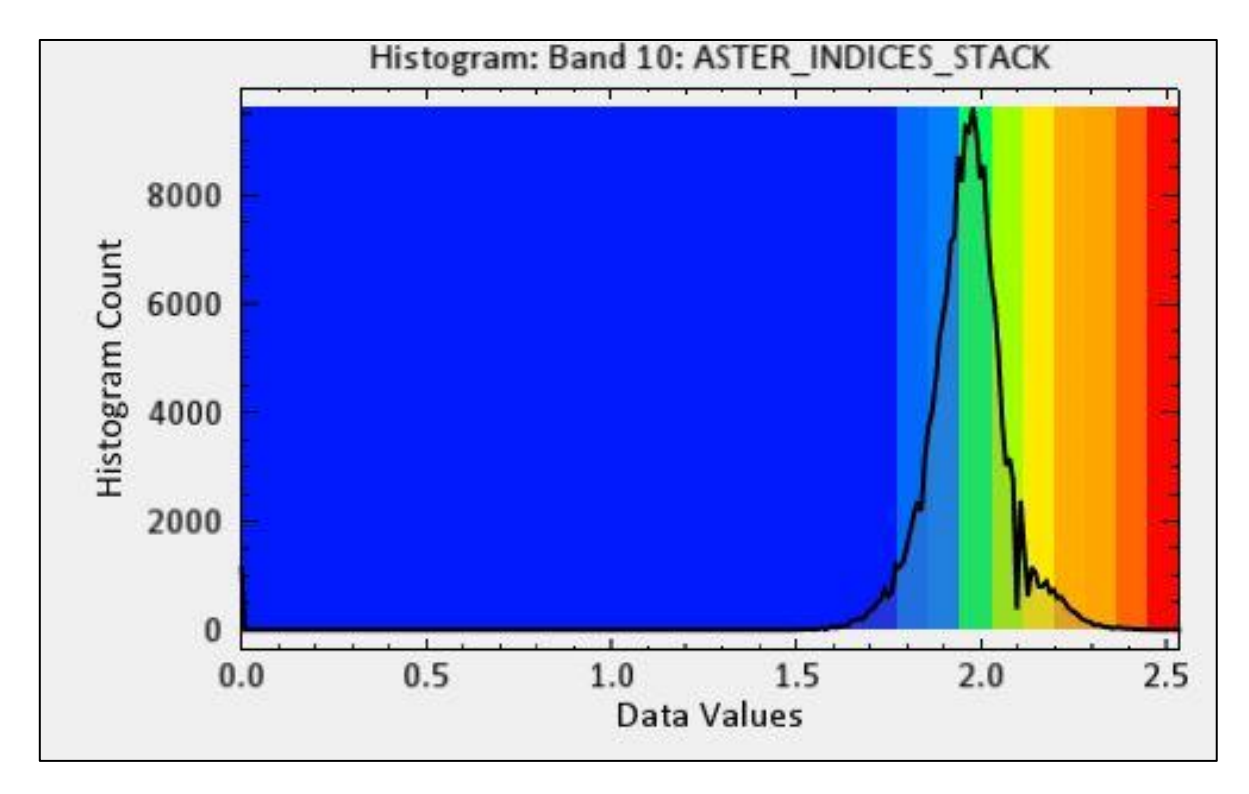

**Figura AC7**. Histograma a partir de cual se seleccionaron los colores para mapa Indice alunita y/o pirofilita (RBD) (Figura 26)

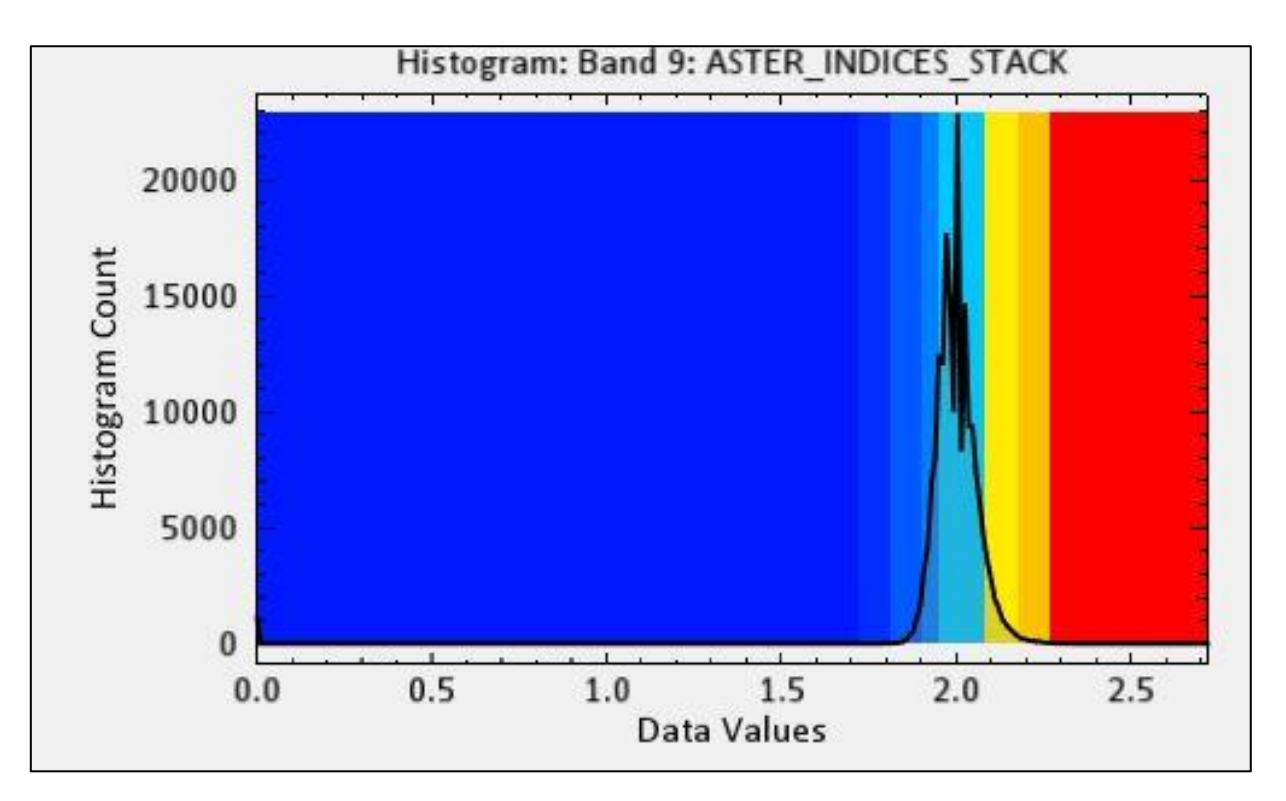

**Figura AC8**. Histograma a partir de cual se seleccionaron los colores para mapa Indice muscovita, illita/smectita (RBD) (Figura 27)

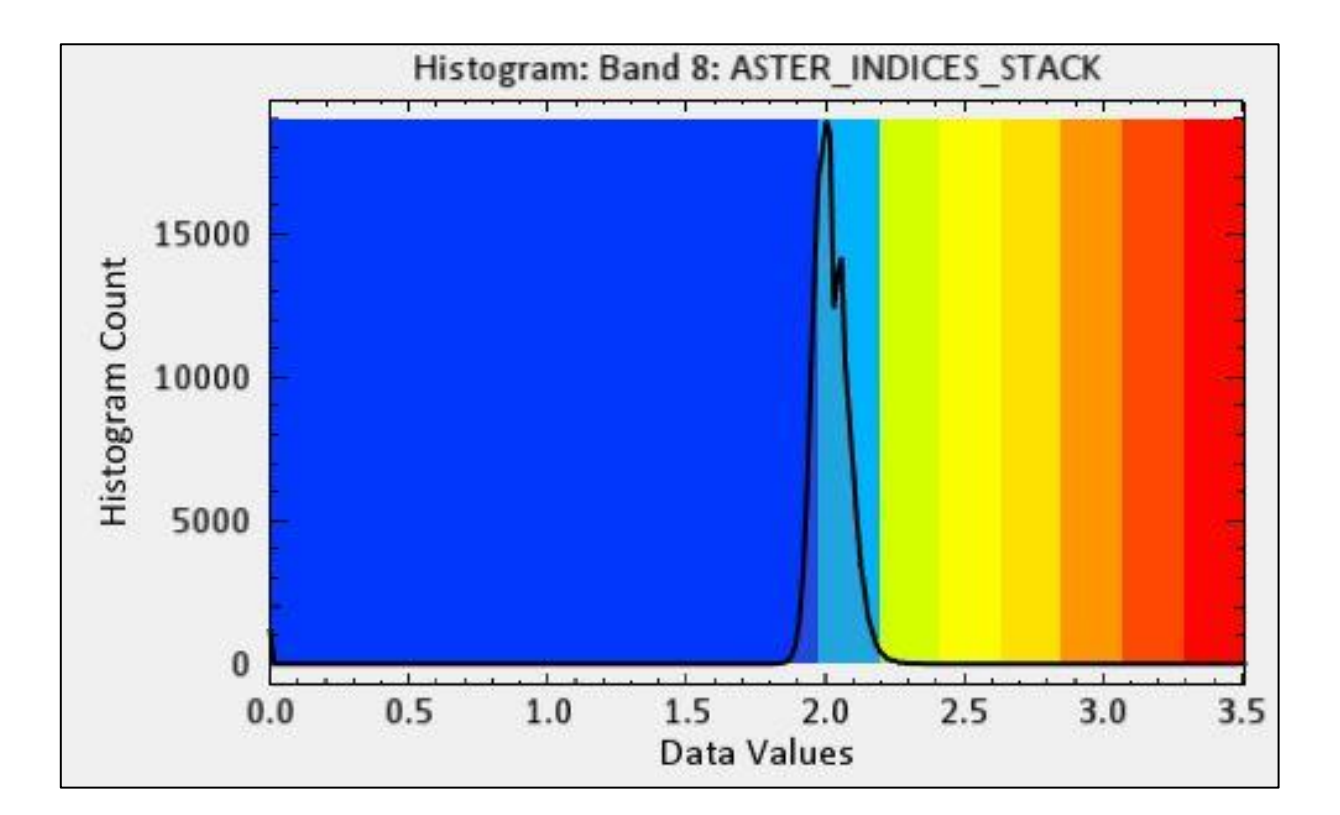

**Figura AC9**. Histograma a partir de cual se seleccionaron los colores para mapa Indice de carbonatos, epidota, clorita (RBD) (Figura 28)

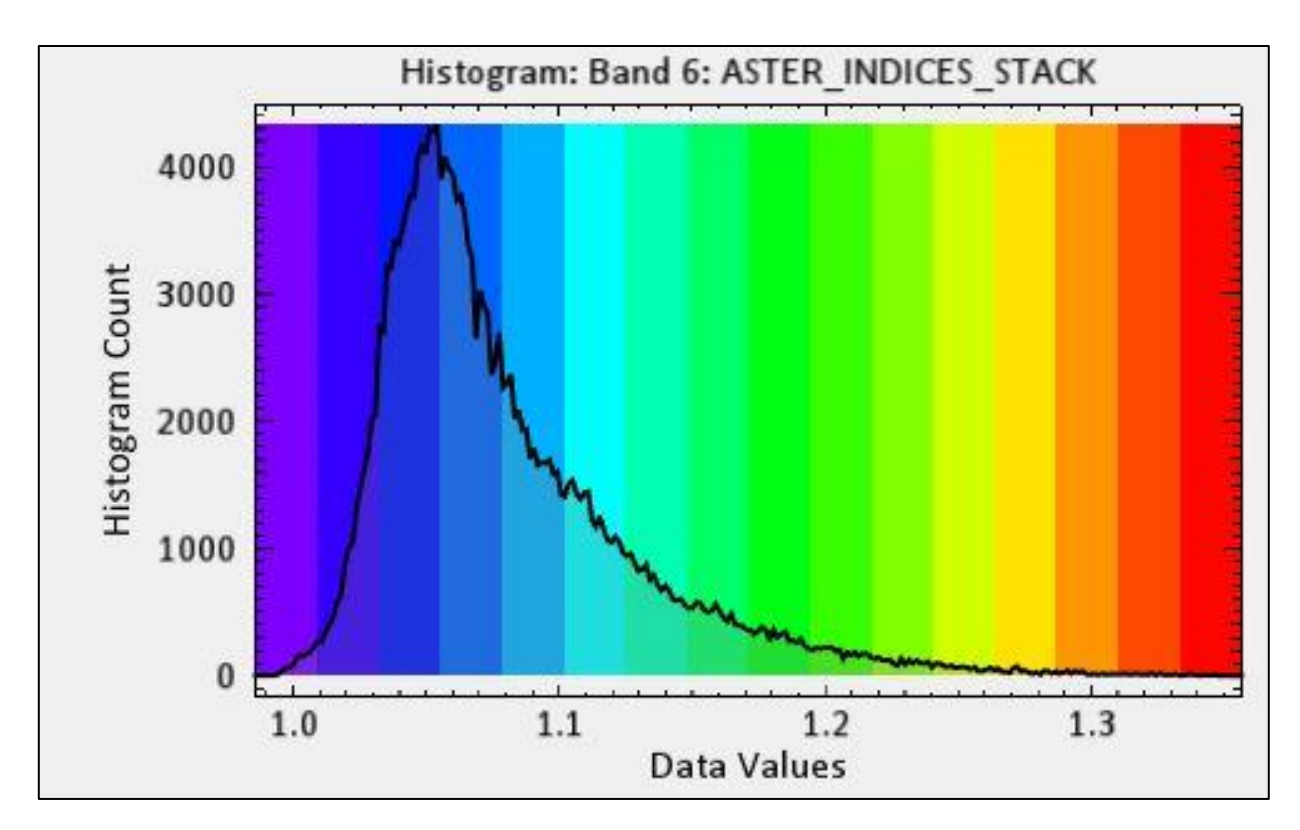

**Figura AC10**. Histograma a partir de cual se seleccionaron los colores para mapa Indice de carbonatos en conjunto TIR (Figura 29)

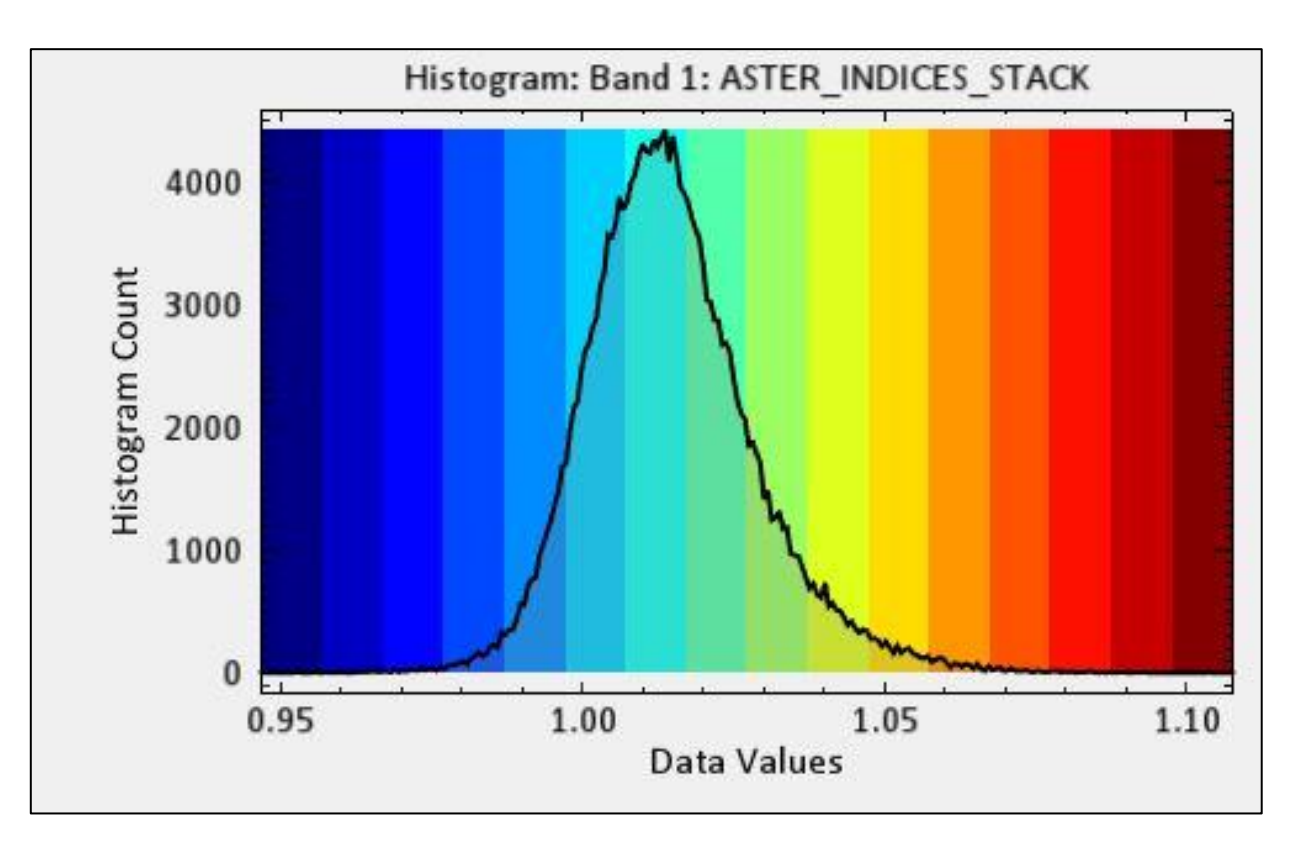

**Figura AC11**. Histograma a partir de cual se seleccionaron los colores para mapa Indice de cuarzo en conjunto TIR (Figura 30)

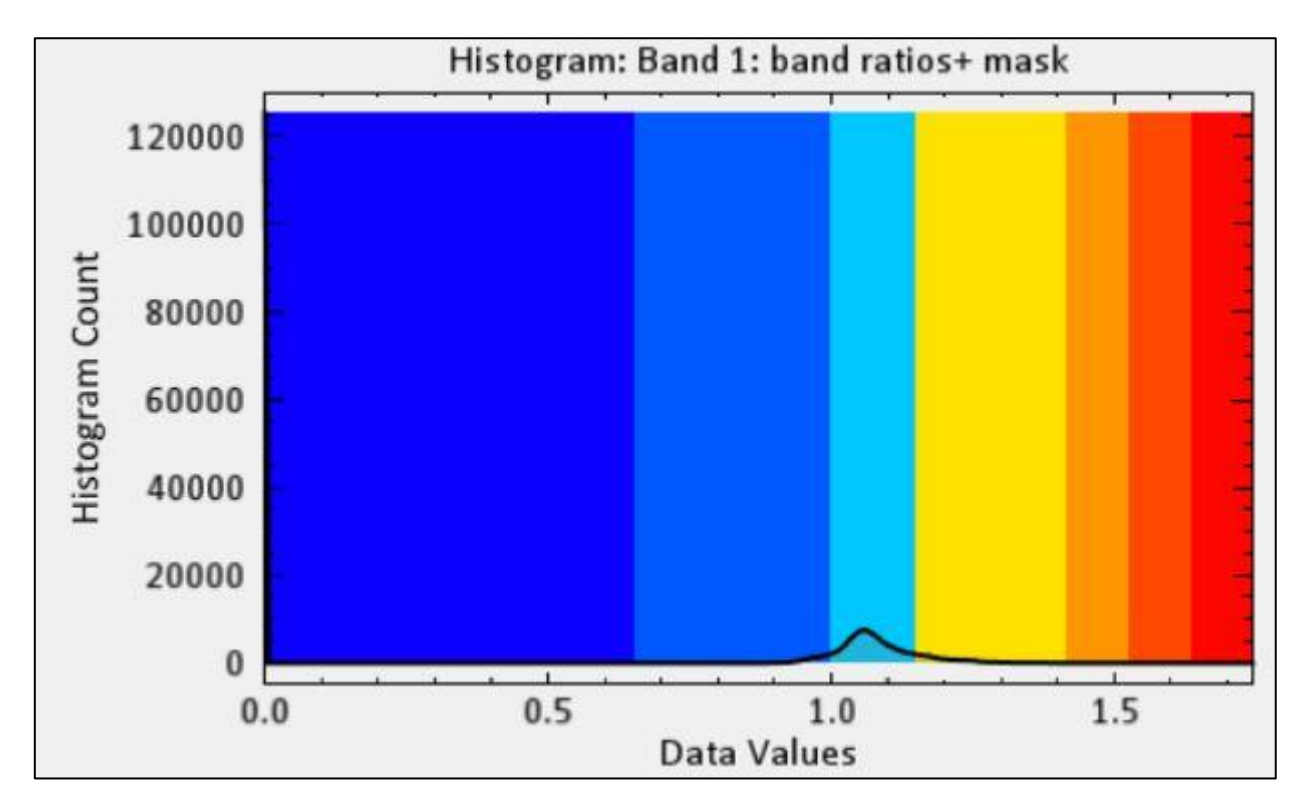

**Figura AC12**. Histograma a partir de cual se seleccionaron los colores para mapa razón 6/7 para Landsat 8. (Figura 31)

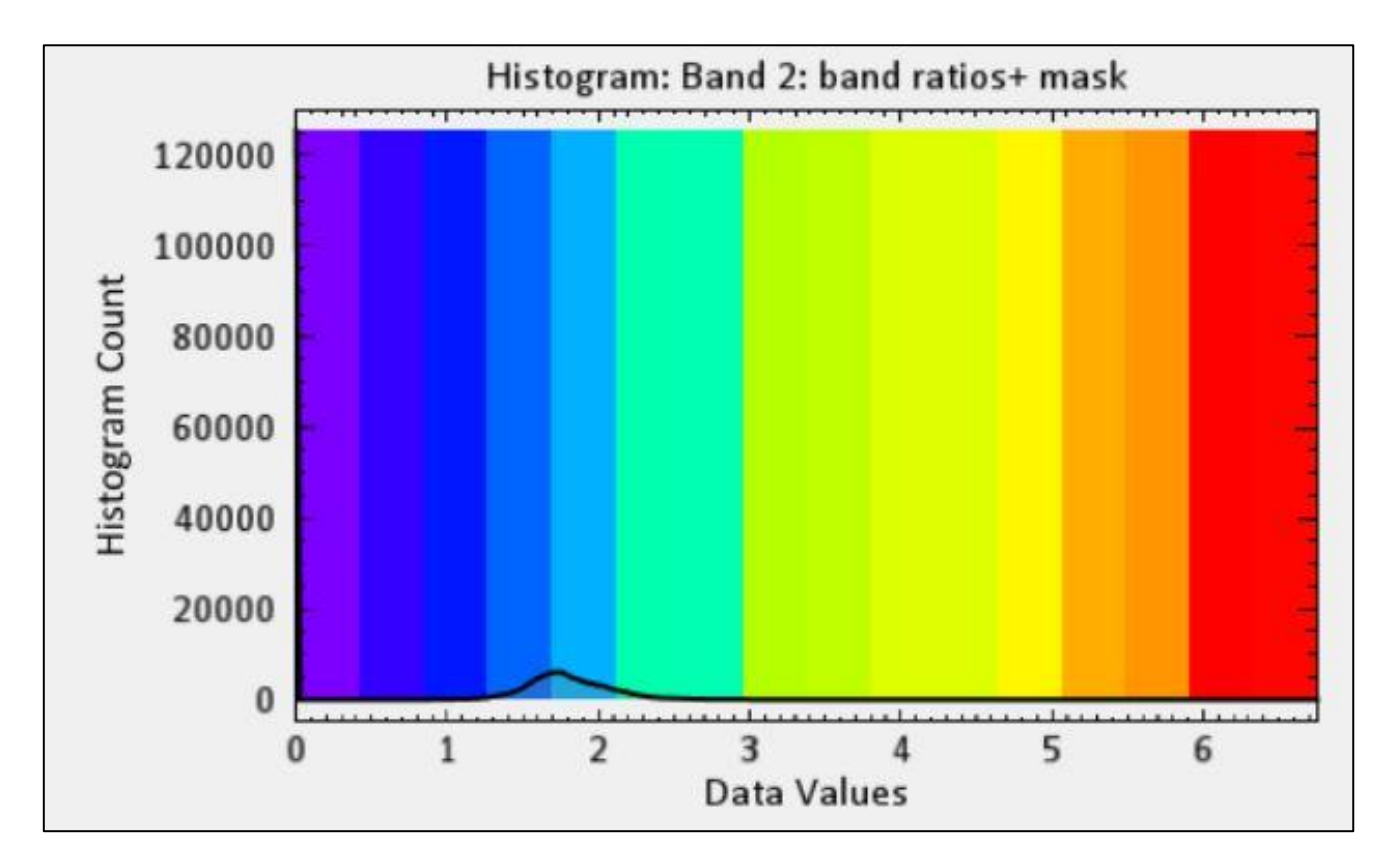

**Figura AC13**. Histograma a partir de cual se seleccionaron los colores para mapa razón 4/2 para Landsat 8. (Figura 32)

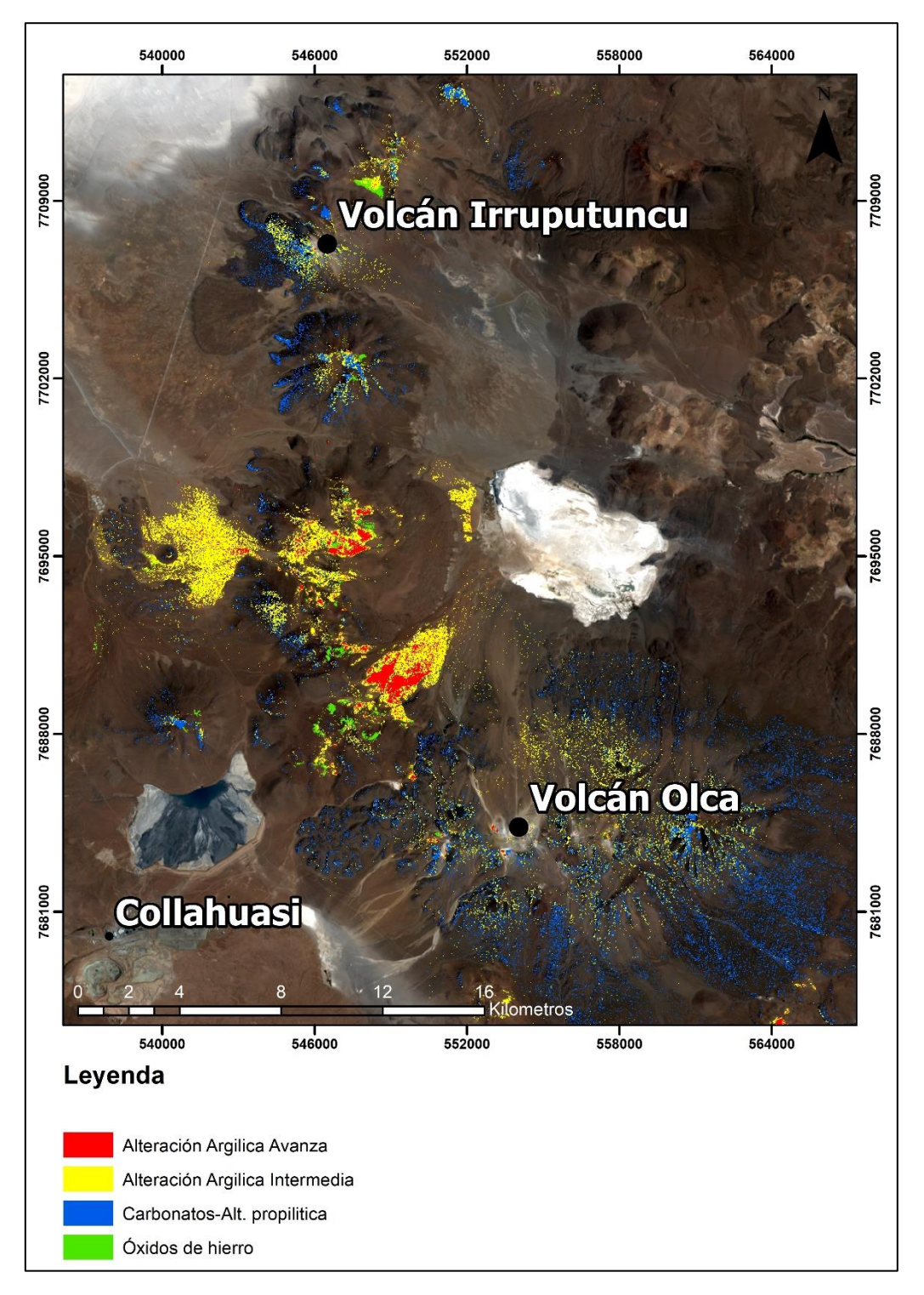

**Figura AC15.** Mapa de alteraciones hidrotermales de la zona de estudio. Imagen ASTER.